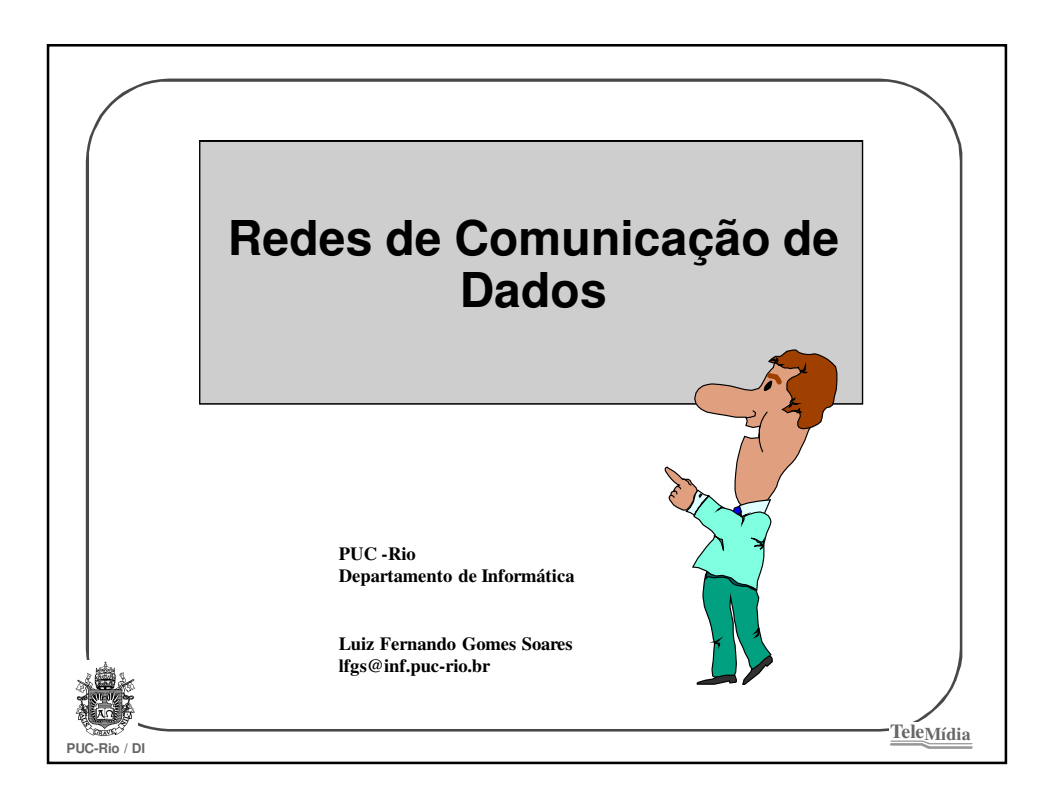

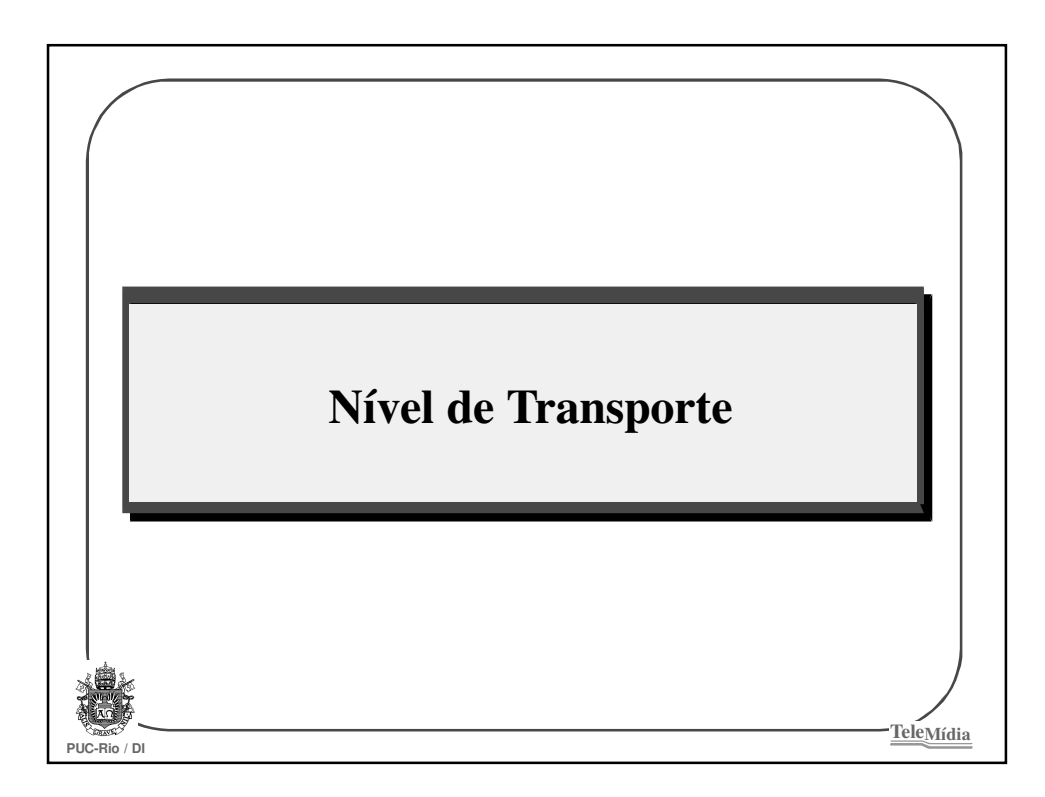

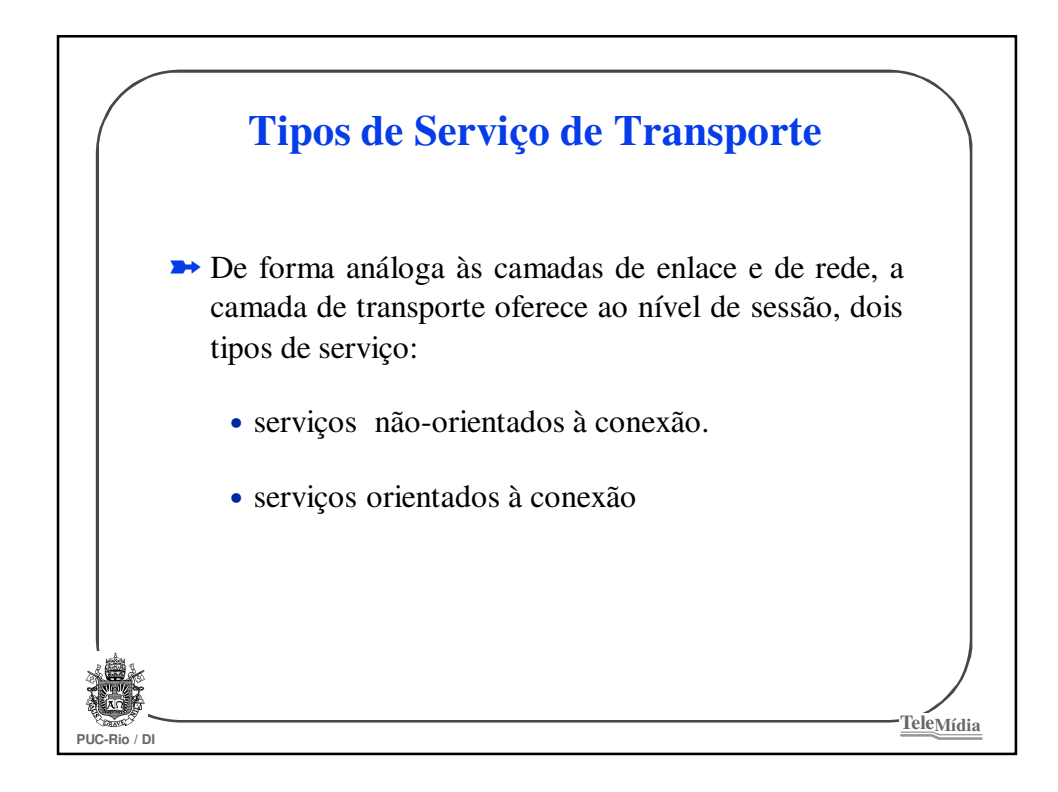

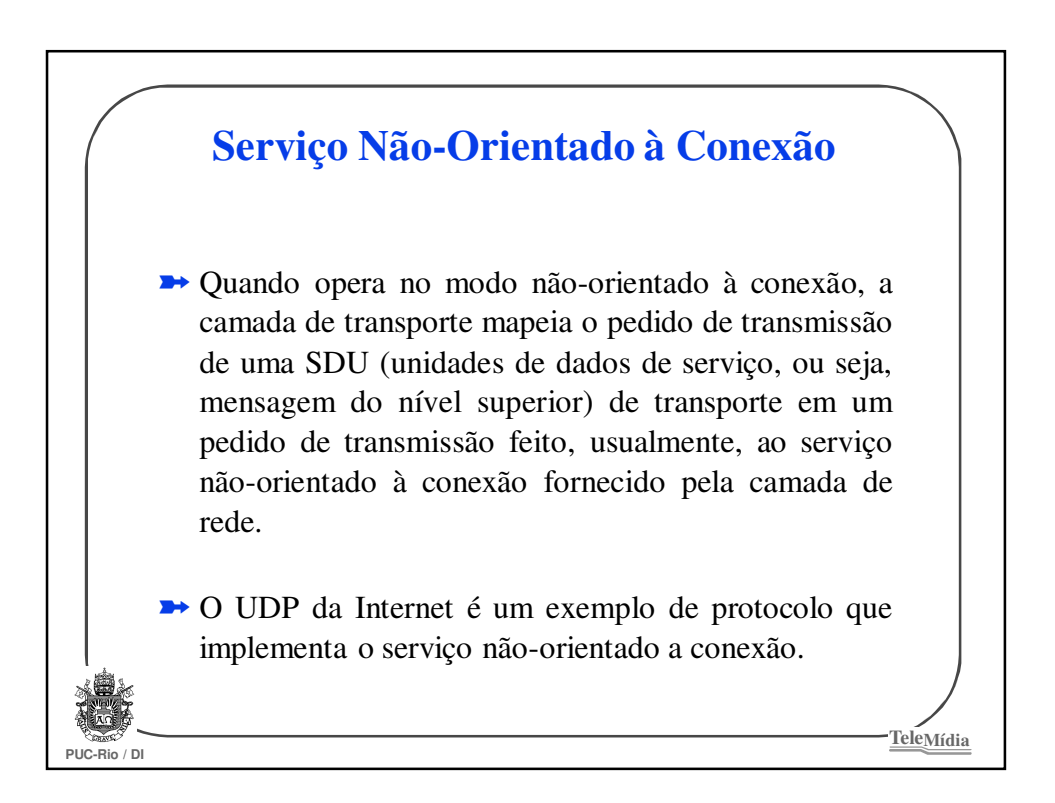

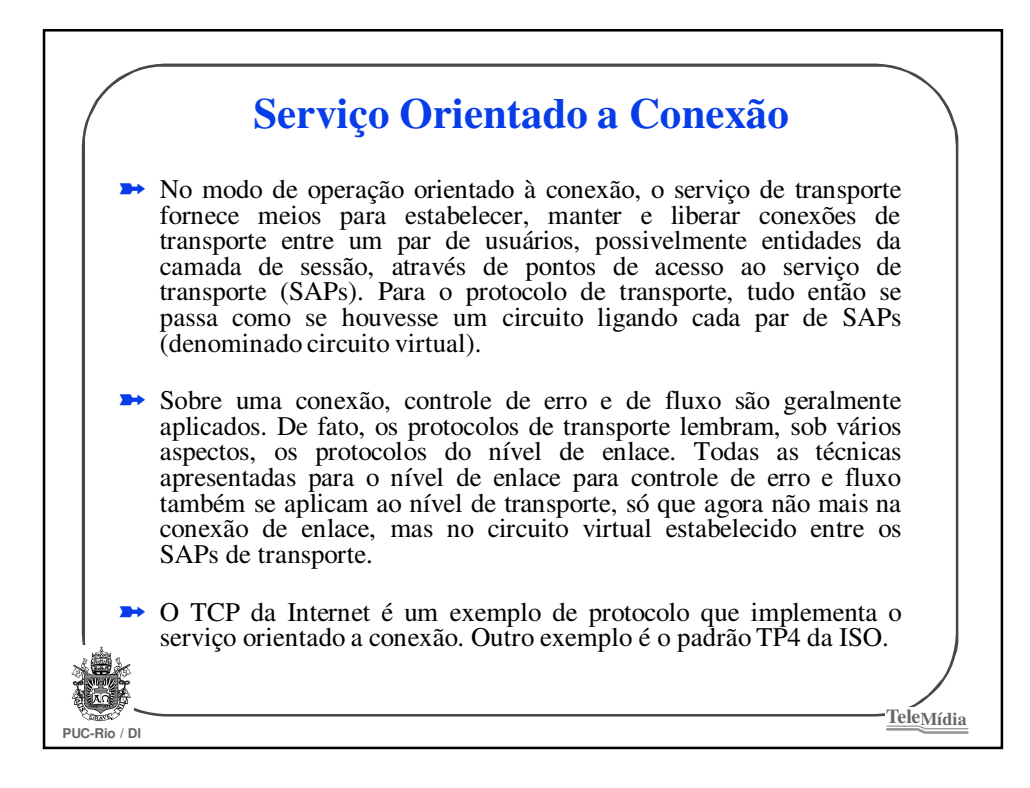

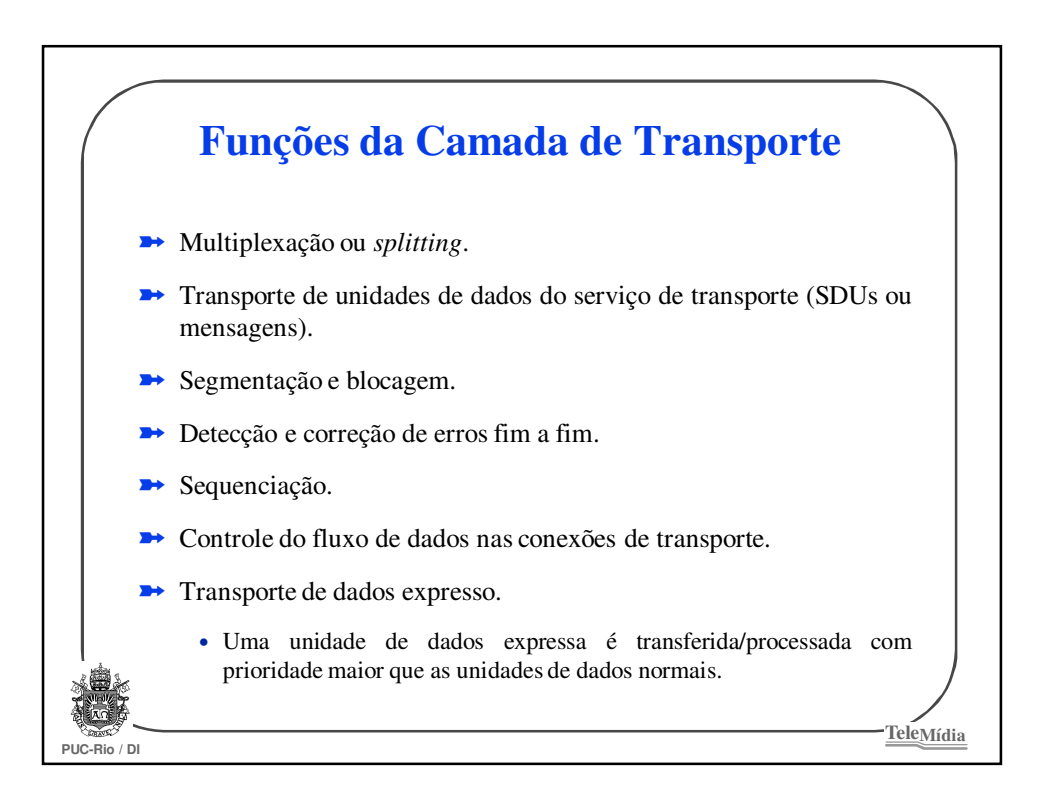

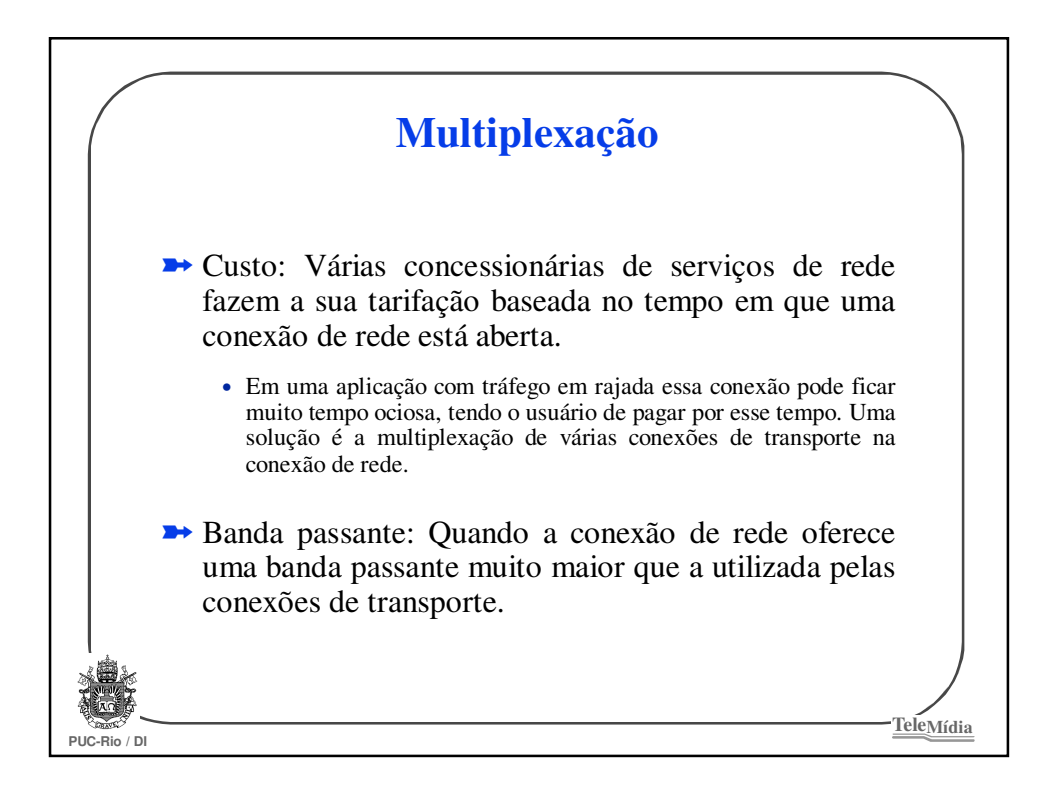

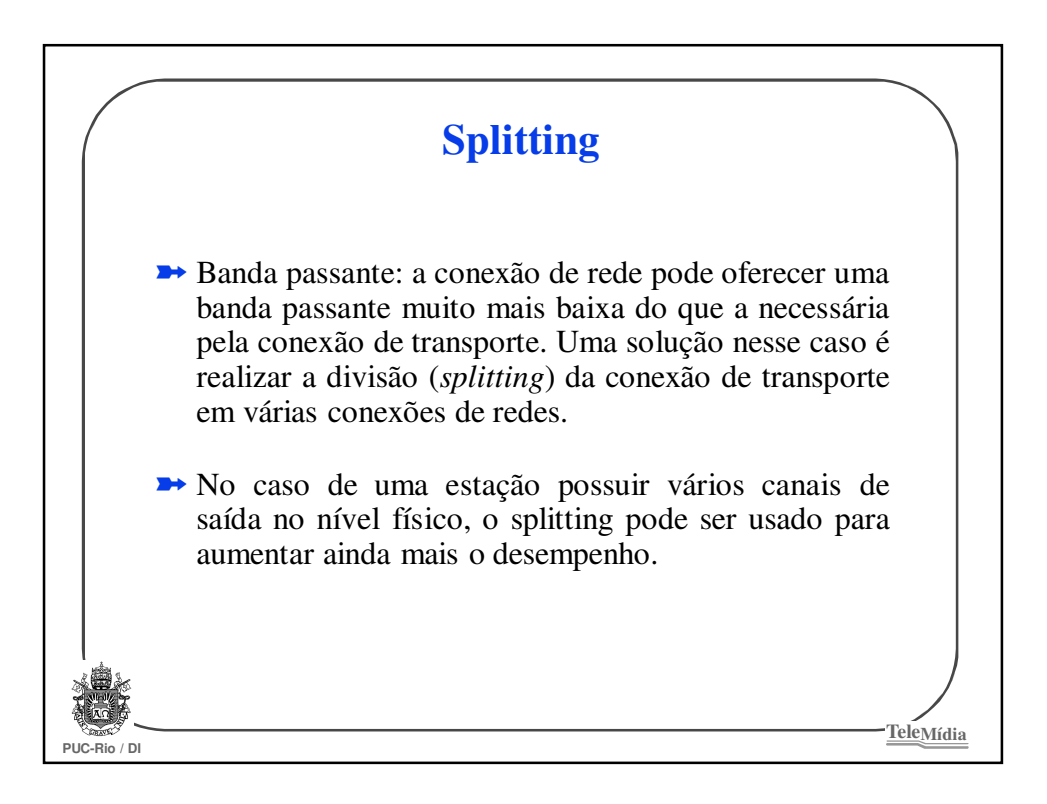

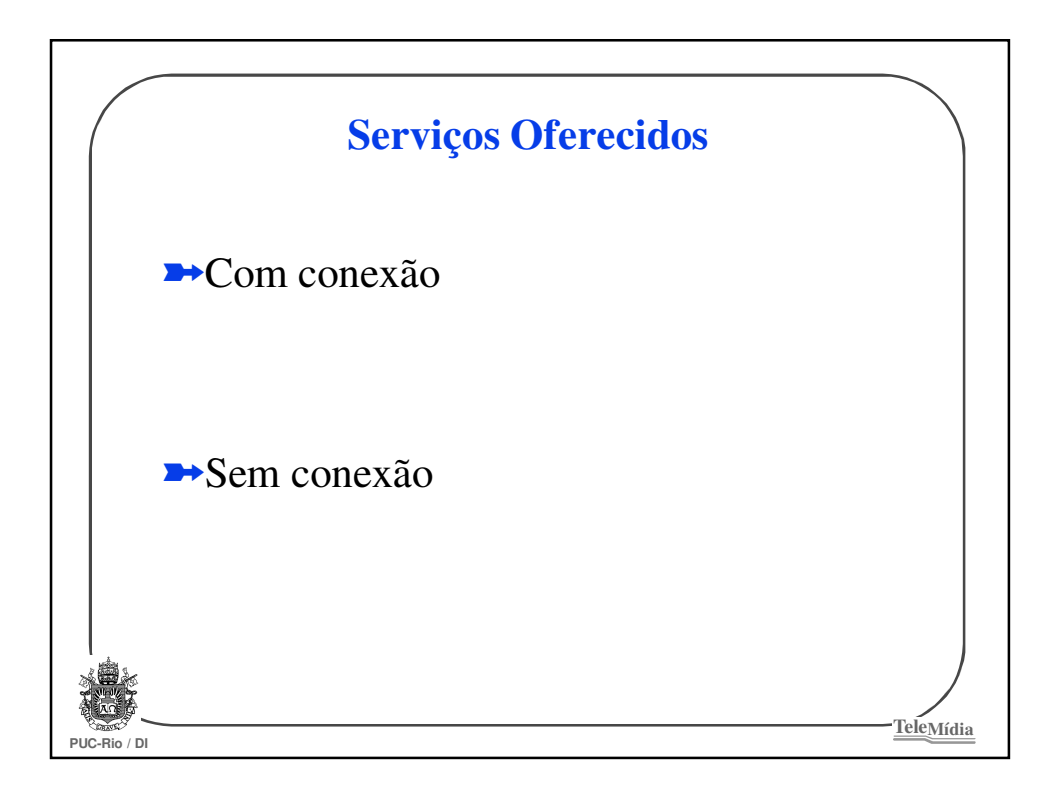

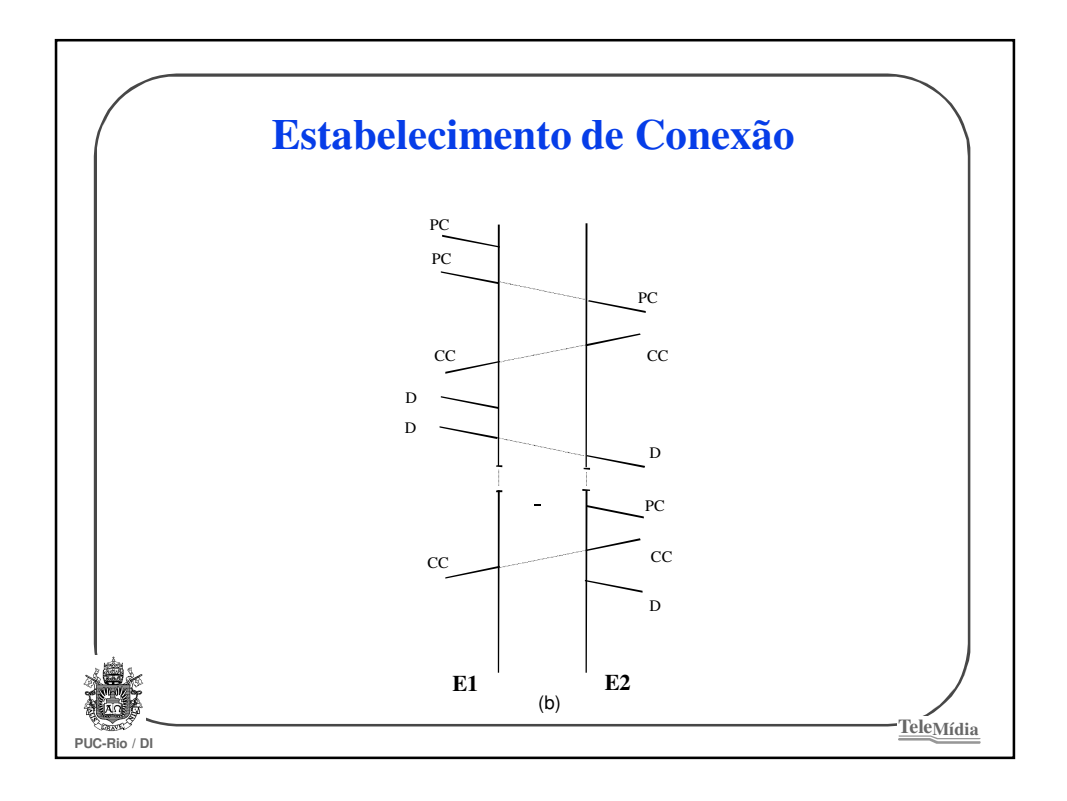

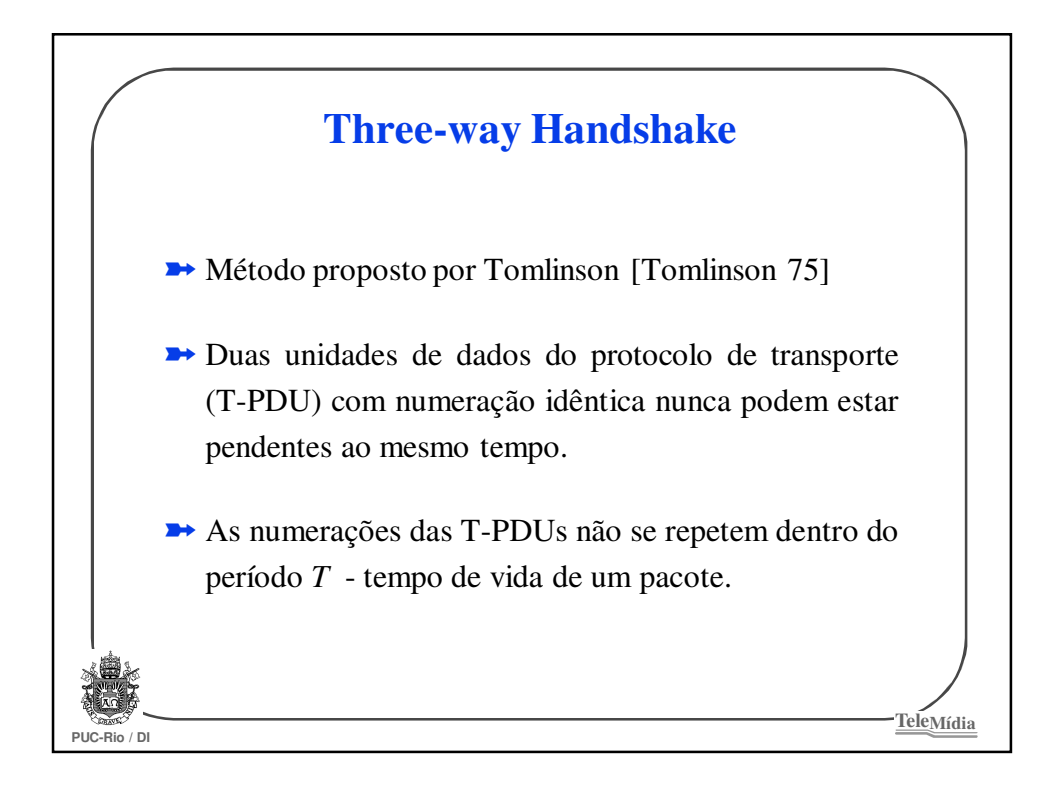

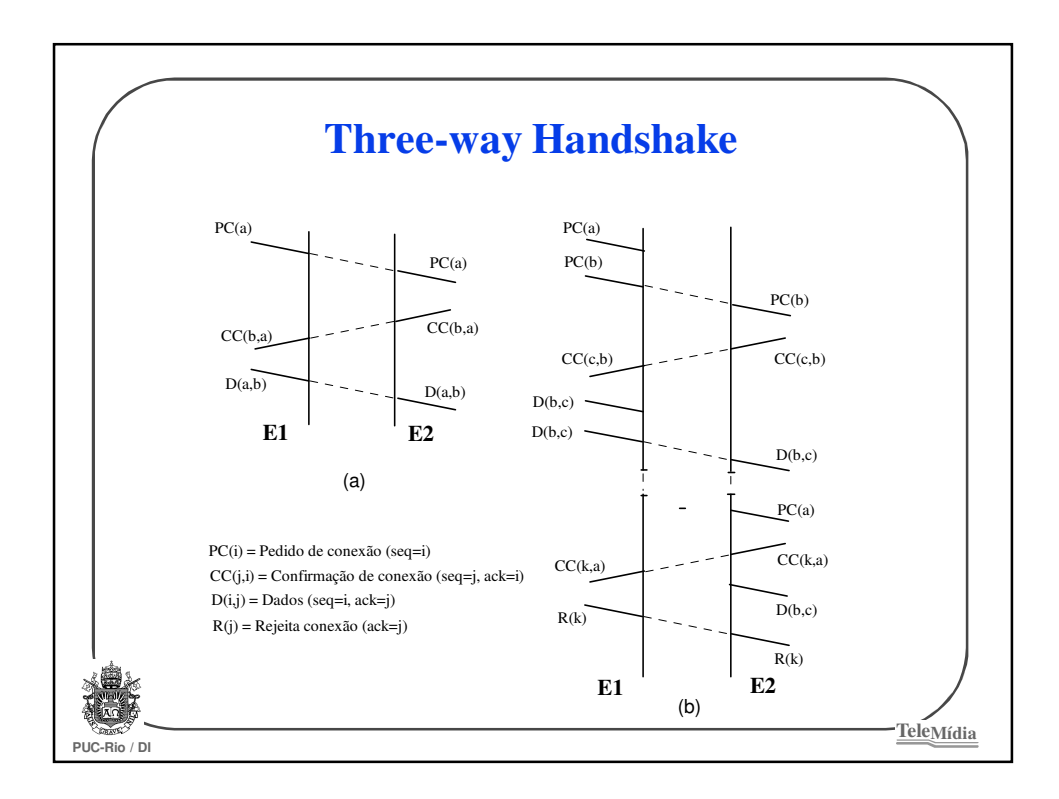

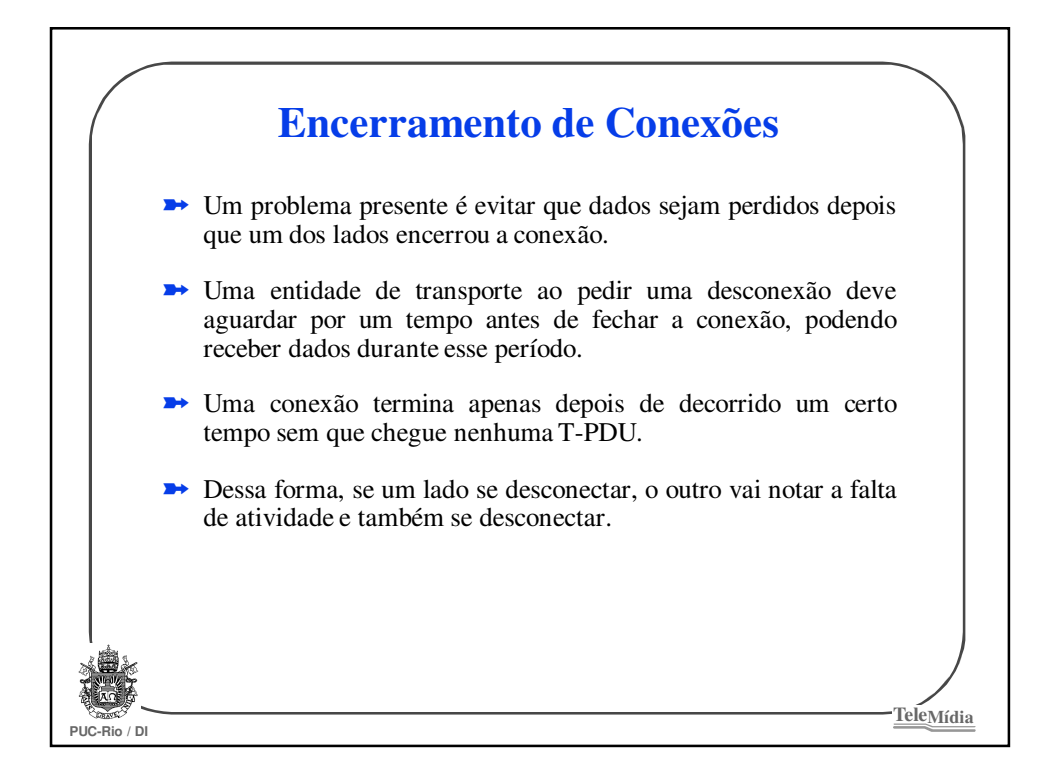

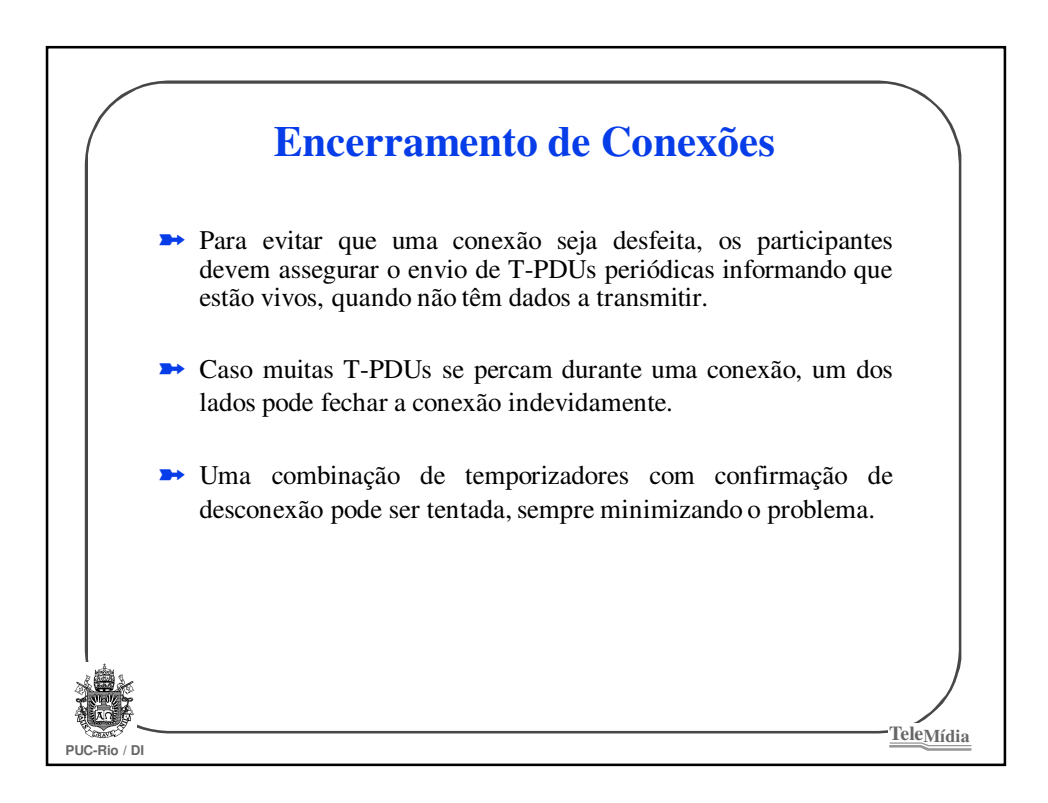

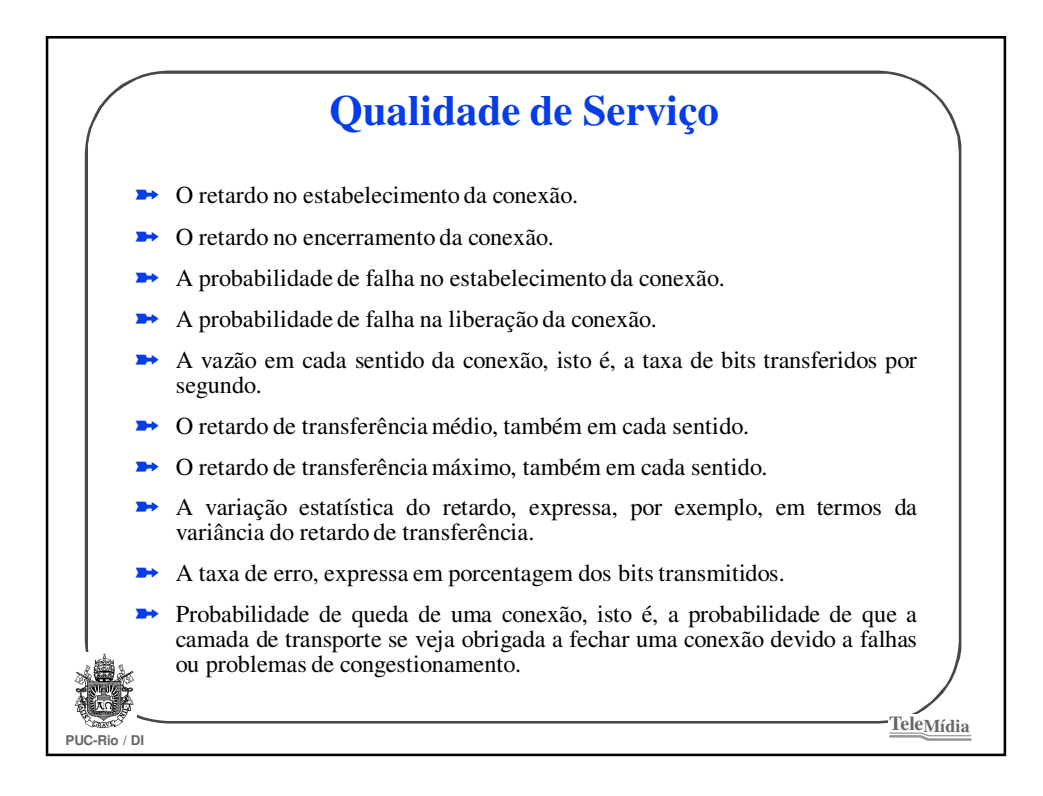

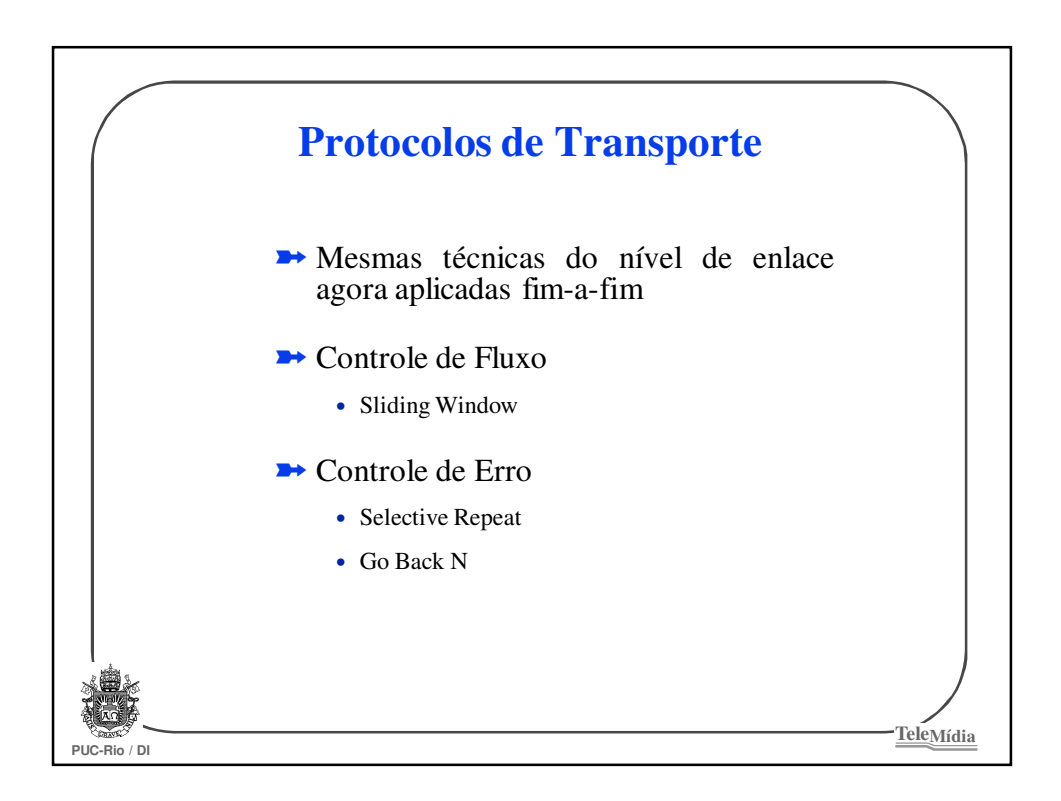

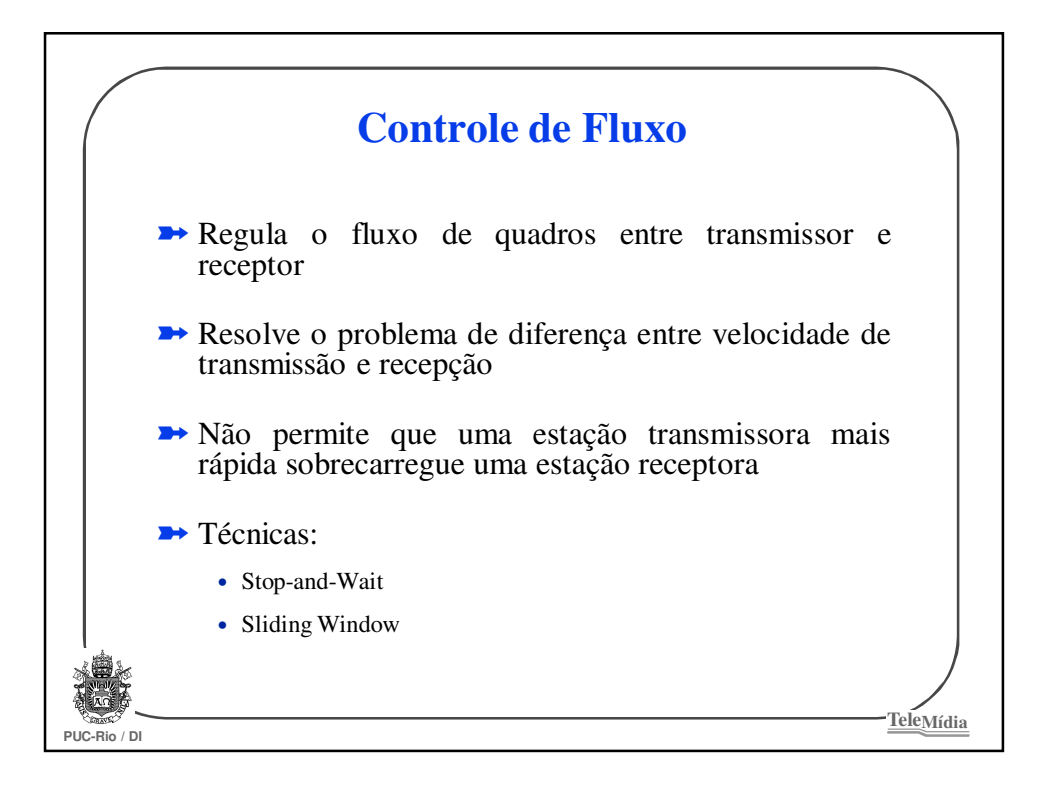

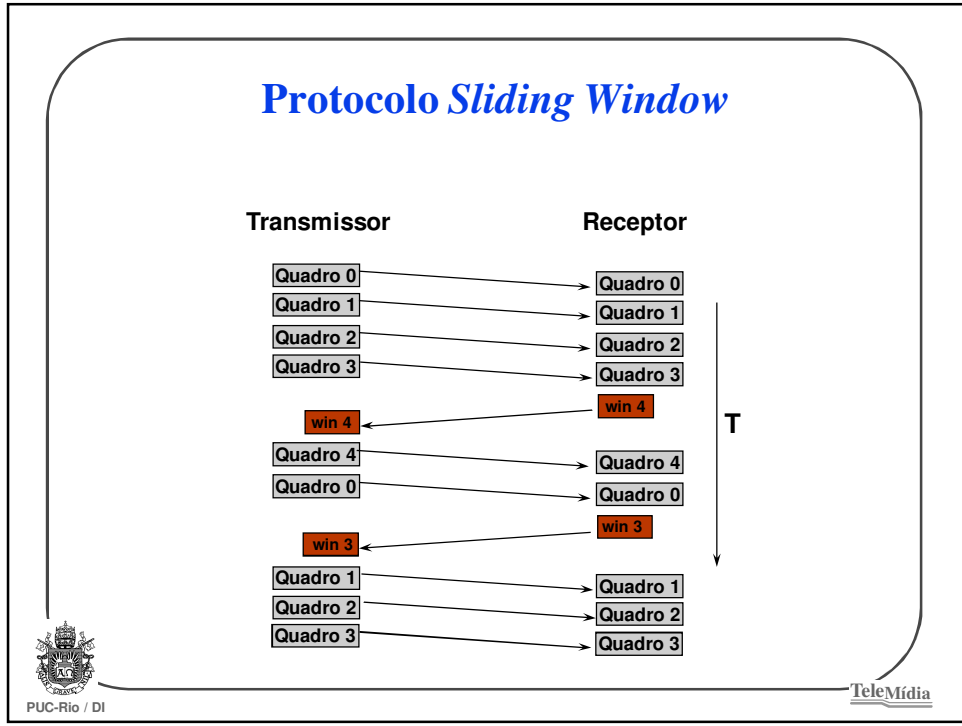

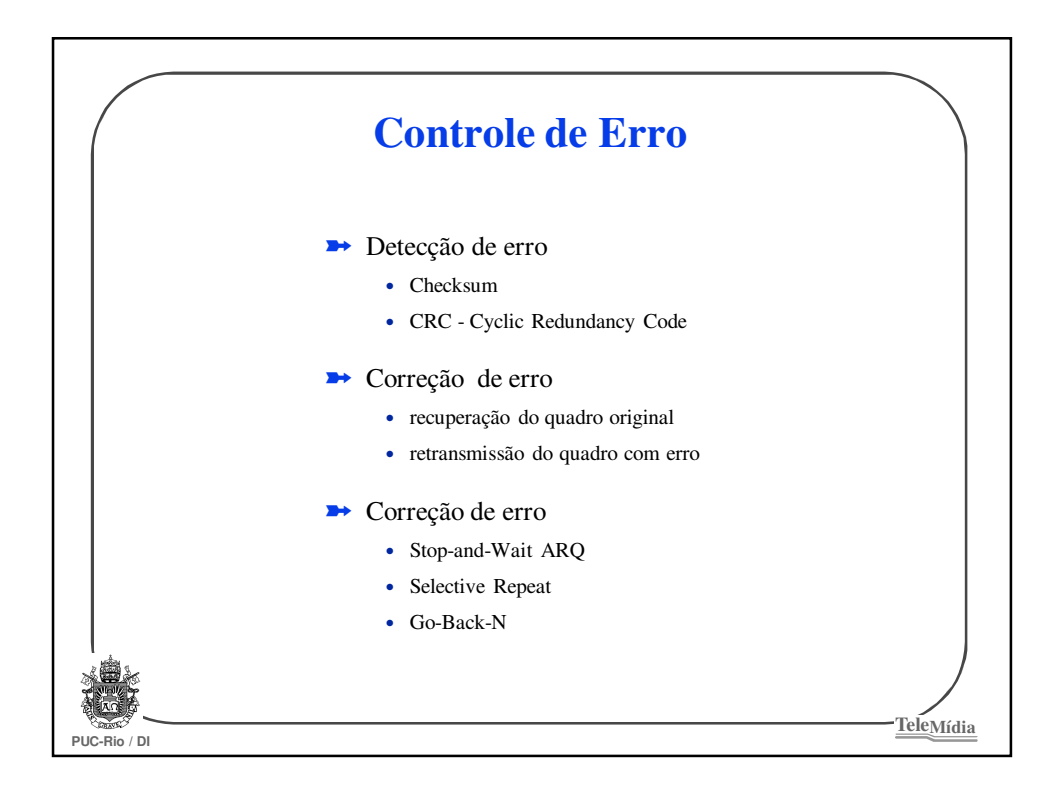

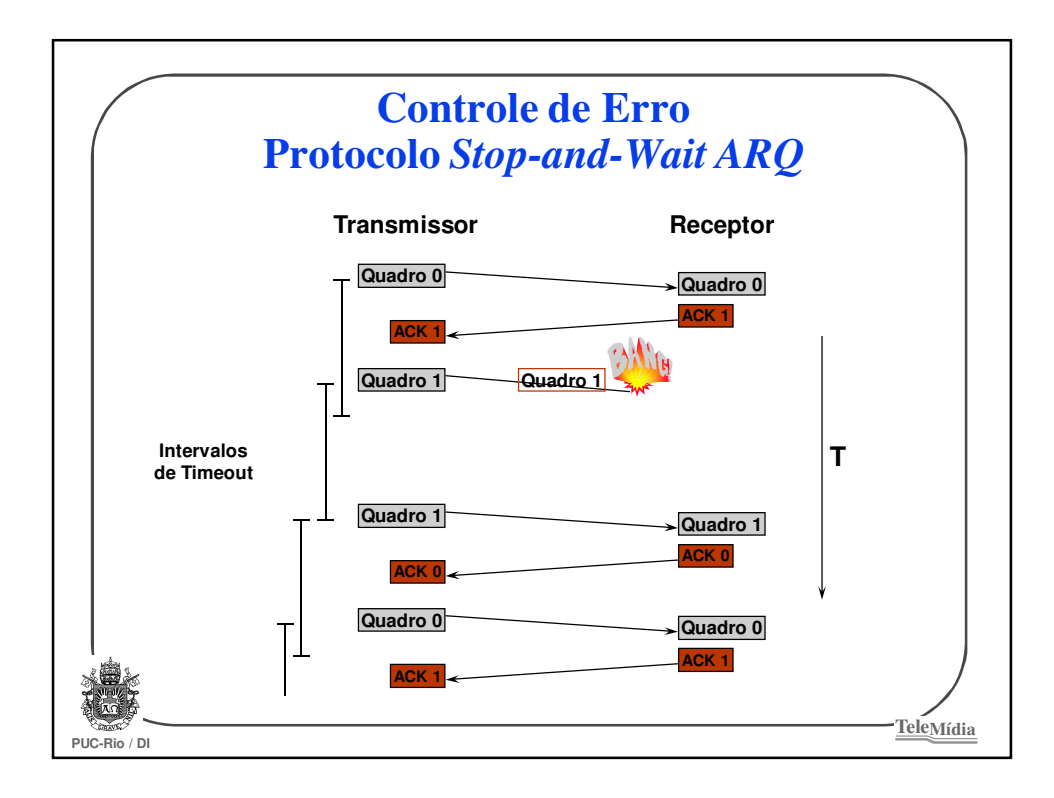

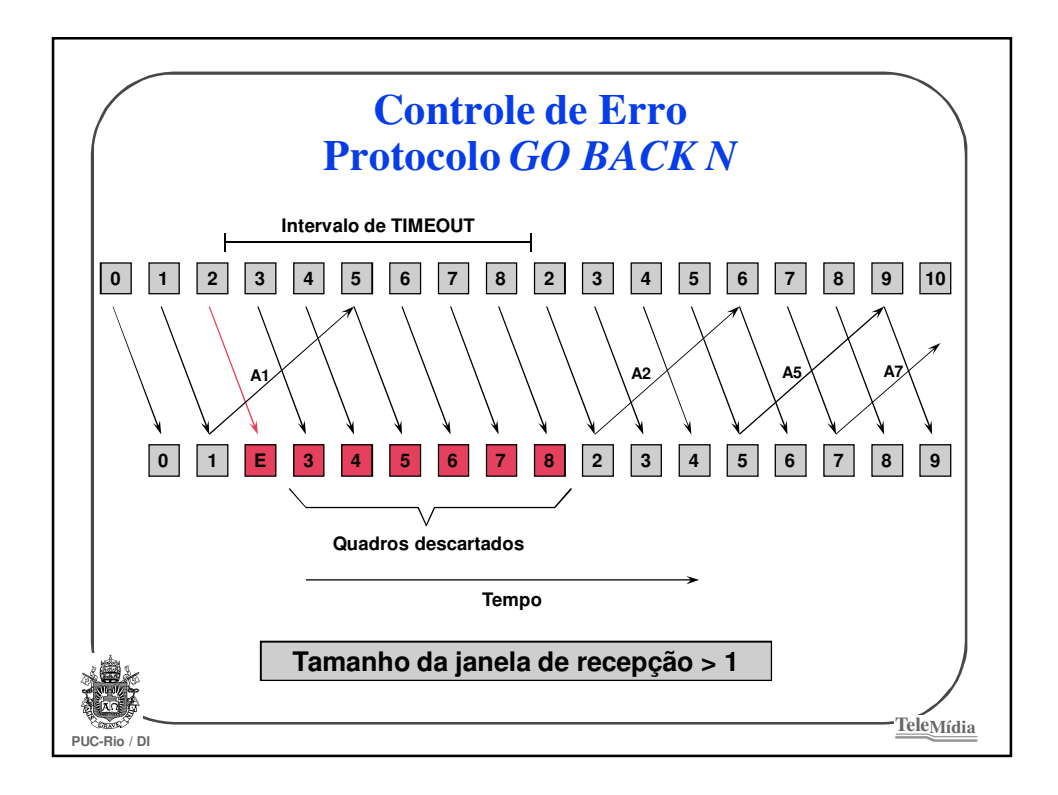

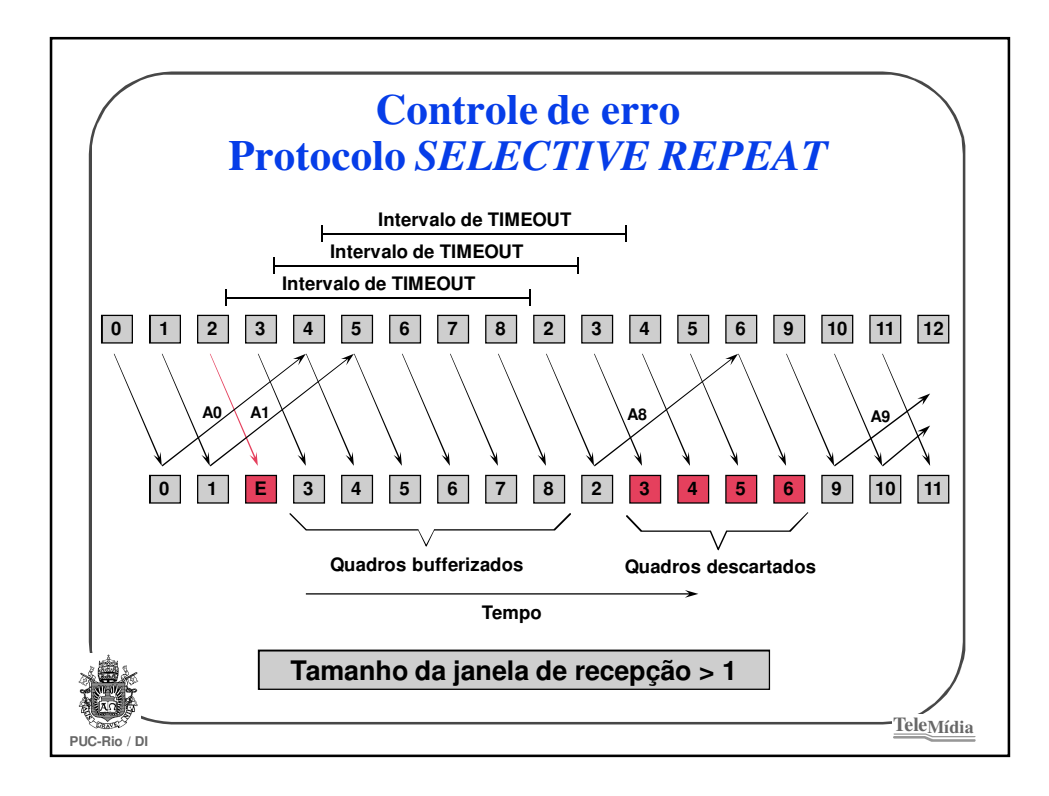

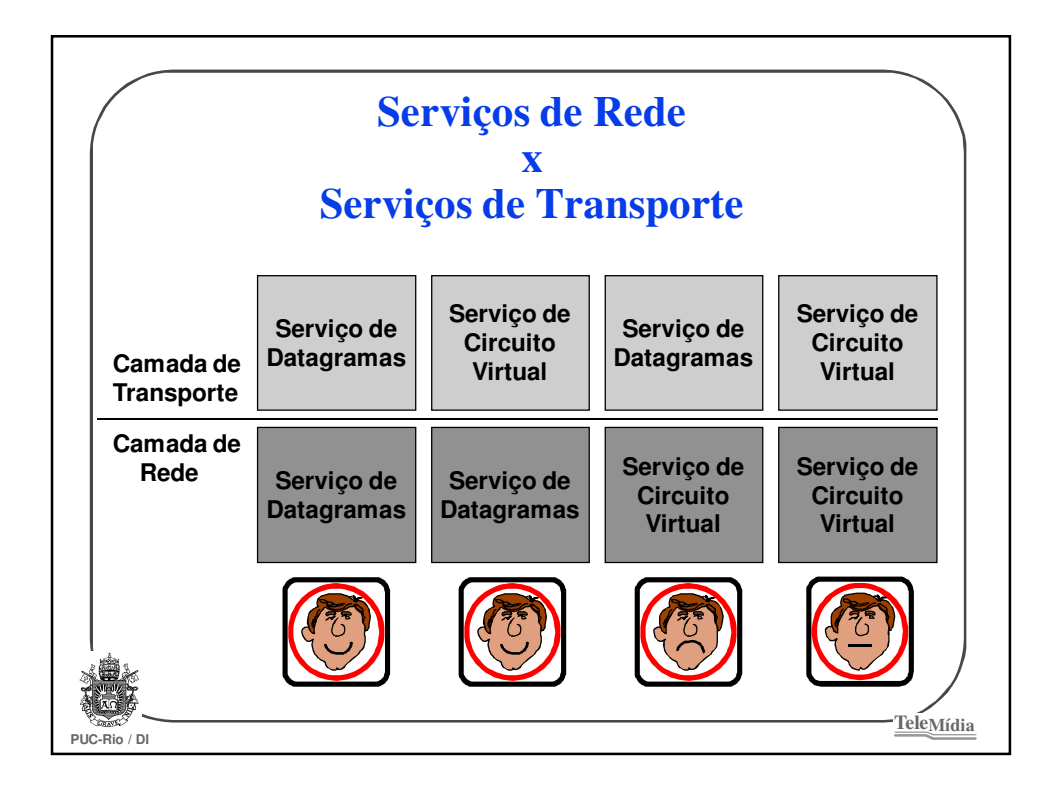

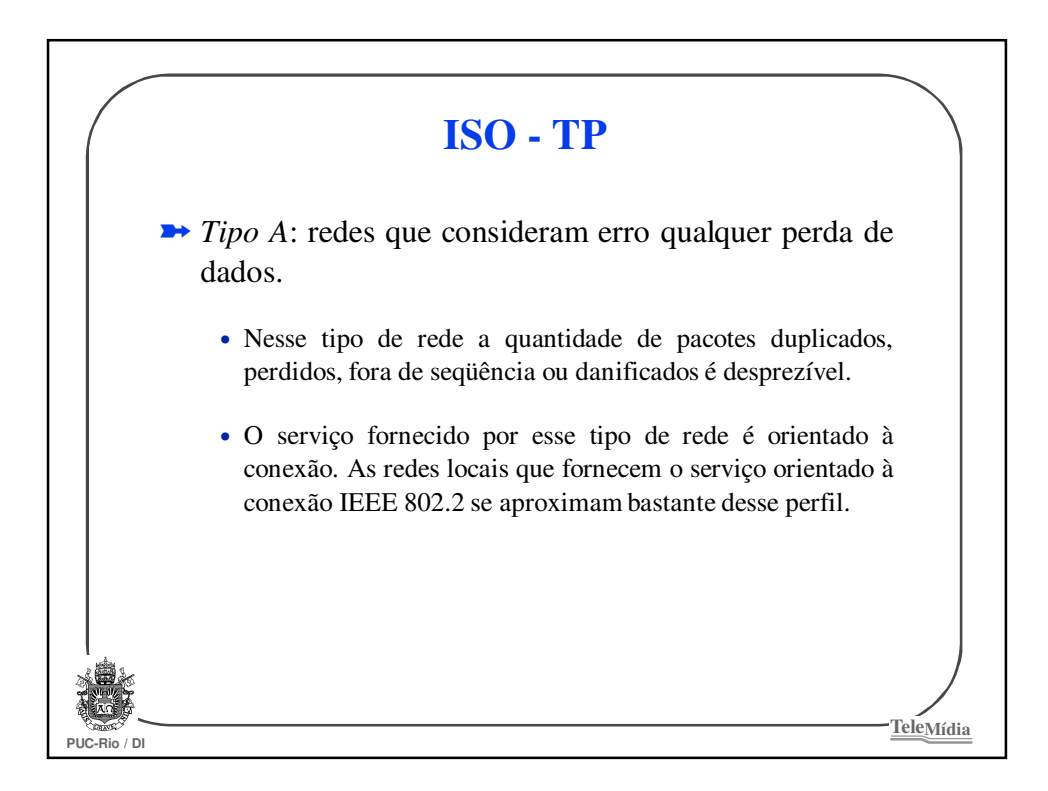

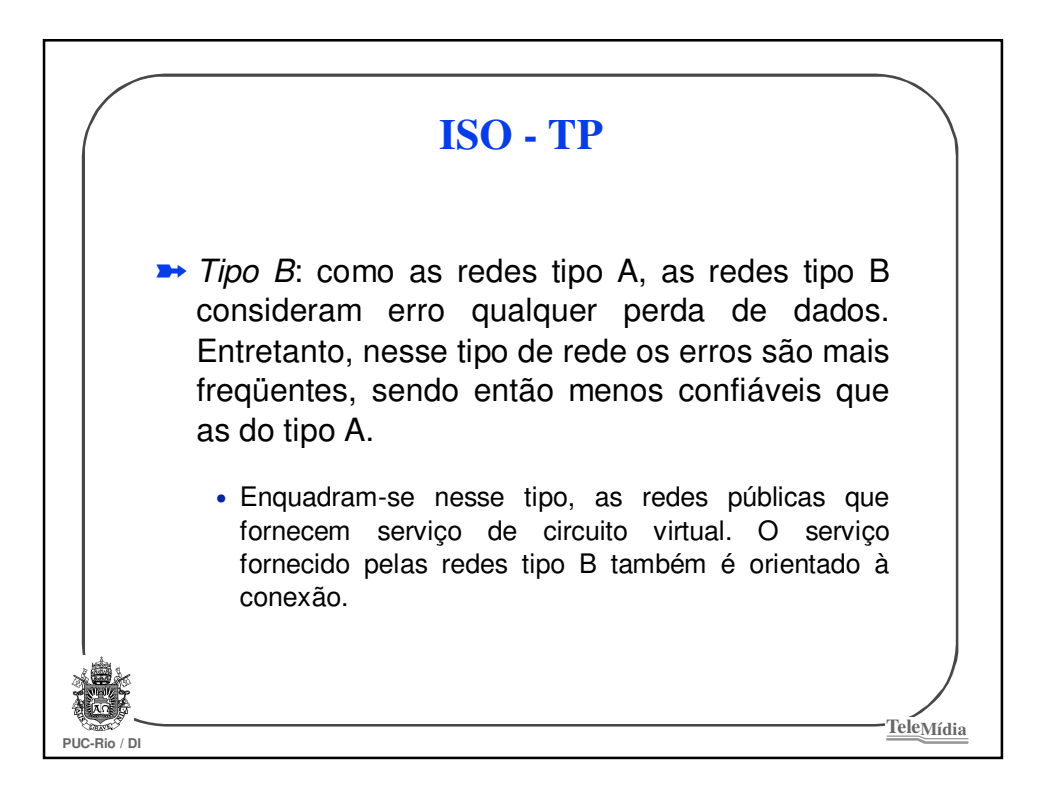

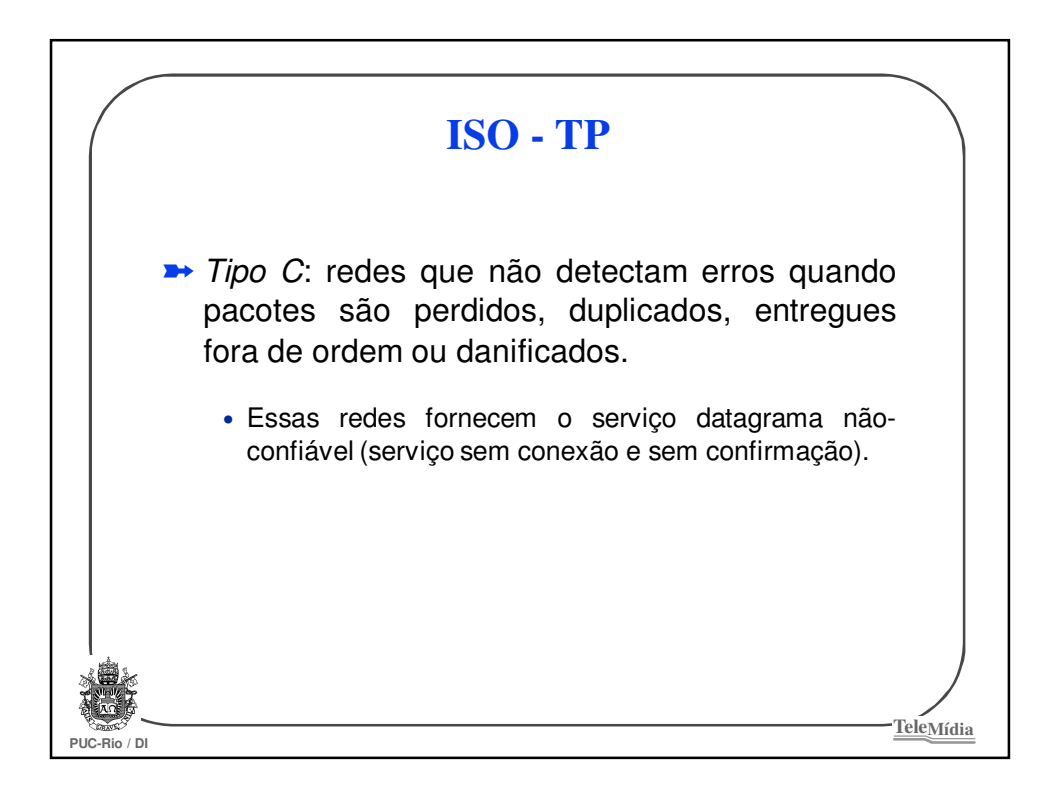

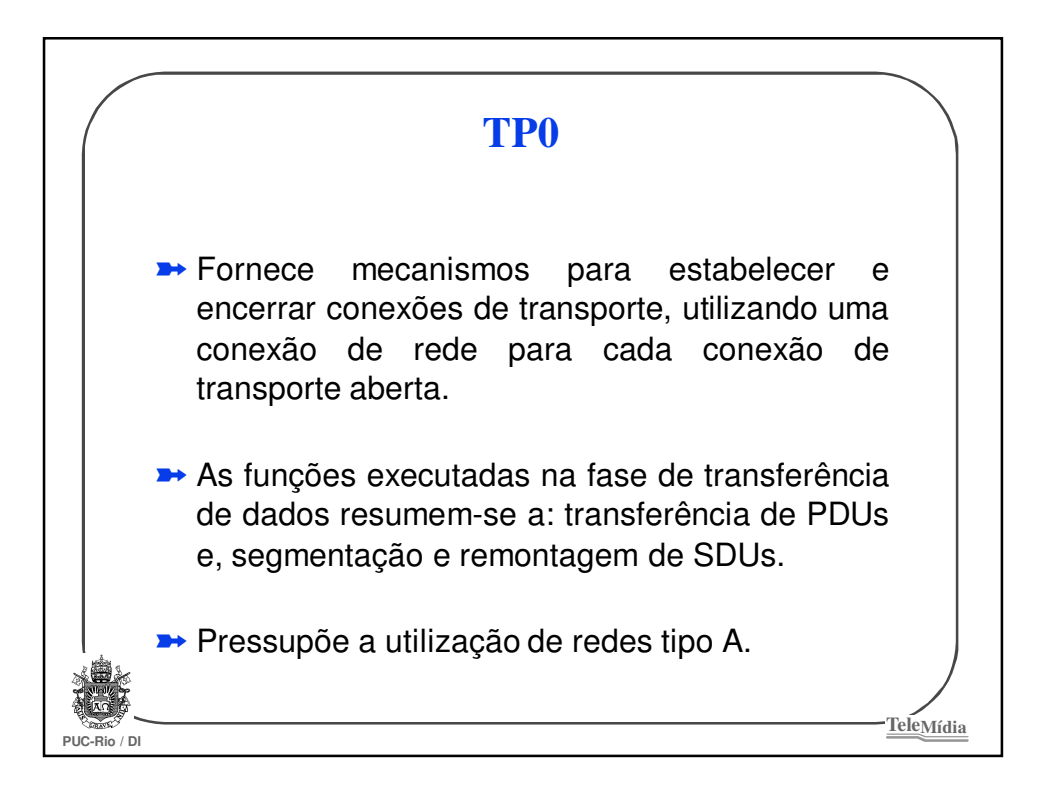

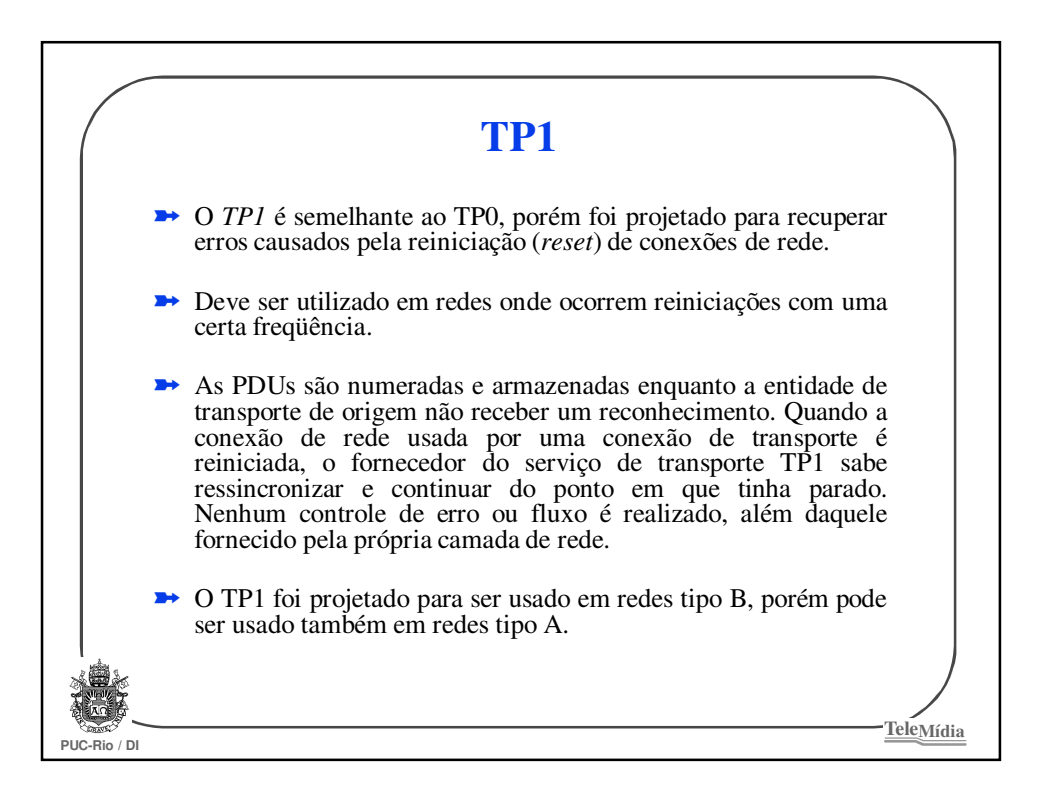

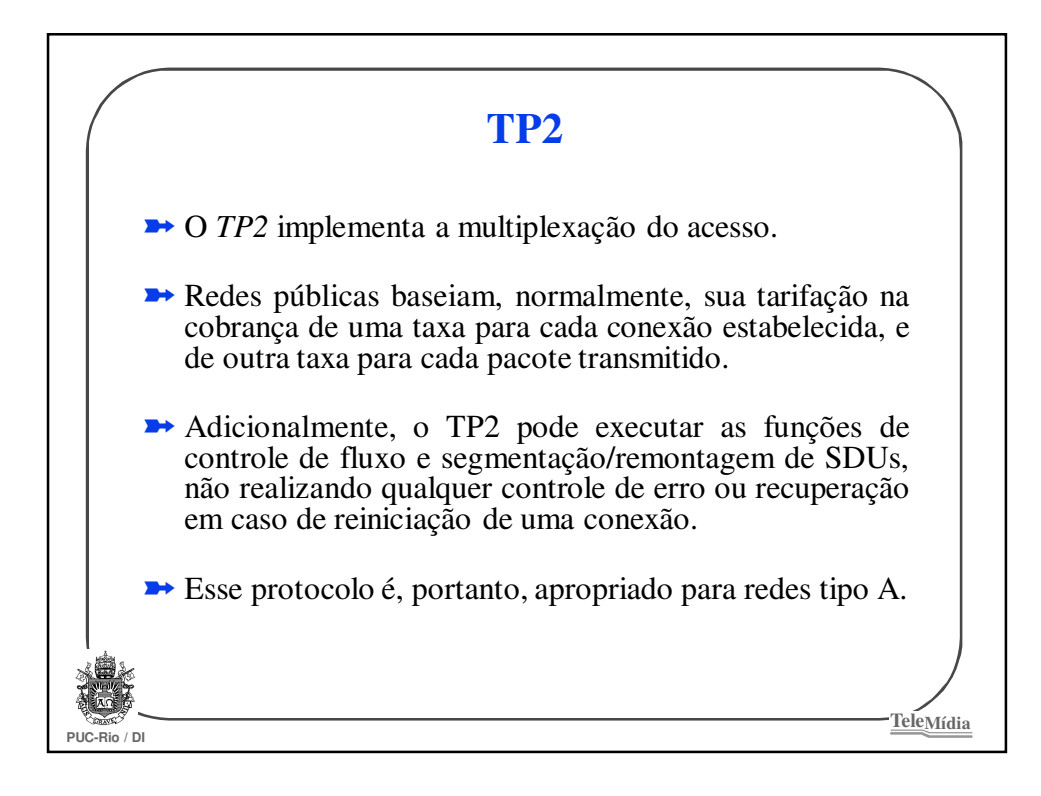

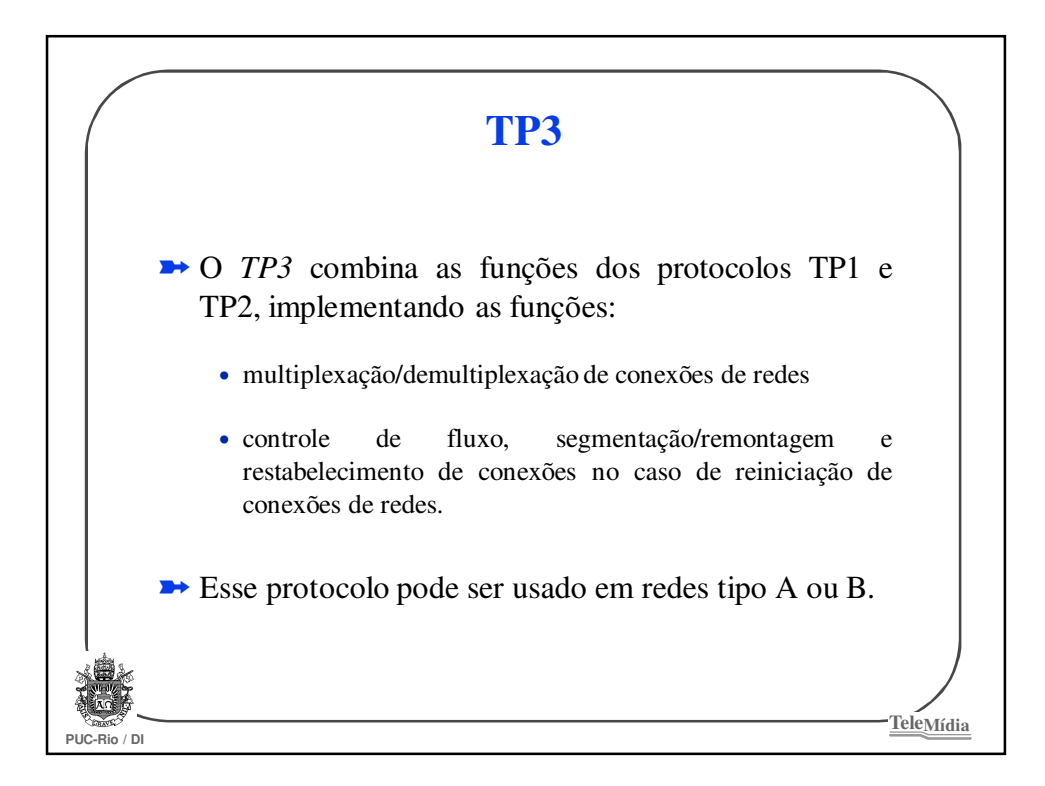

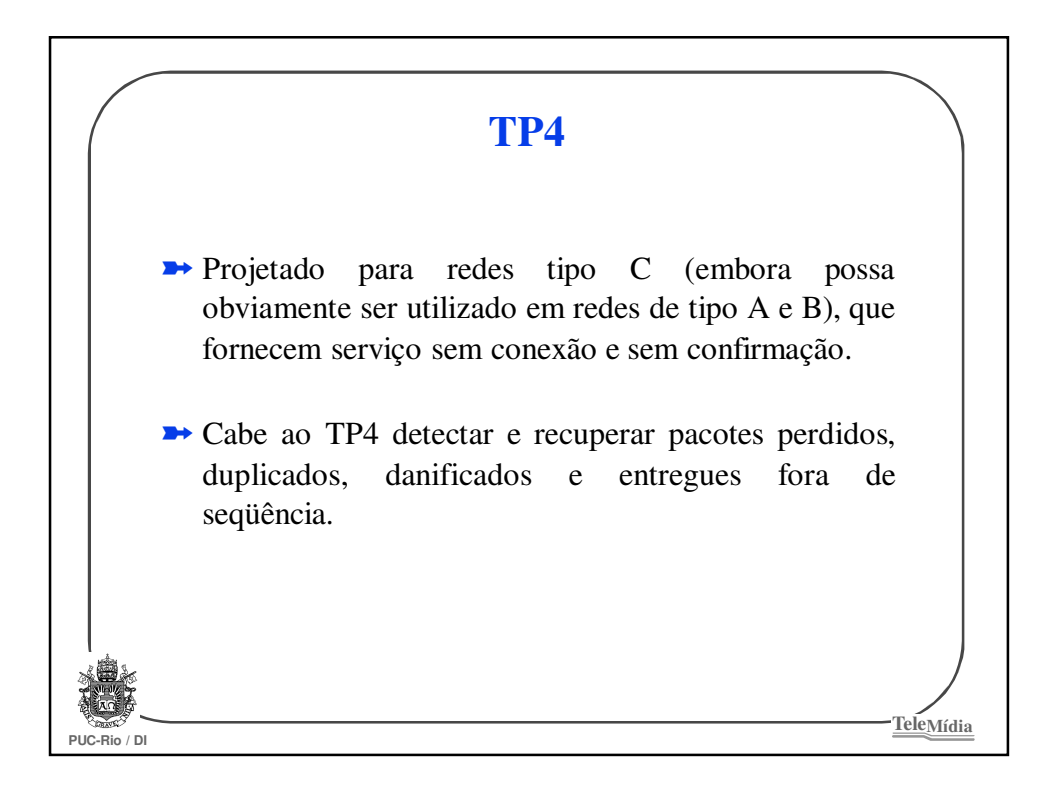

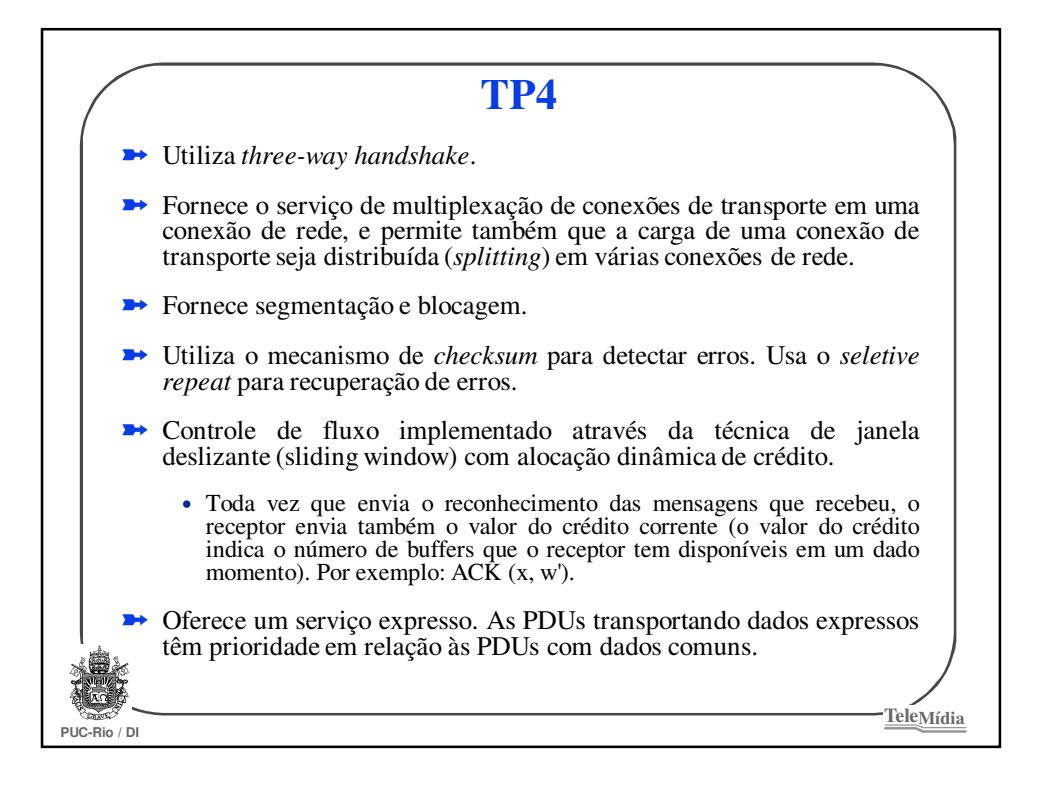

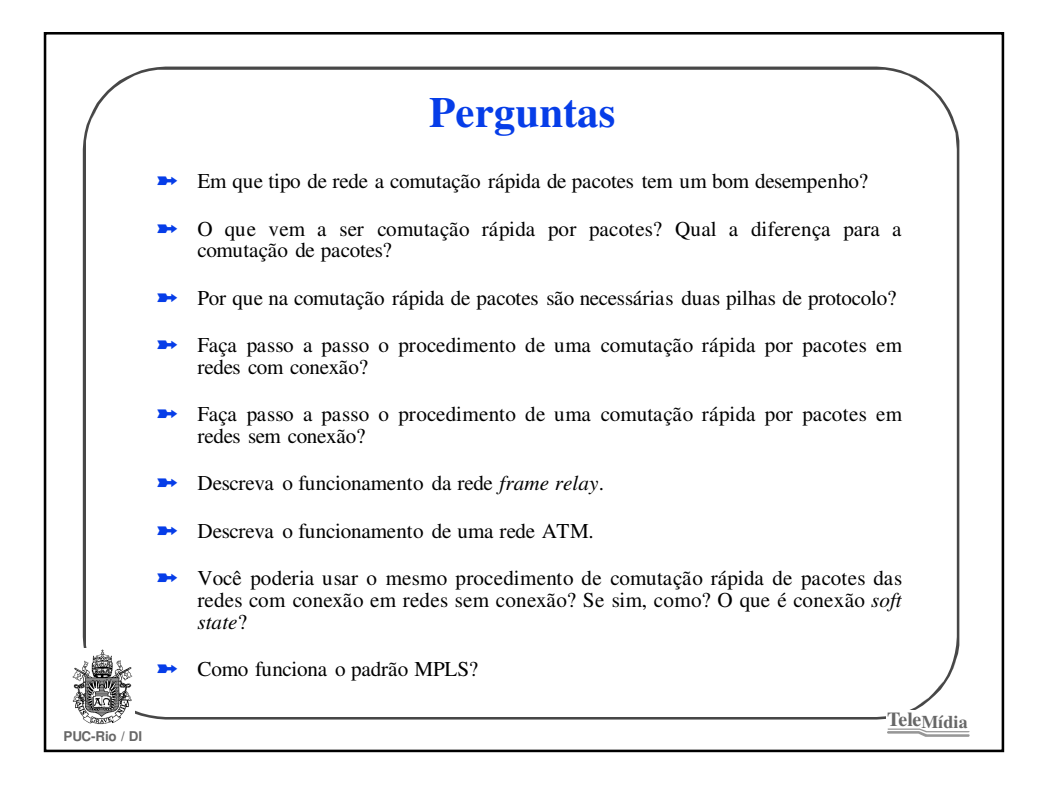

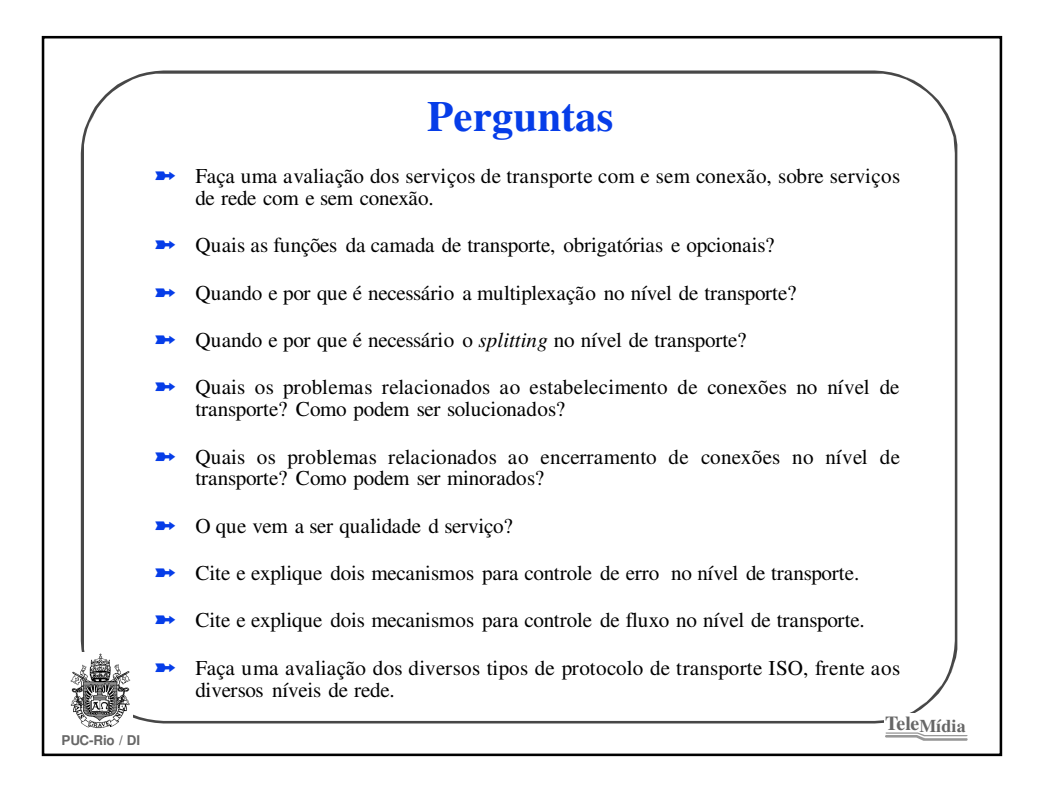

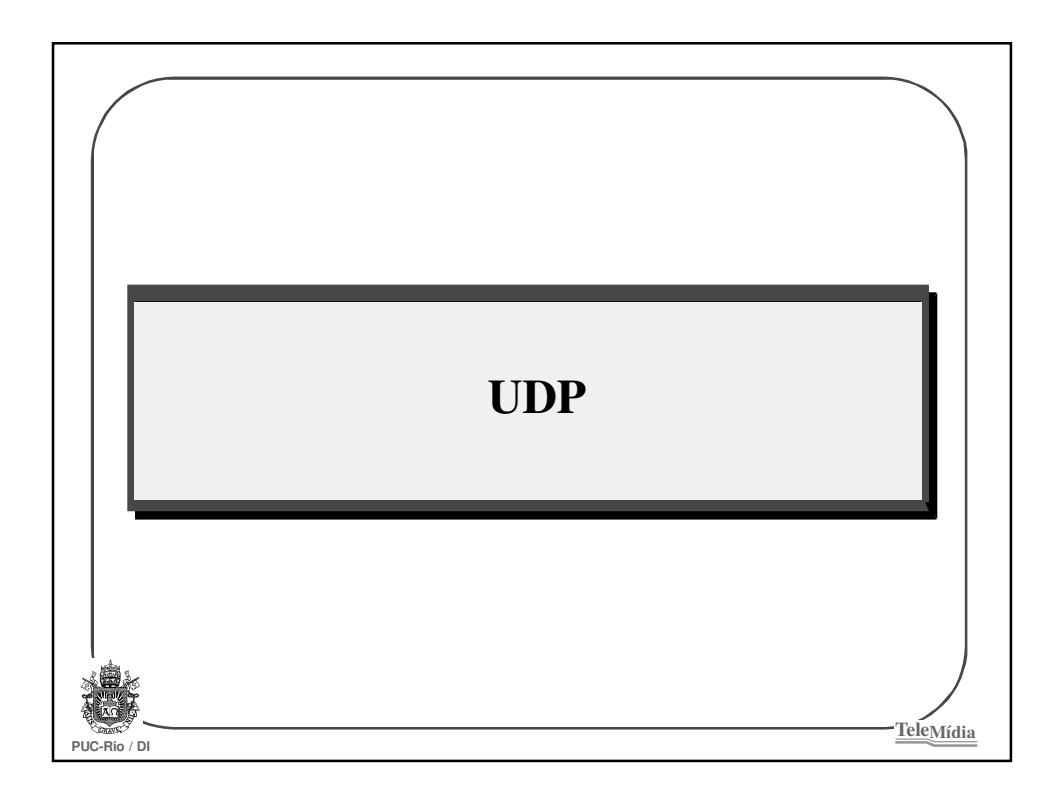

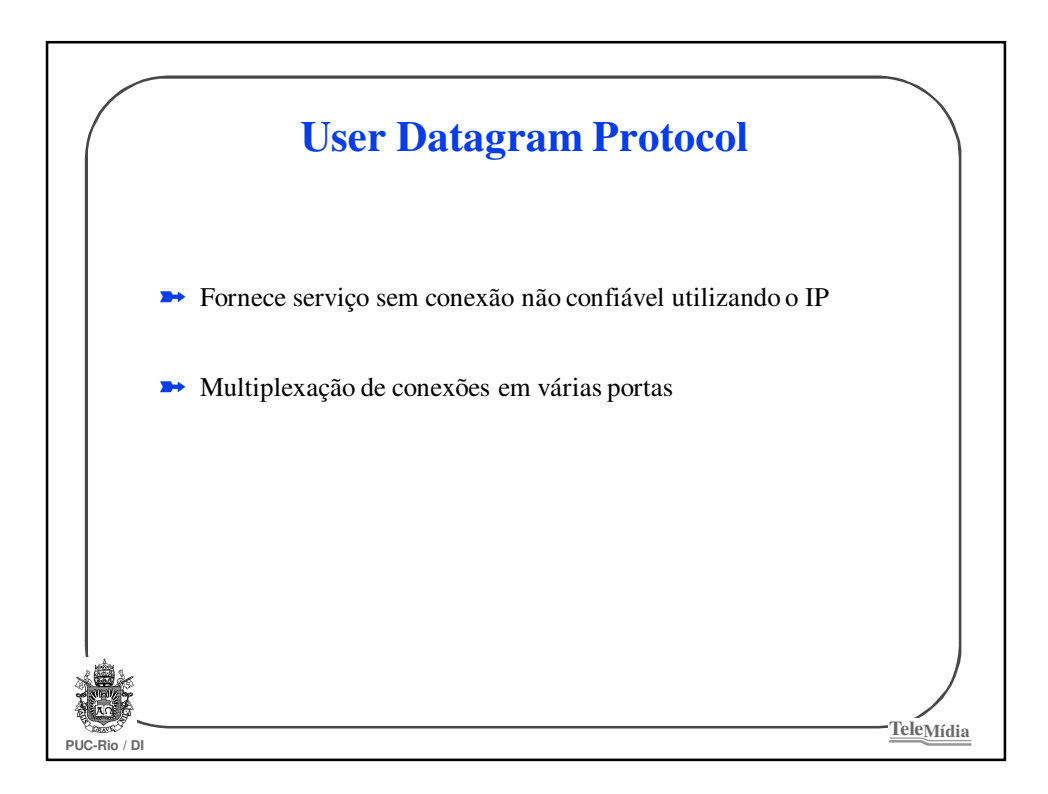

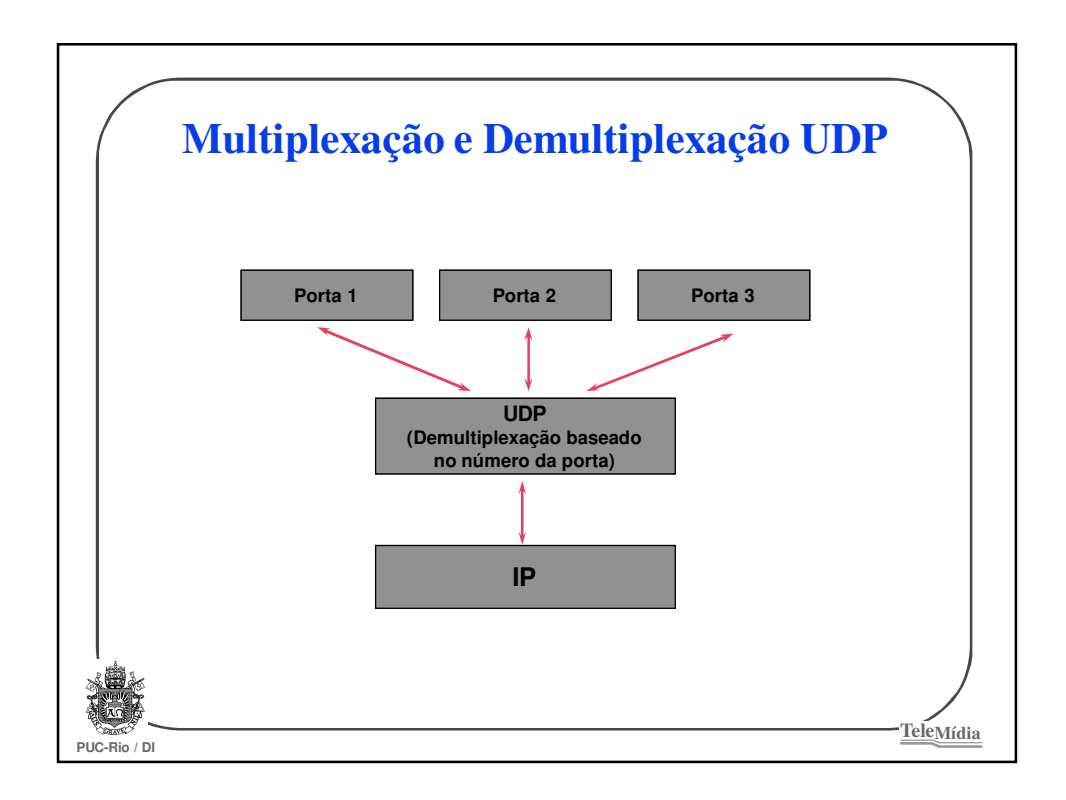

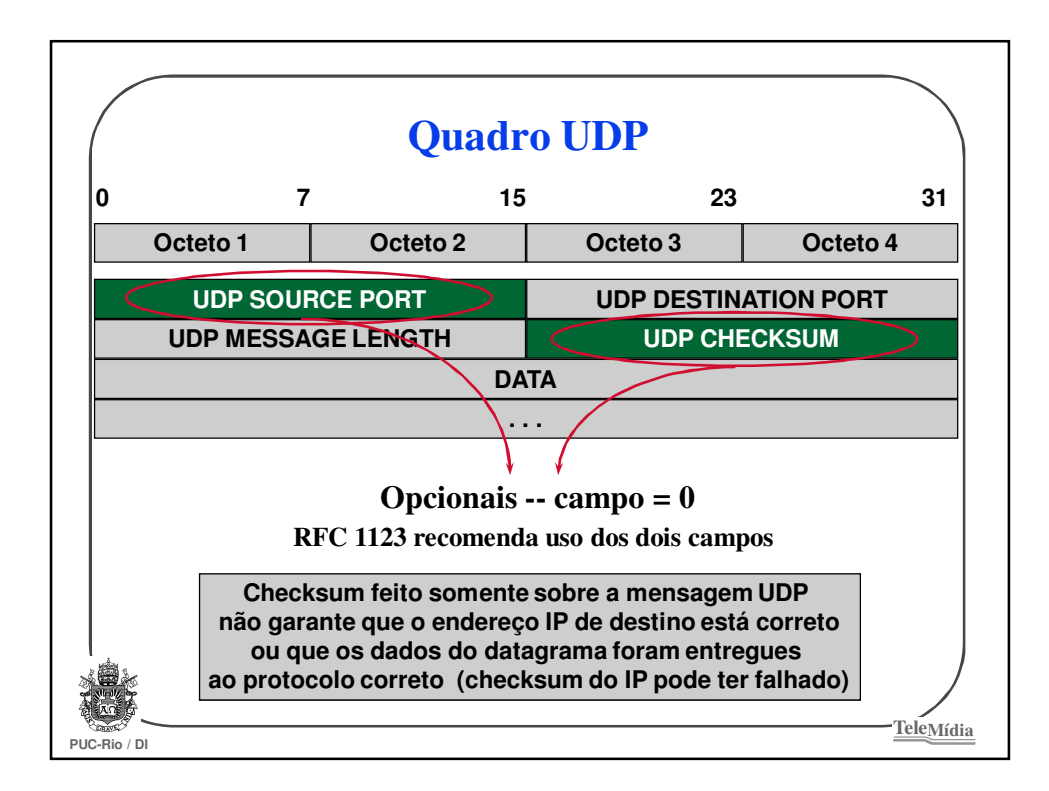

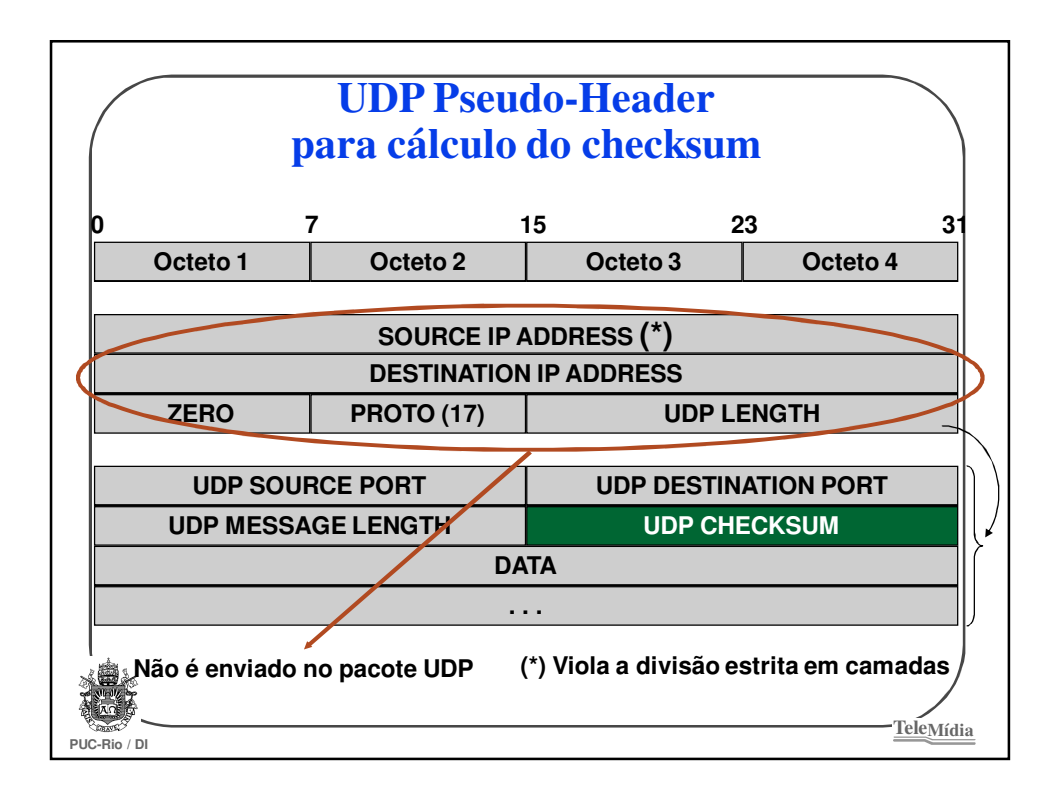

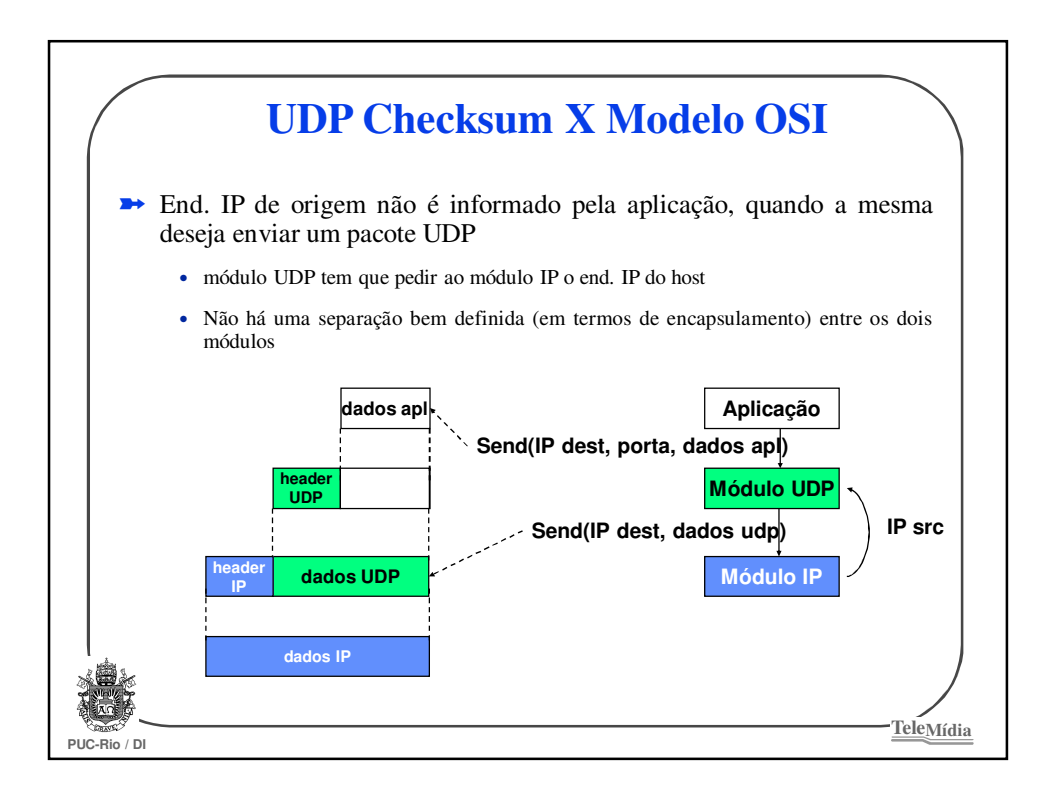

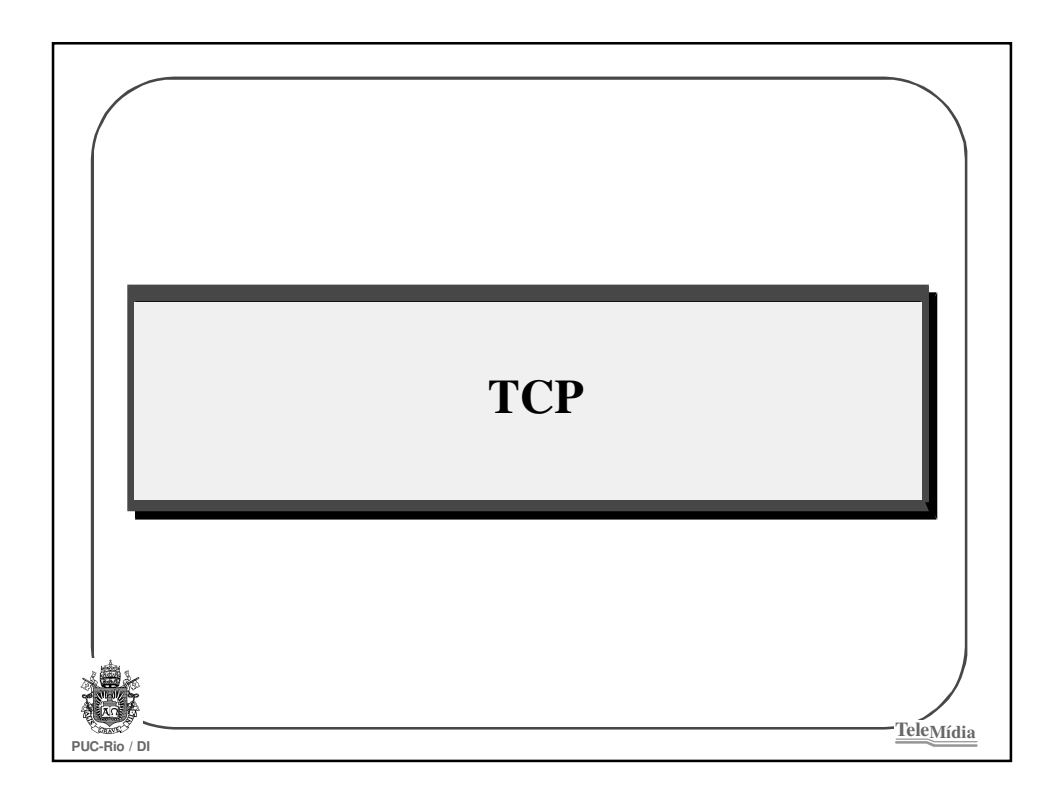

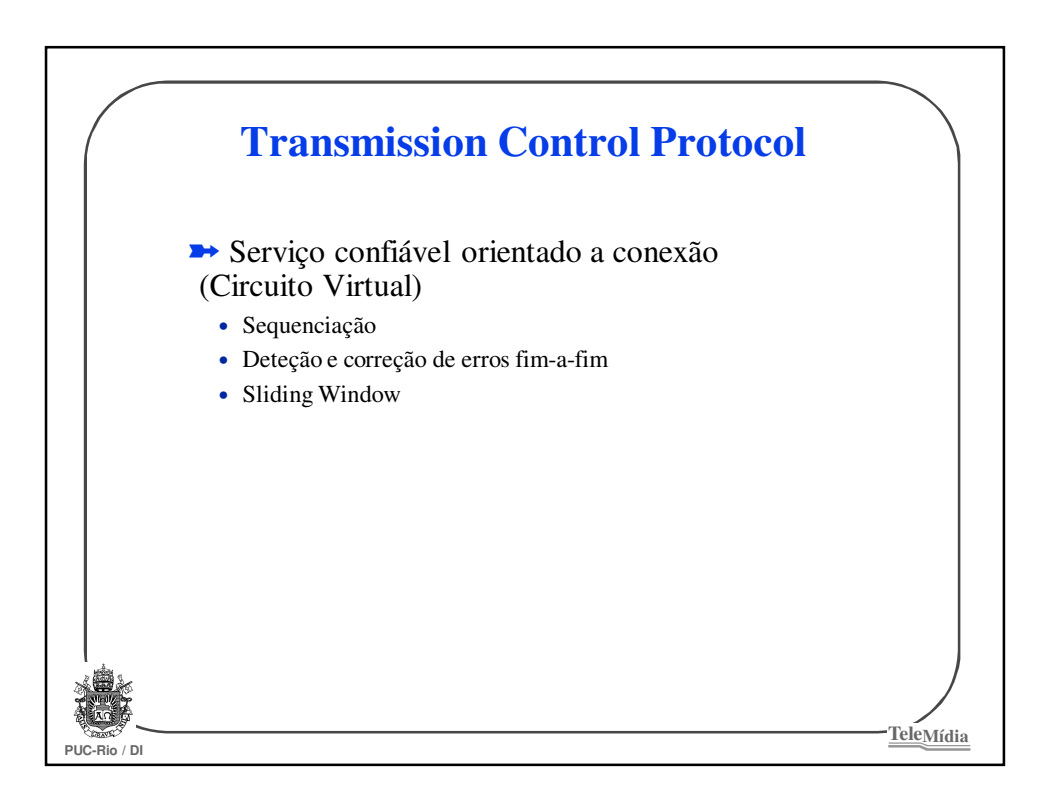

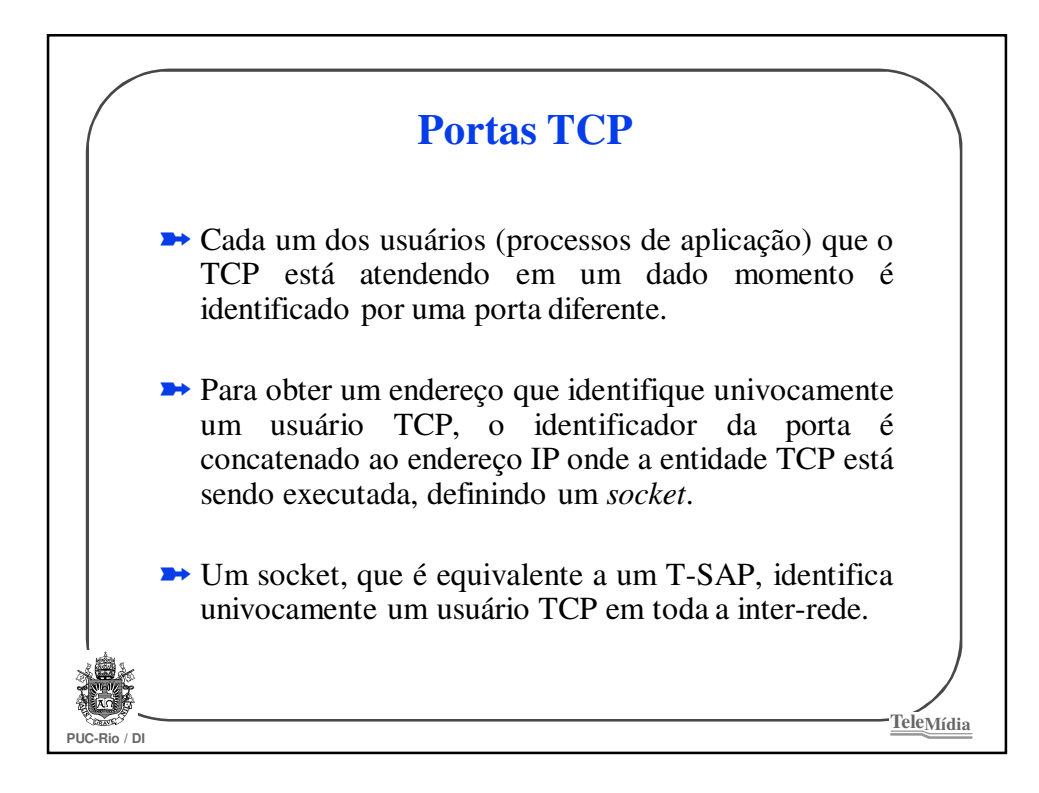

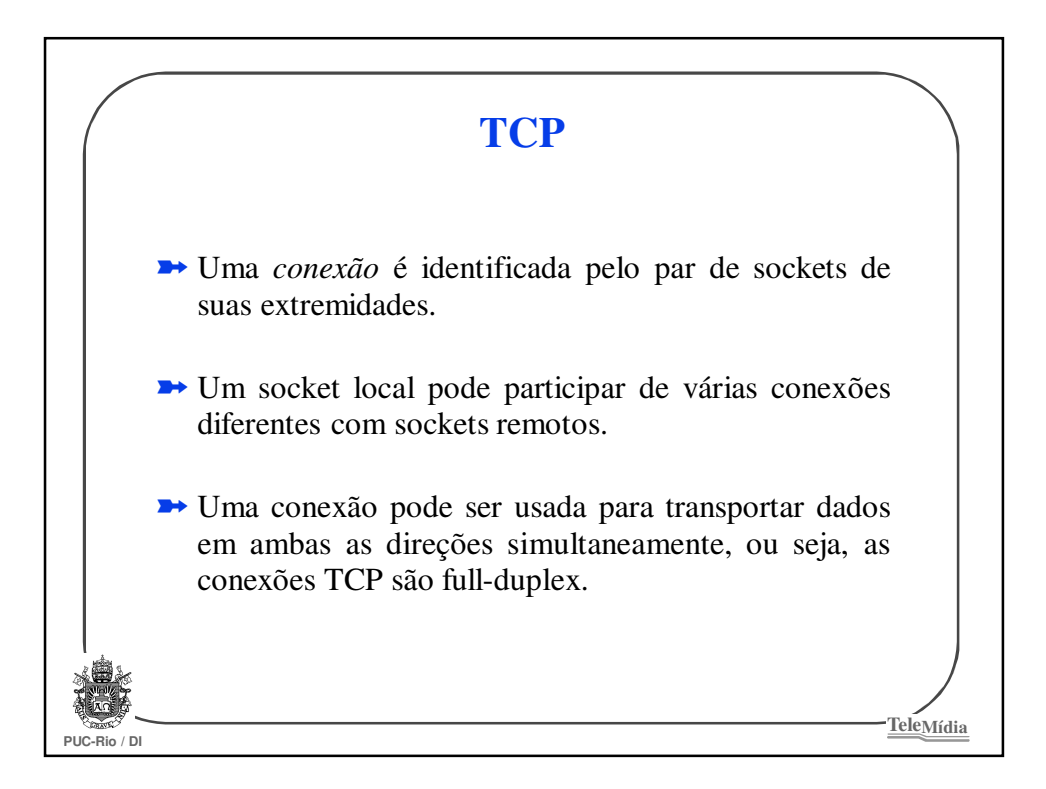

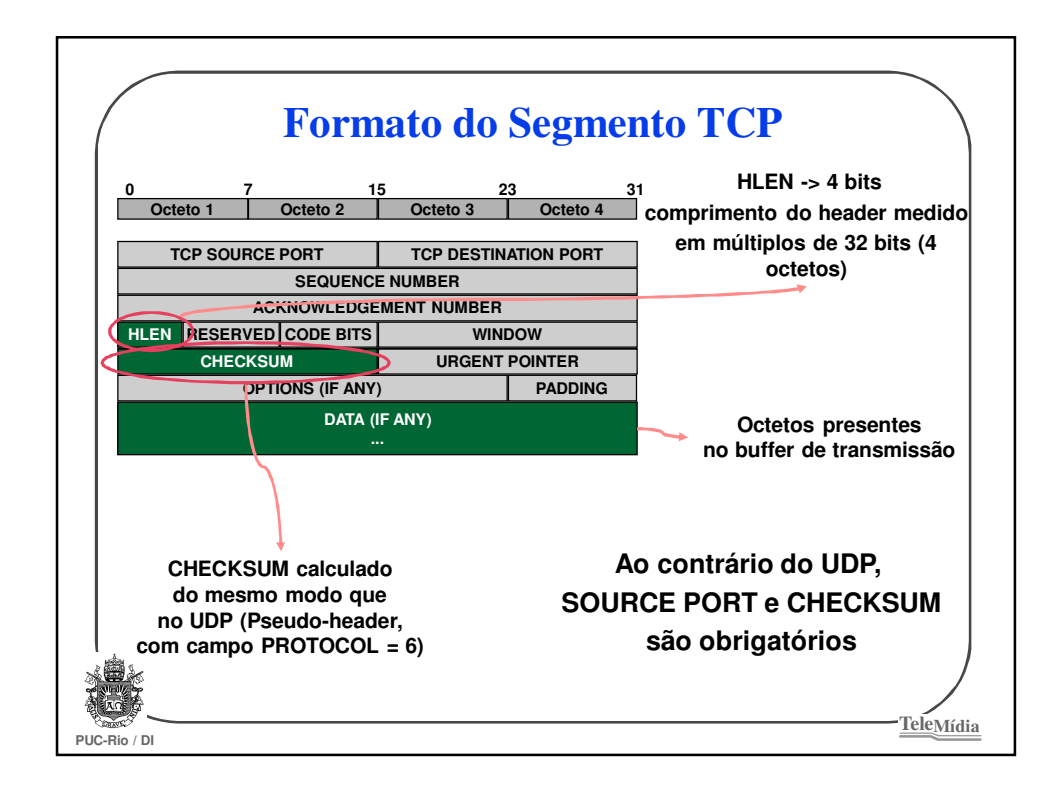

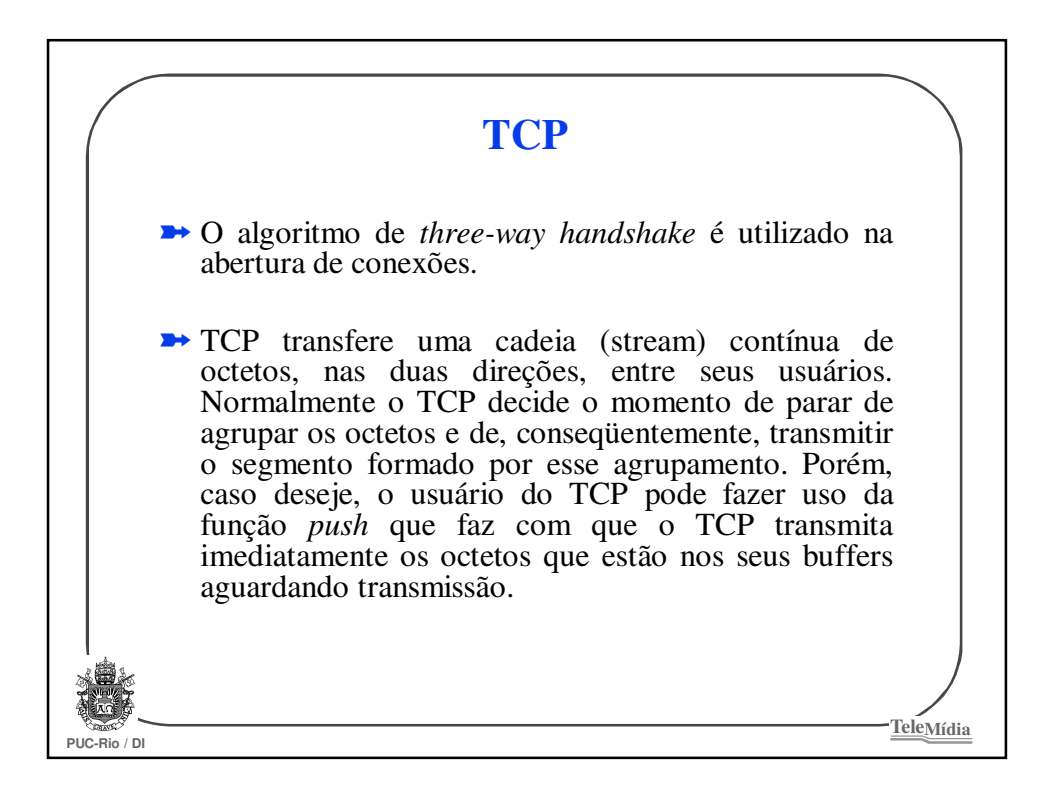

## **PUC-Rio / DI TeleMídia TCP** ➽ Cada octeto transmitido é associado a um número de seqüência. O número de seqüência do primeiro octeto dos dados contidos em um segmento é transmitido junto com o segmento e é denominado *número de seqüência do segmento*. ➽ Os segmentos carregam "de carona" (*piggybacking*) um reconhecimento. O reconhecimento constitui-se do número de seqüência do próximo octeto que a entidade TCP transmissora espera receber do TCP receptor na direção oposta da conexão.

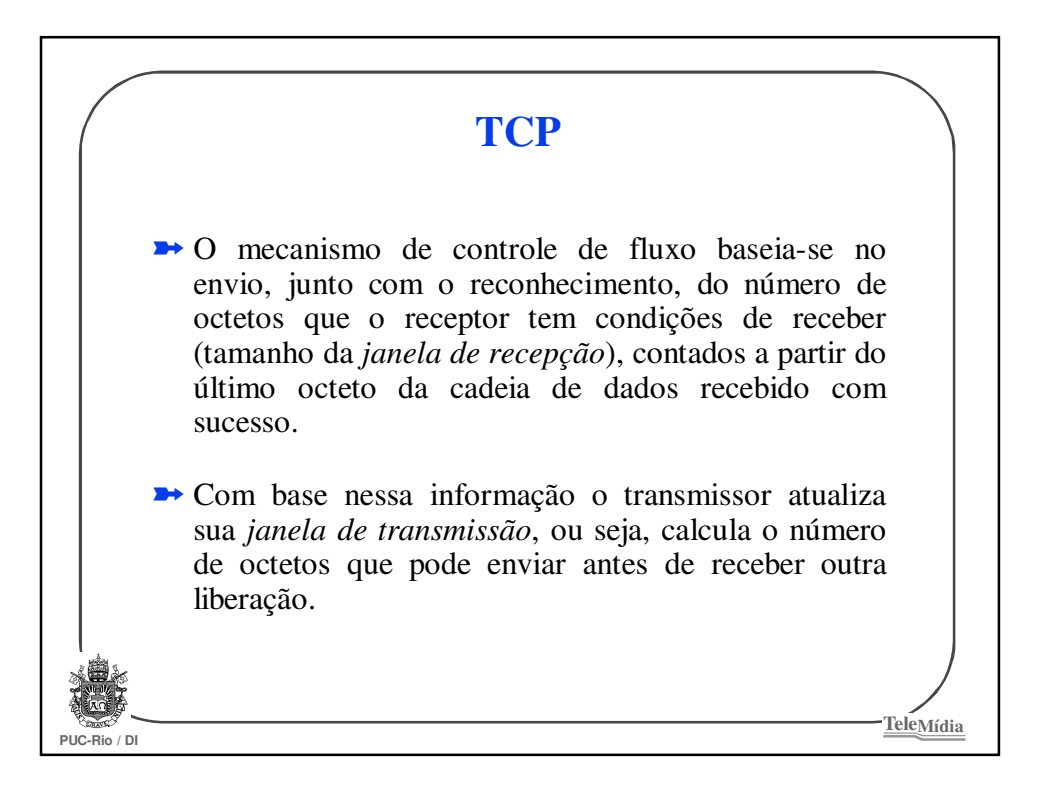

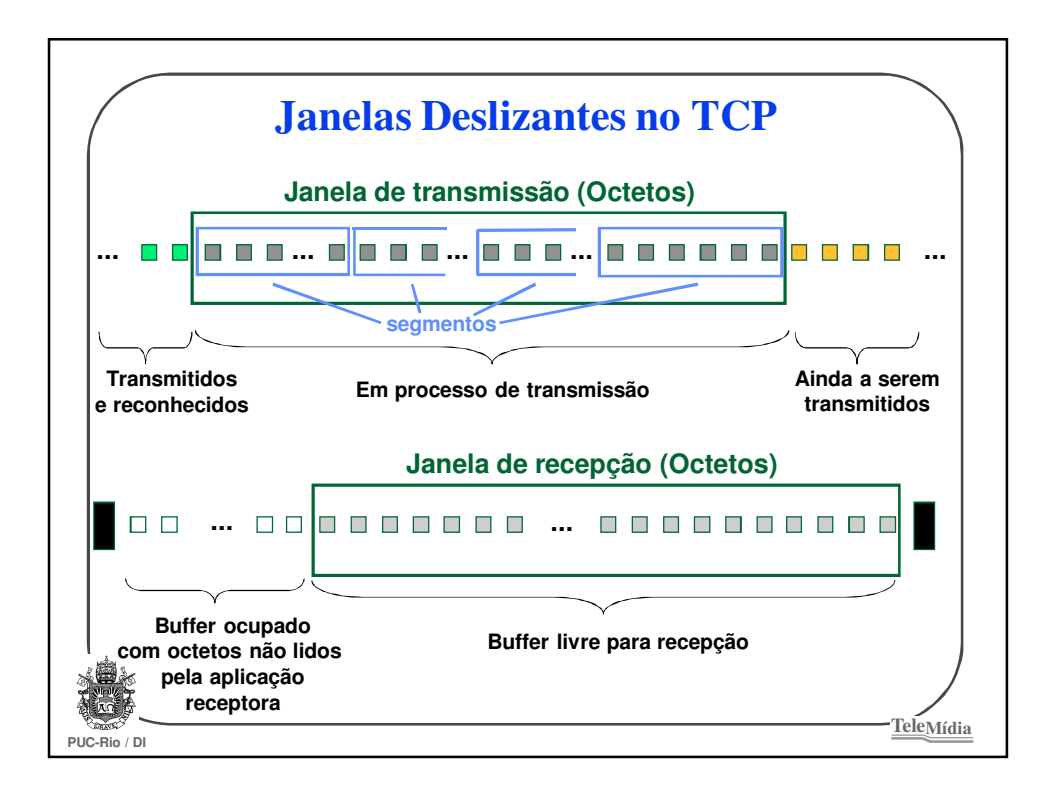

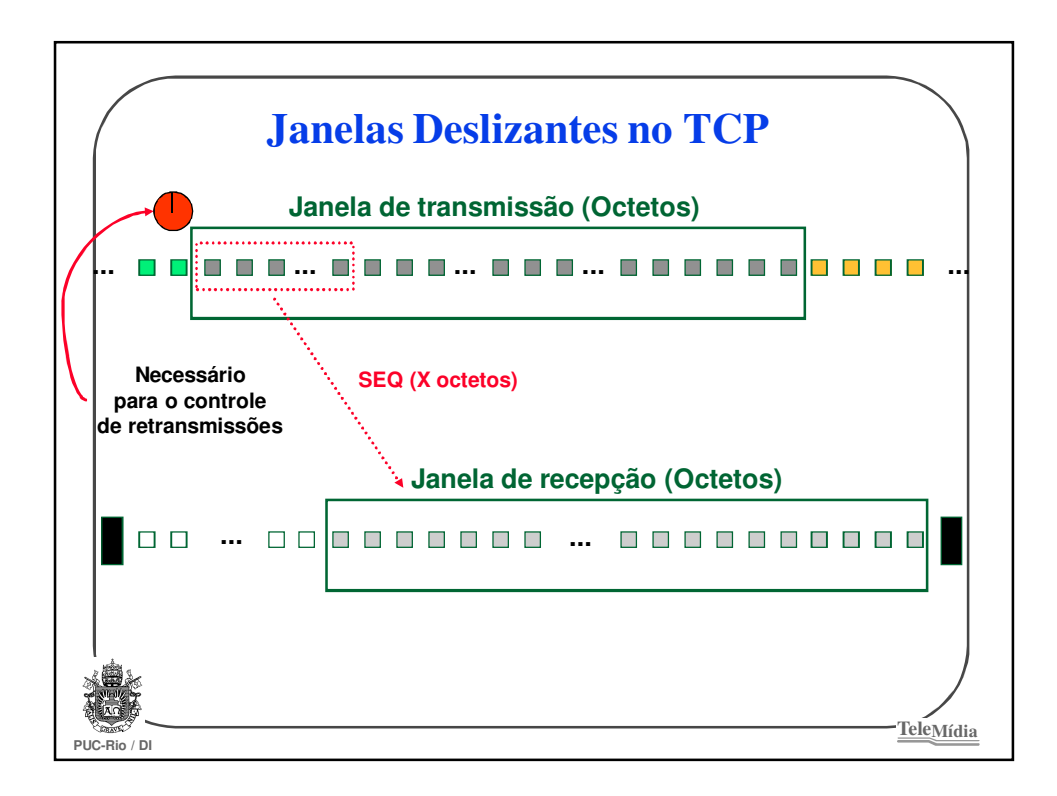

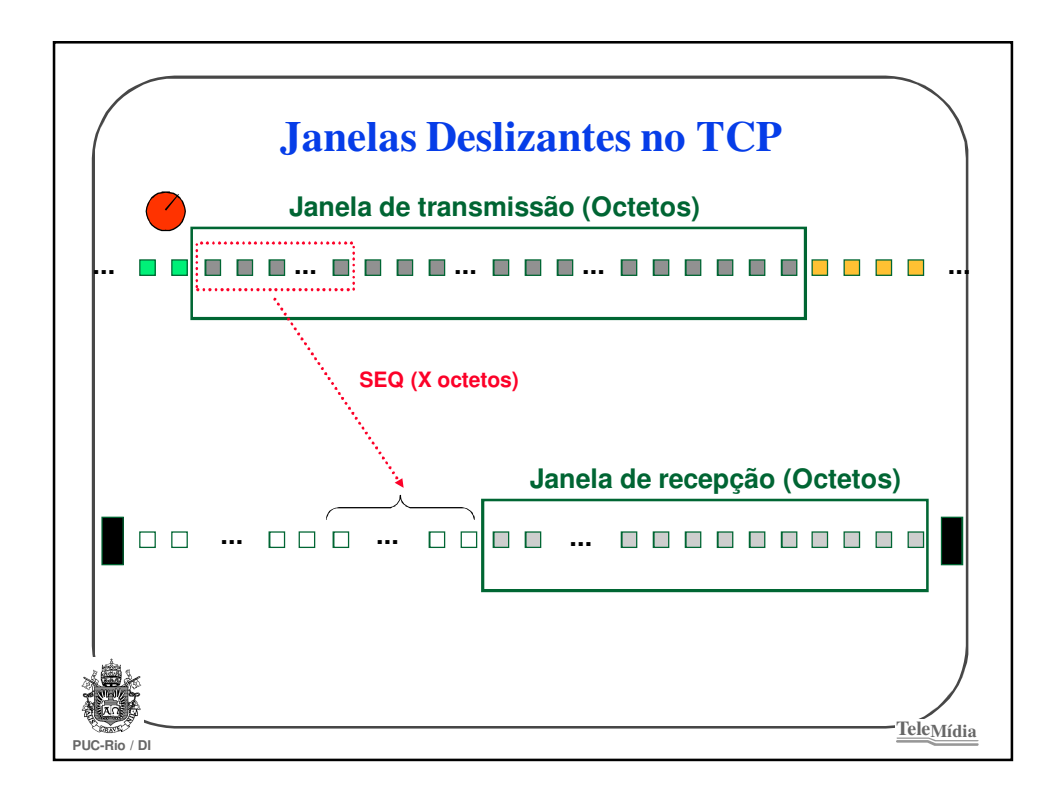

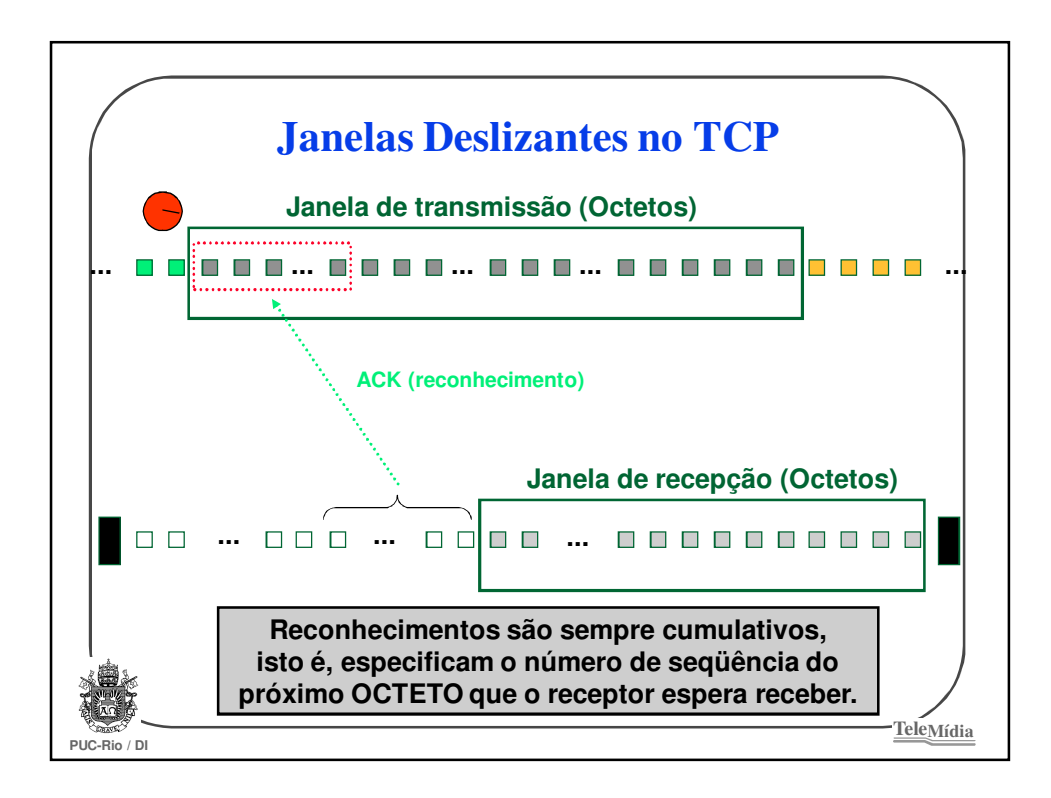

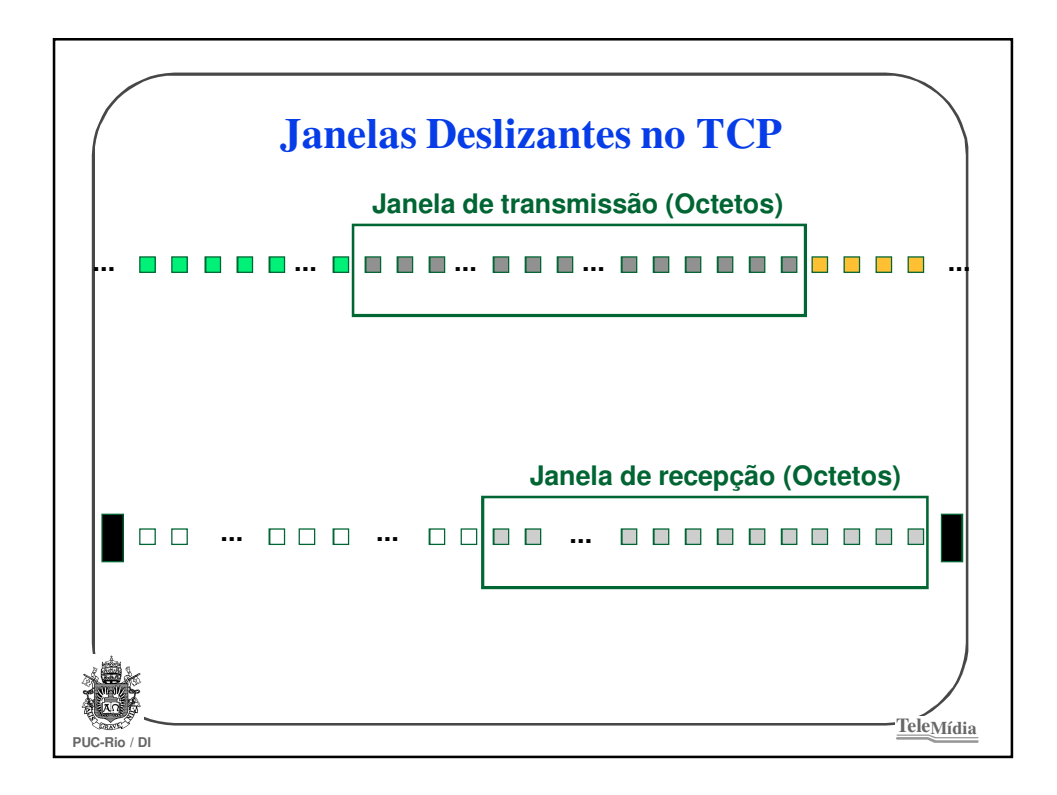

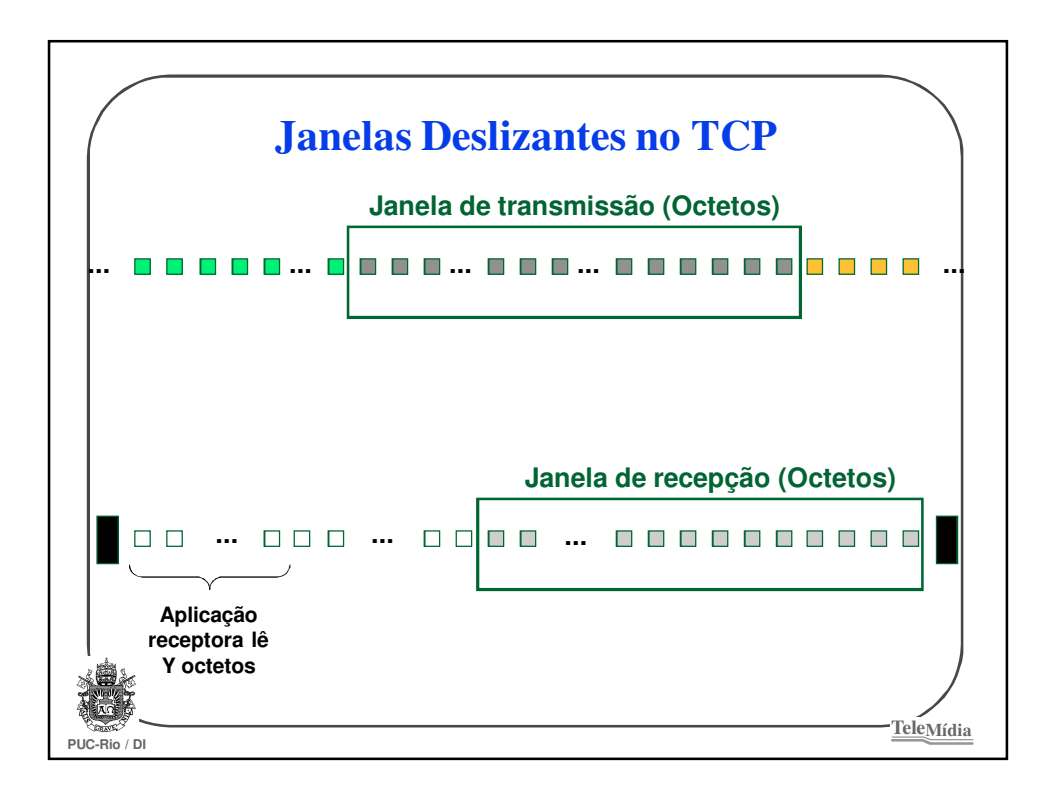

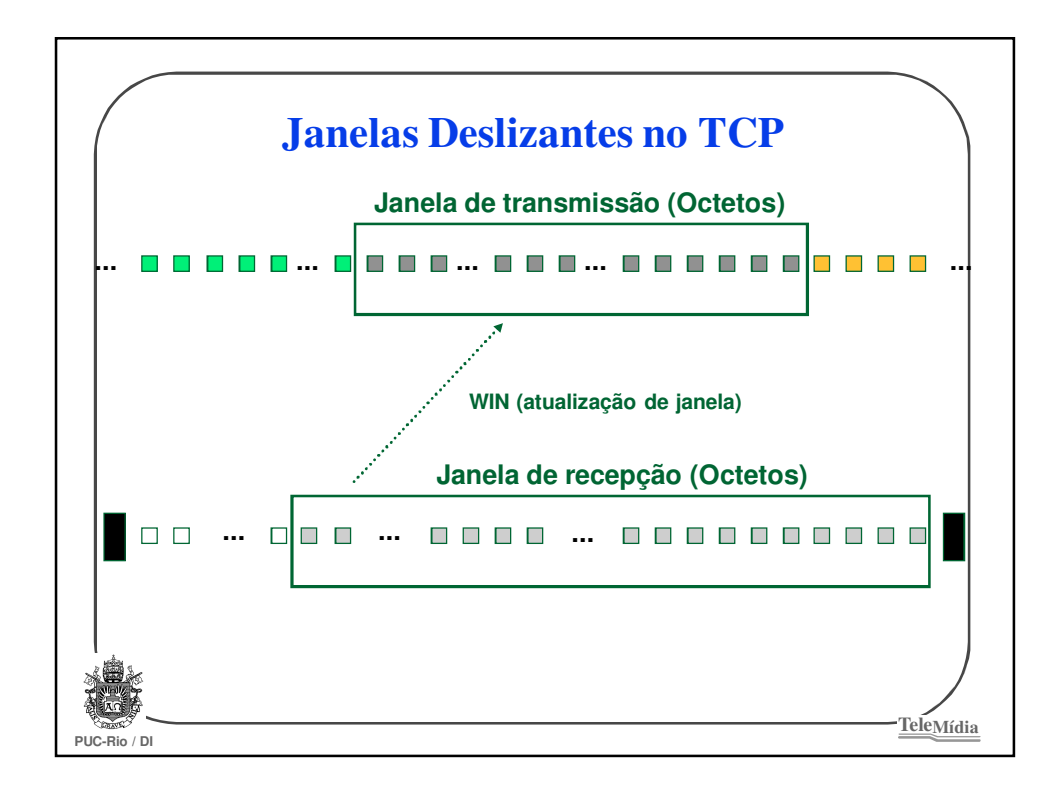

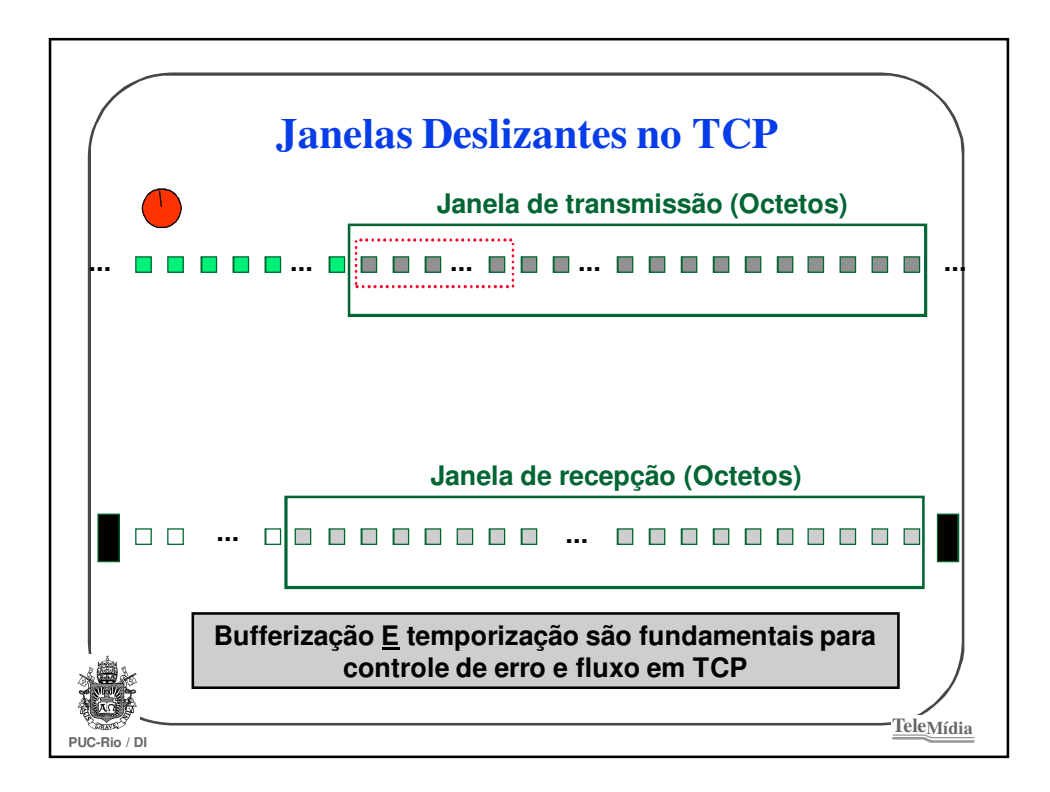

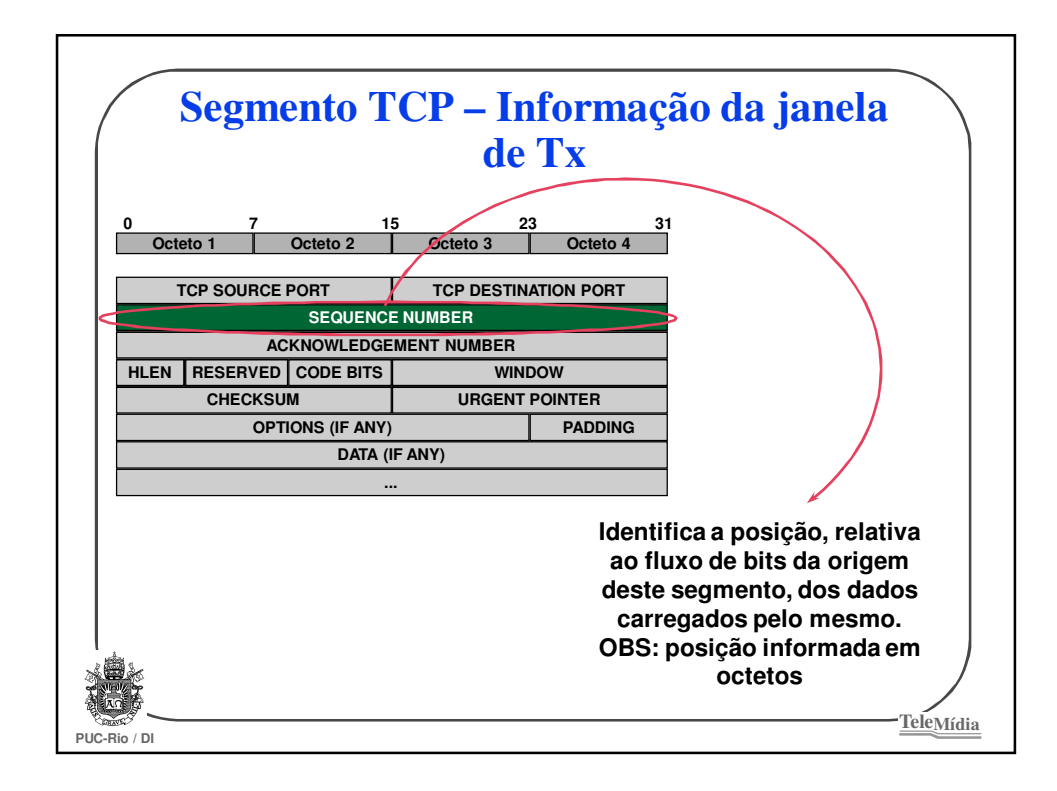

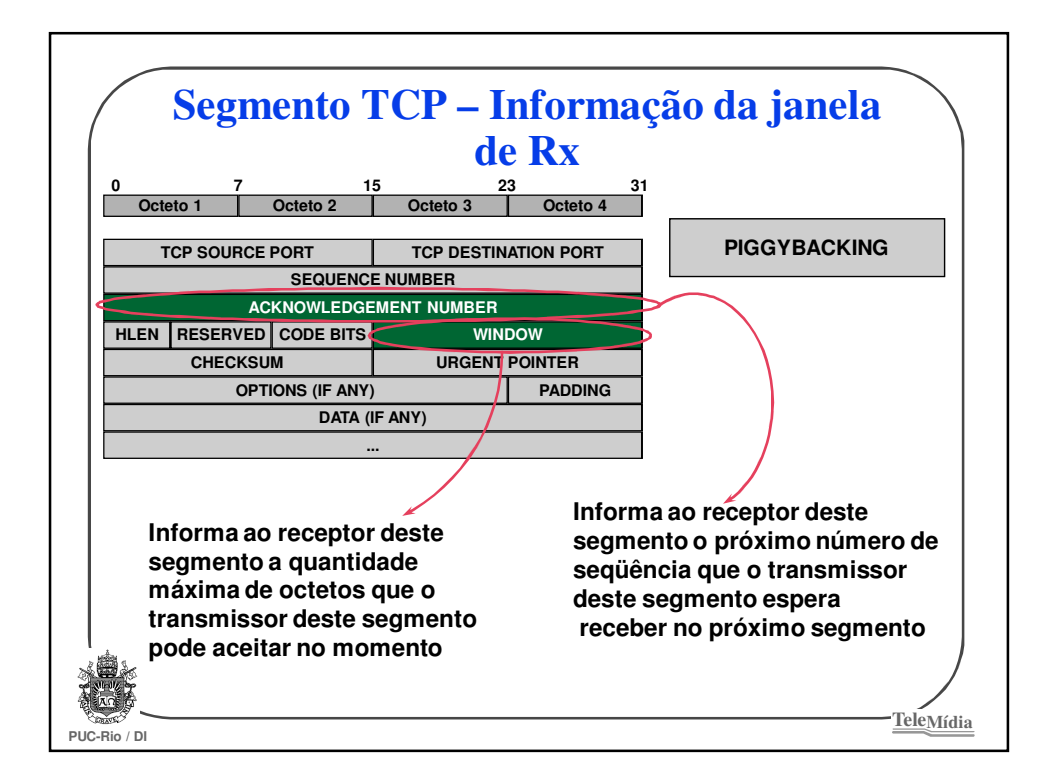

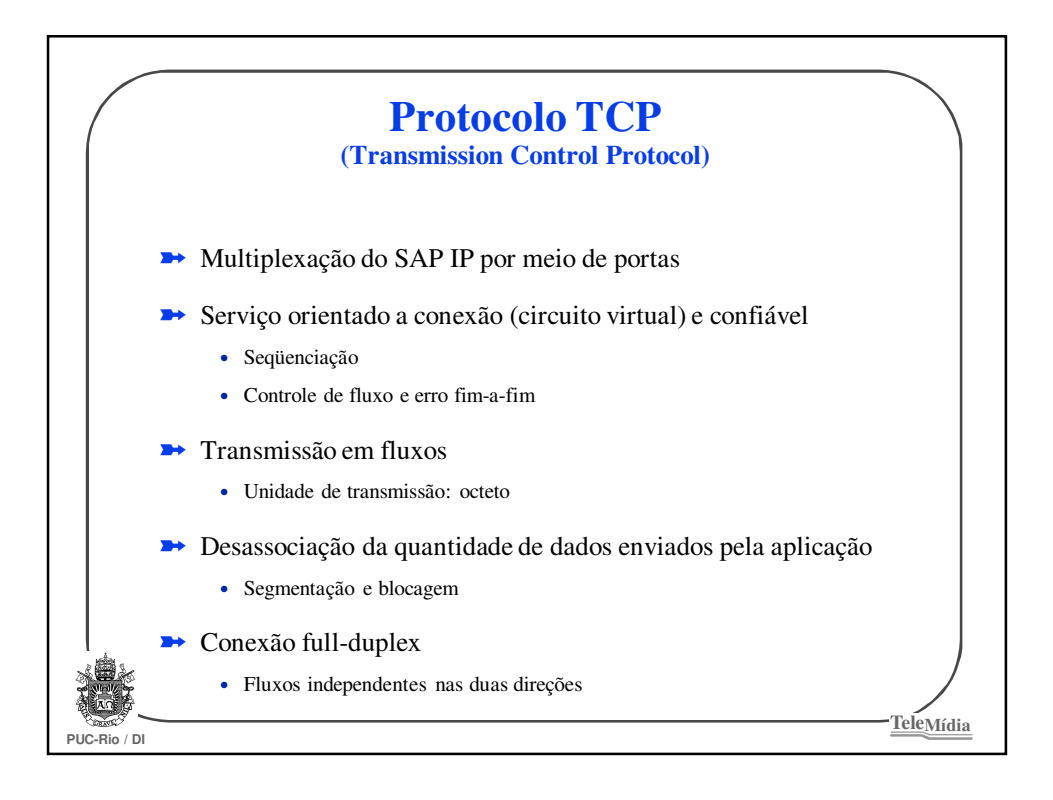

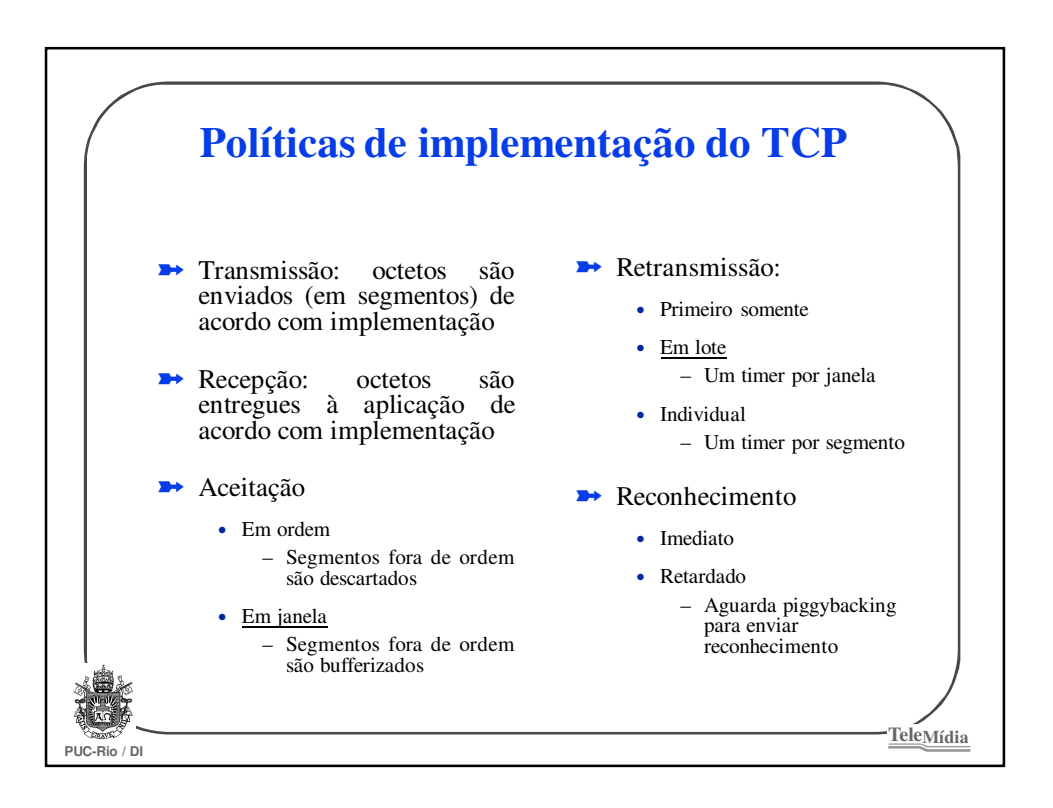

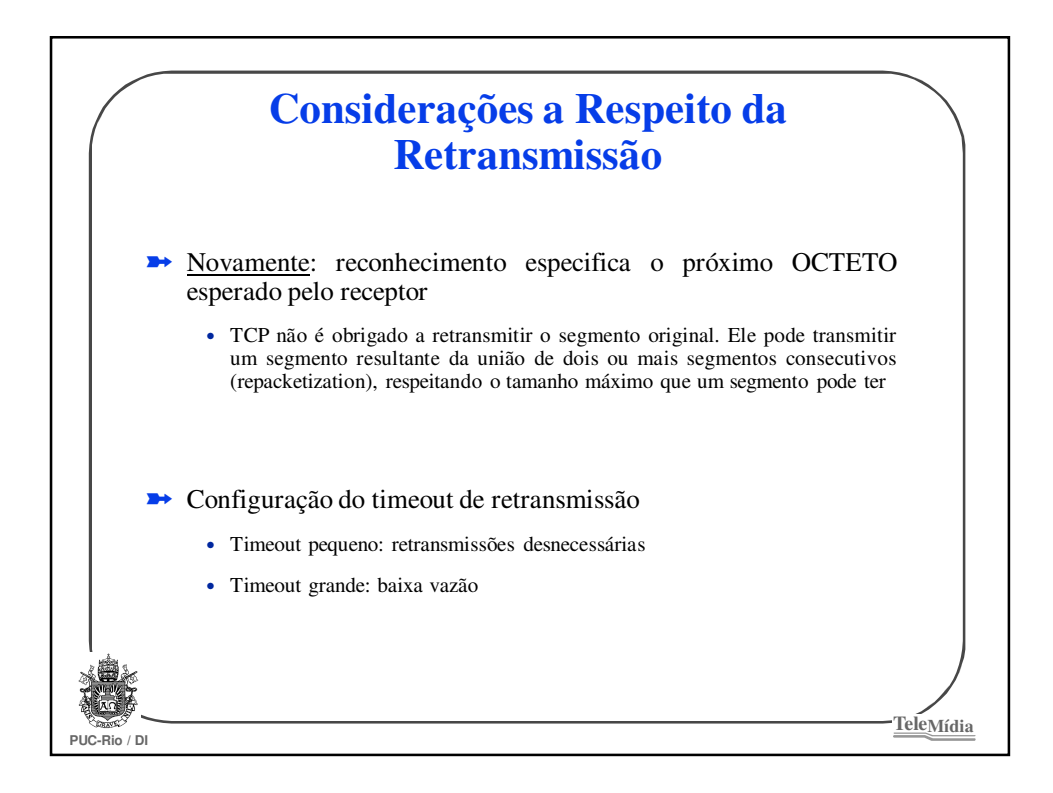

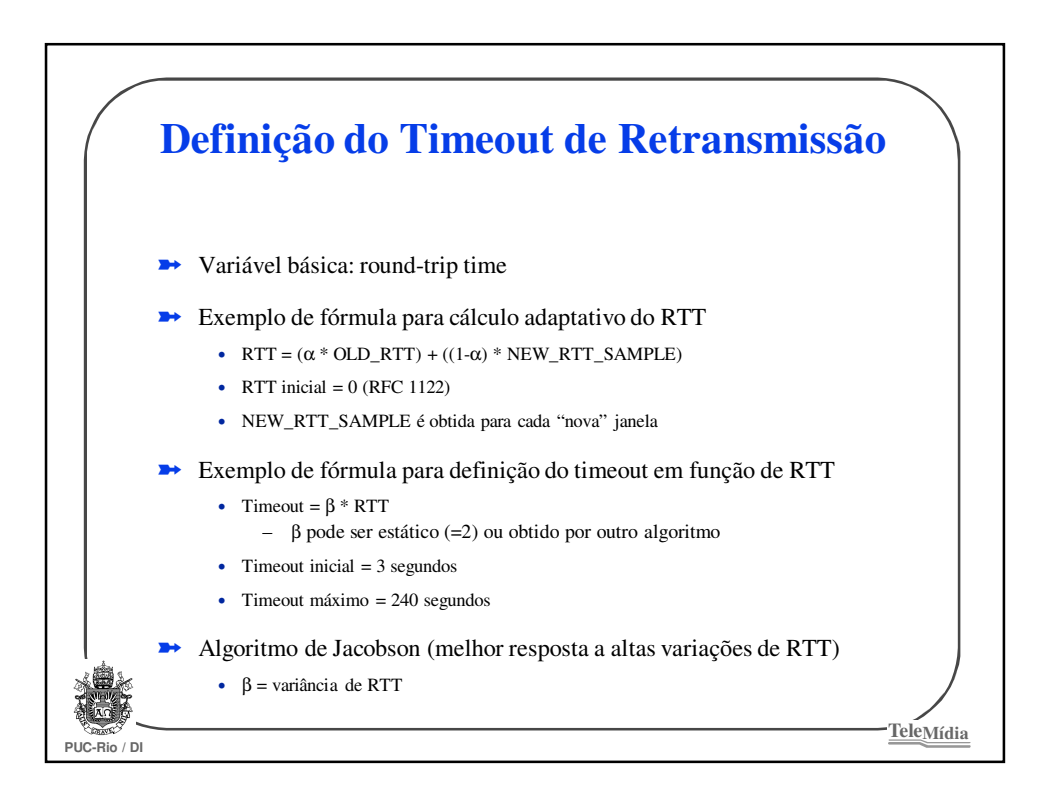

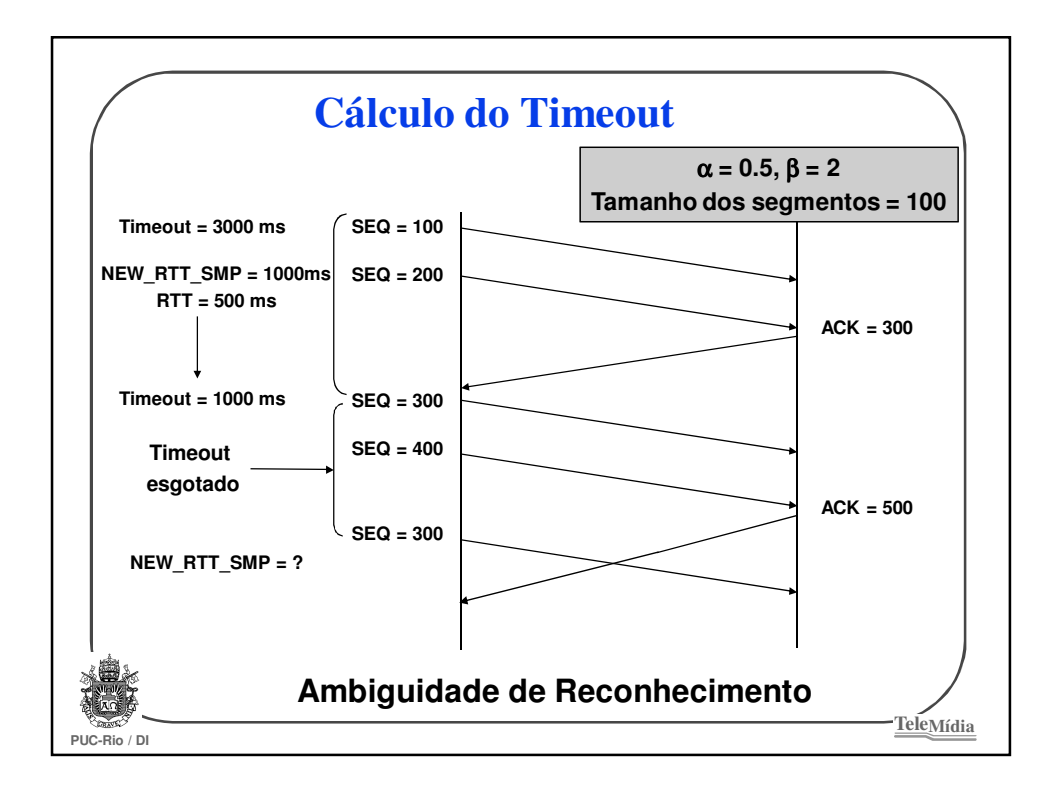

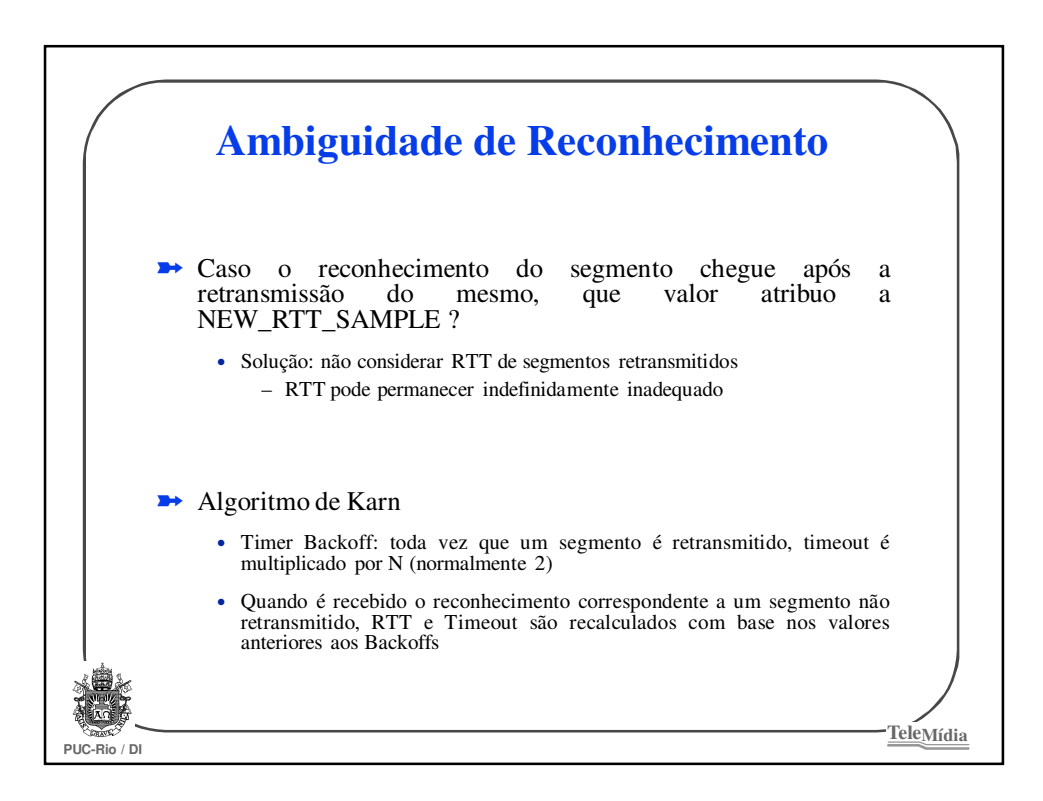

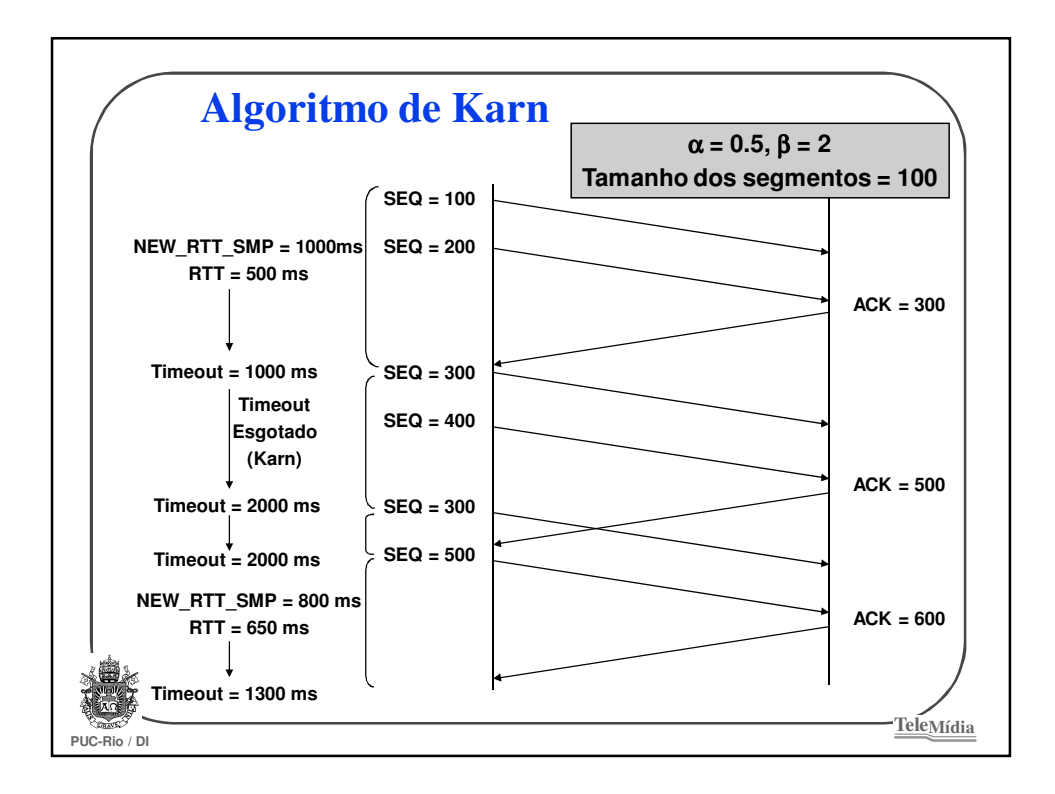

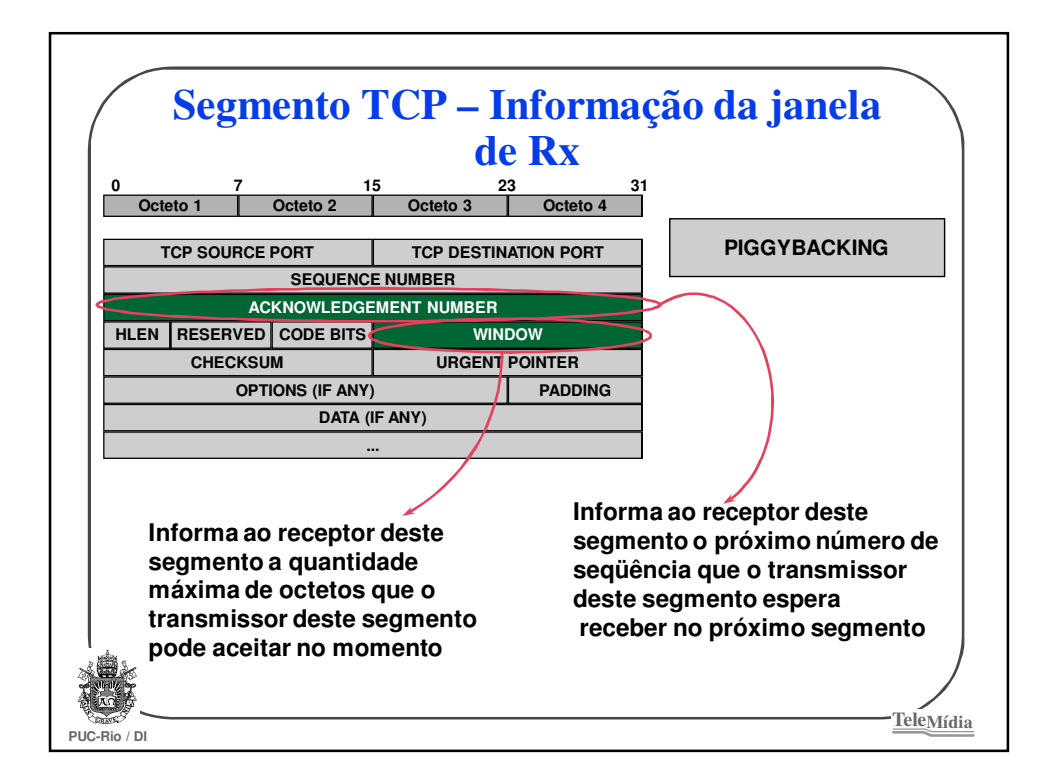

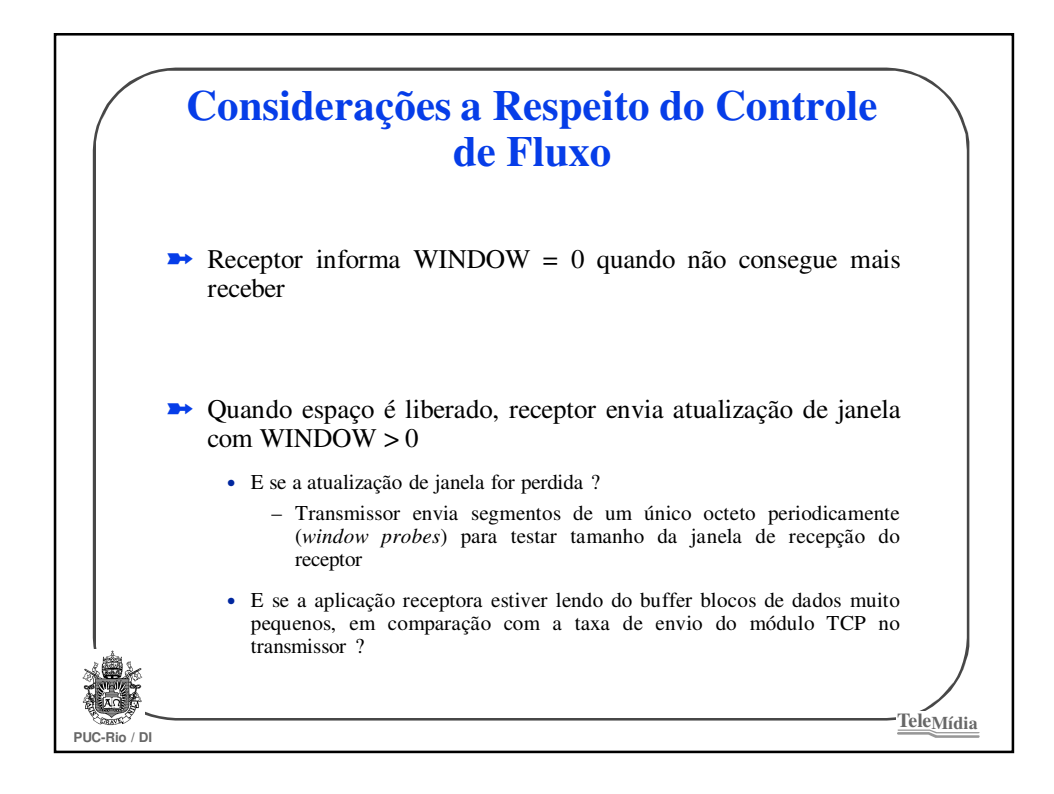

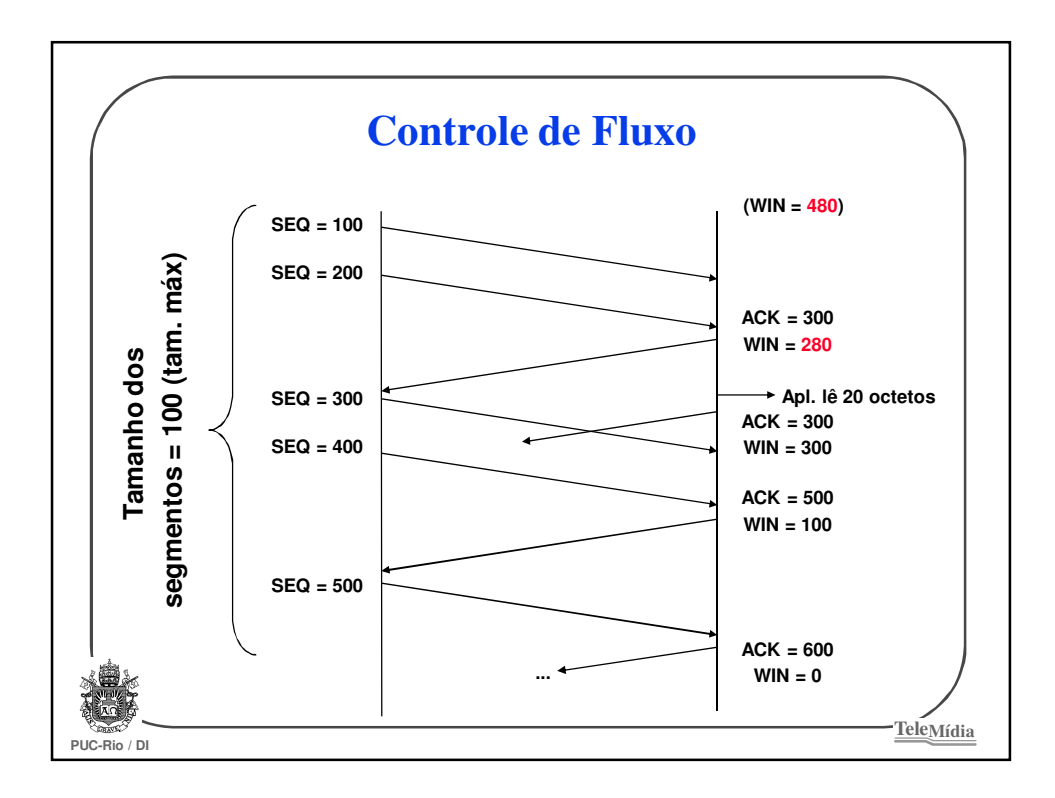

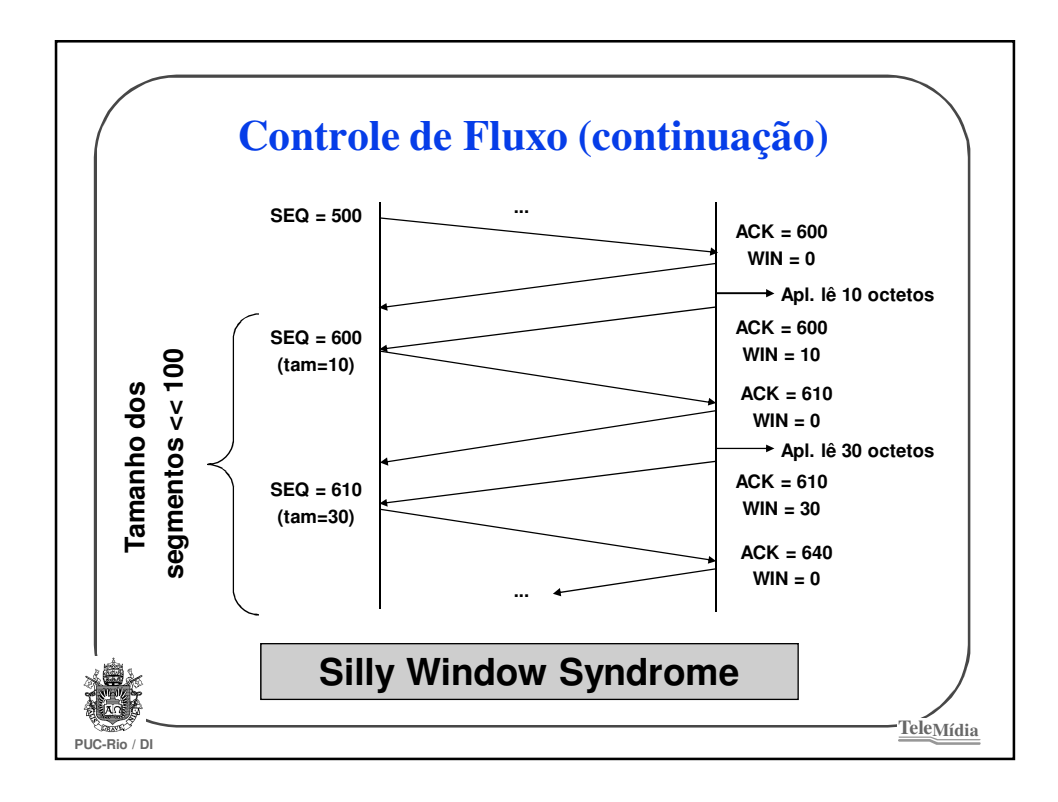

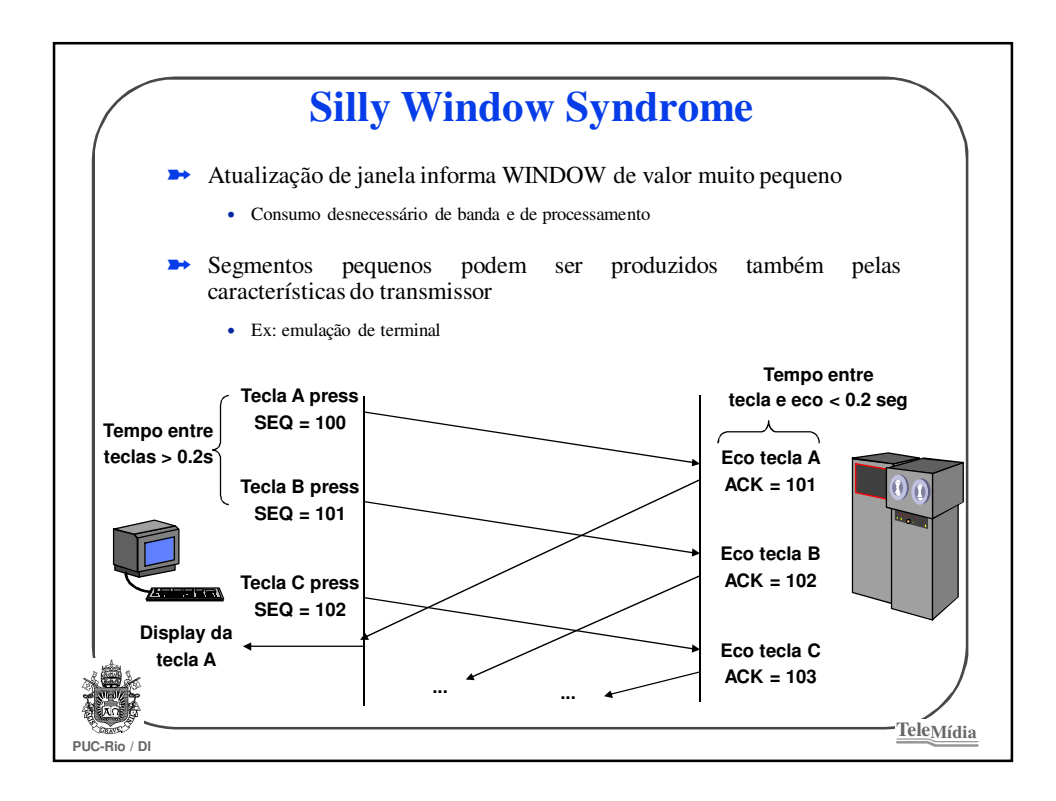

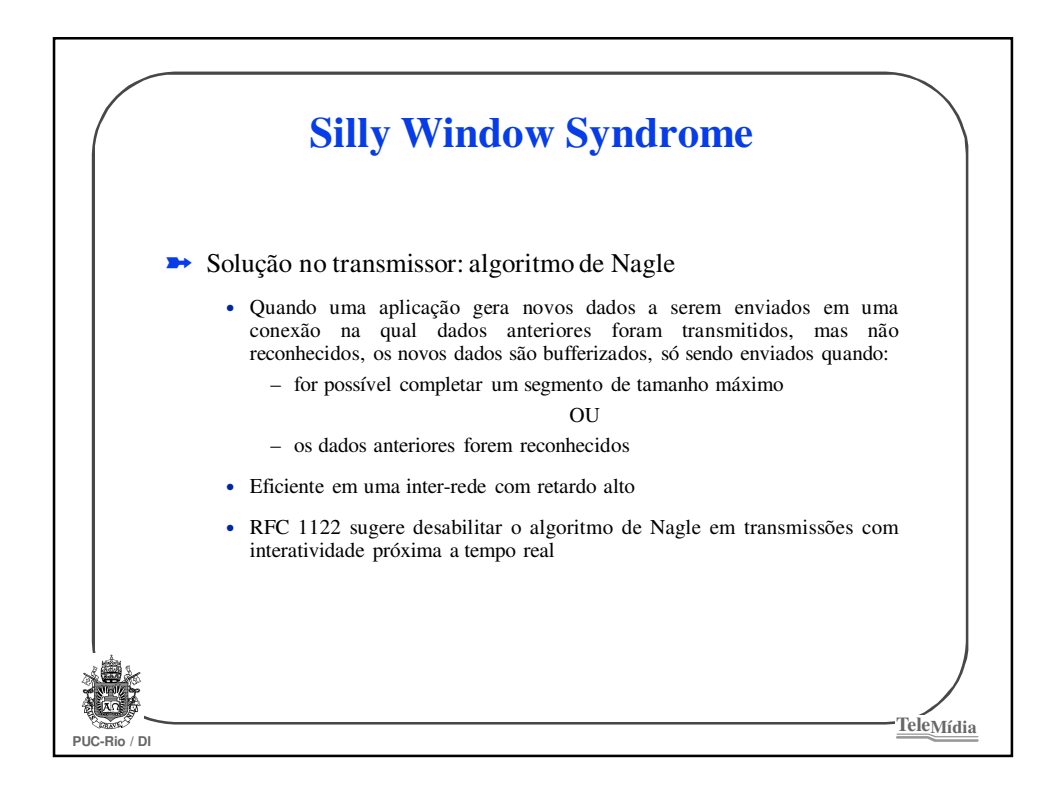

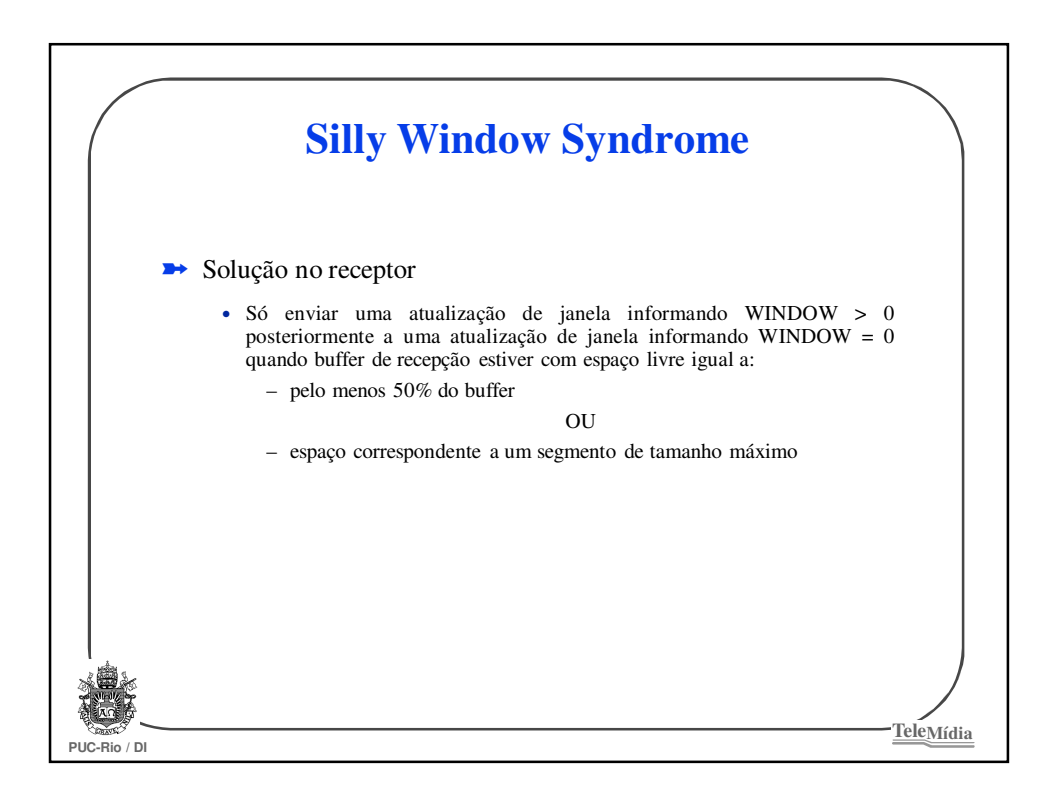
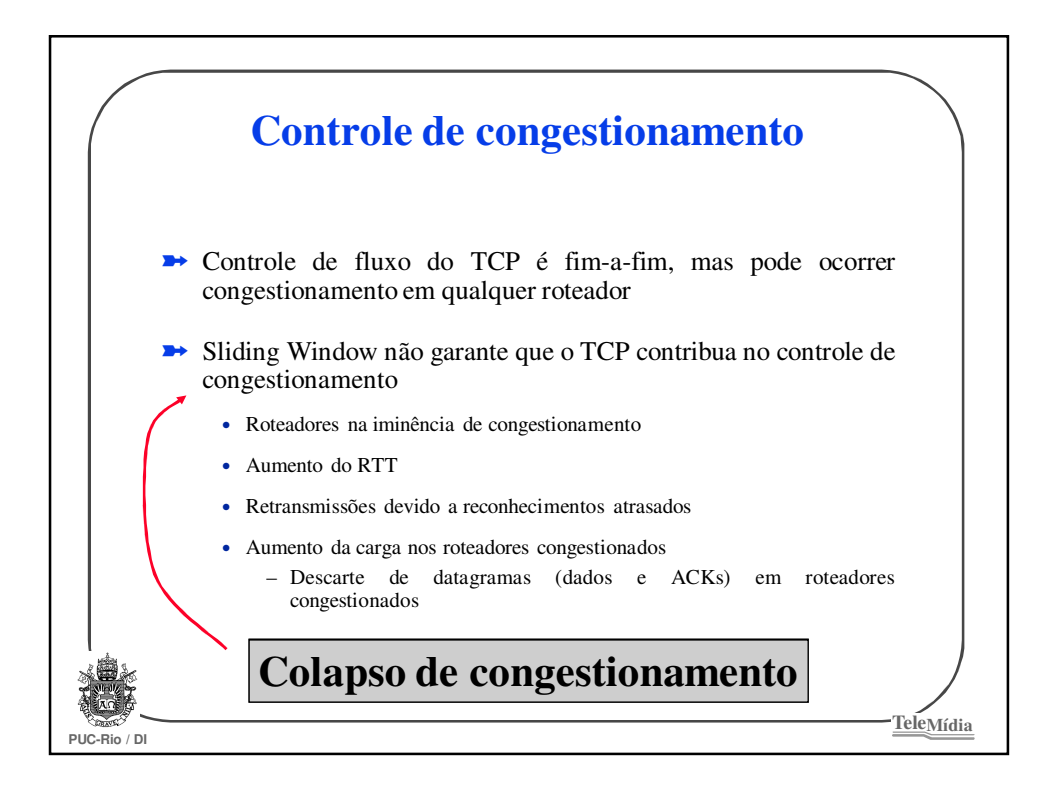

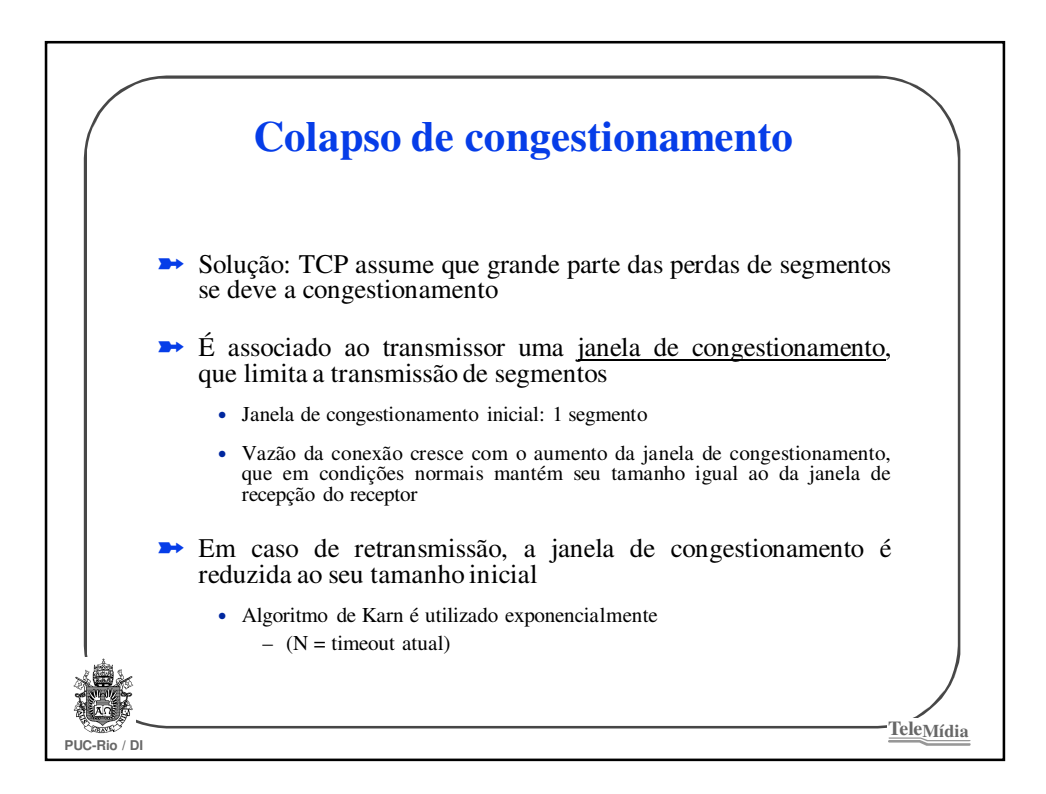

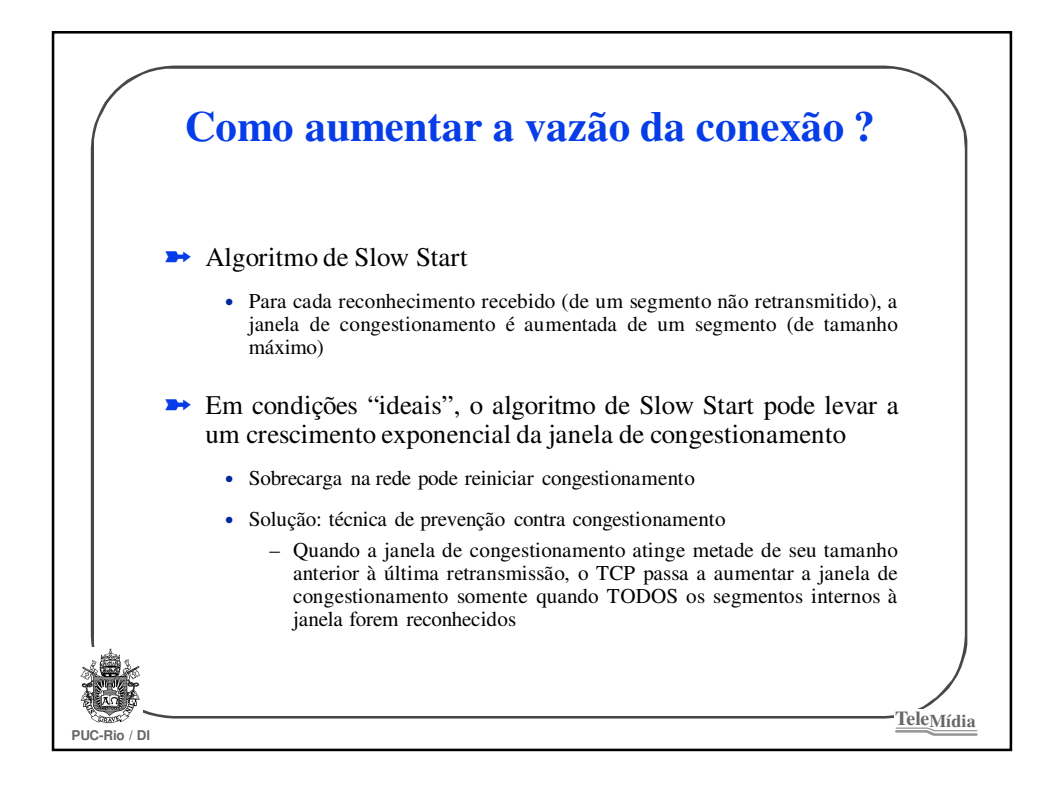

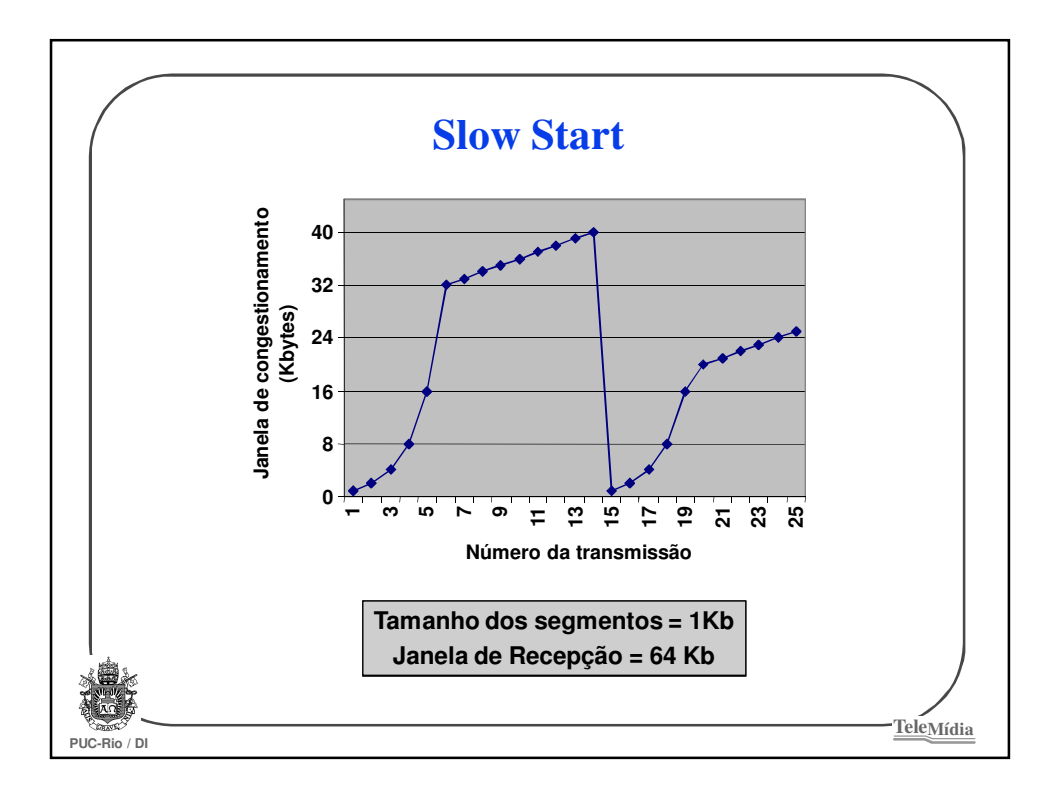

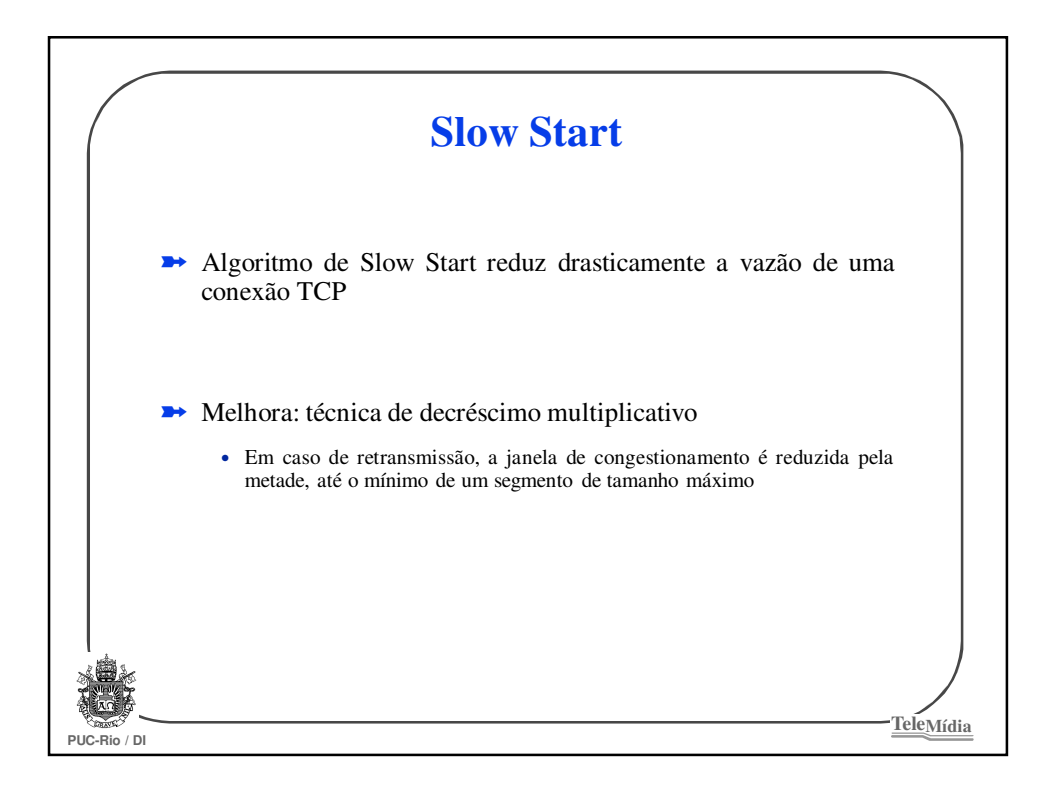

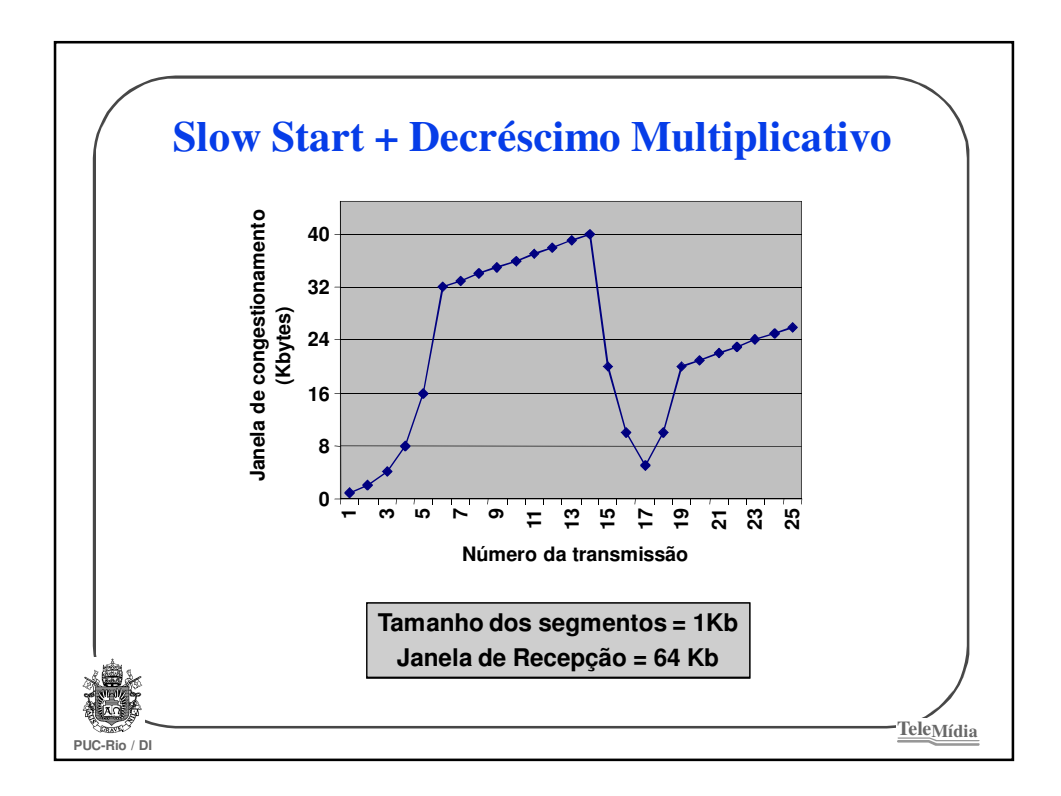

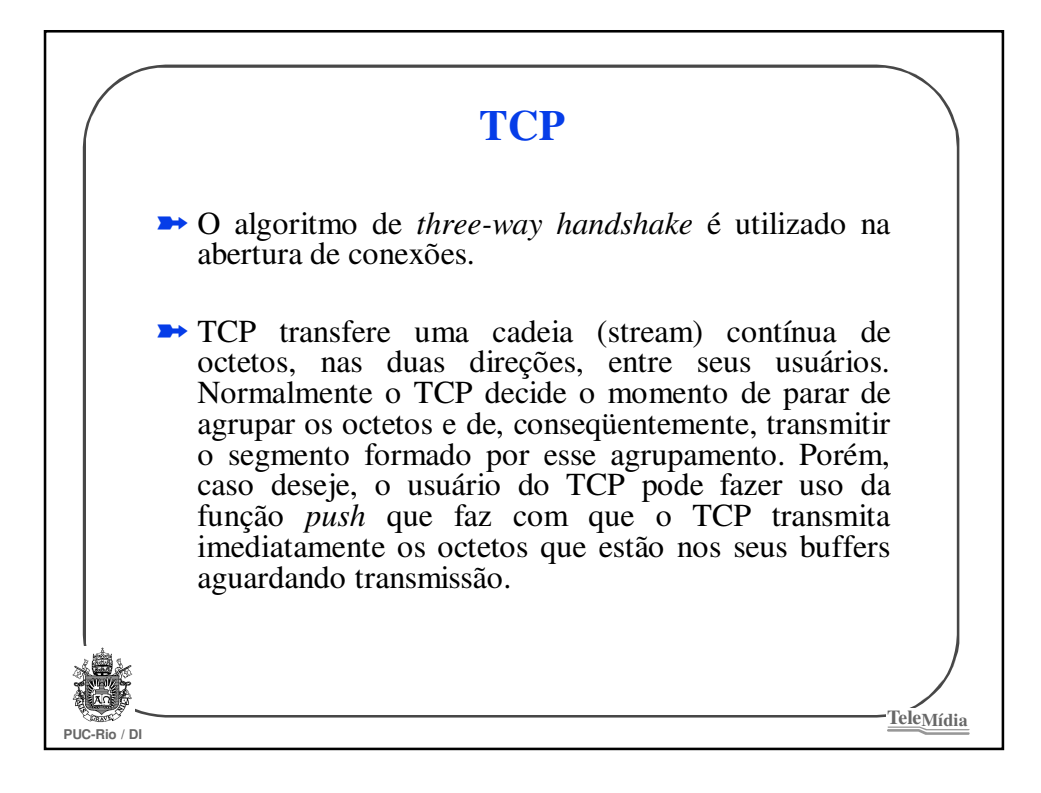

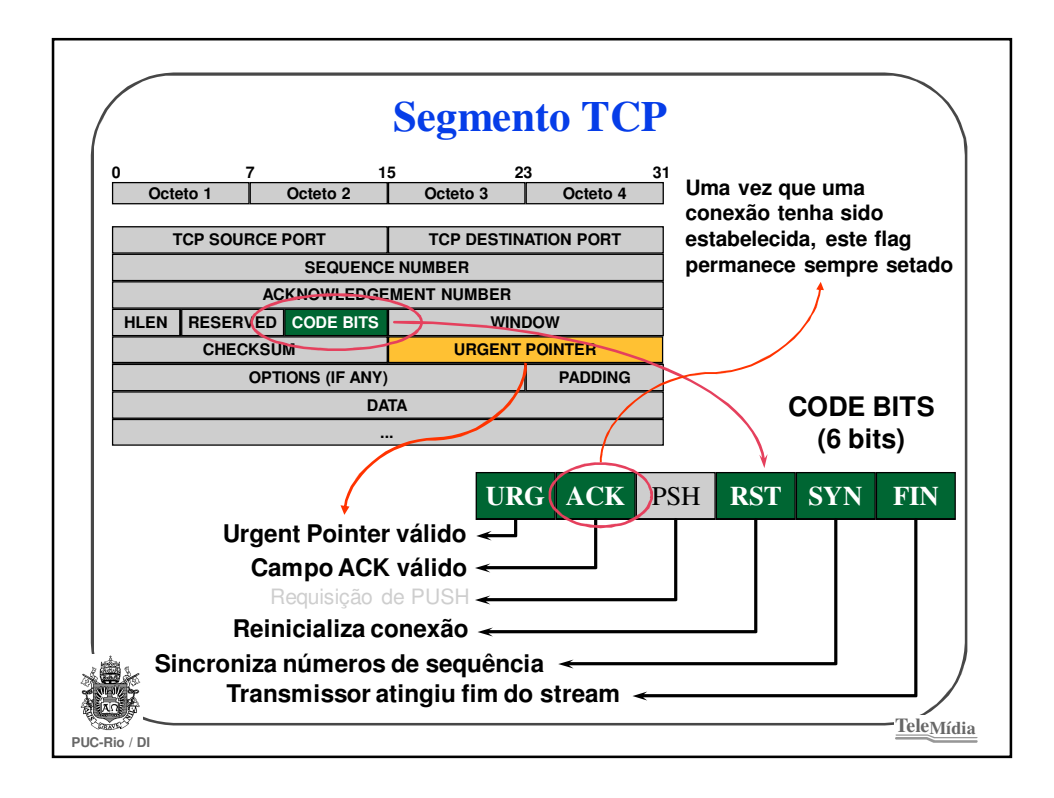

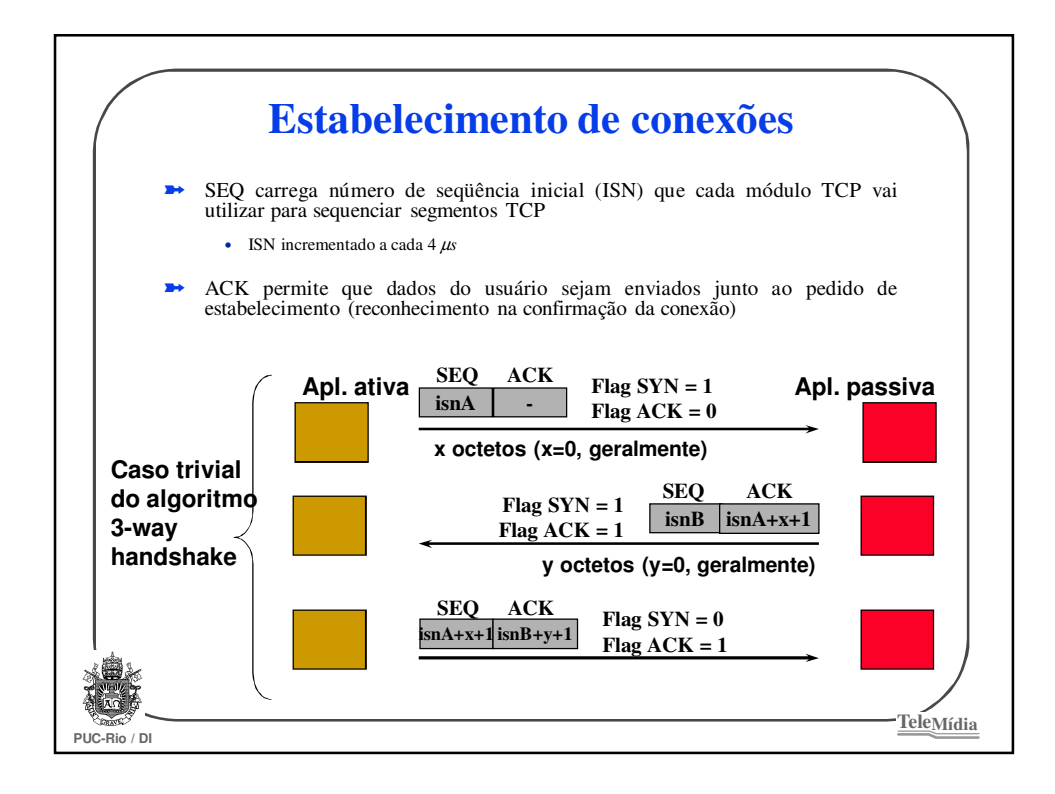

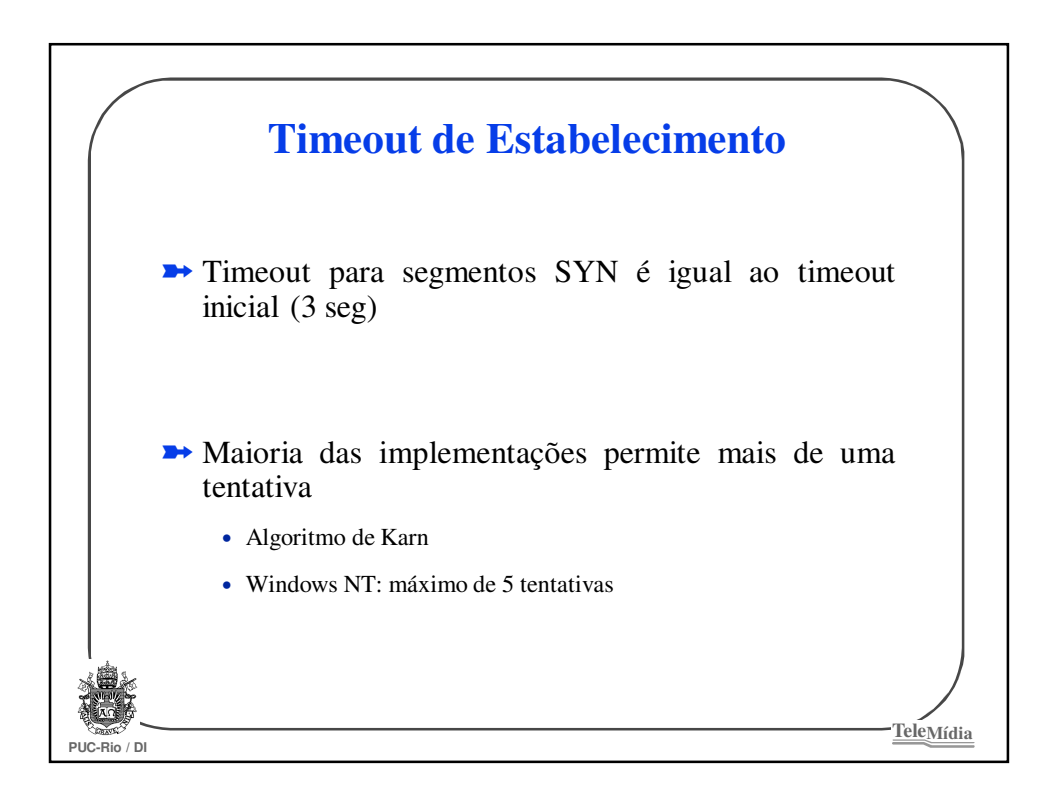

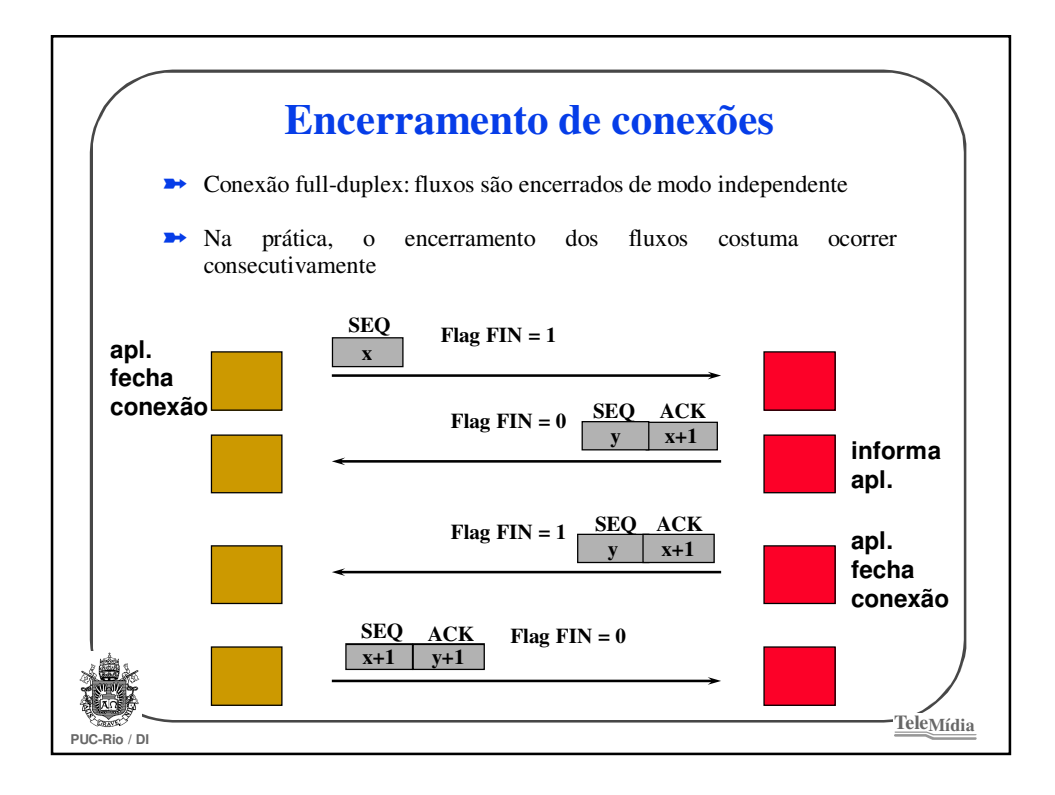

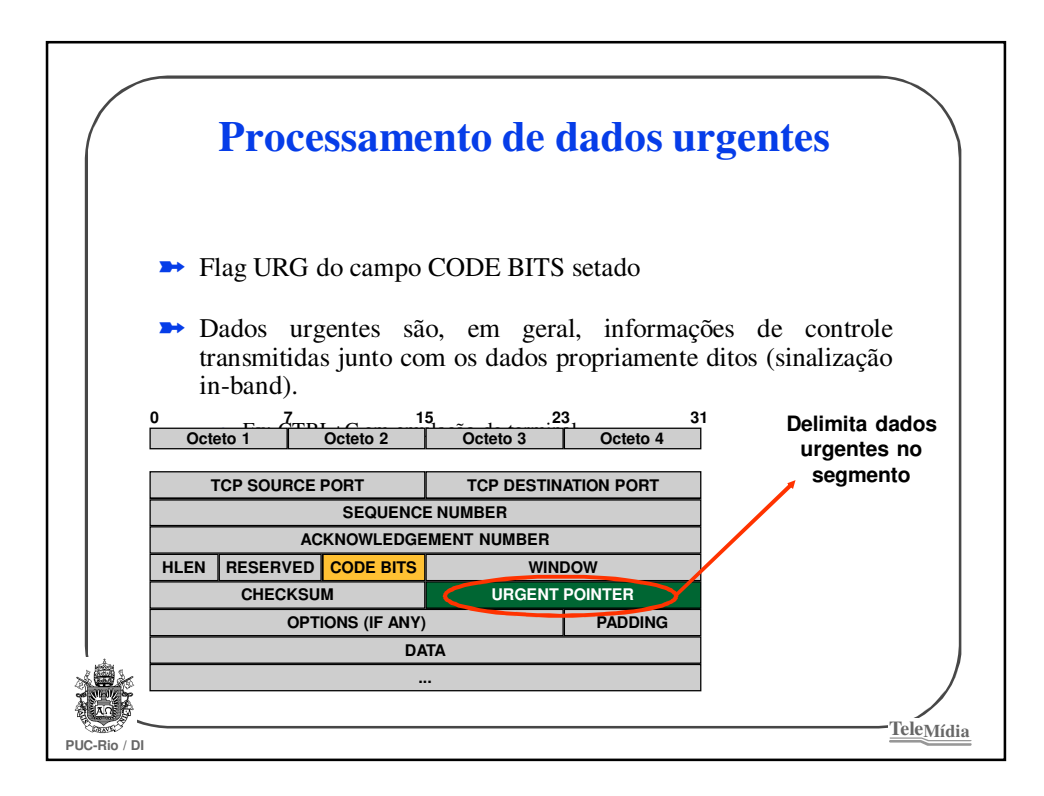

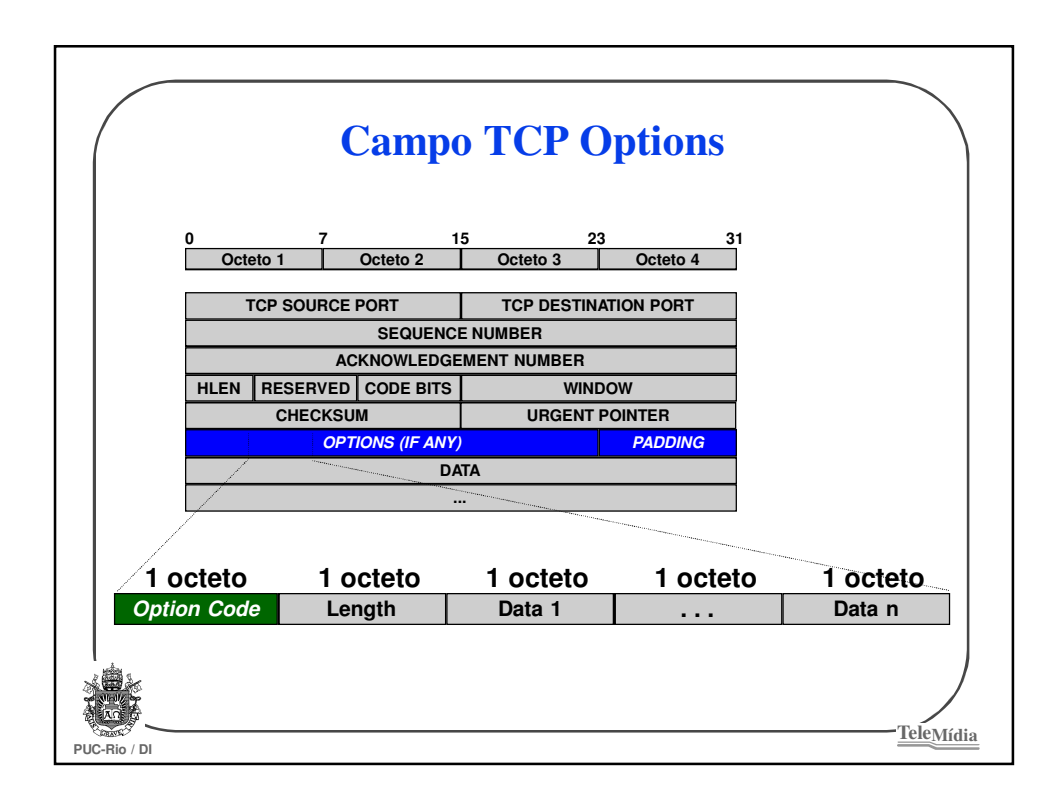

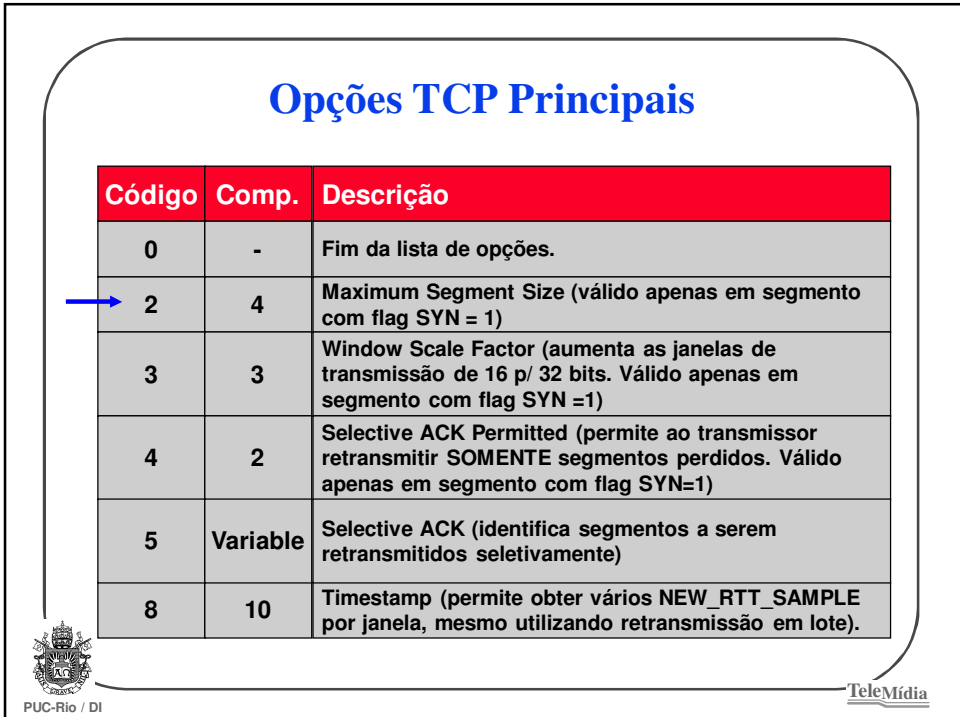

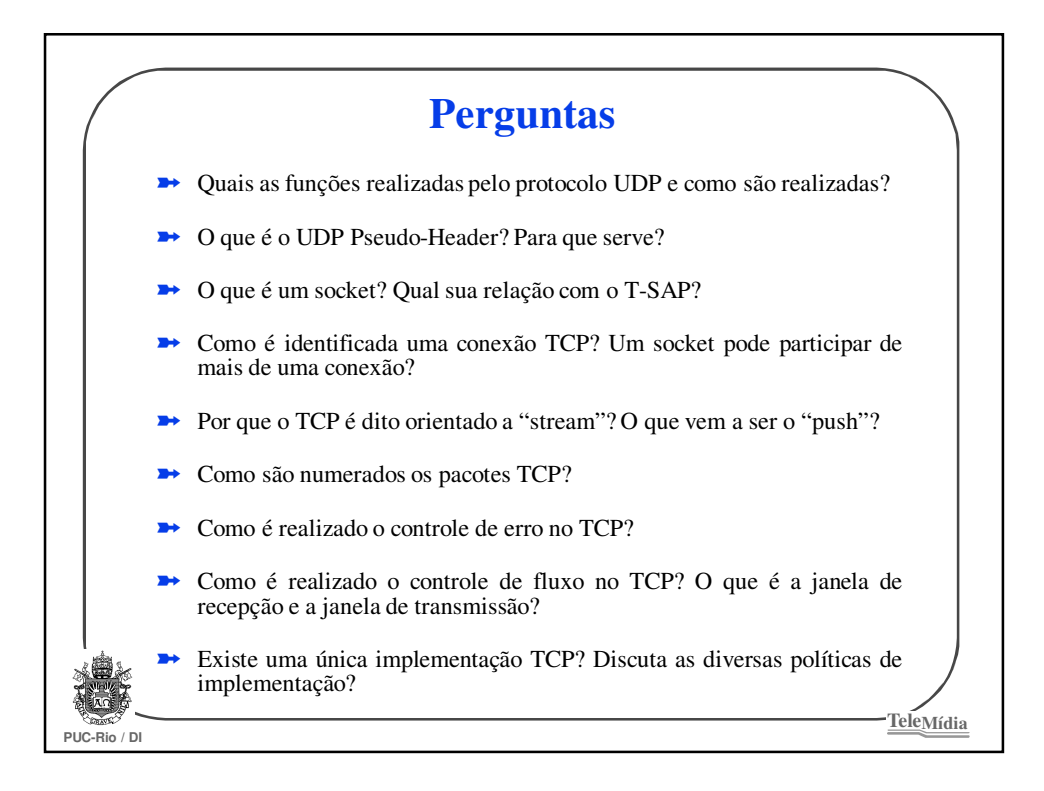

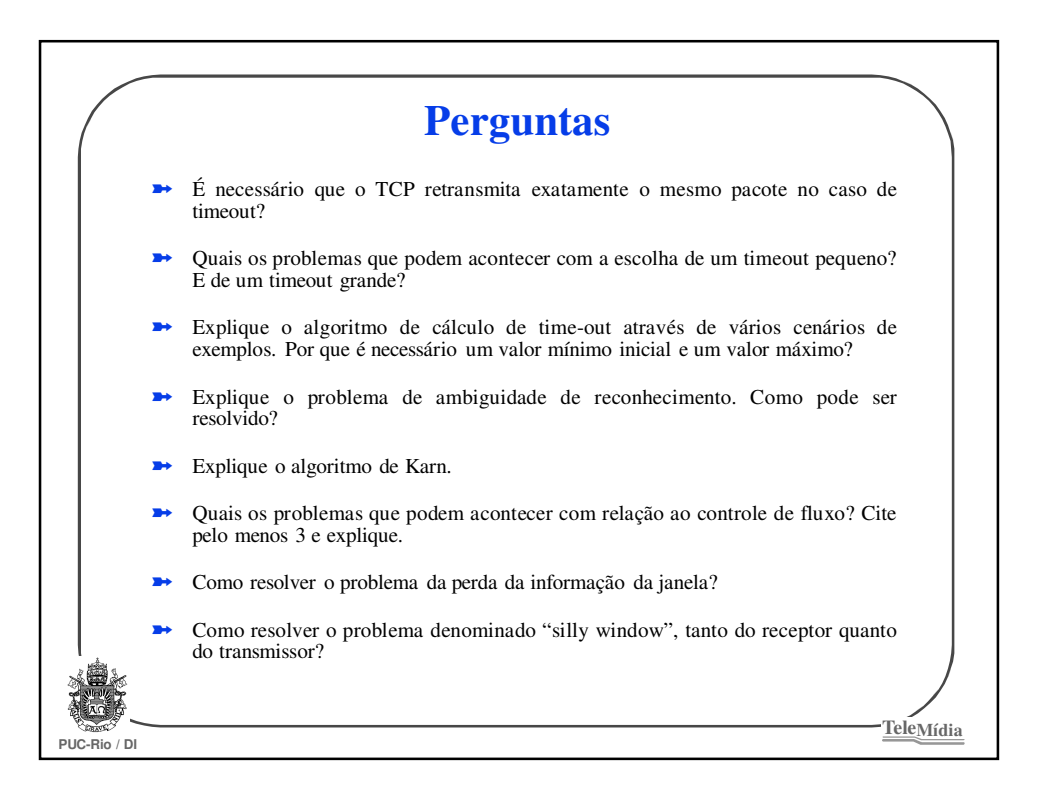

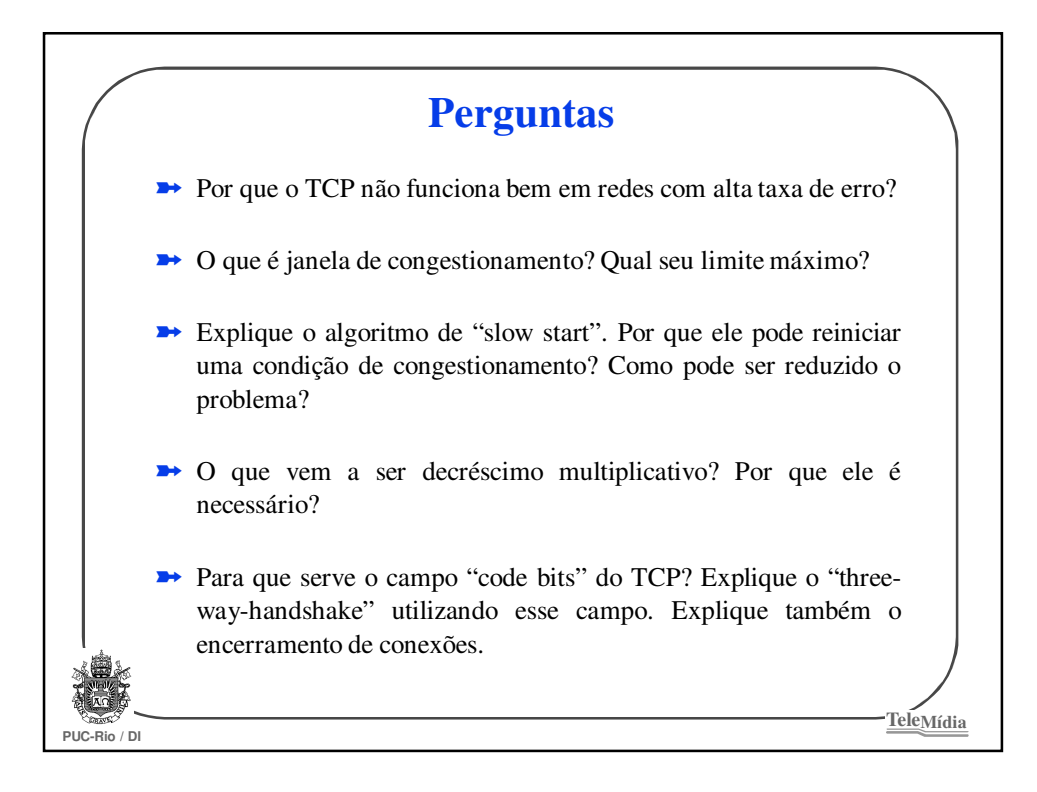

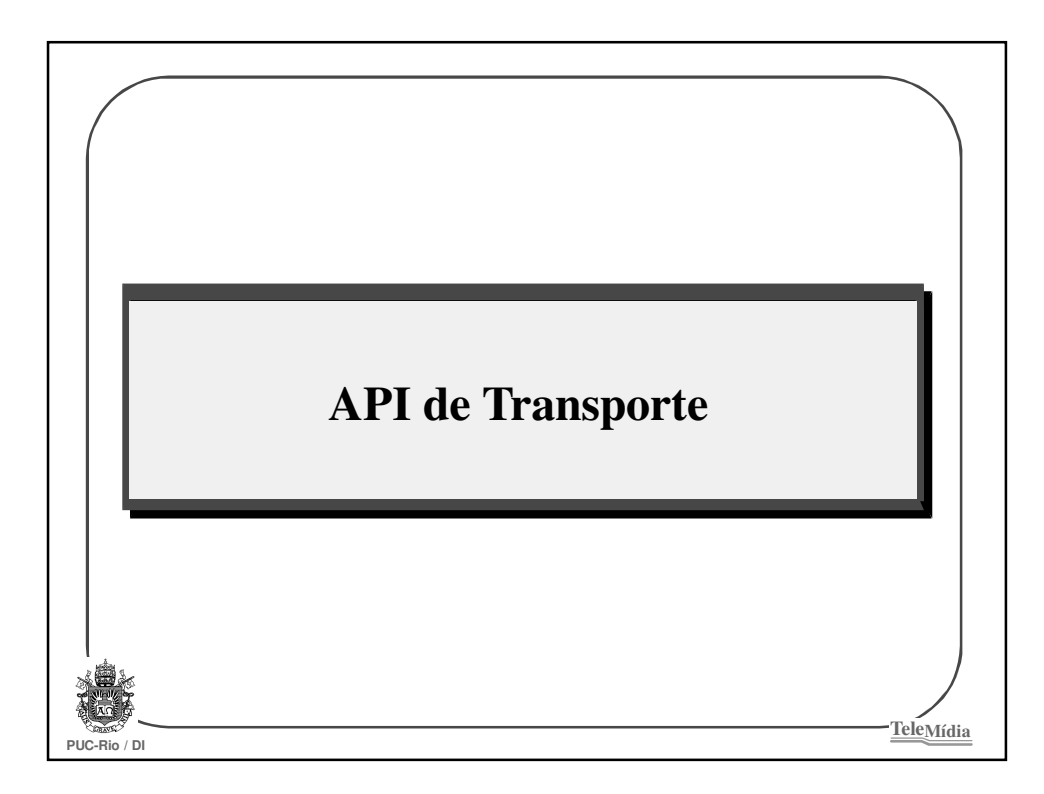

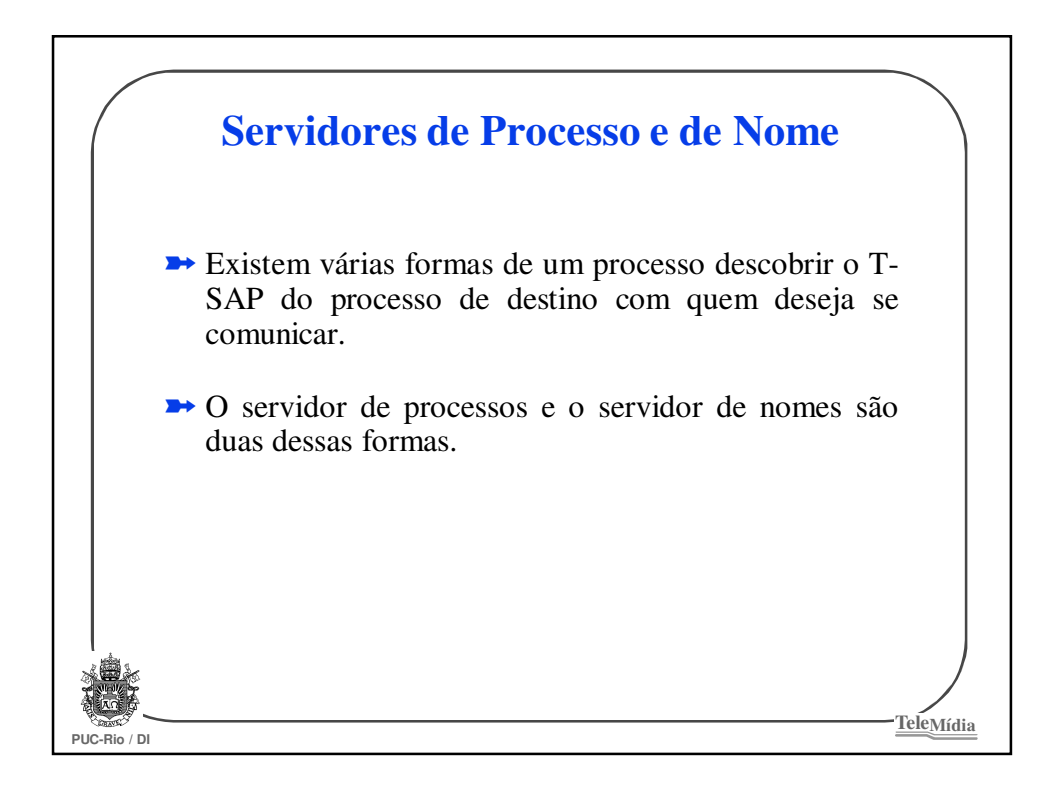

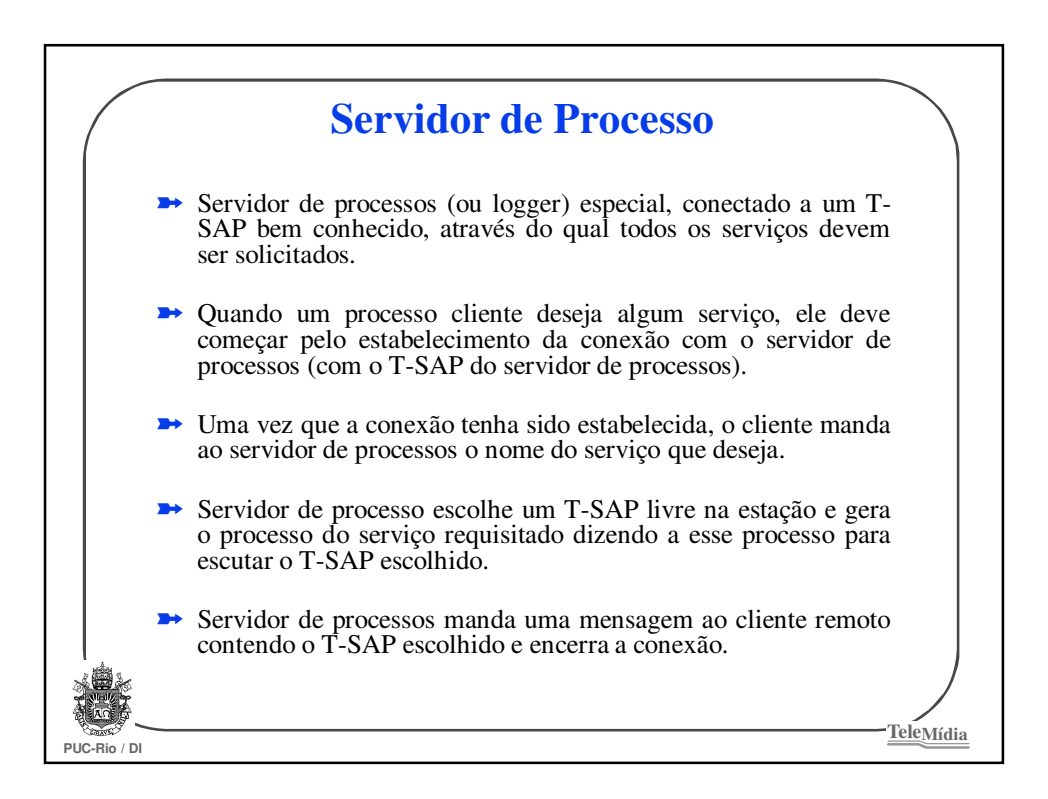

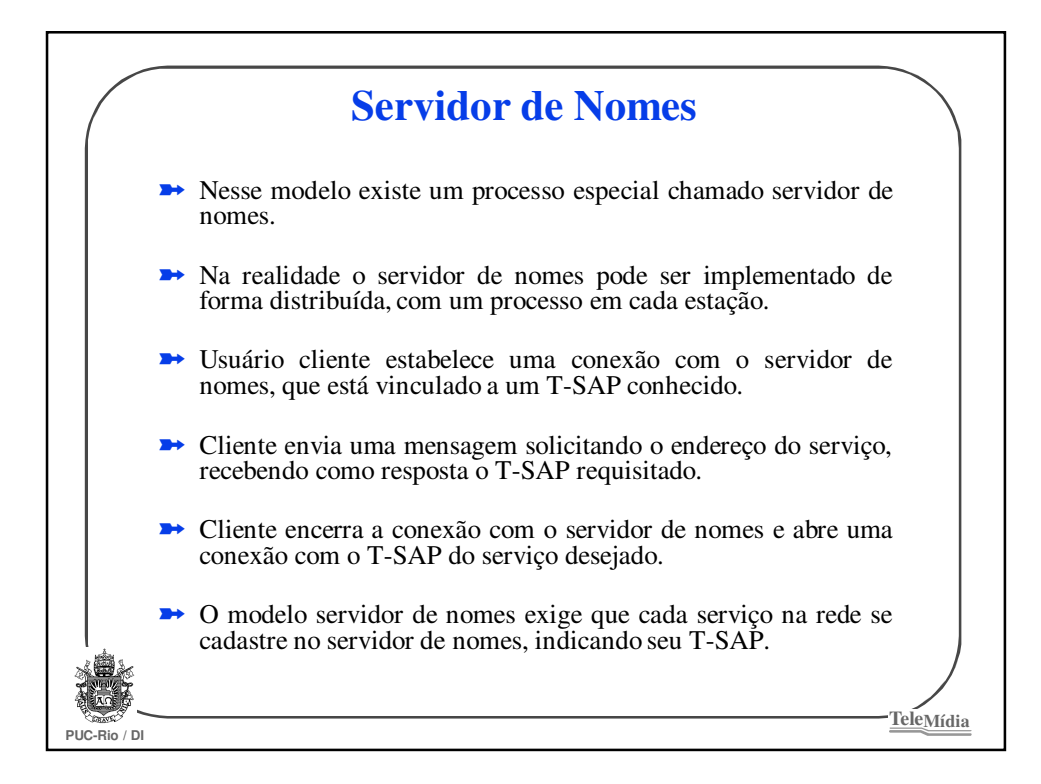

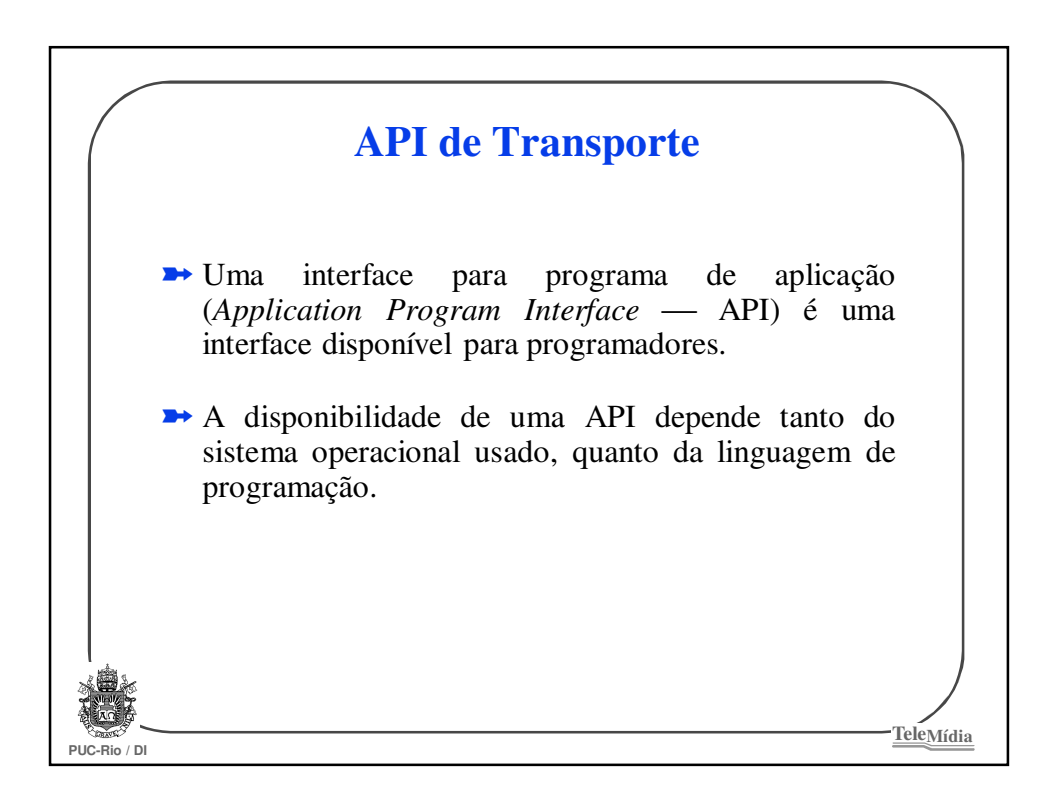

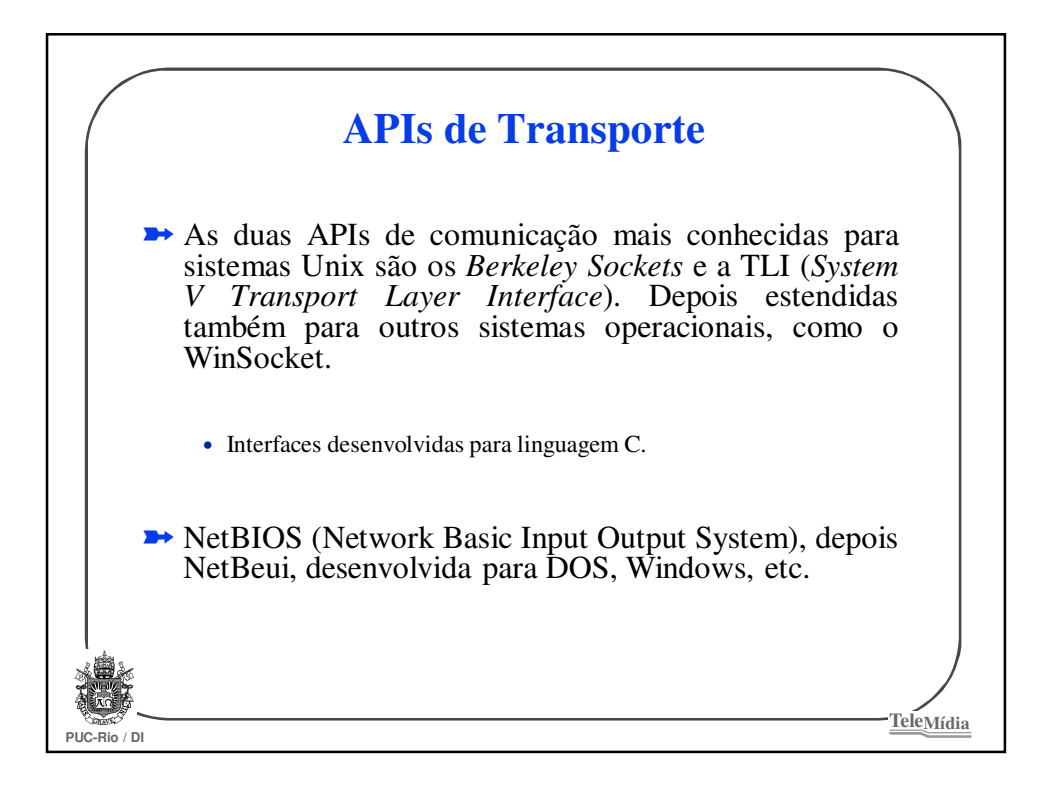

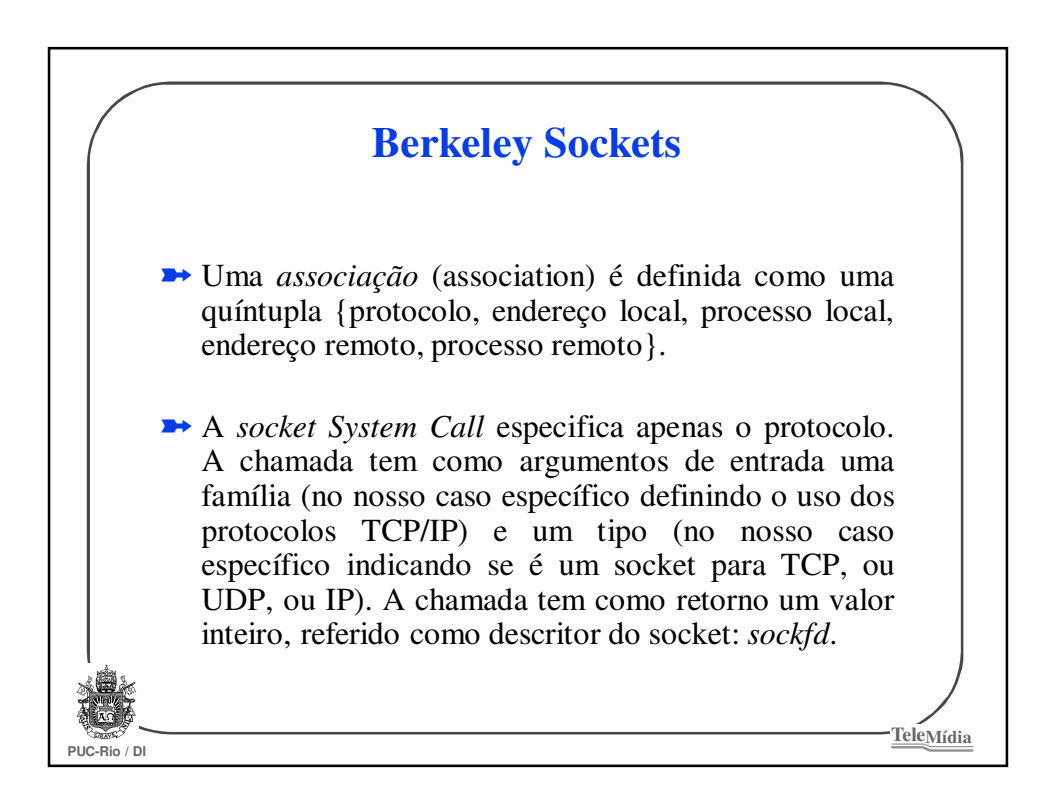

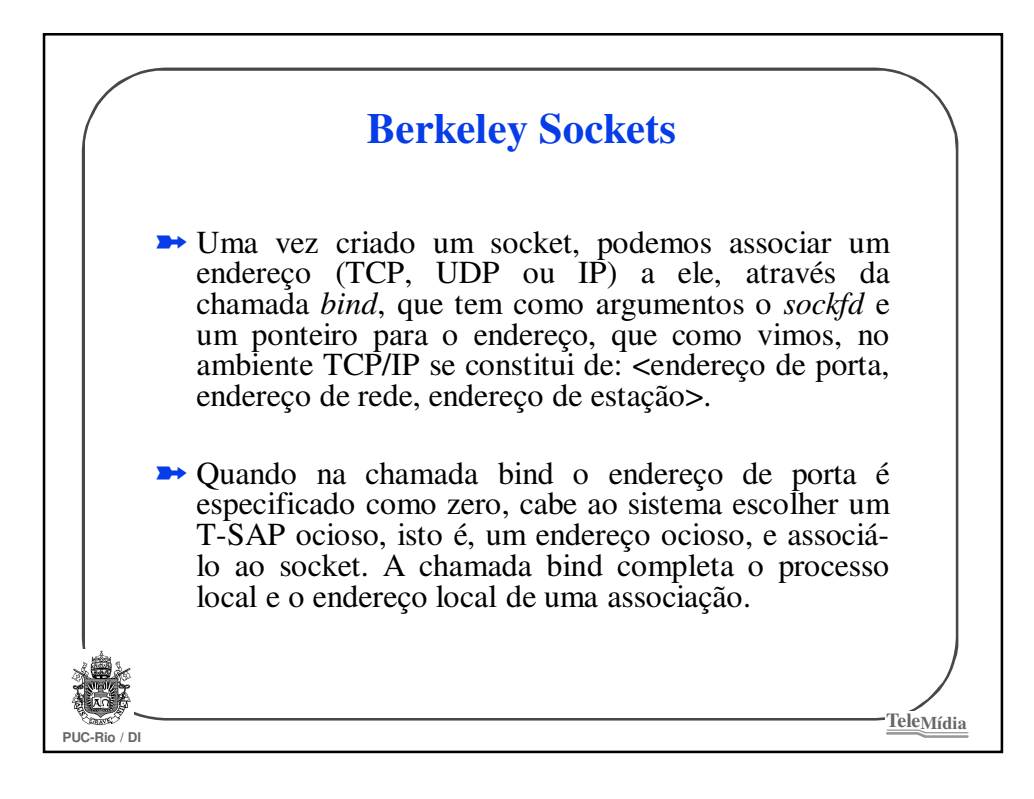

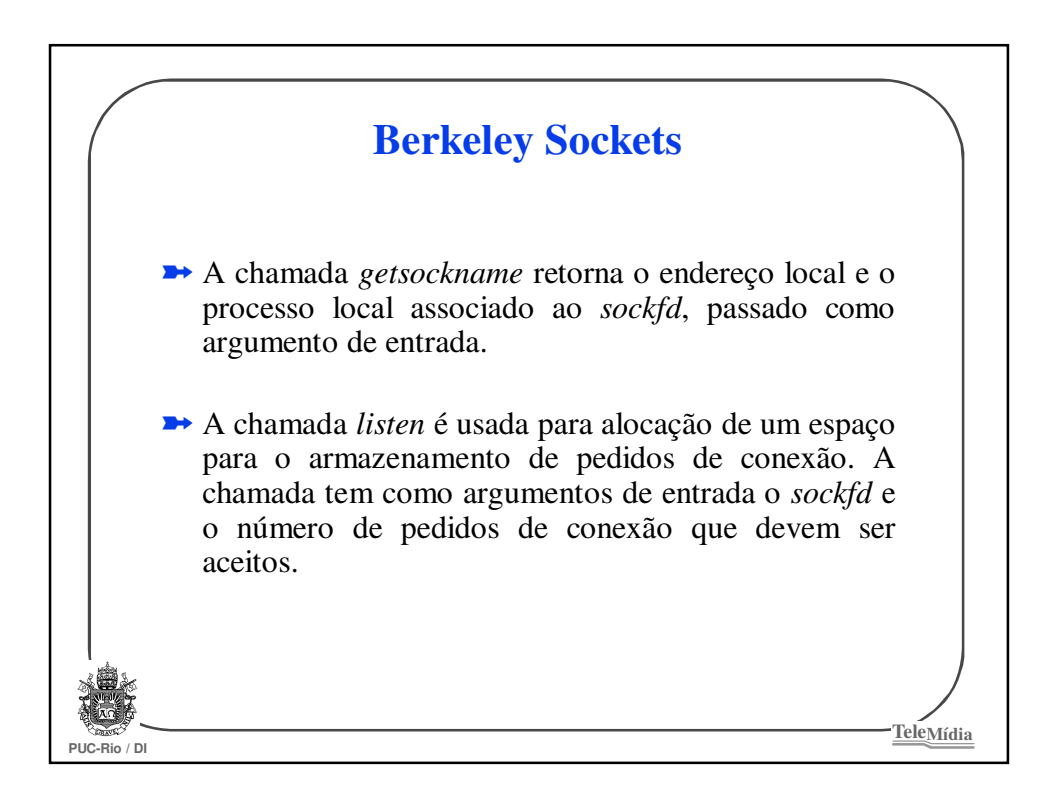

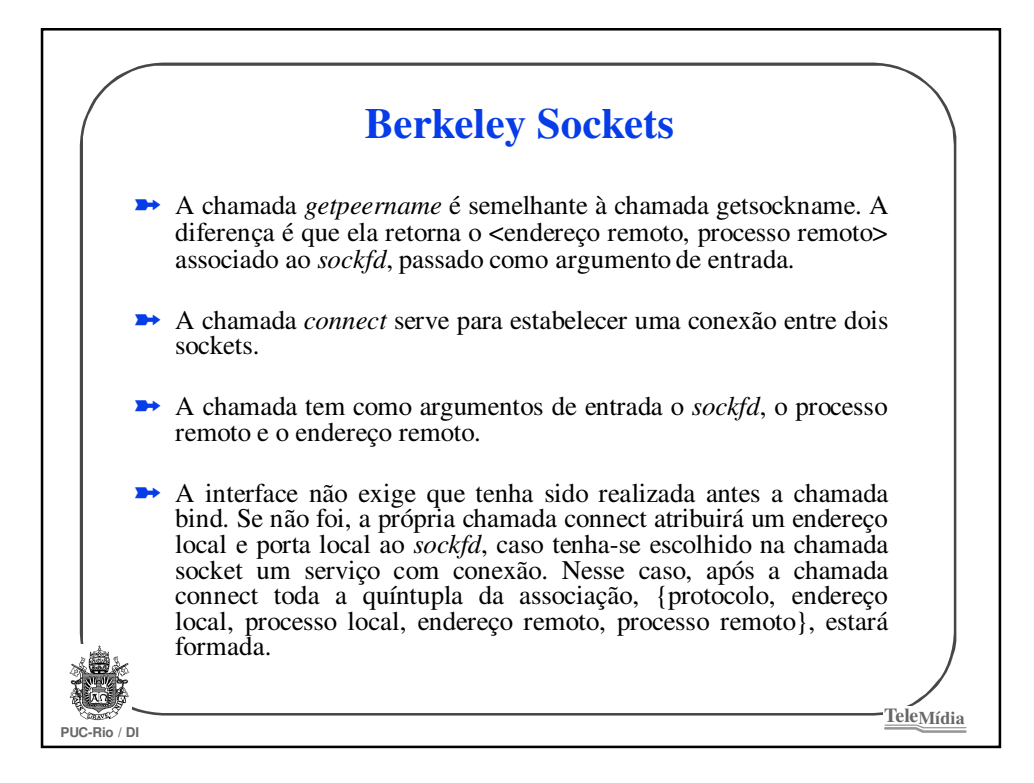

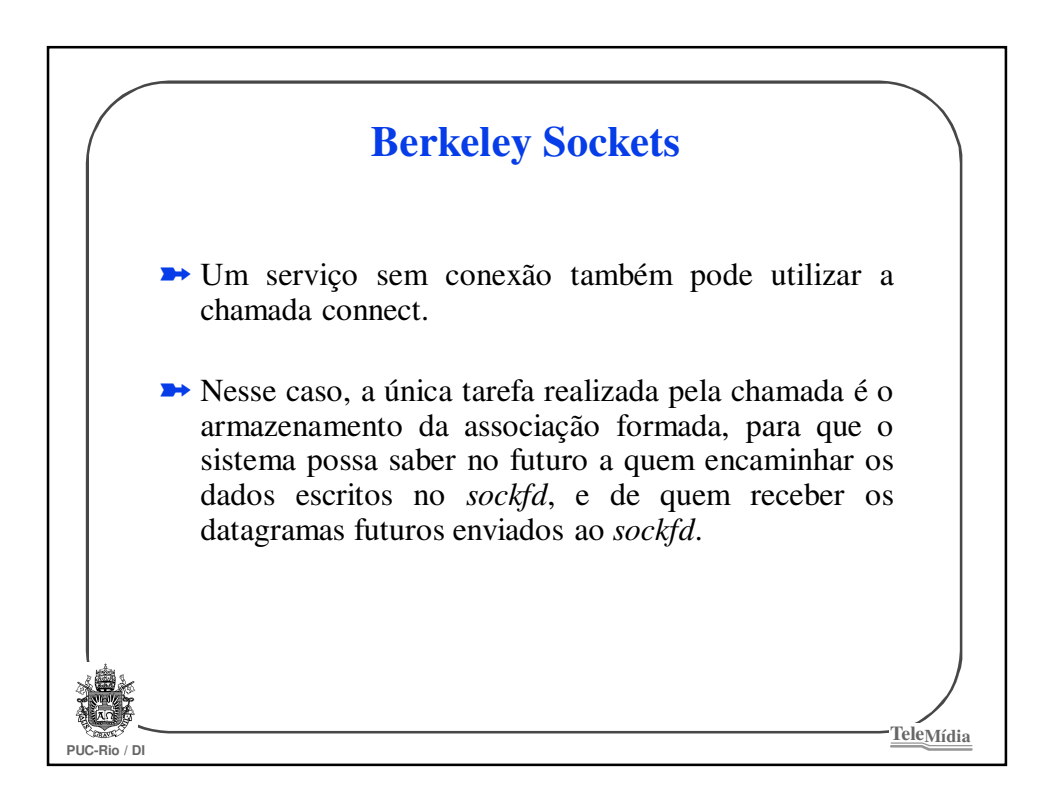

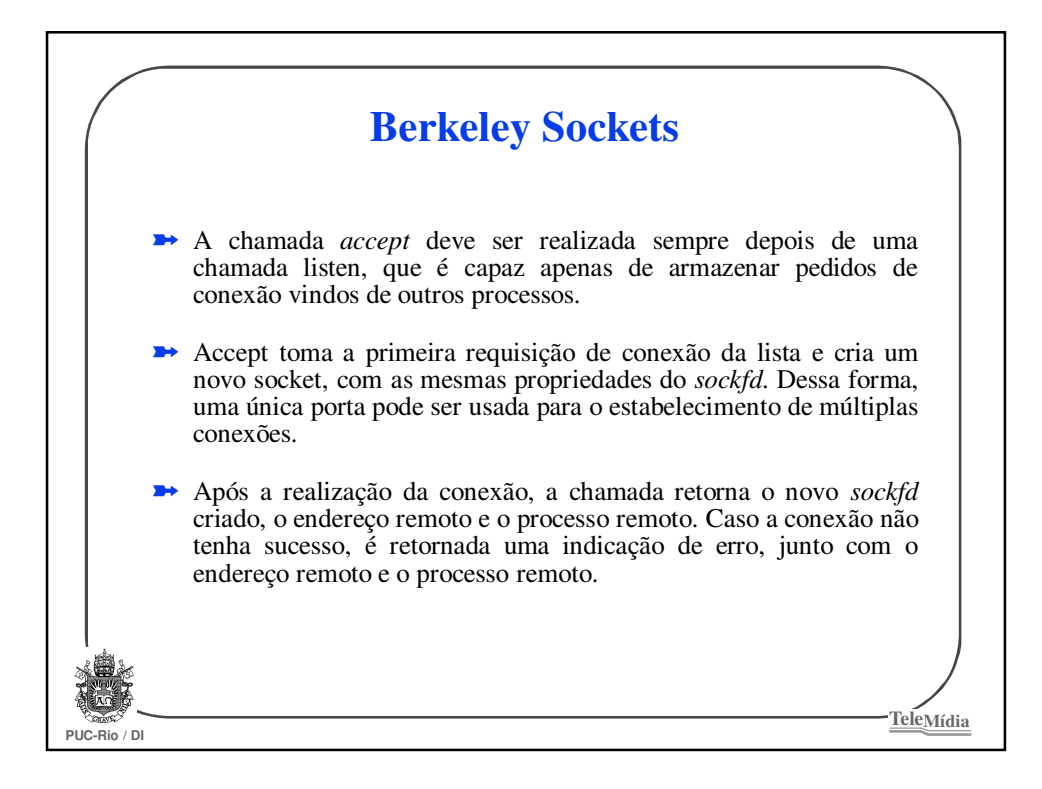

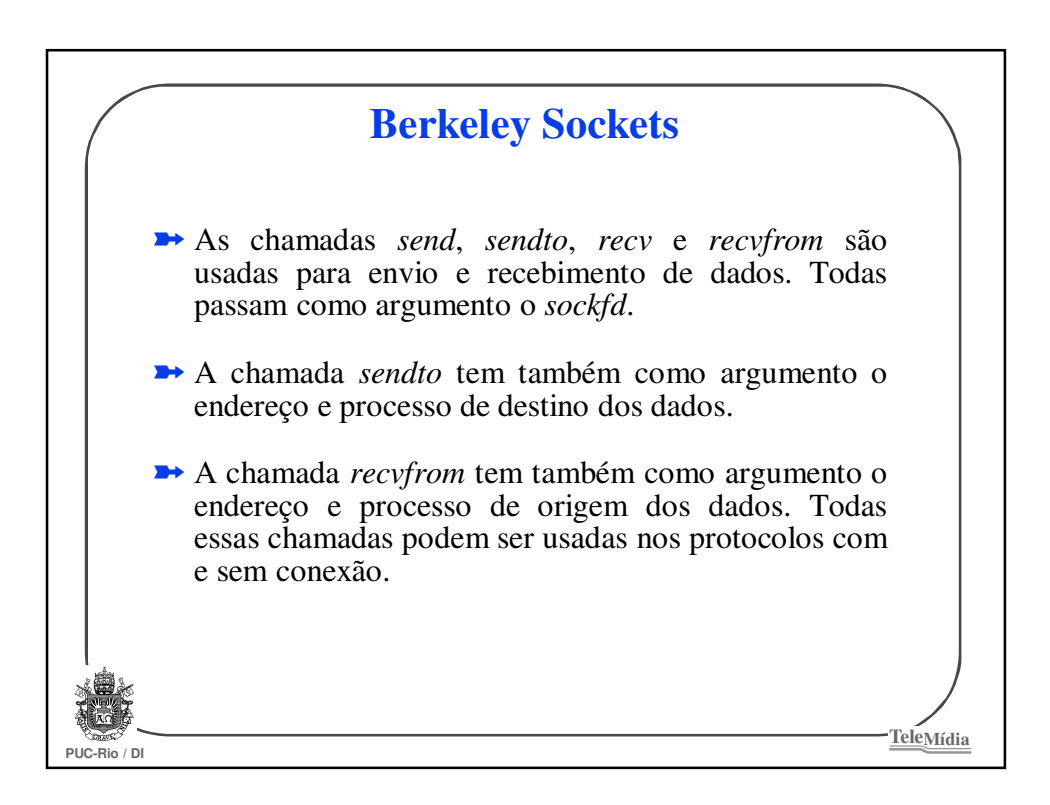

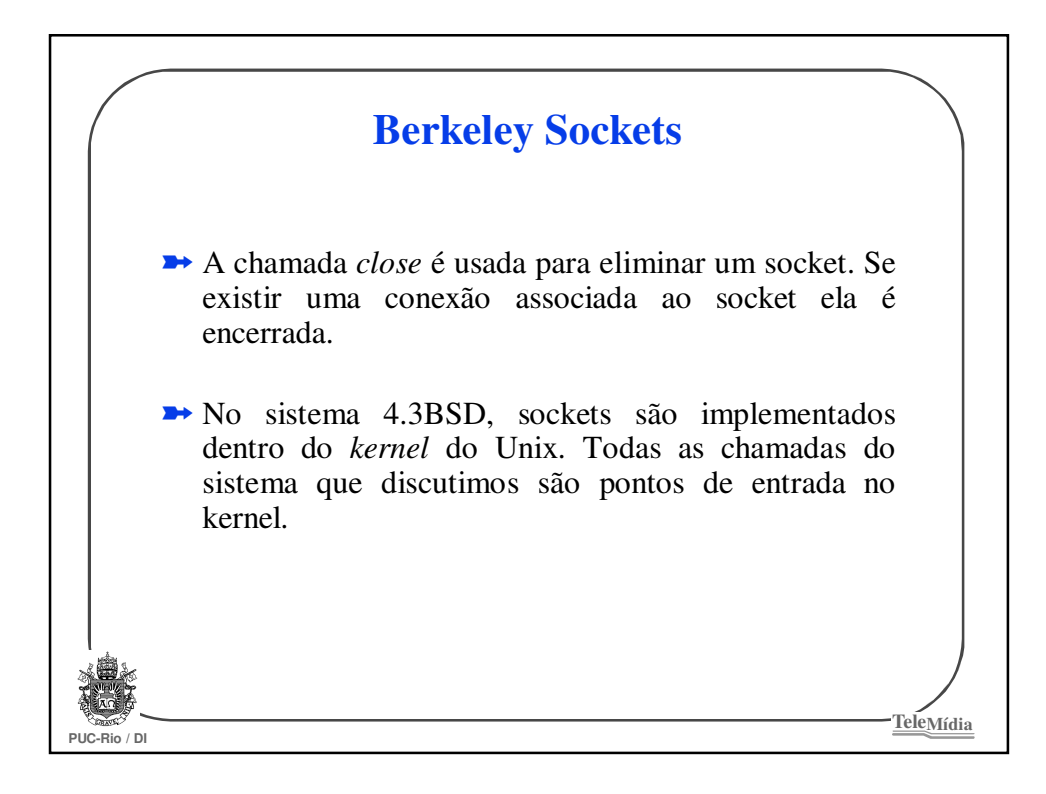

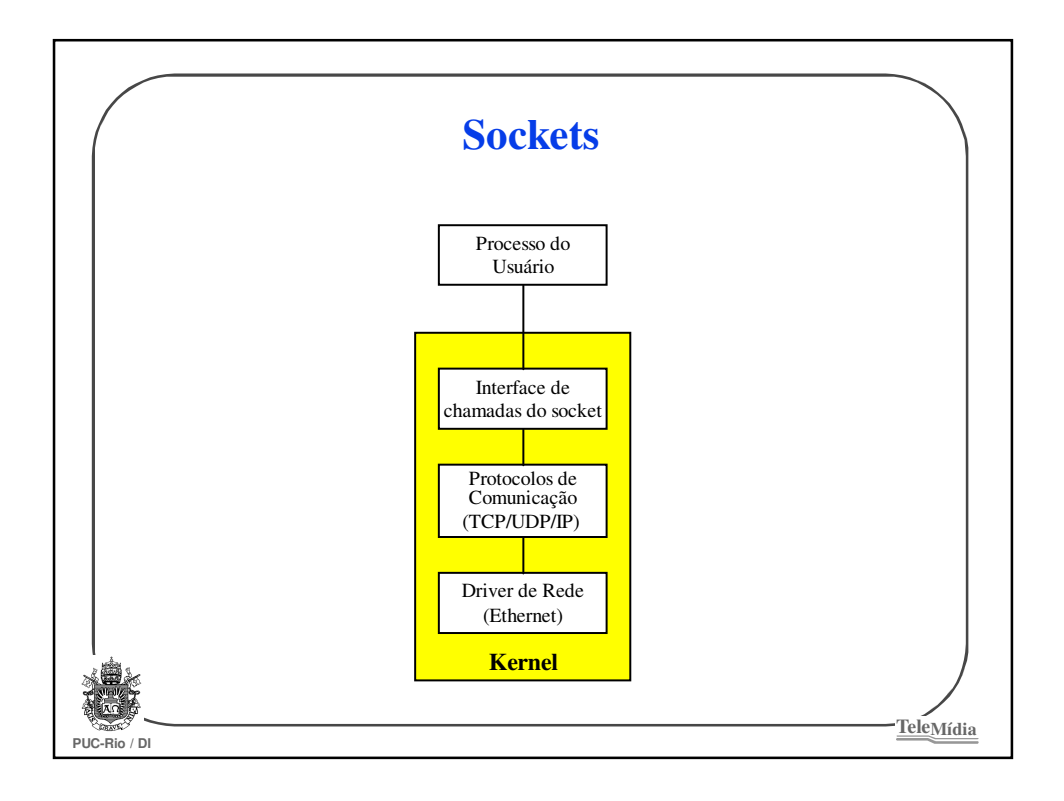

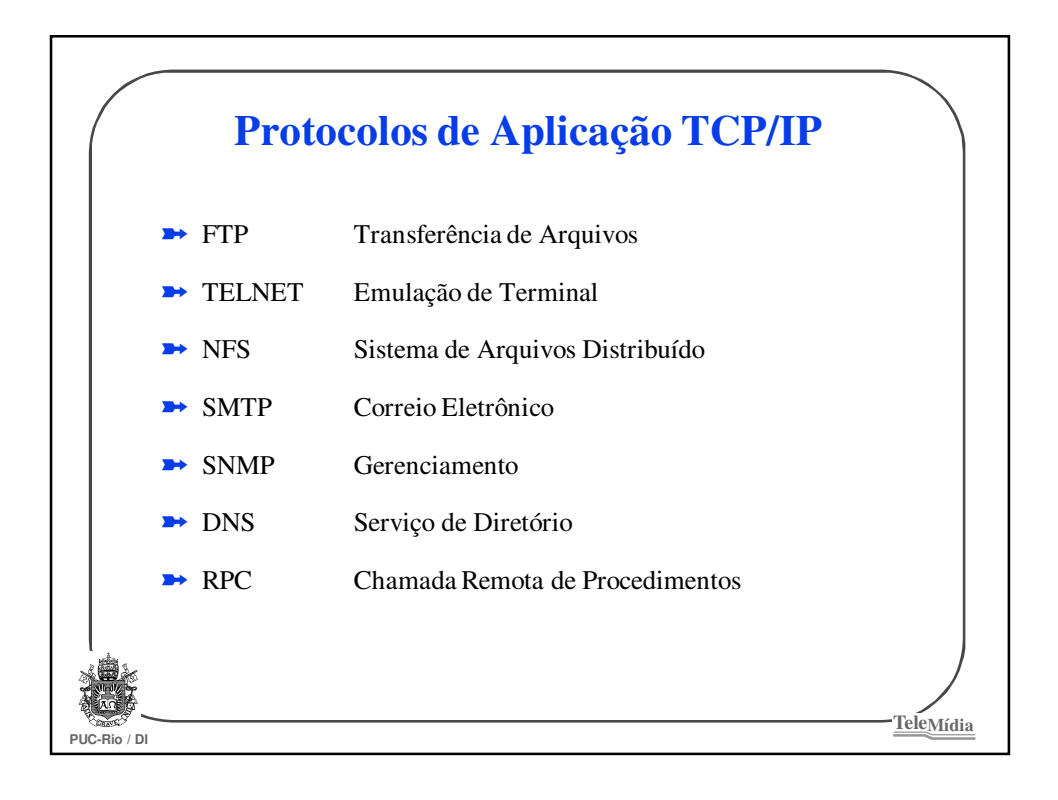

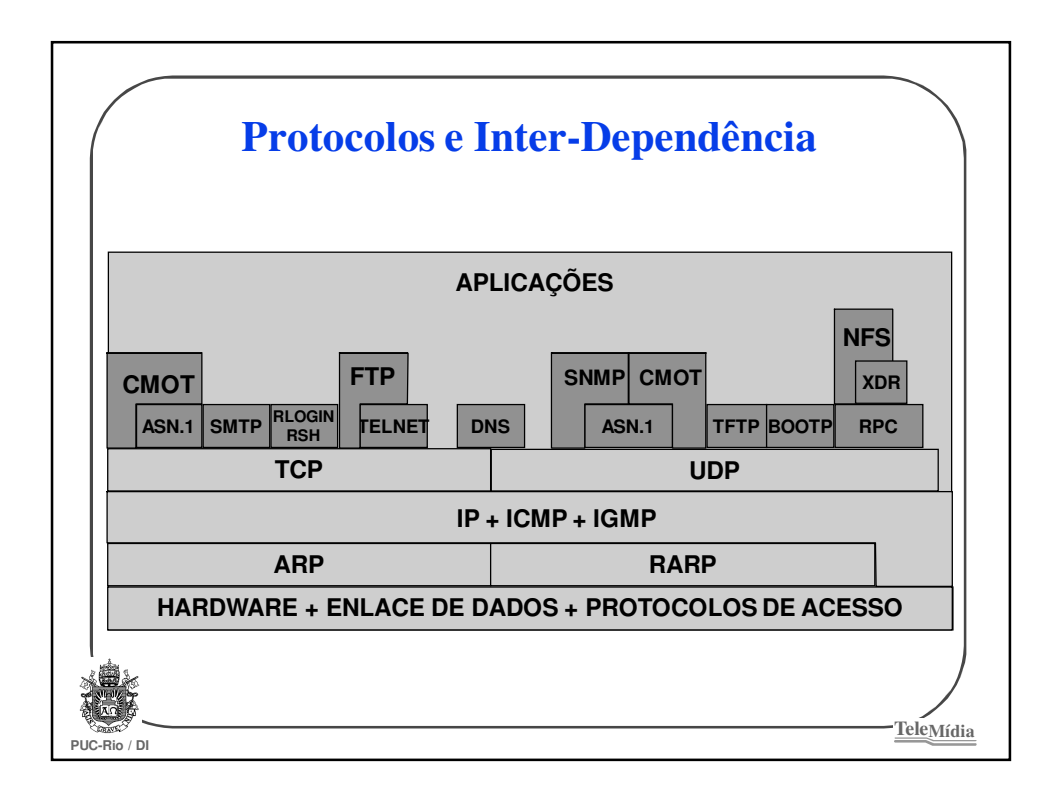

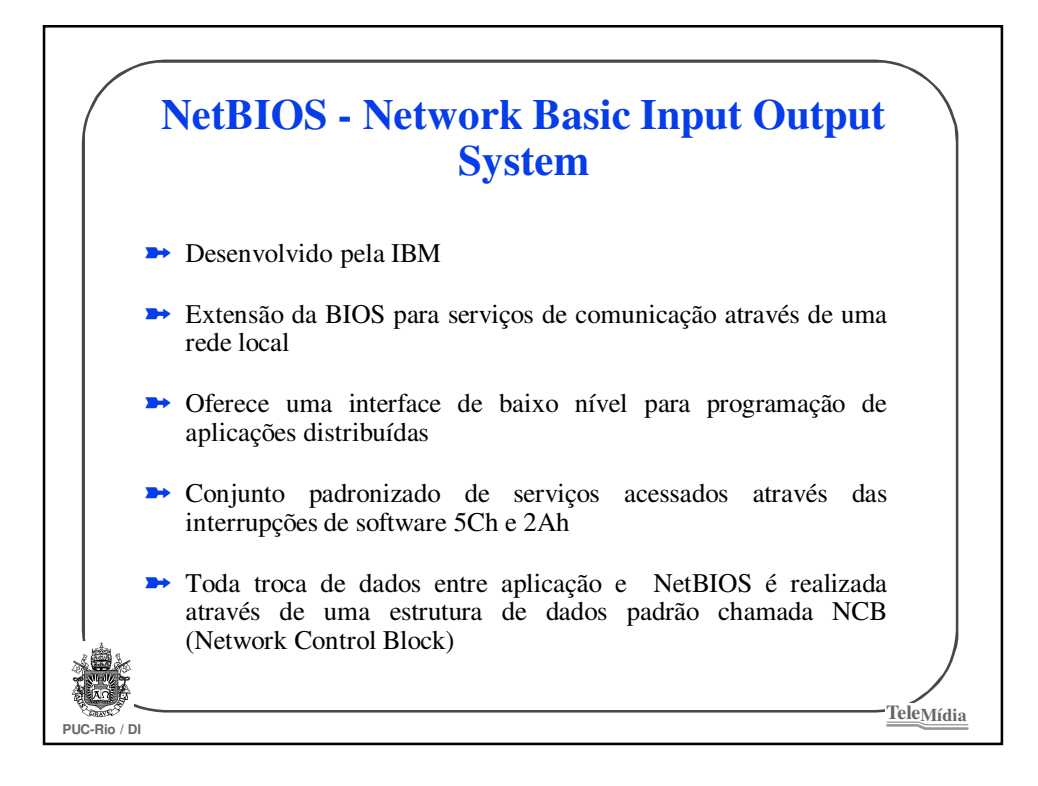

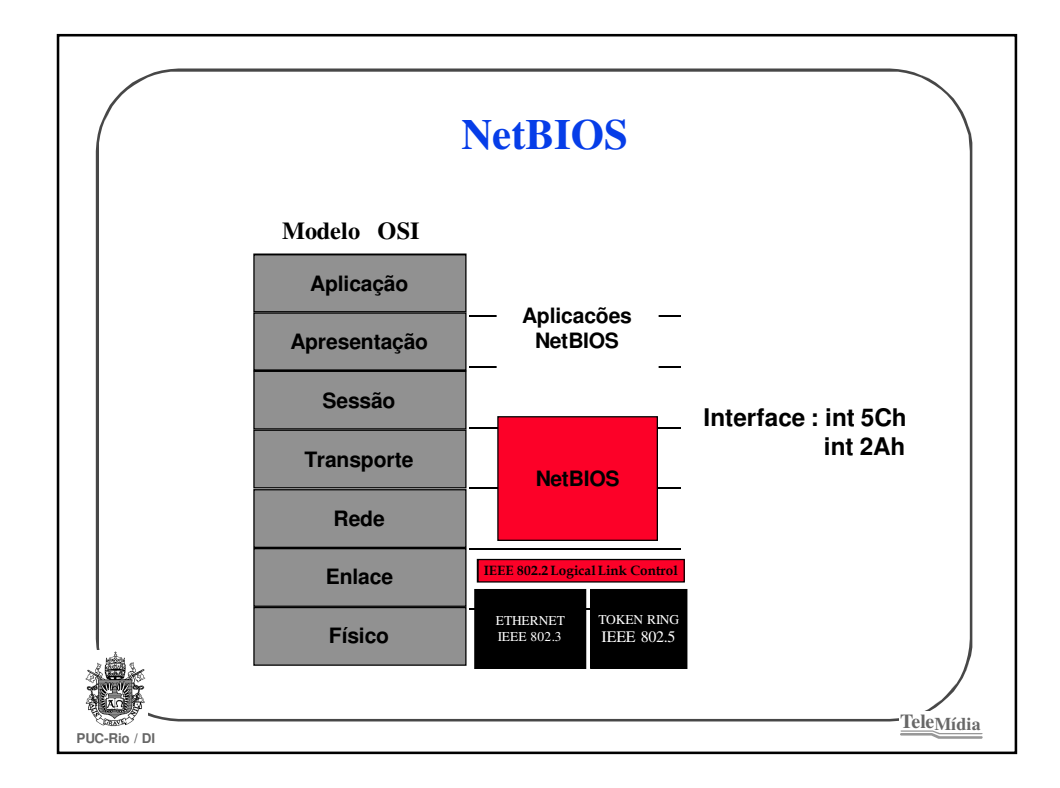

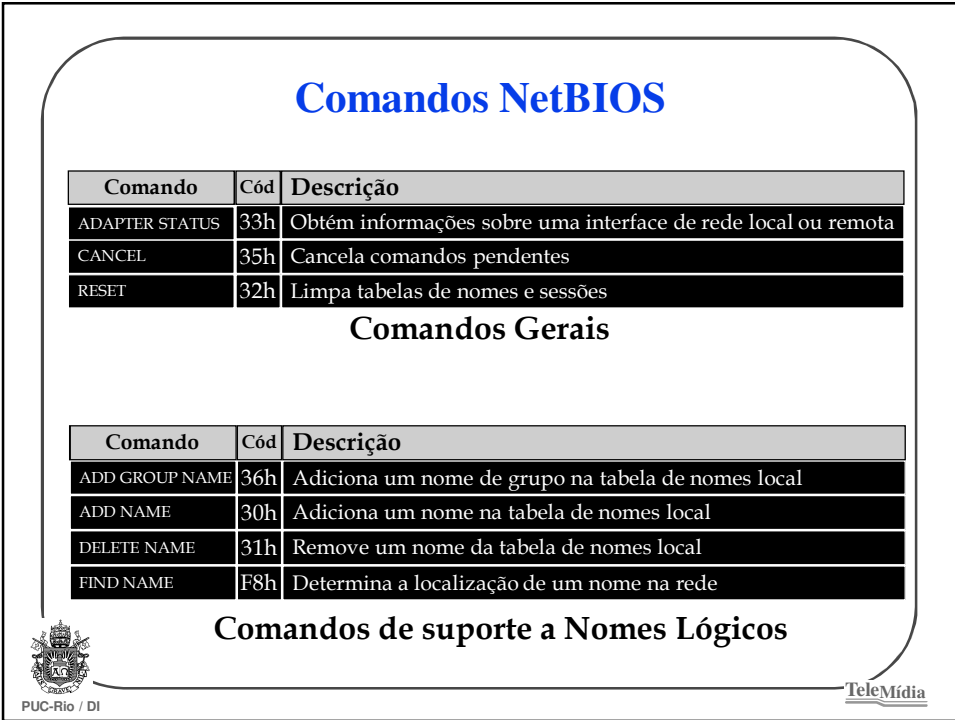

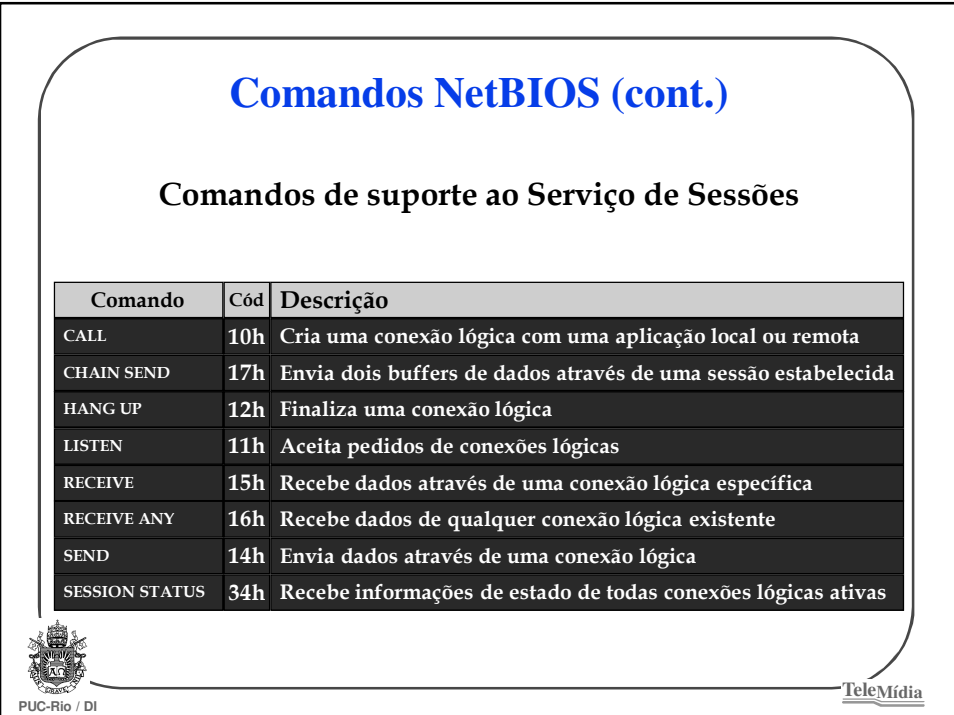

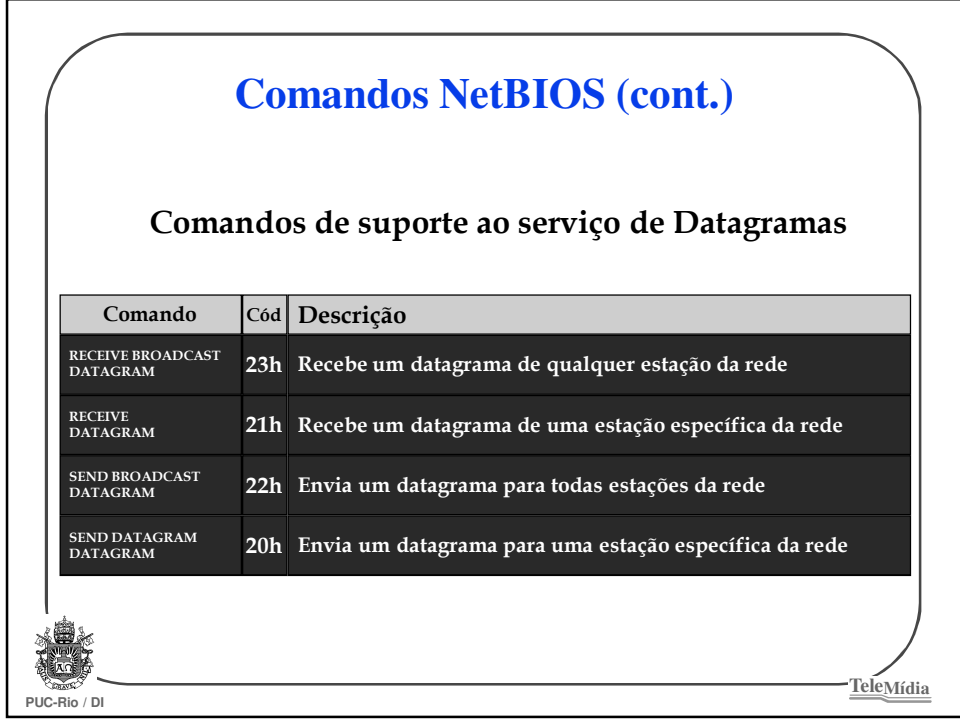

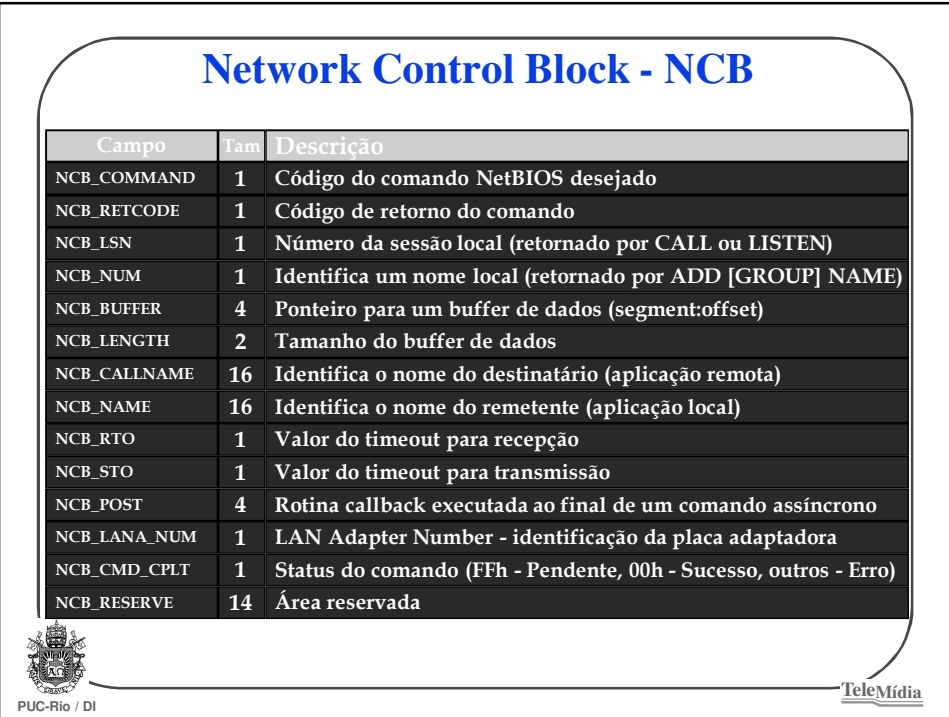

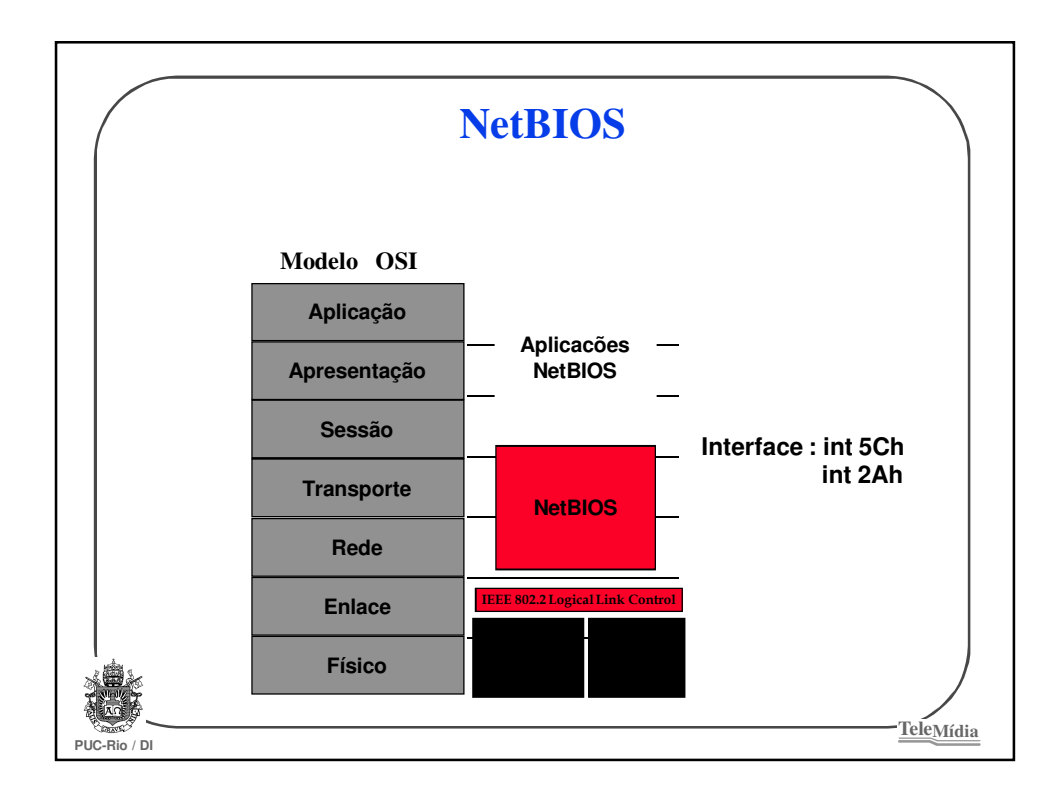

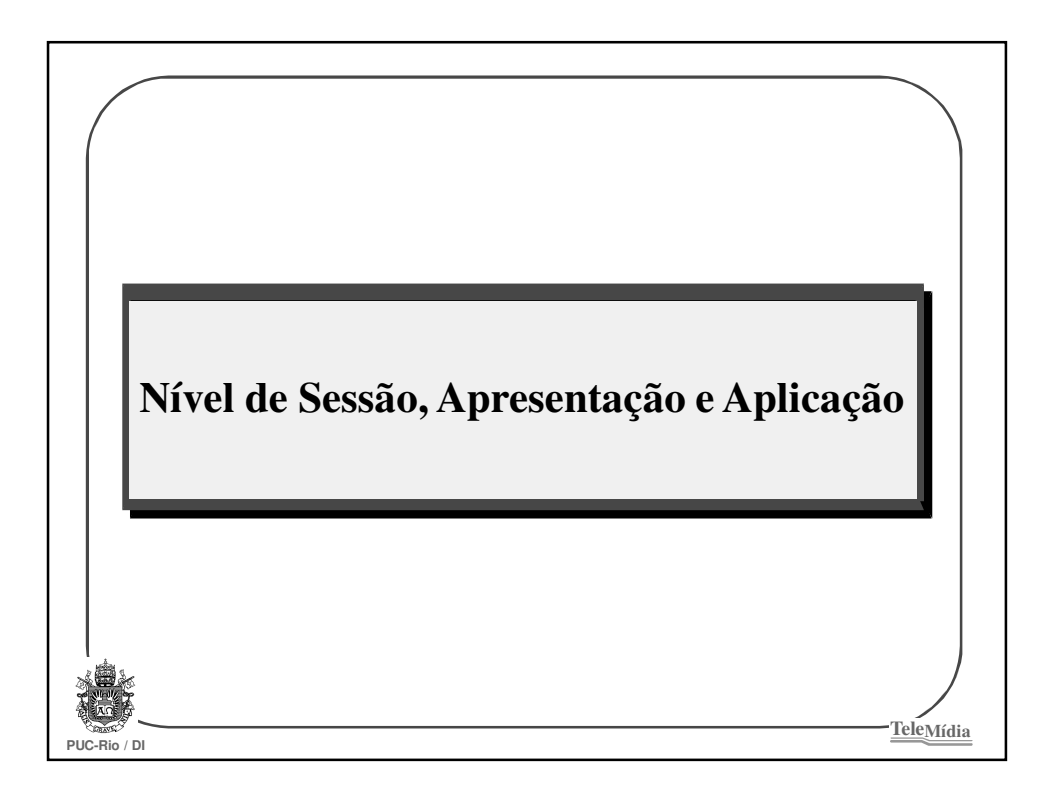

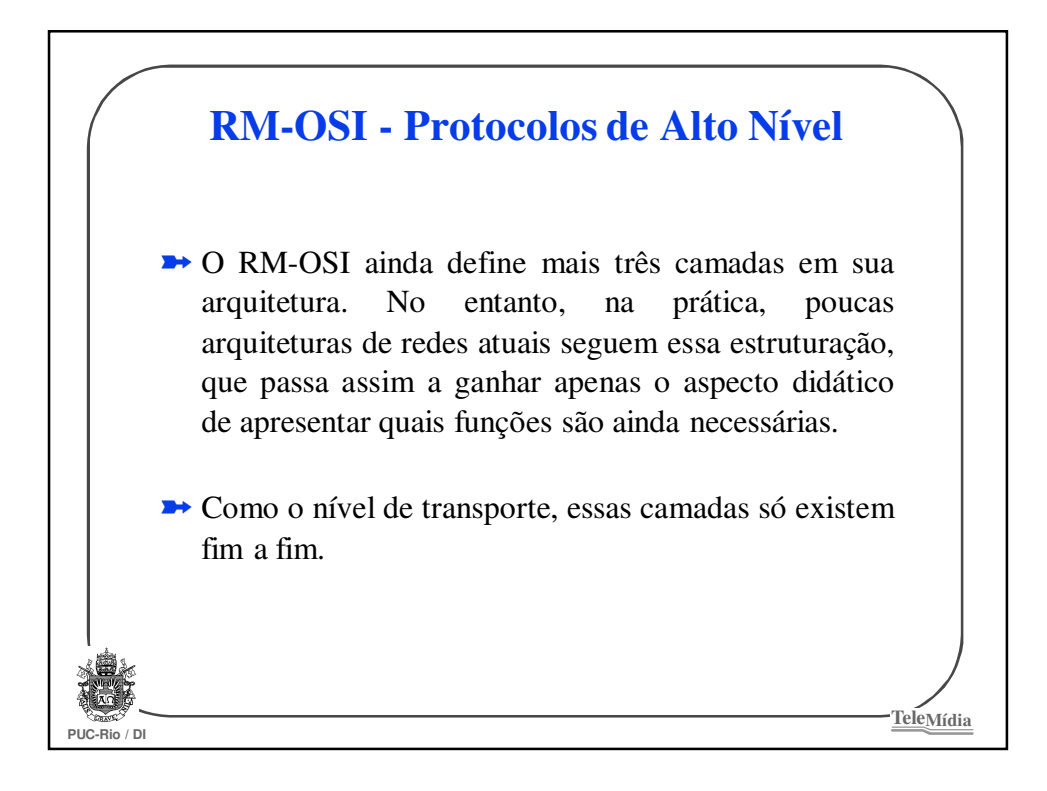

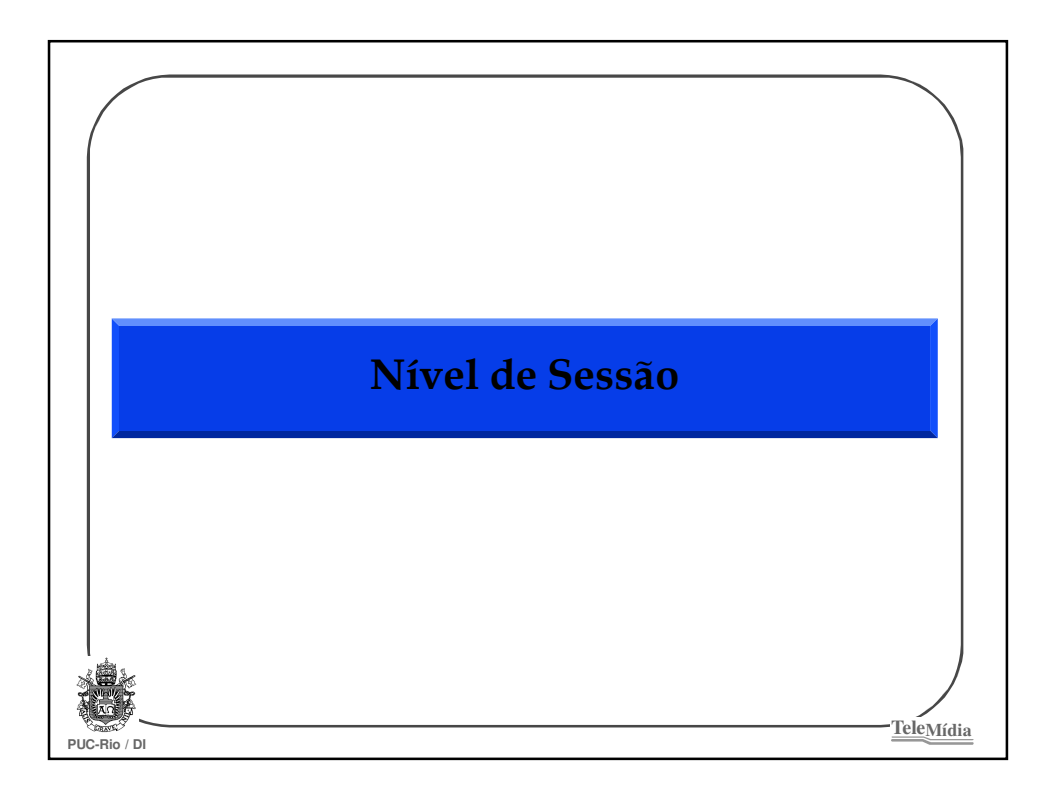

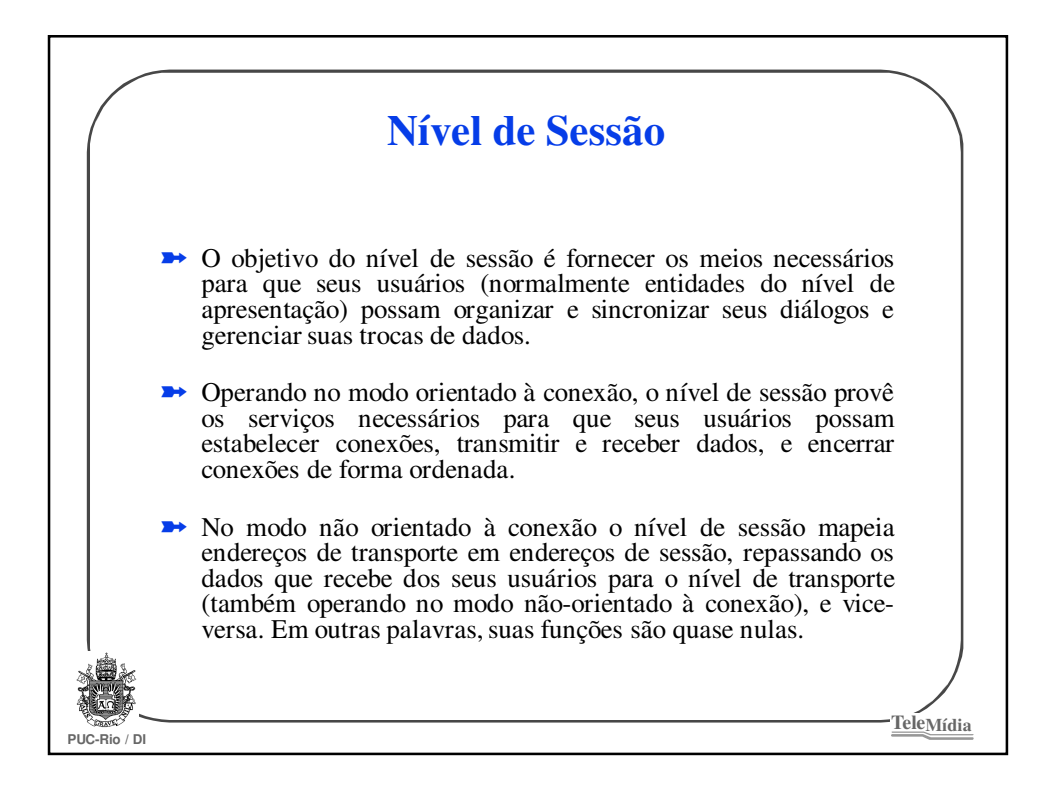

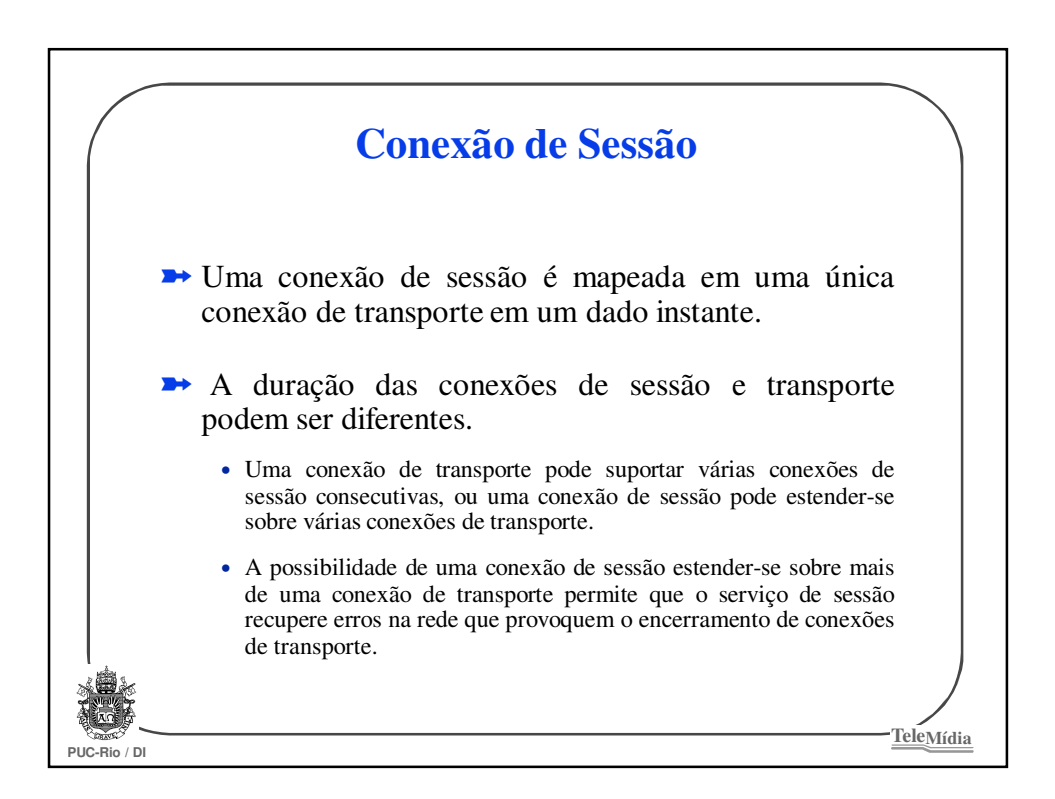

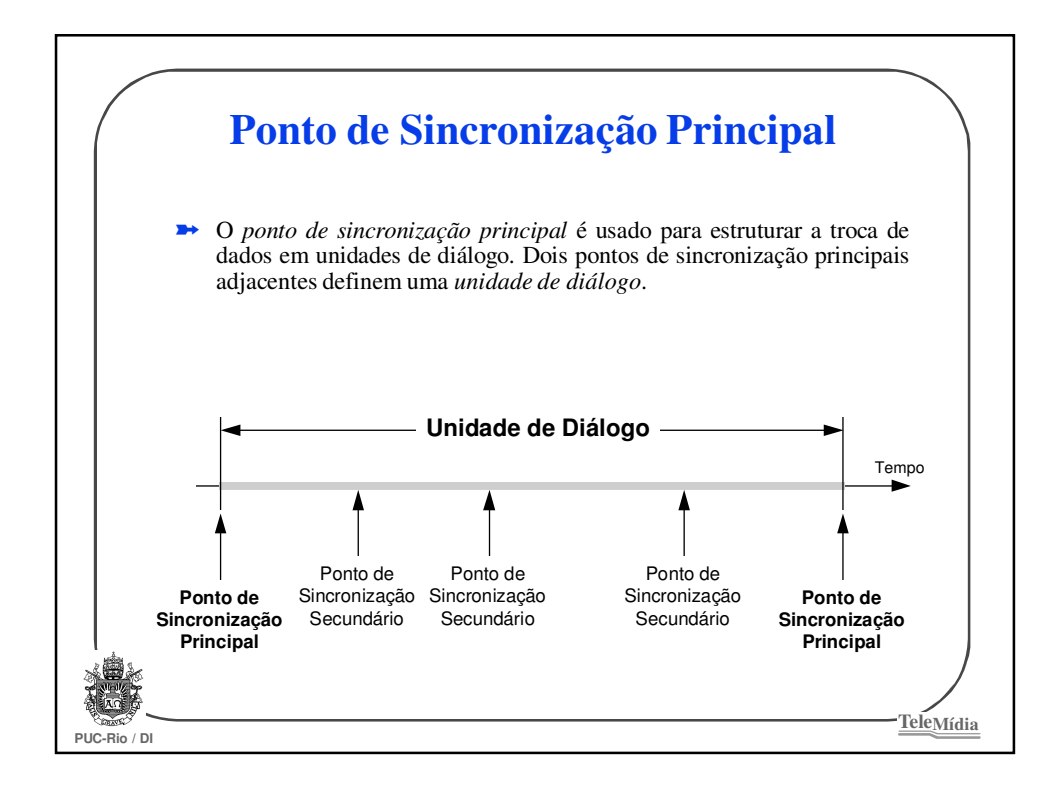

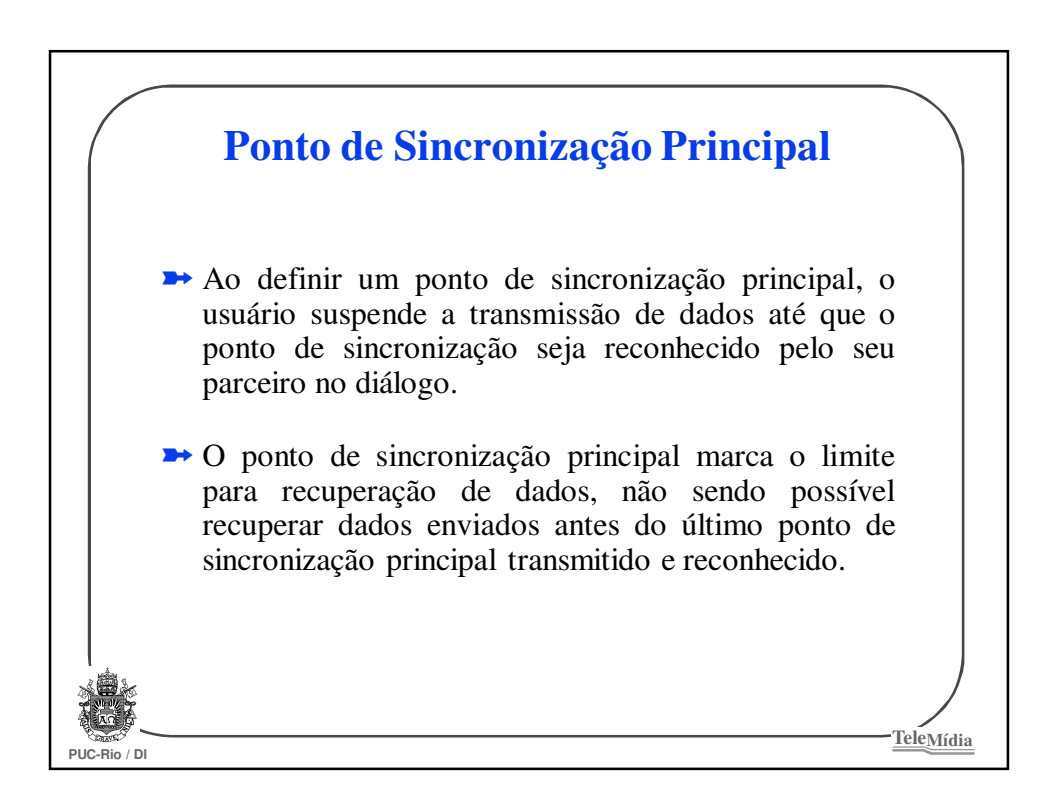

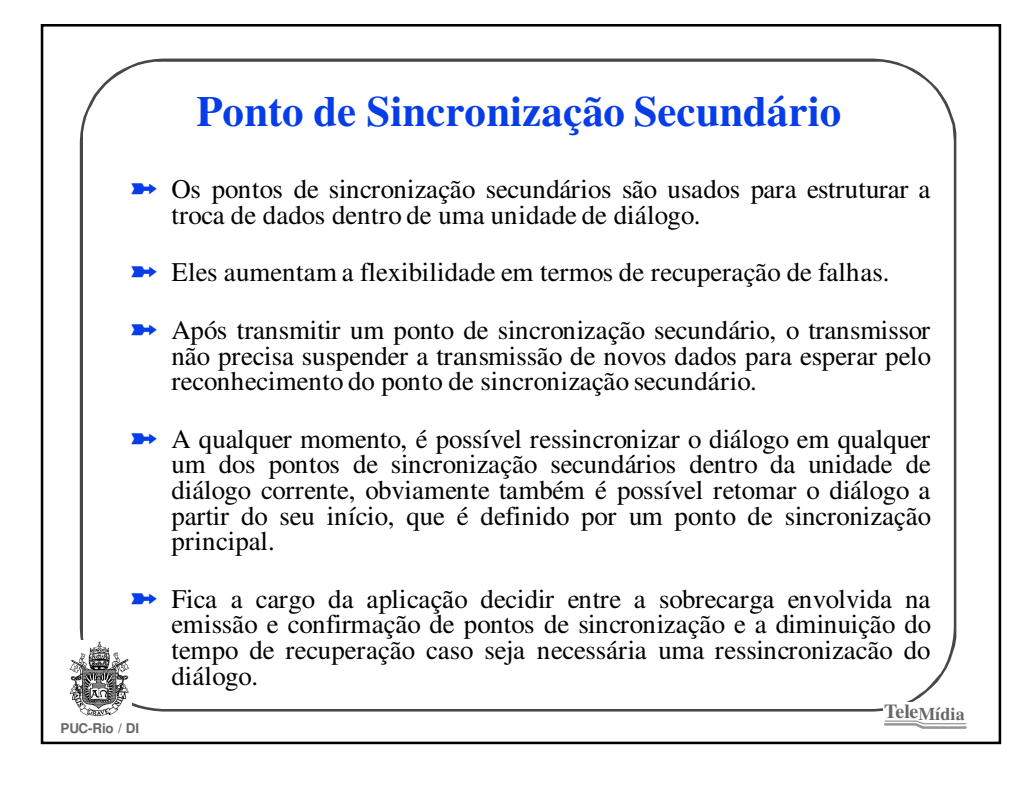

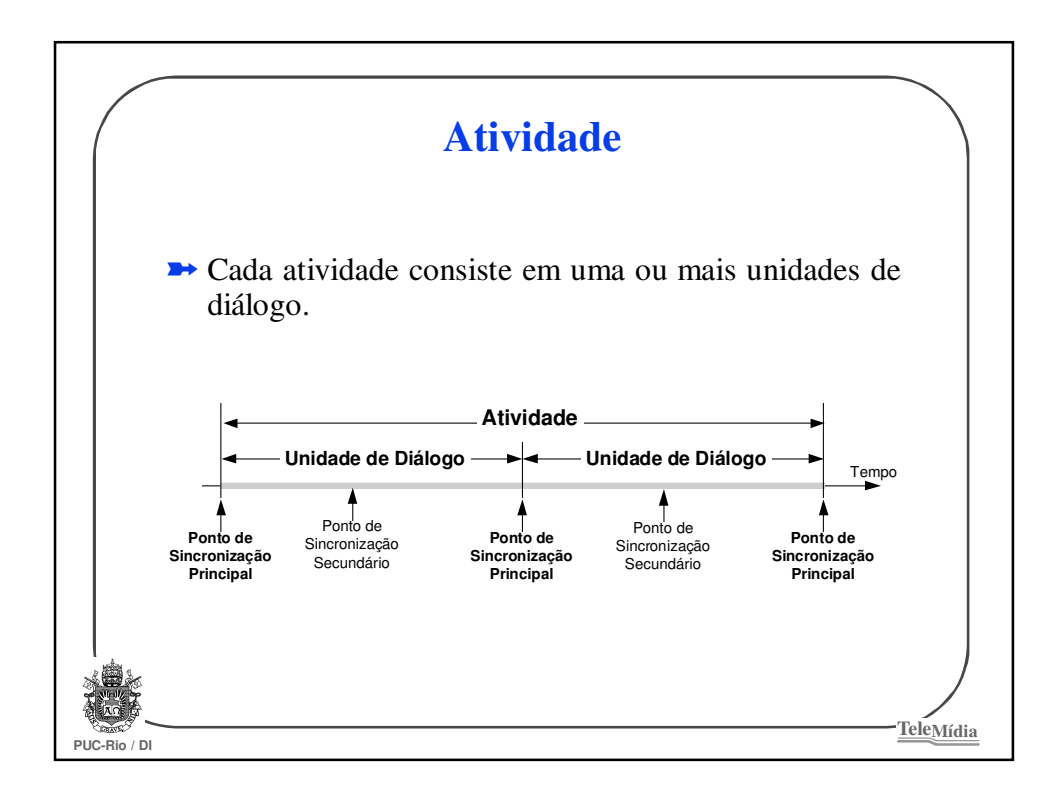

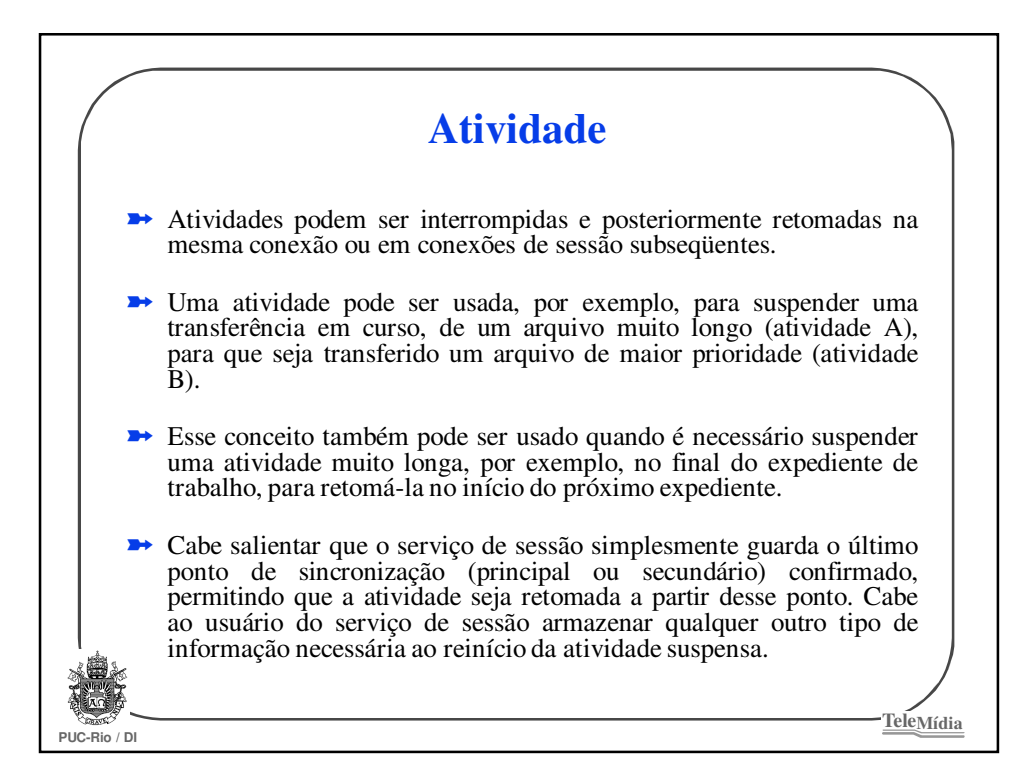

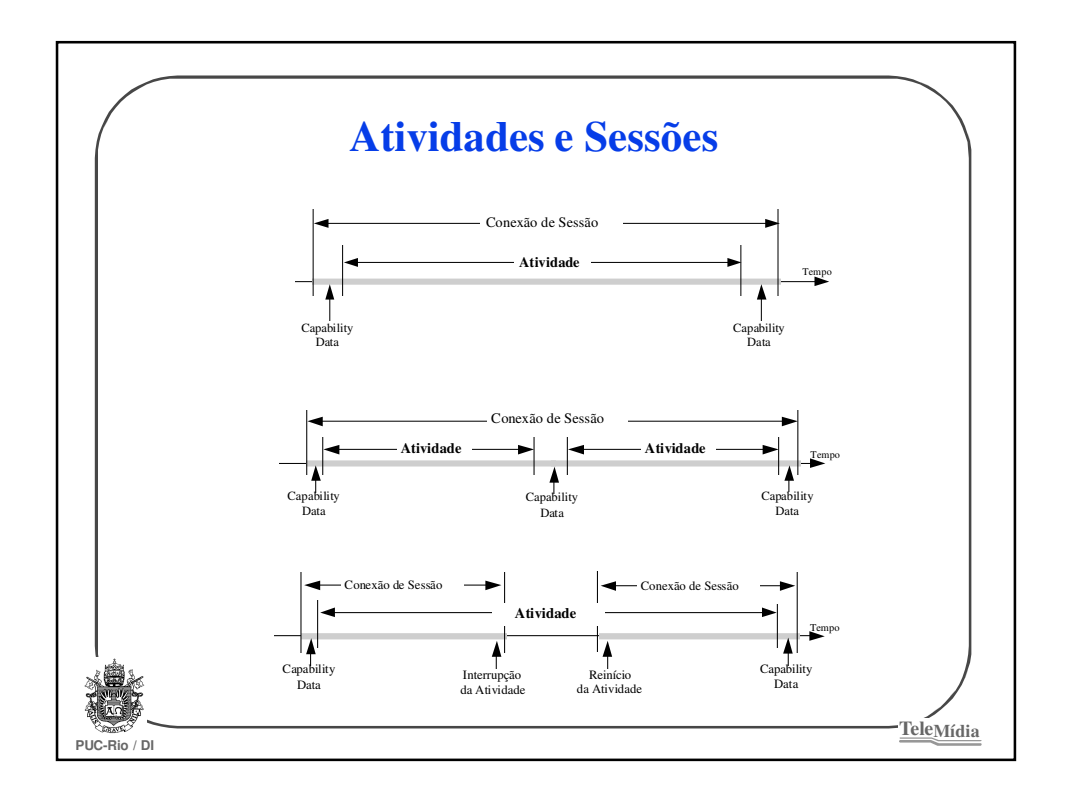

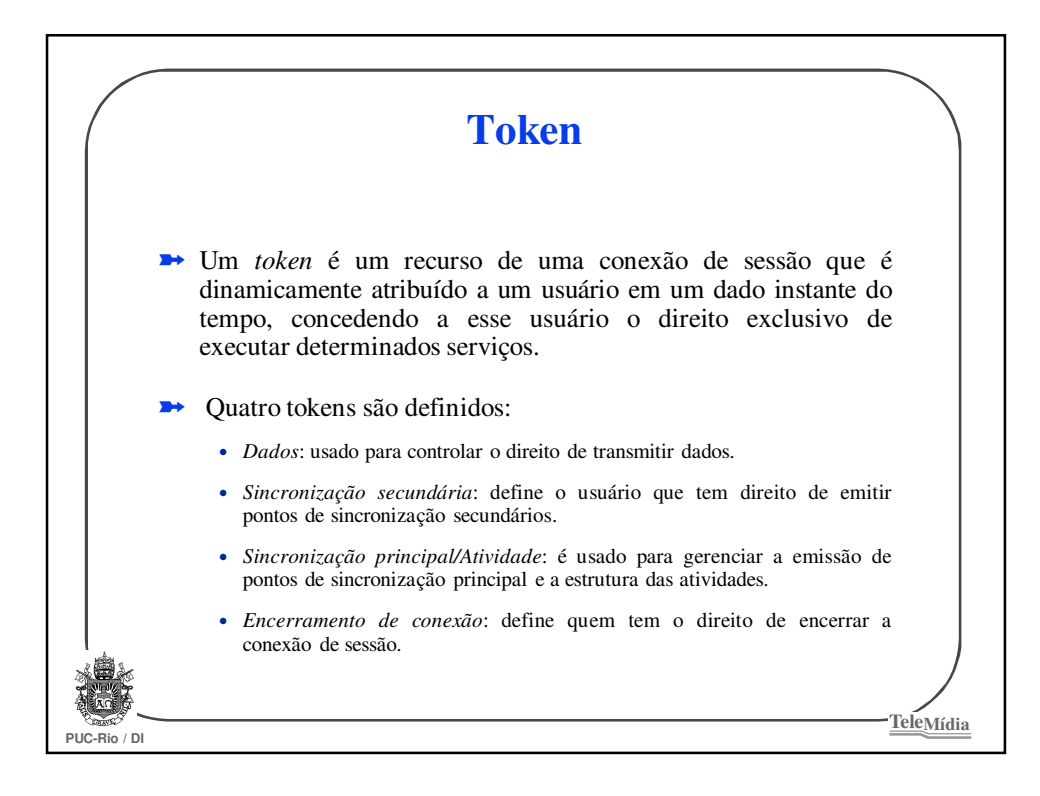

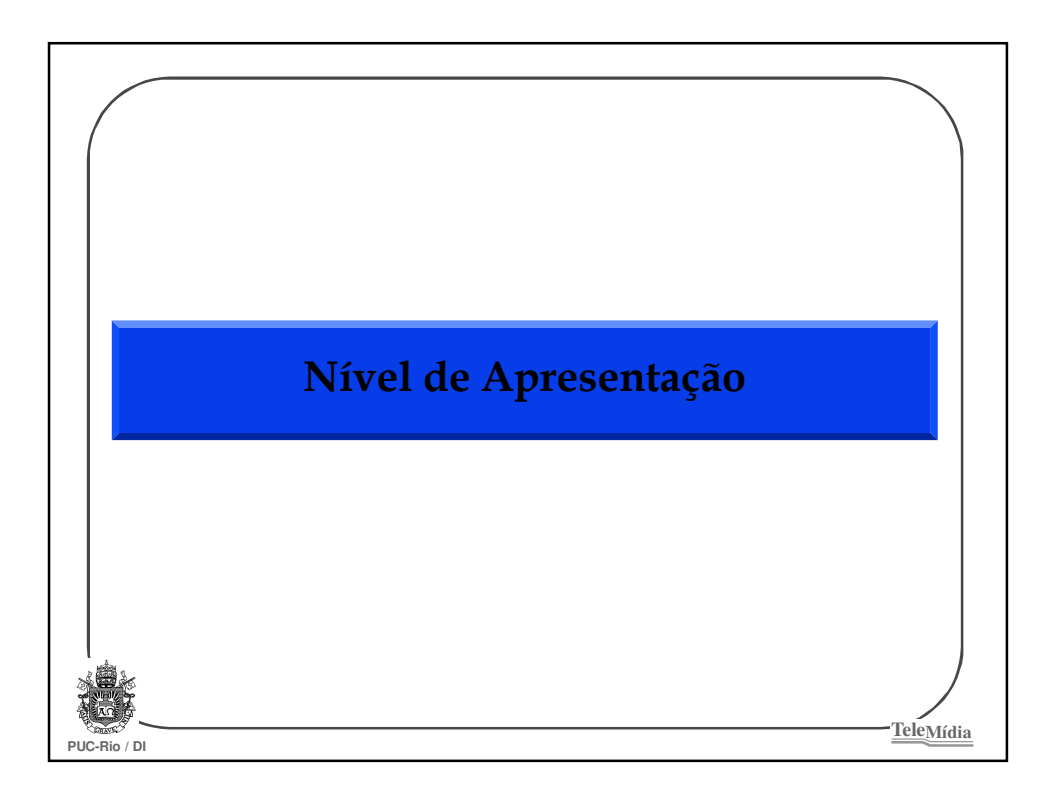

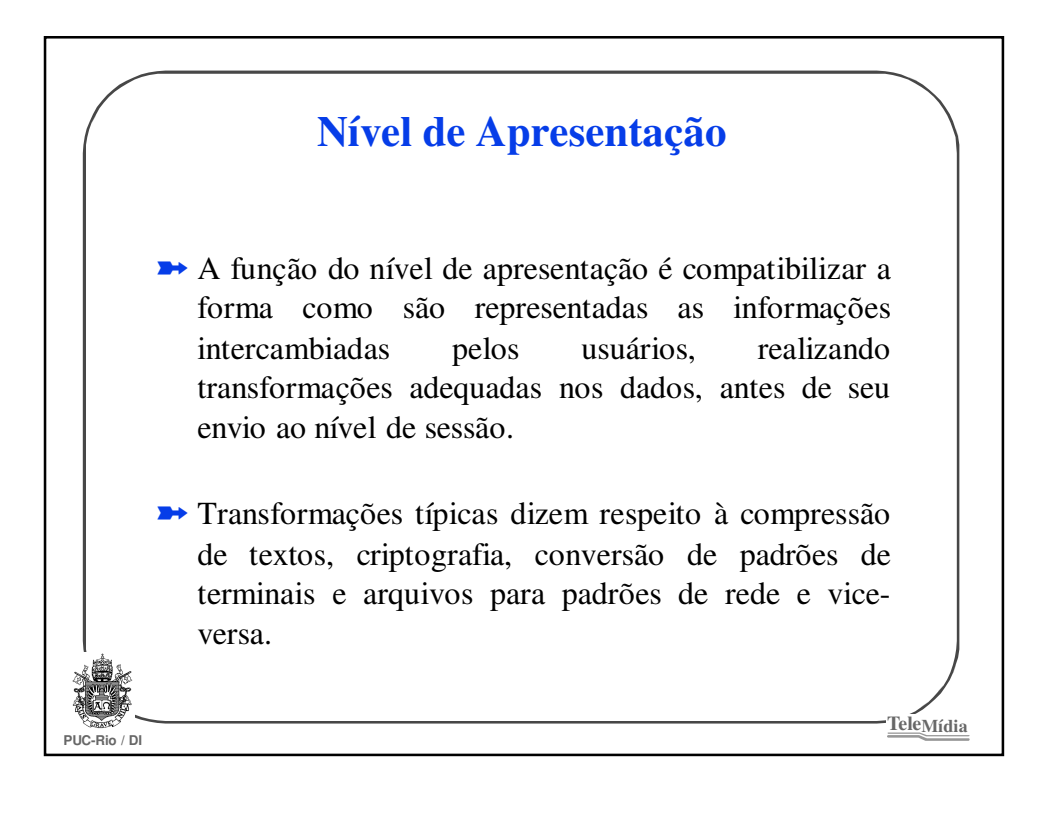

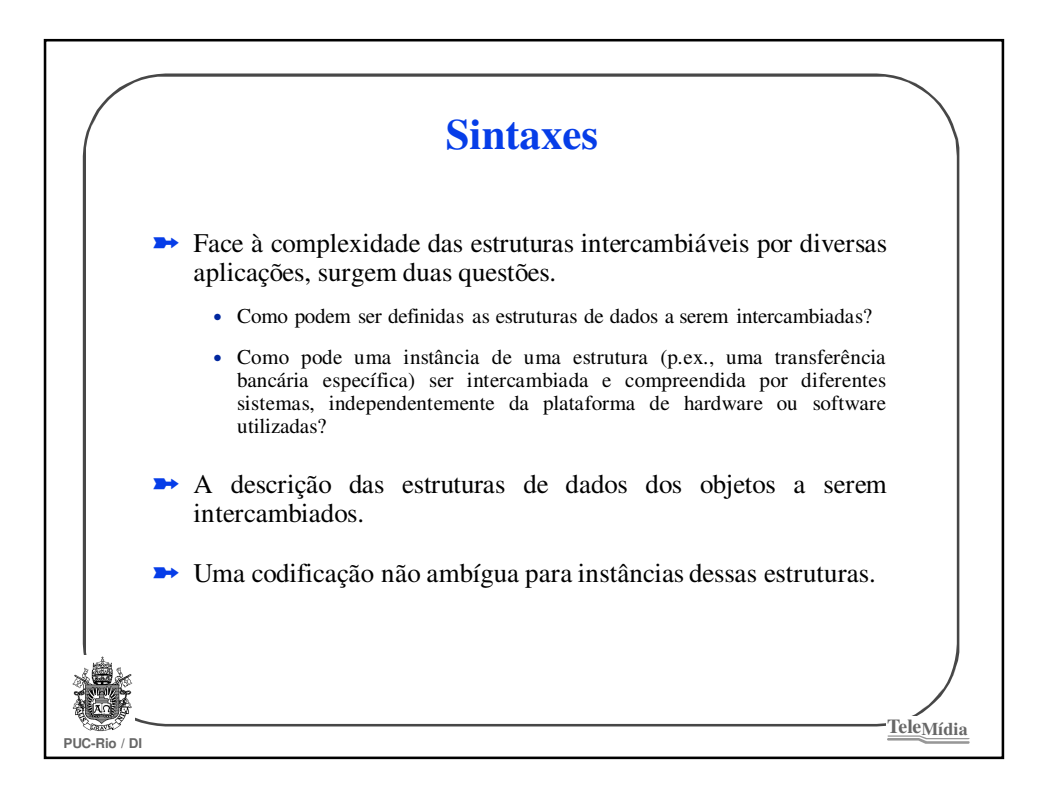

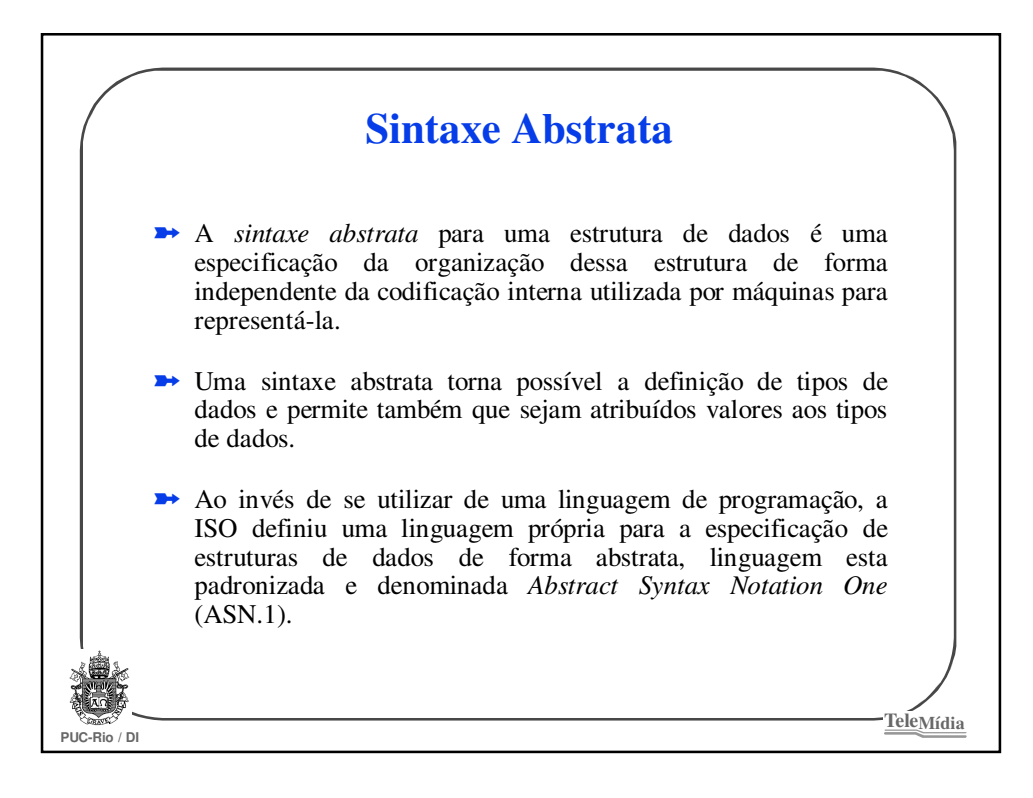

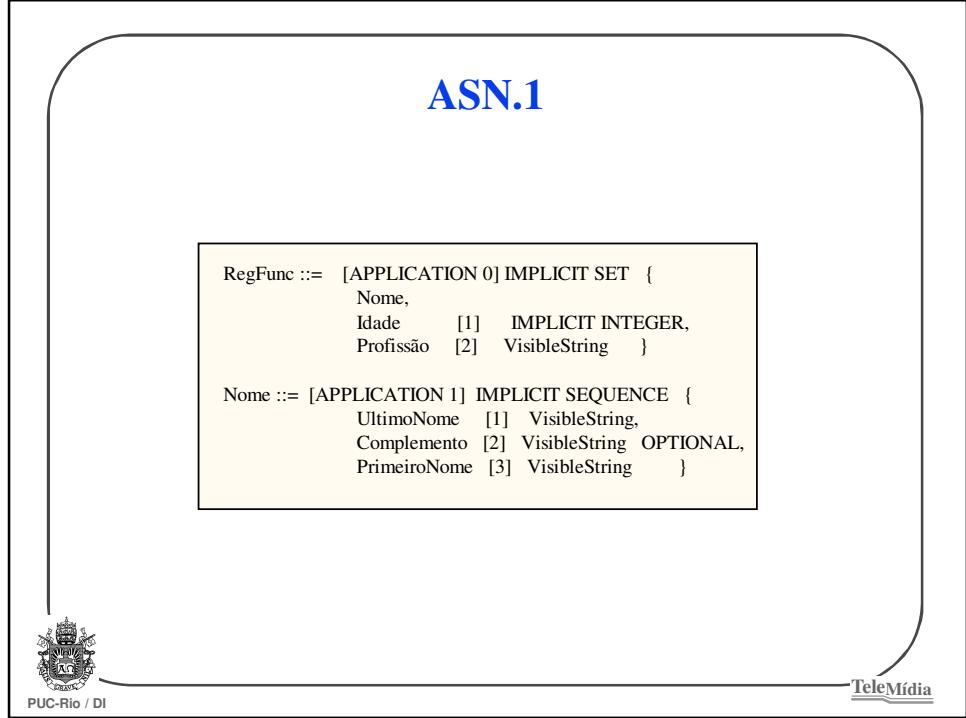

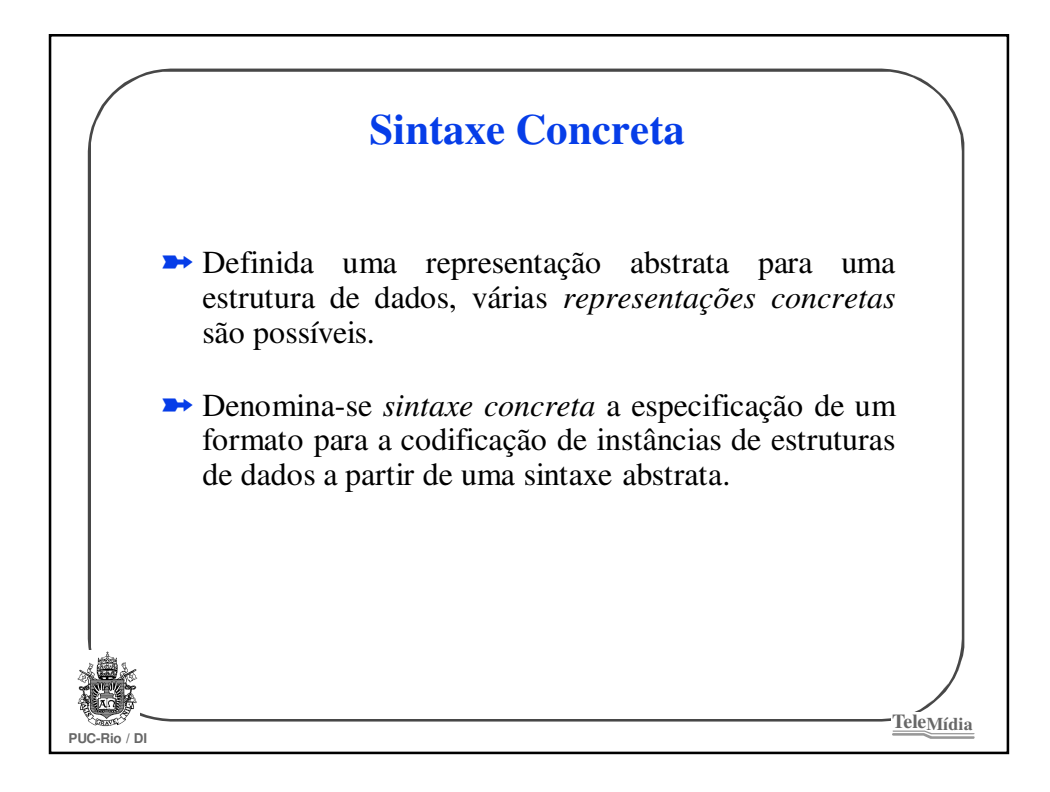

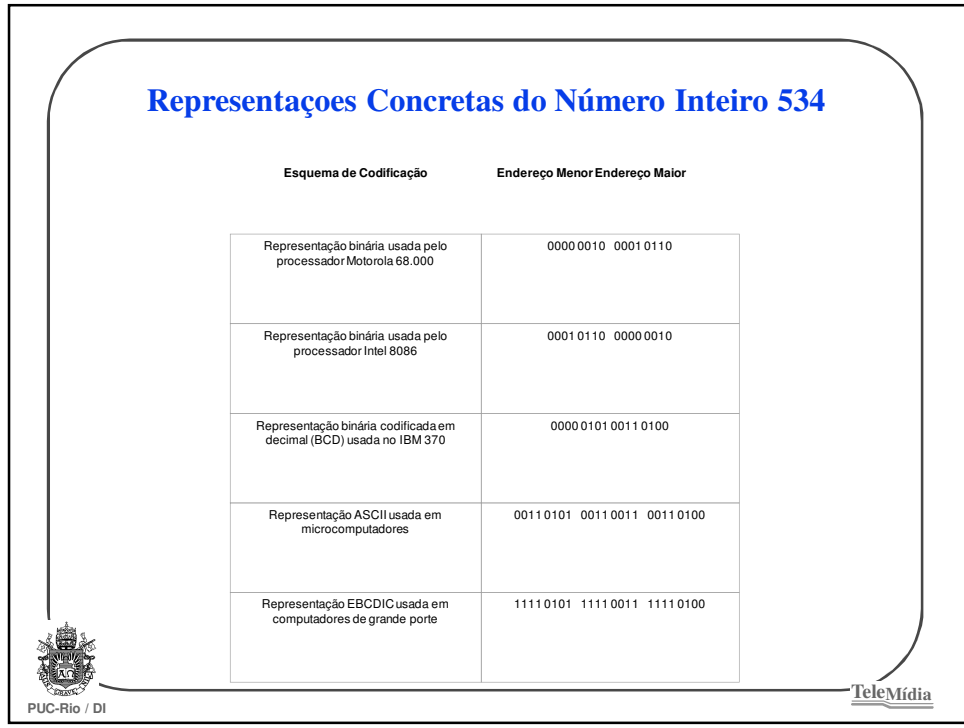

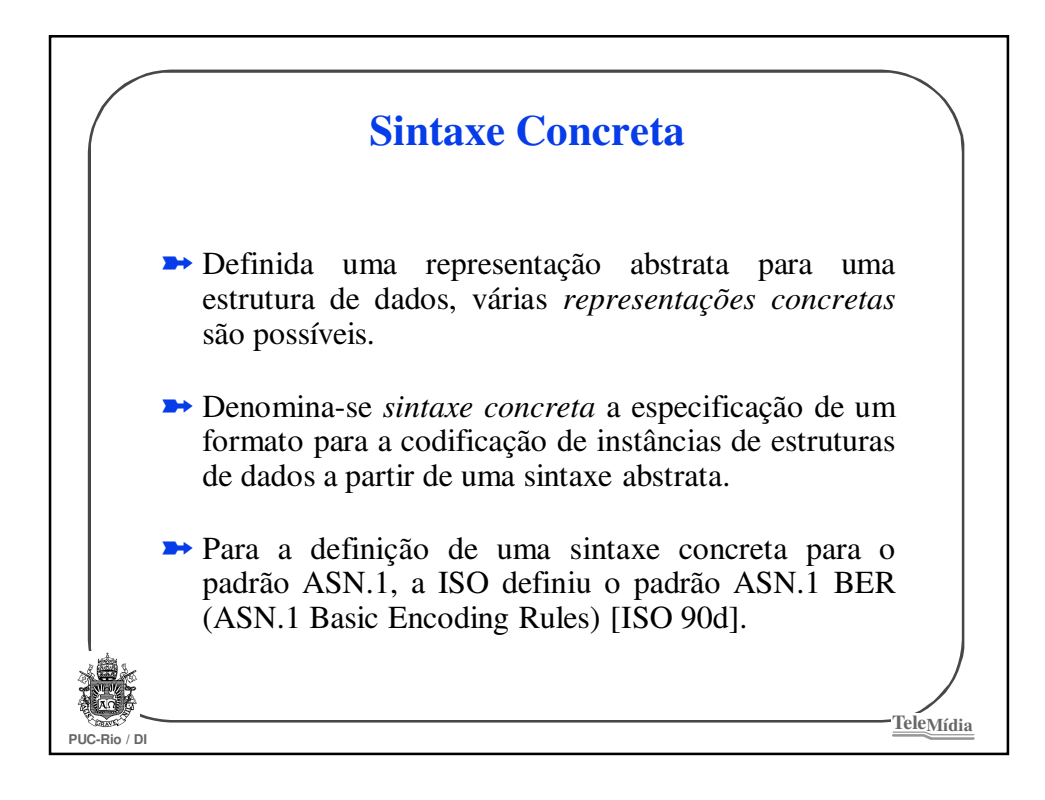

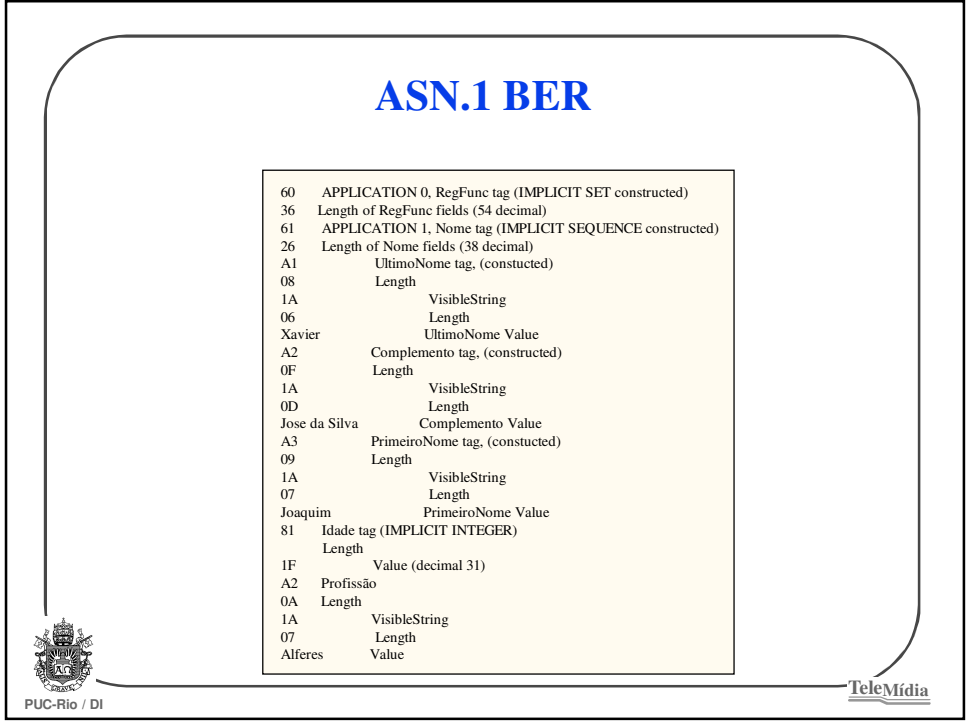

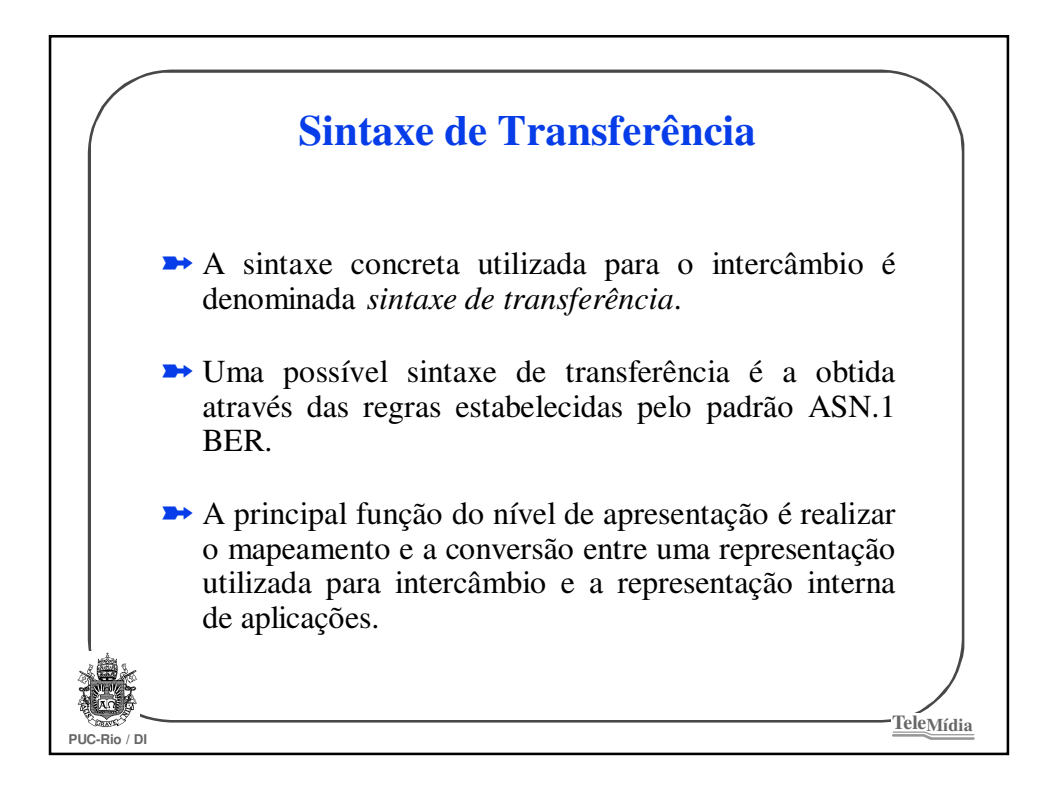

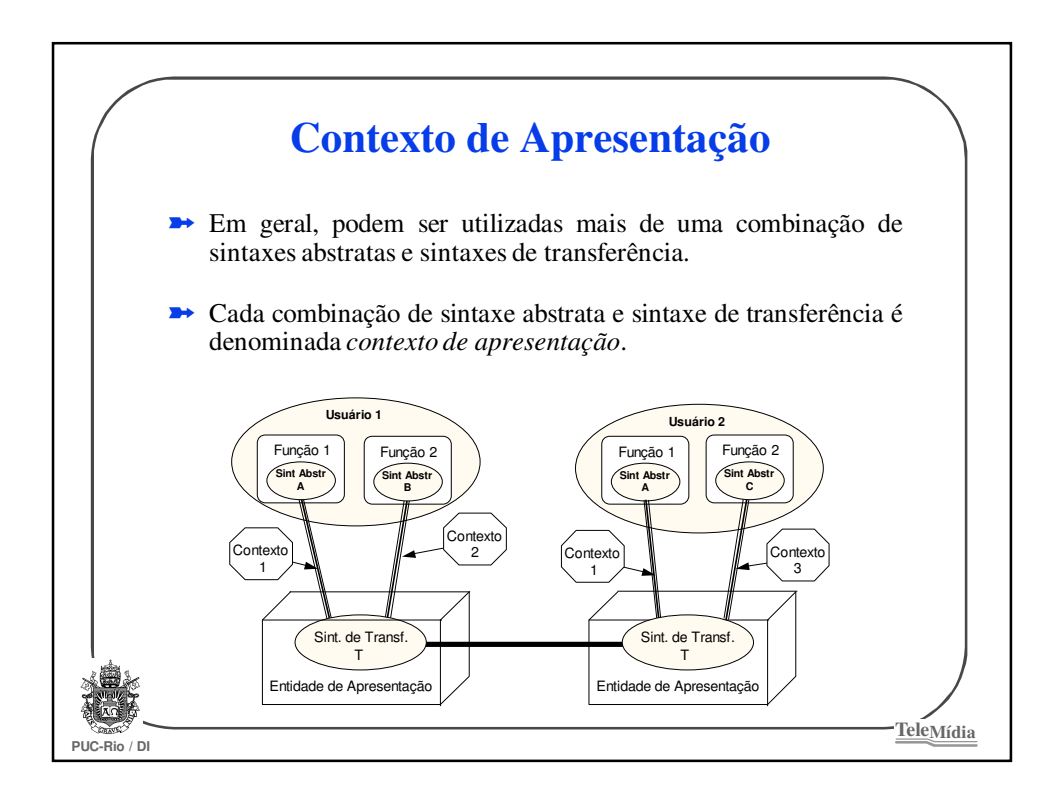

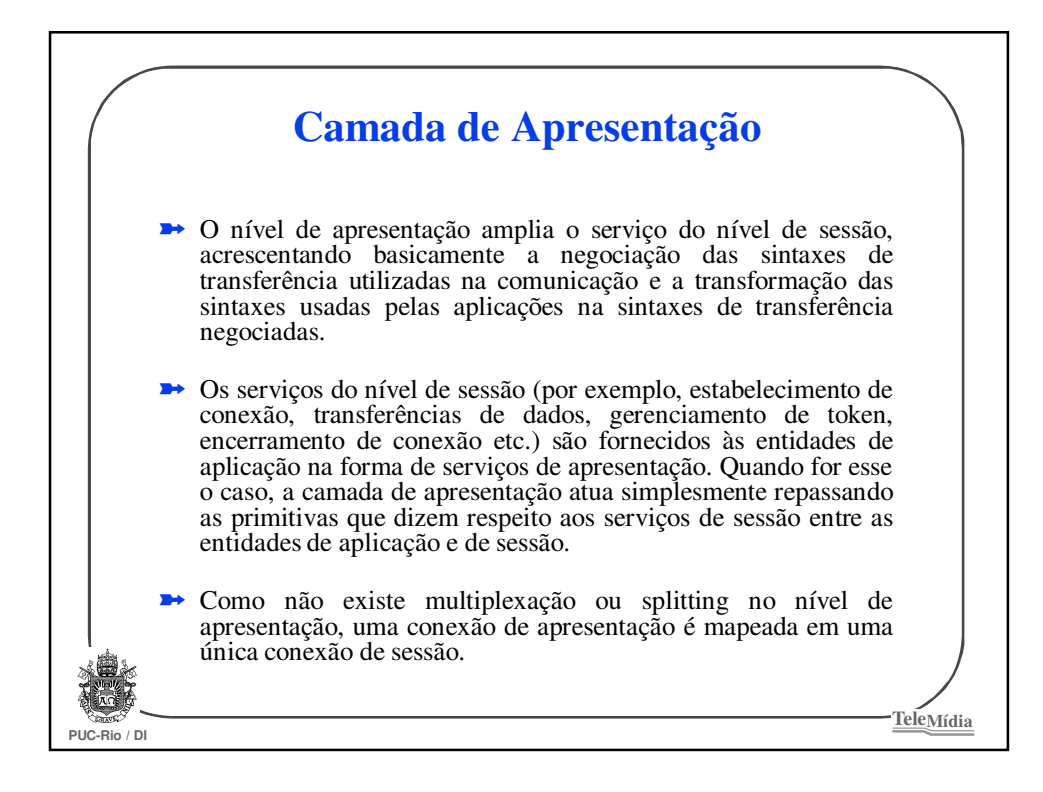

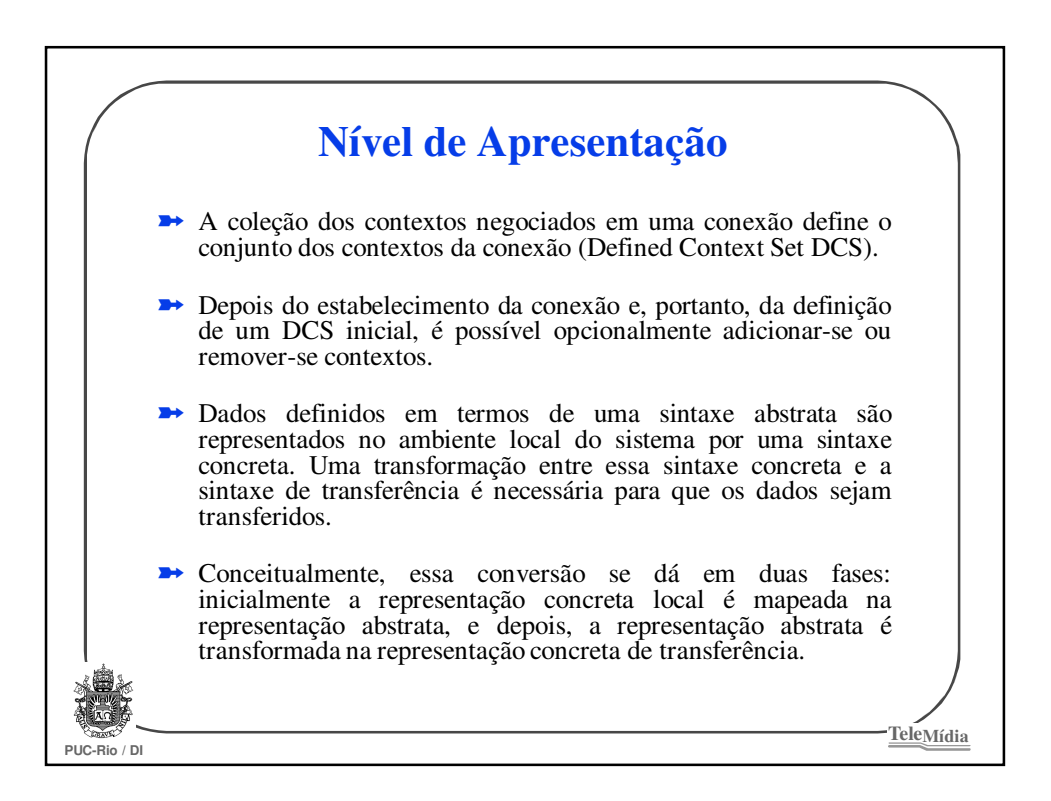

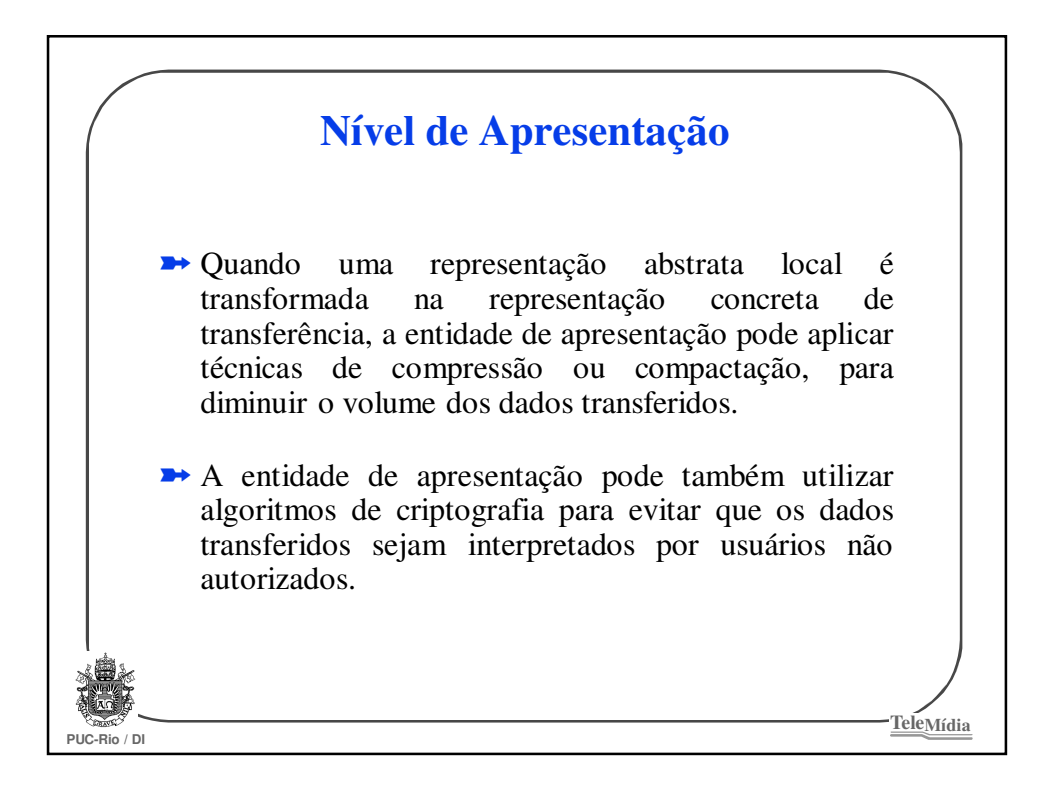

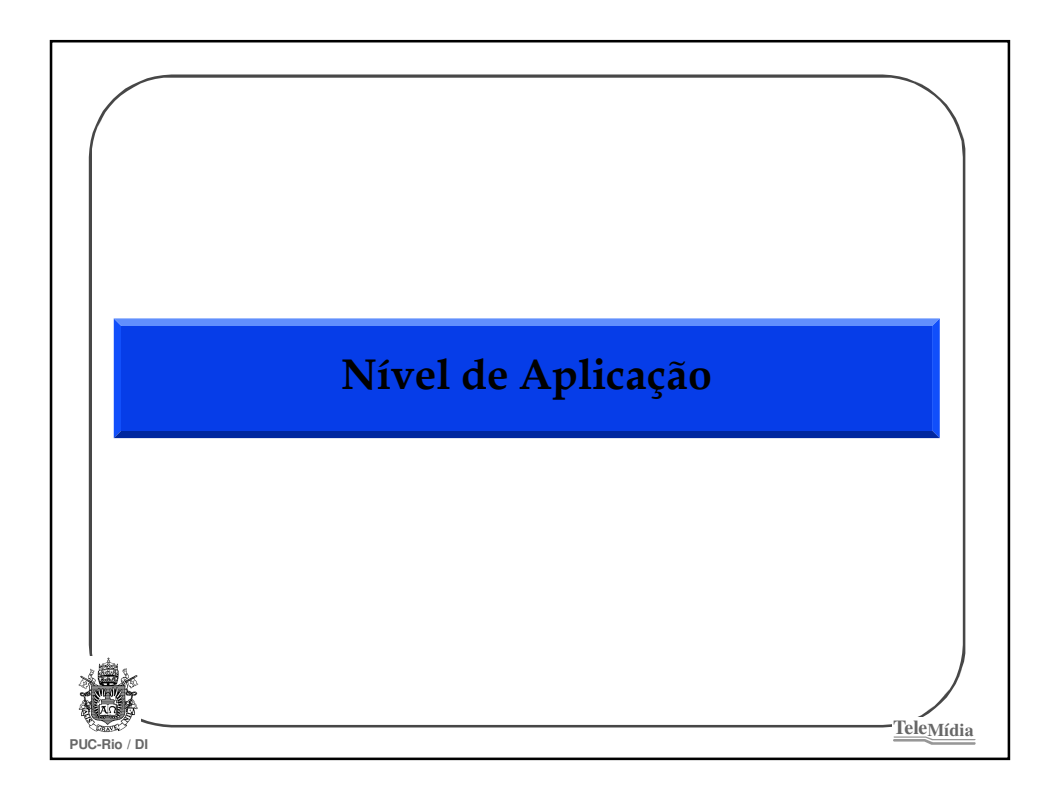

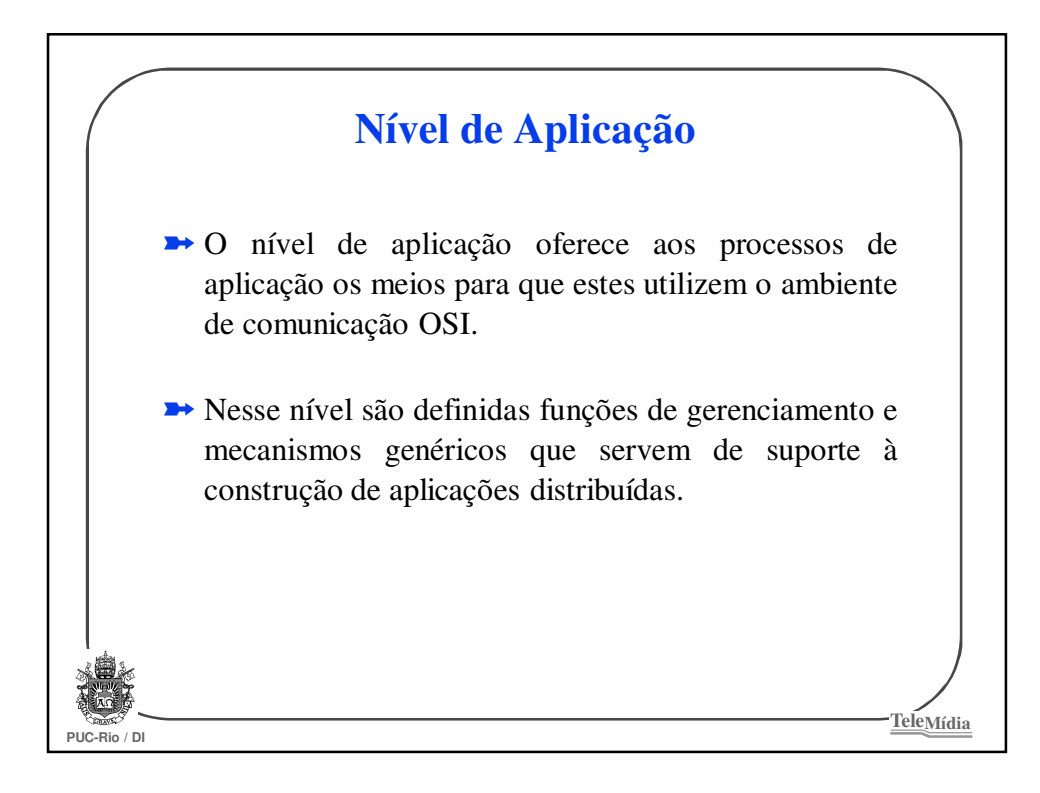

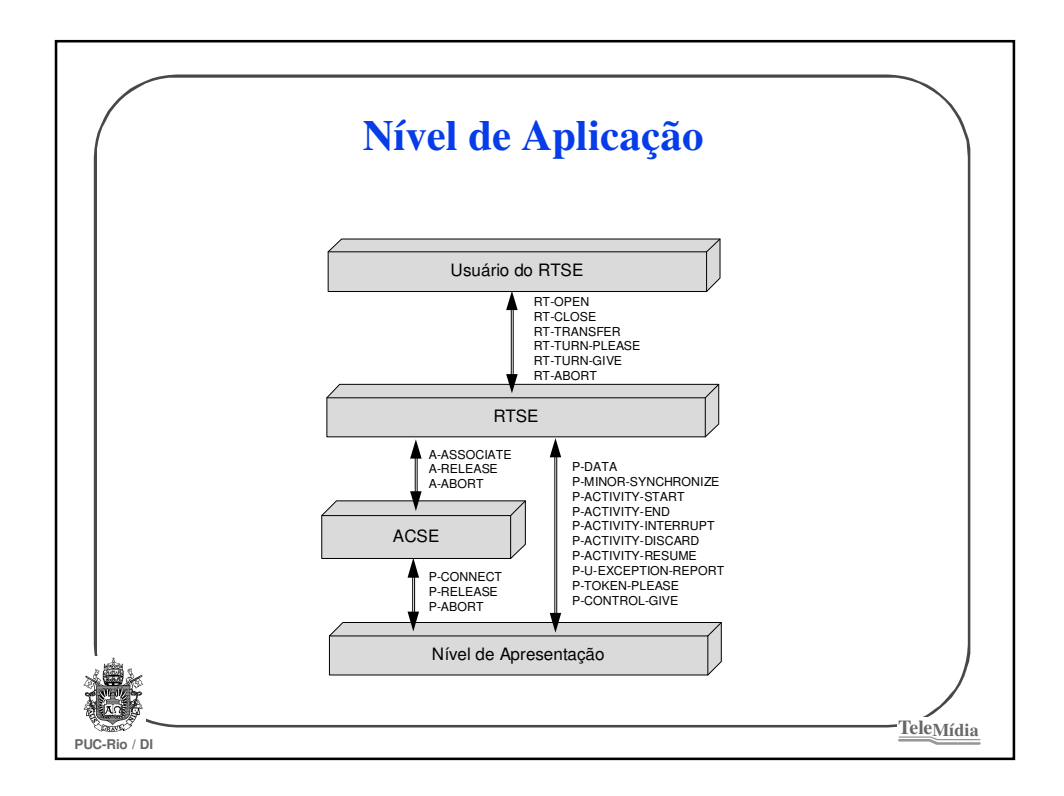

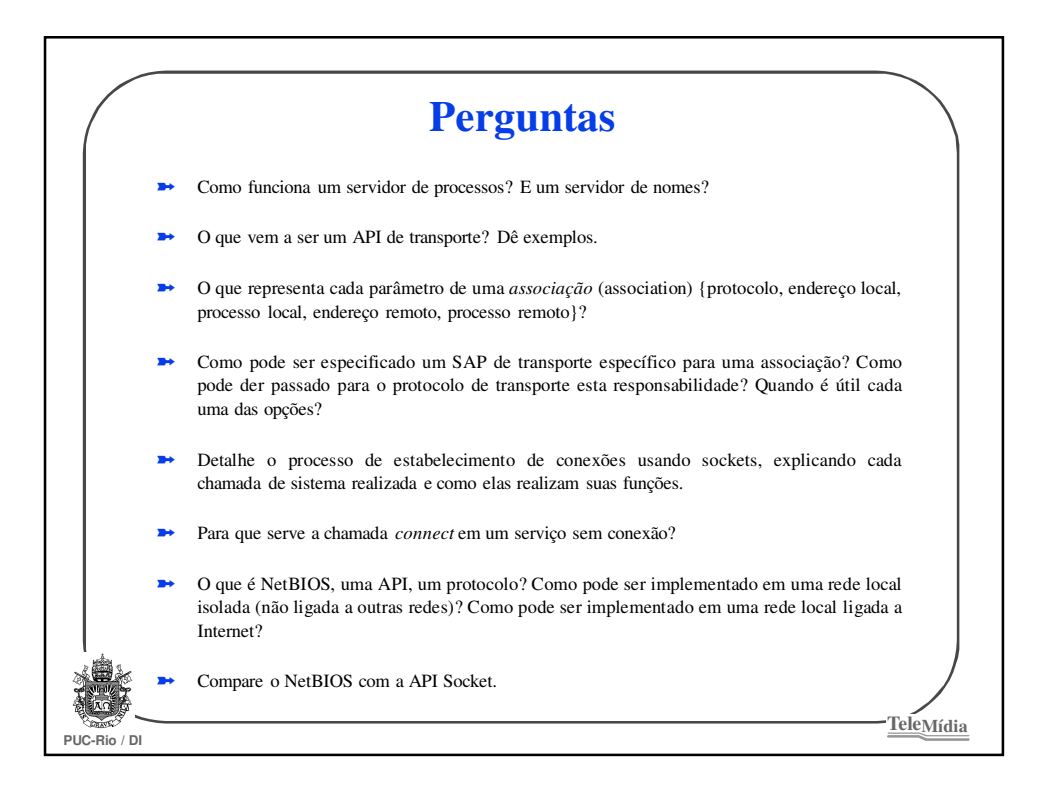

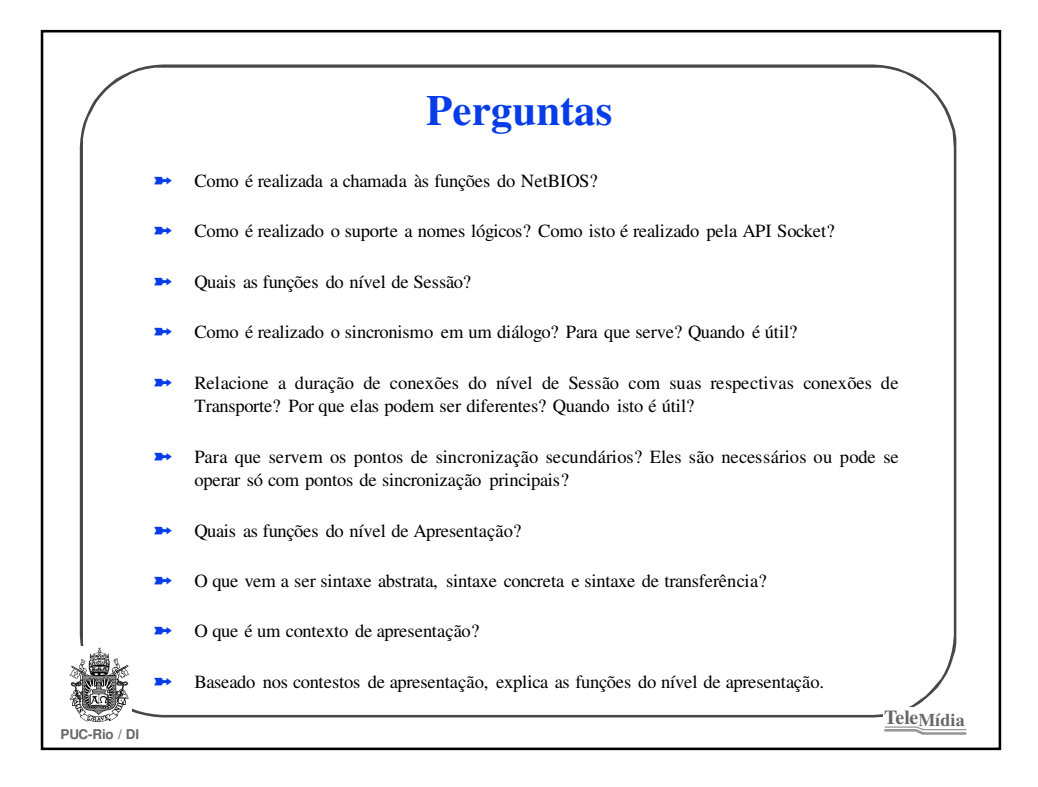
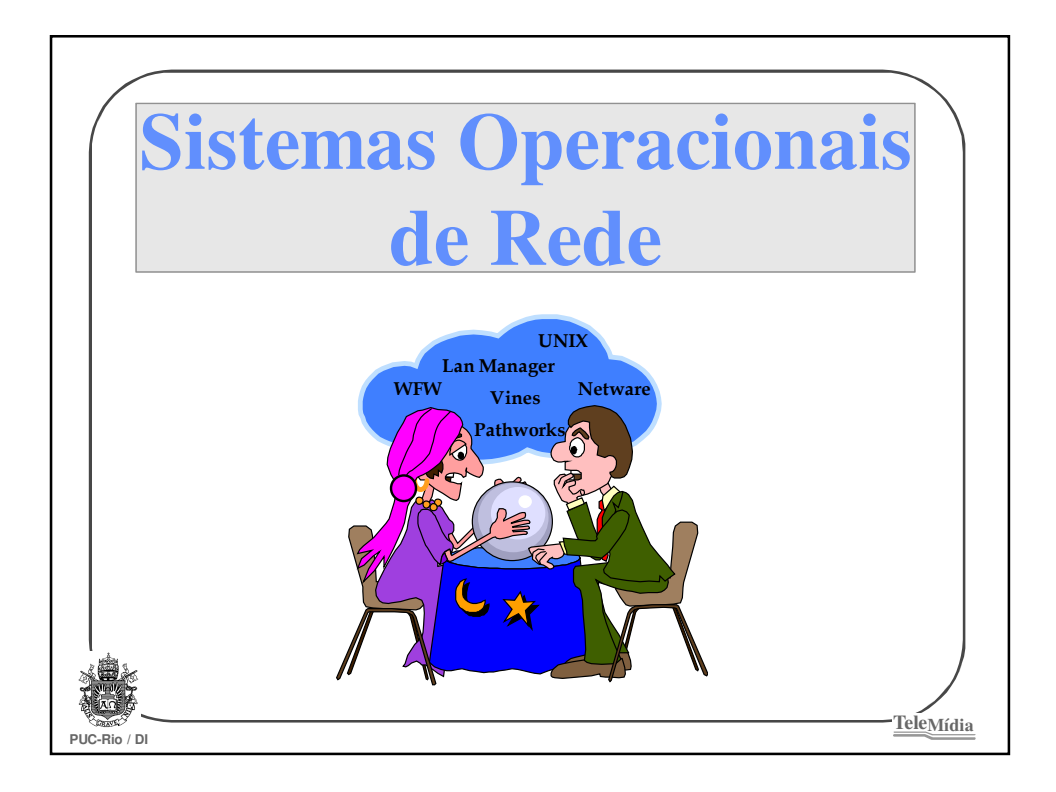

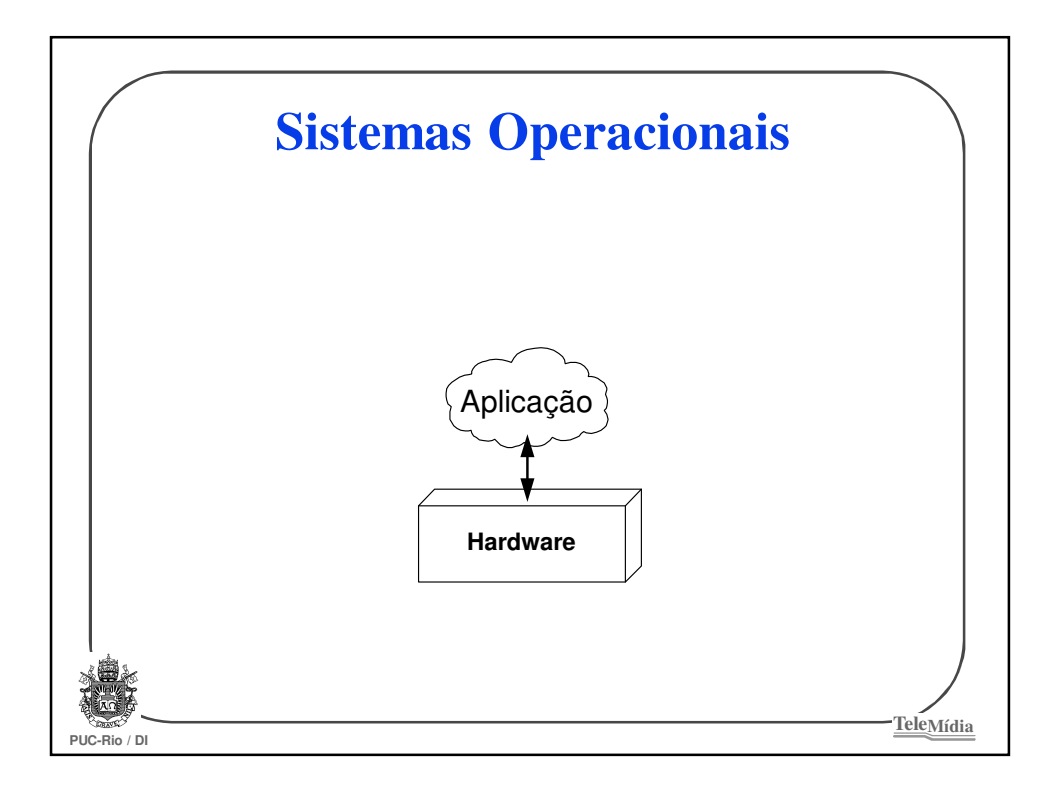

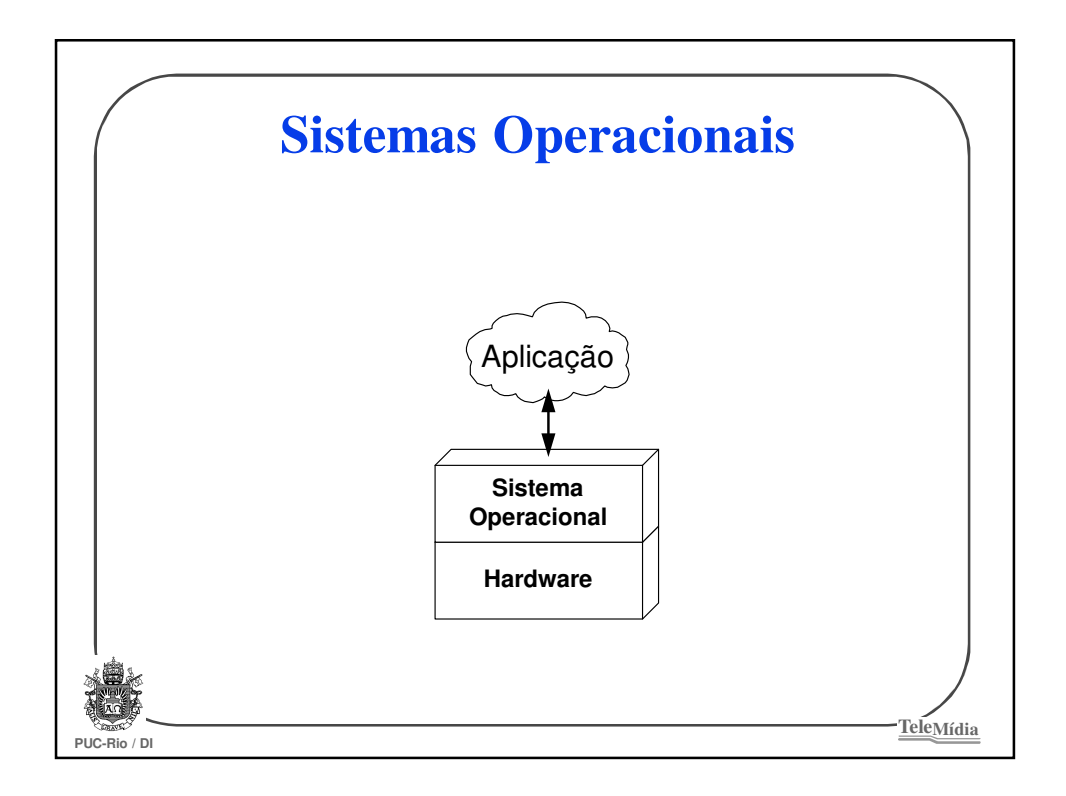

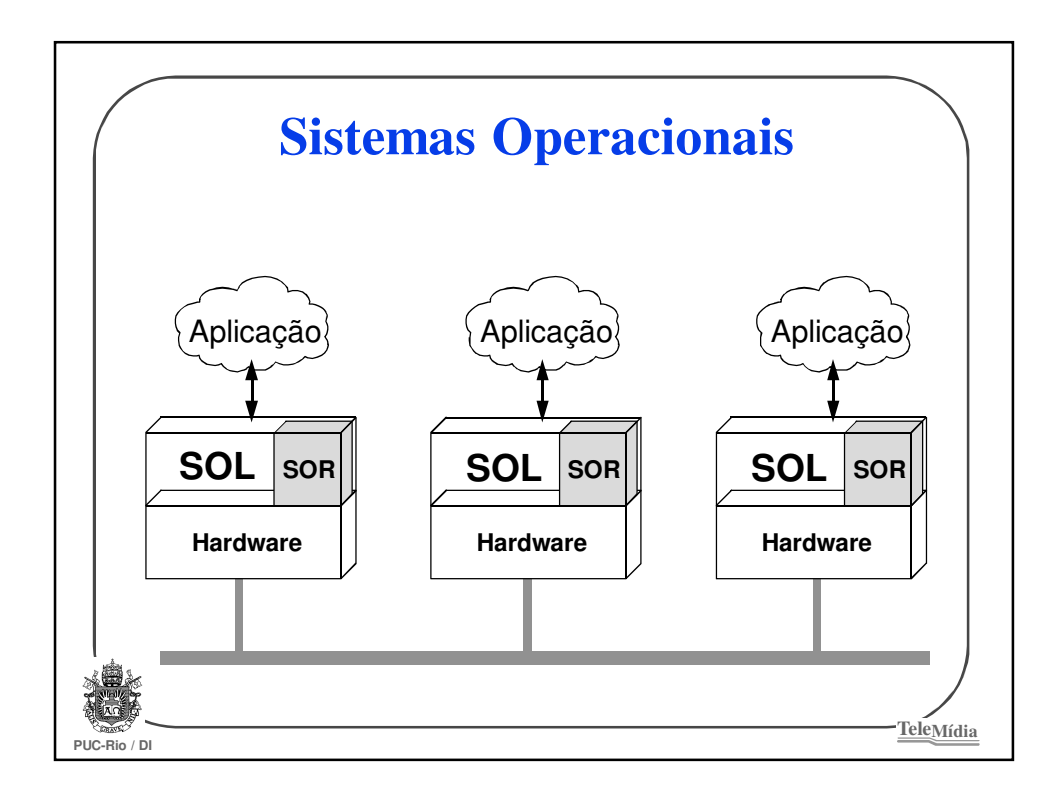

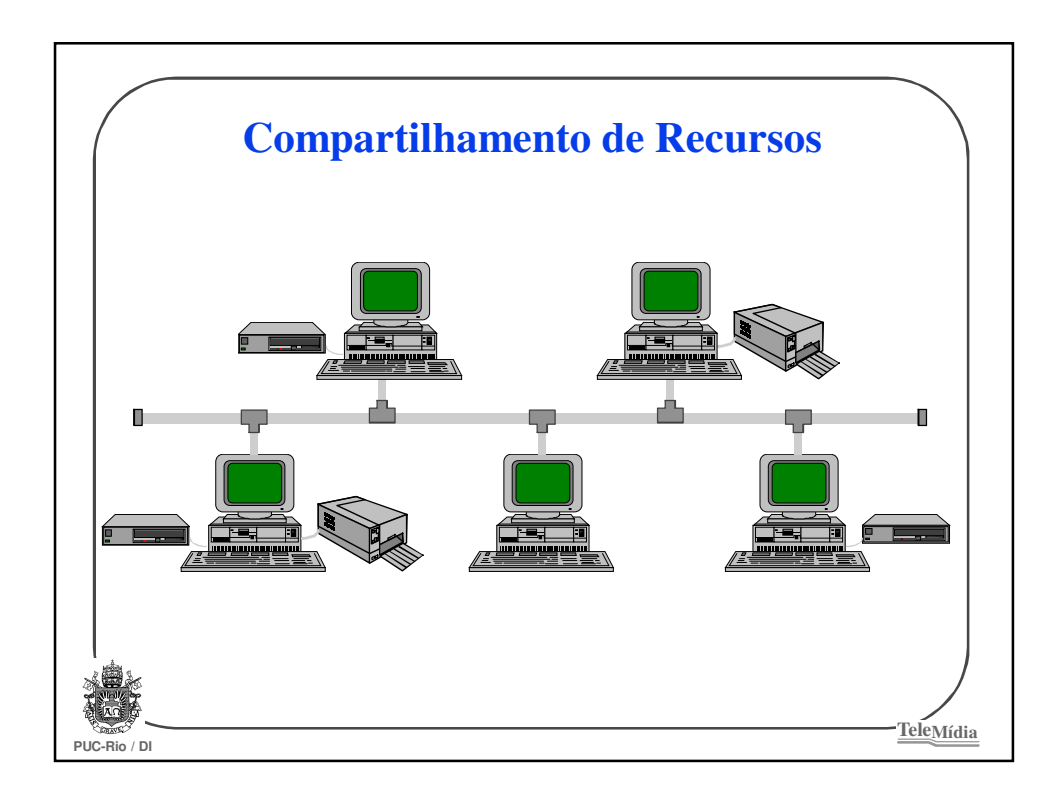

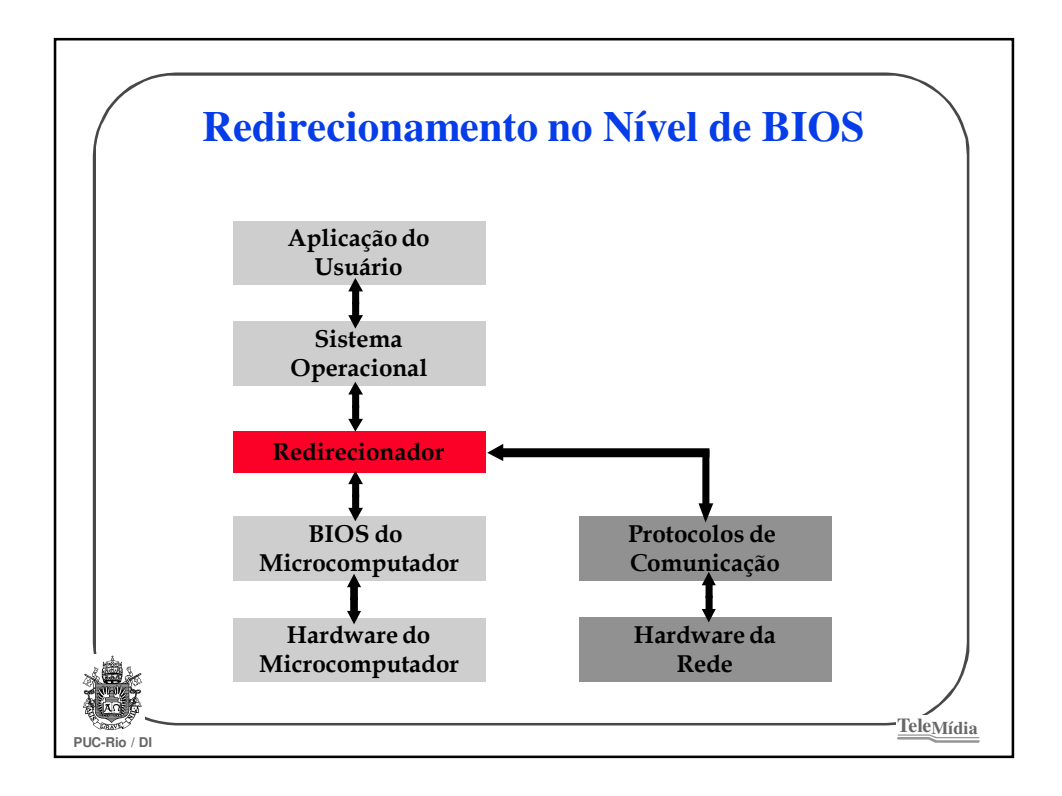

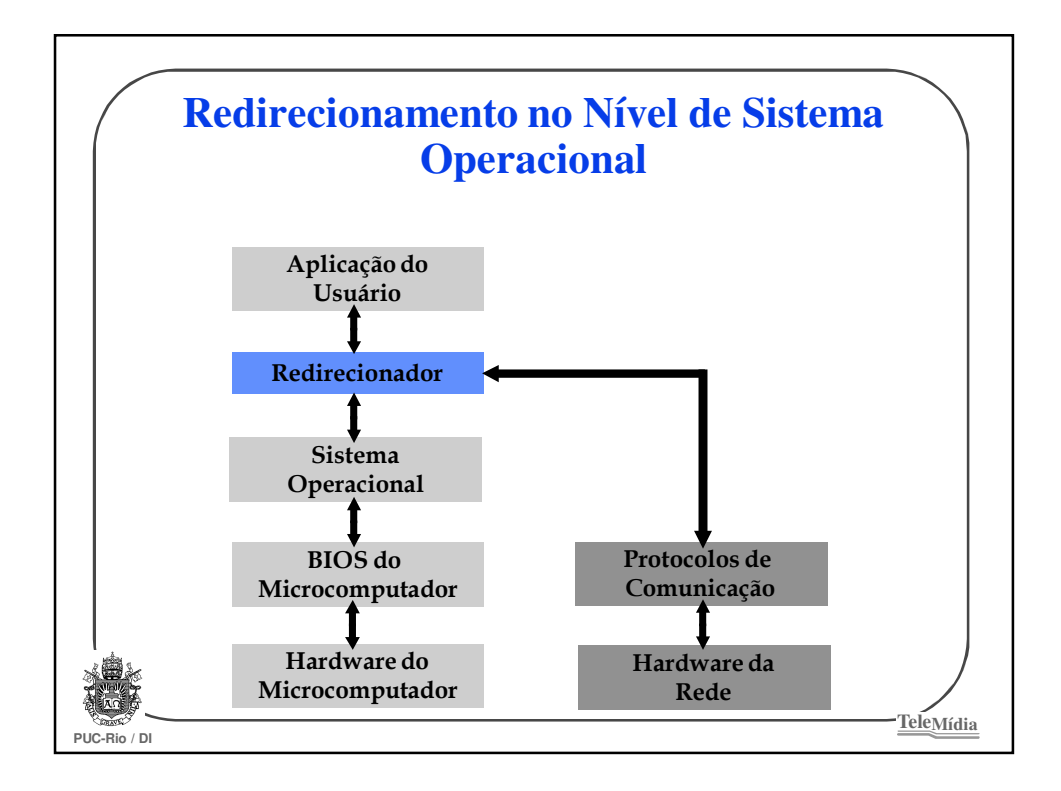

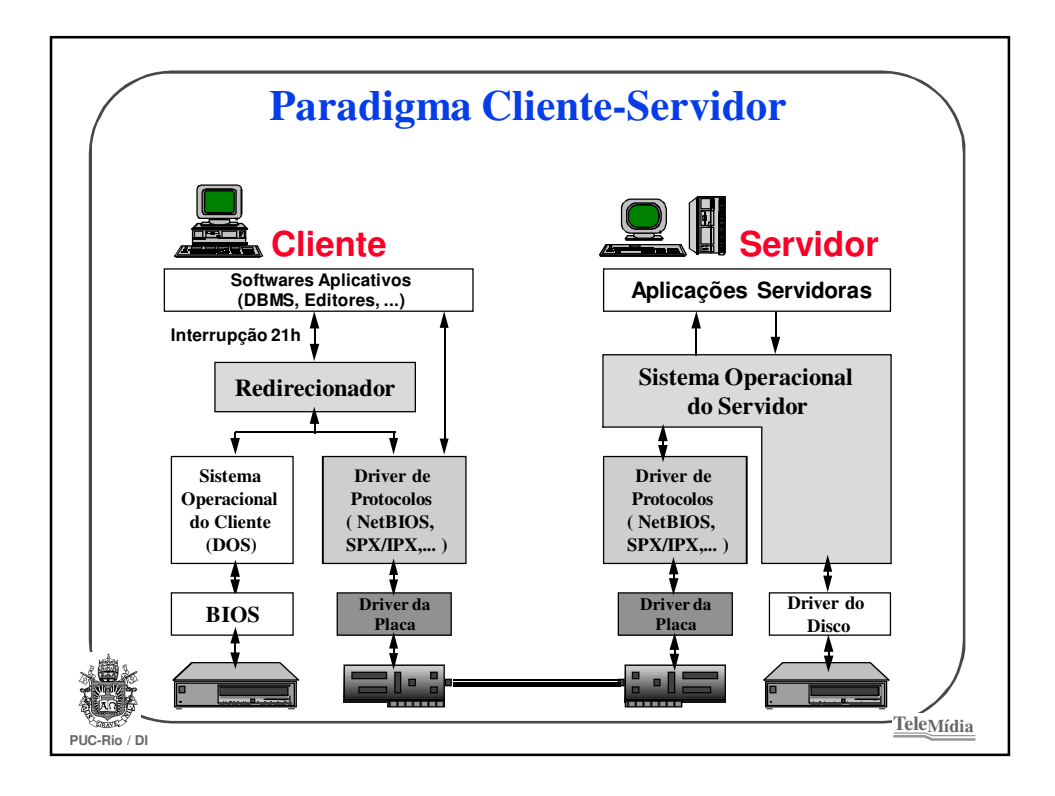

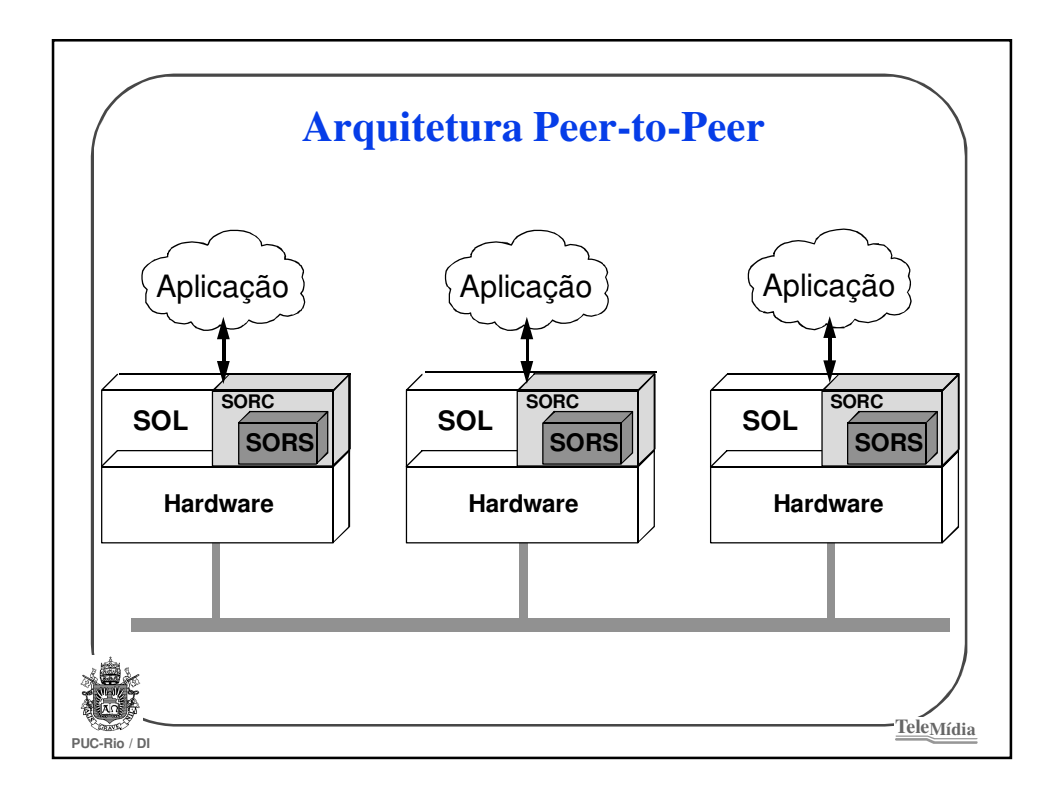

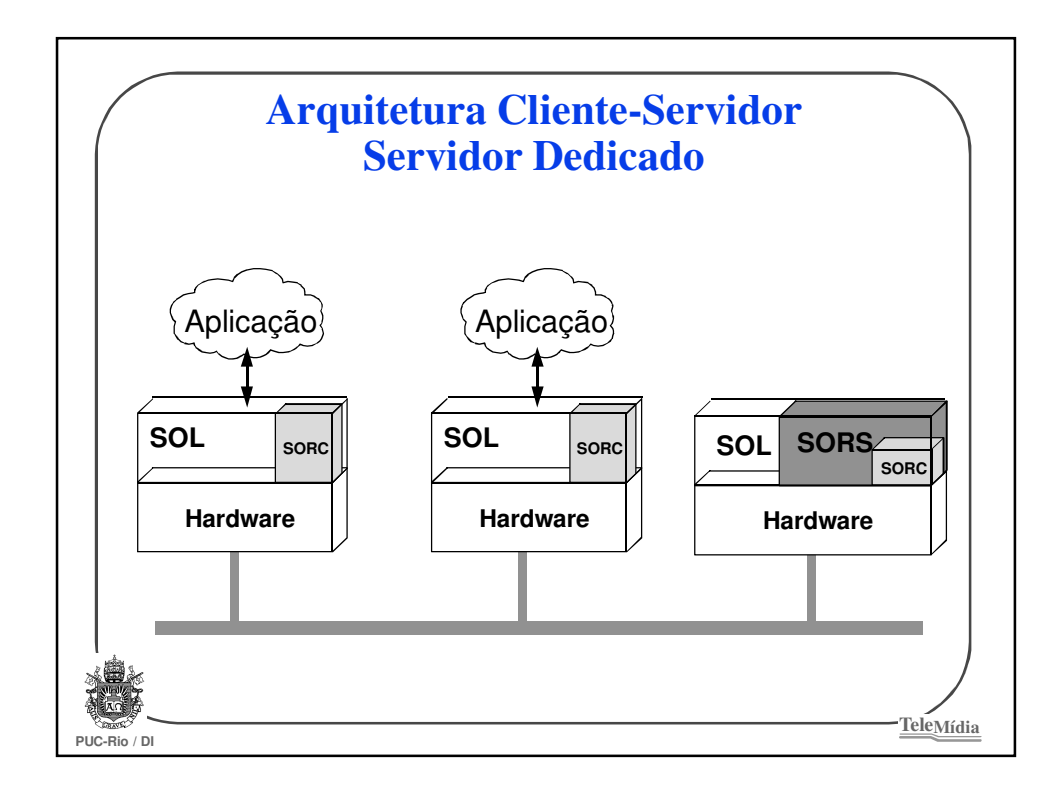

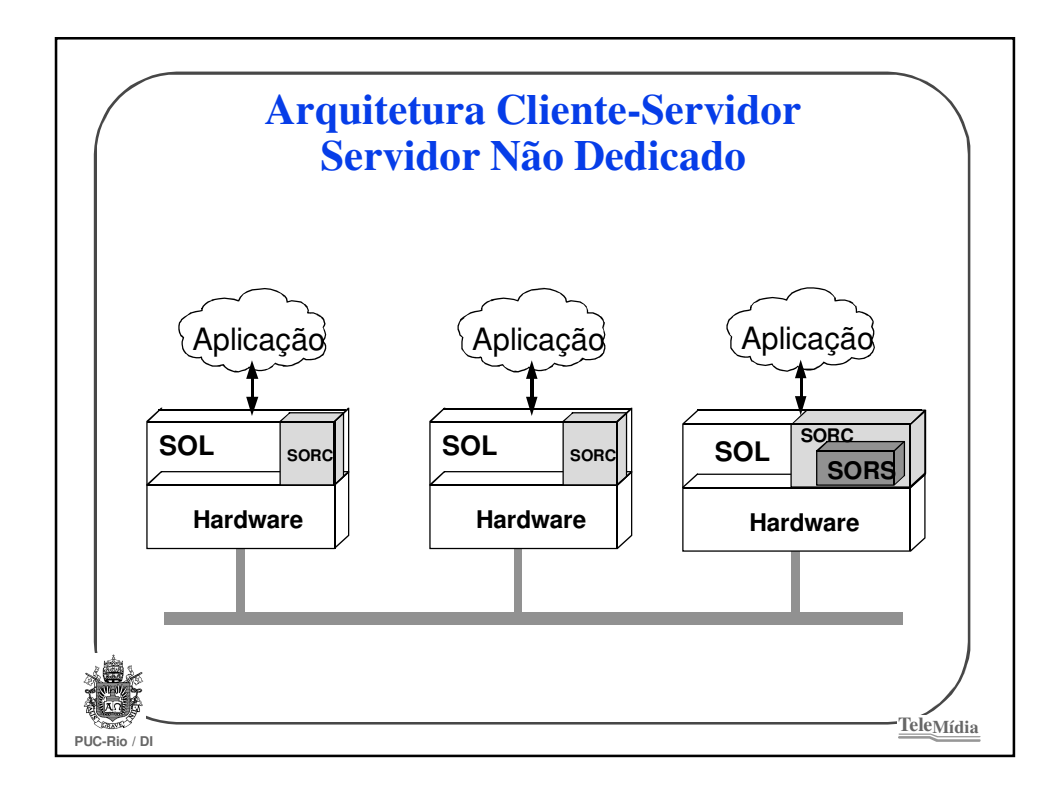

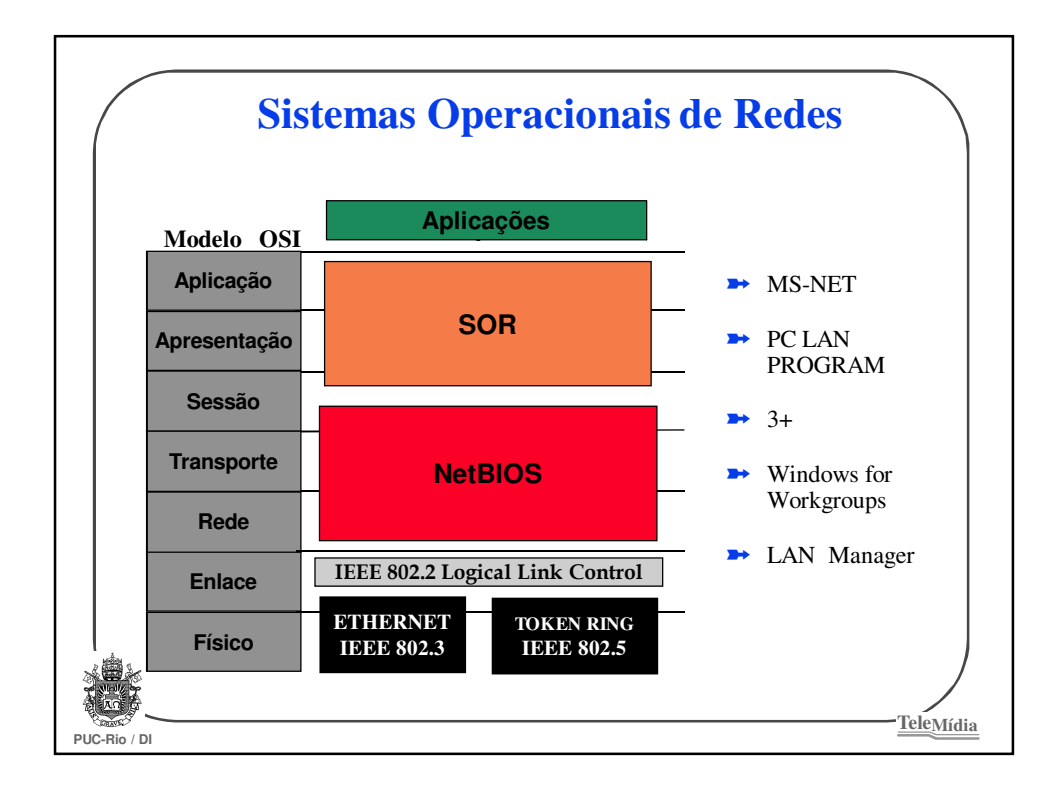

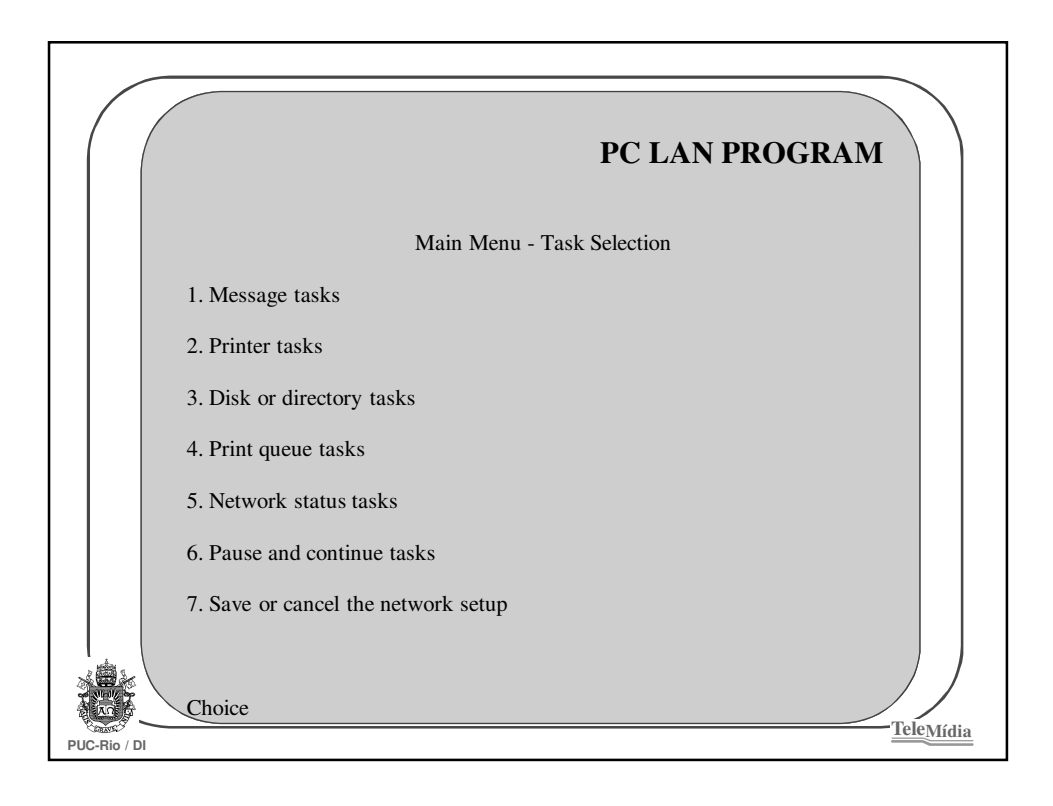

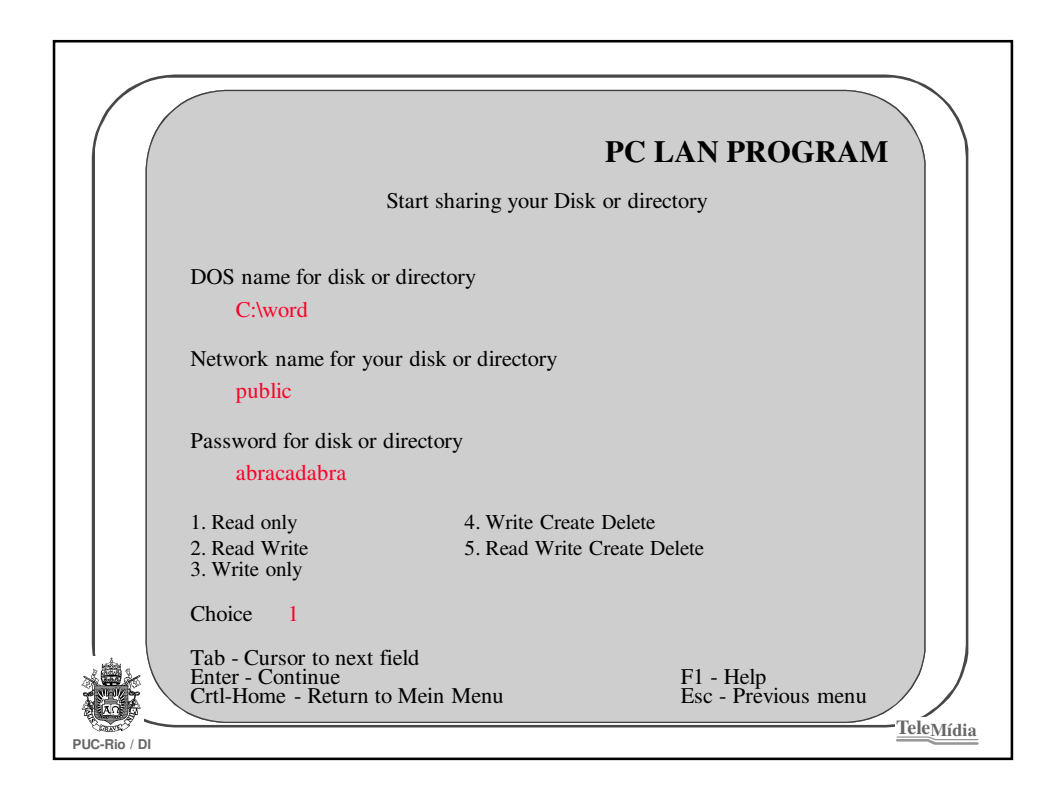

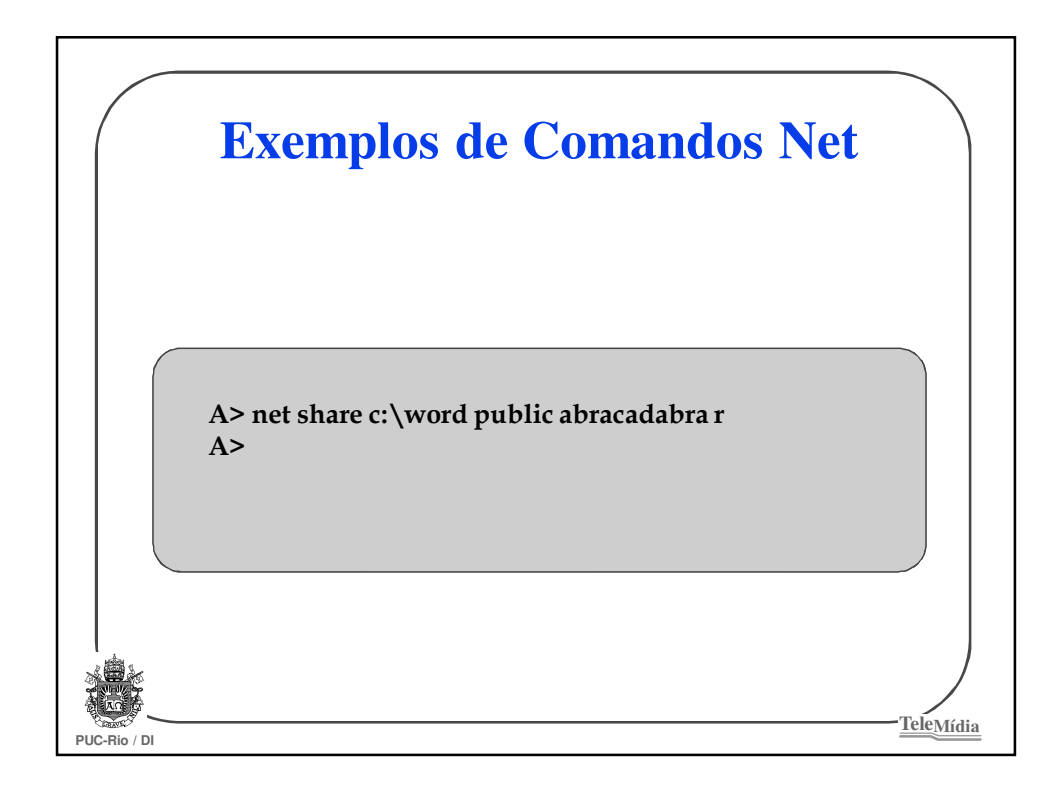

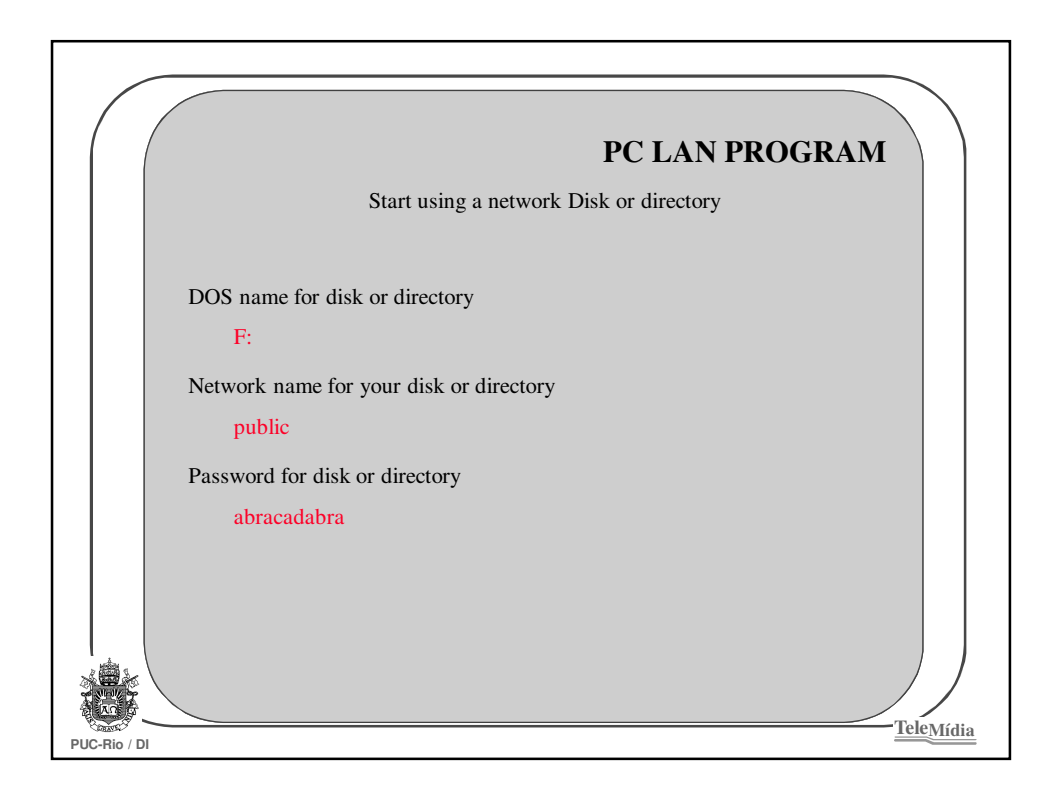

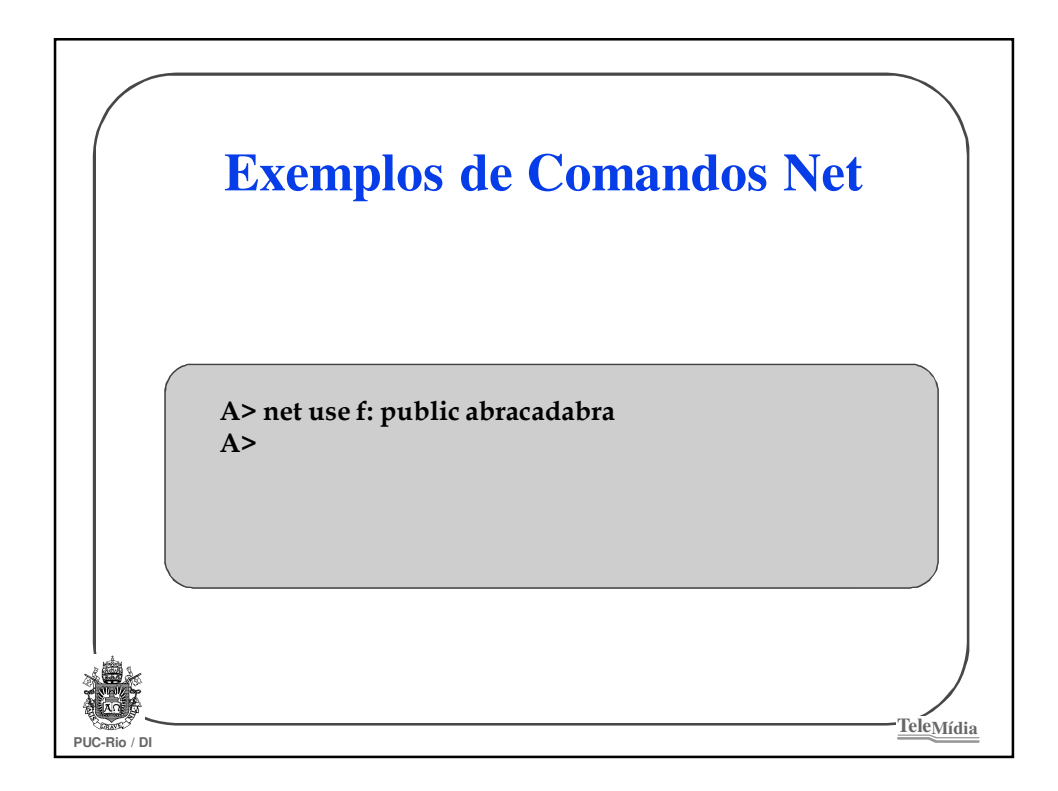

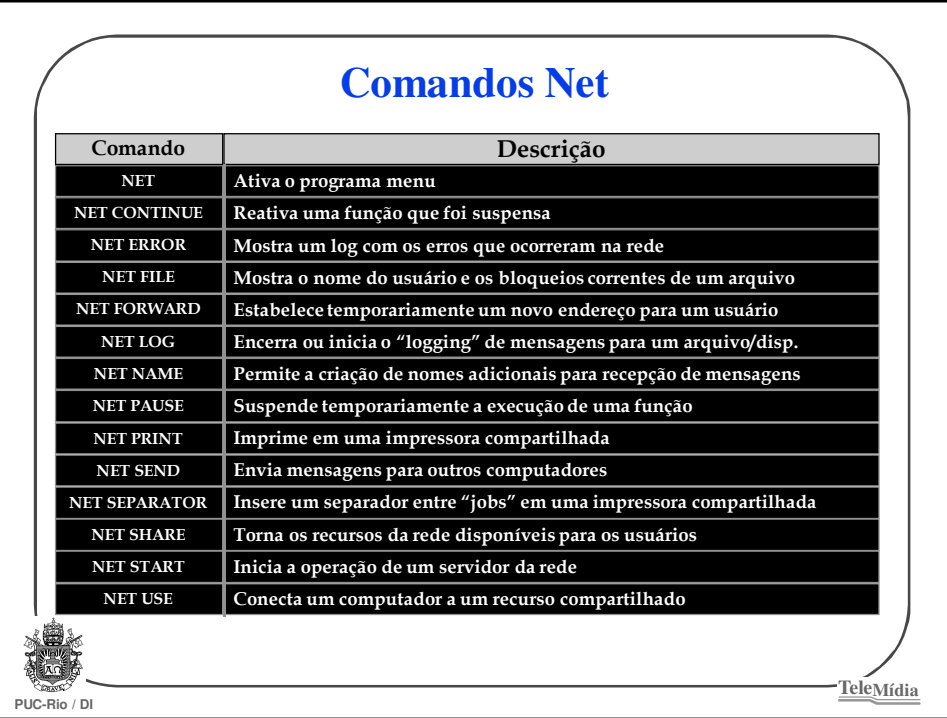

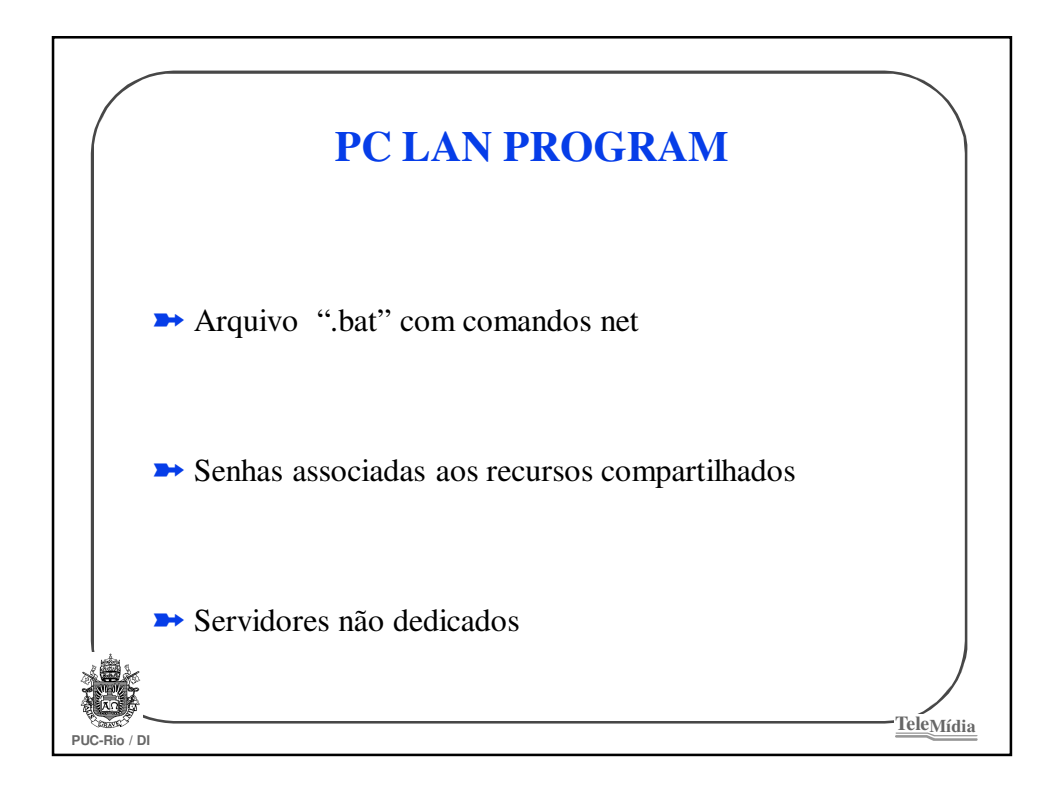

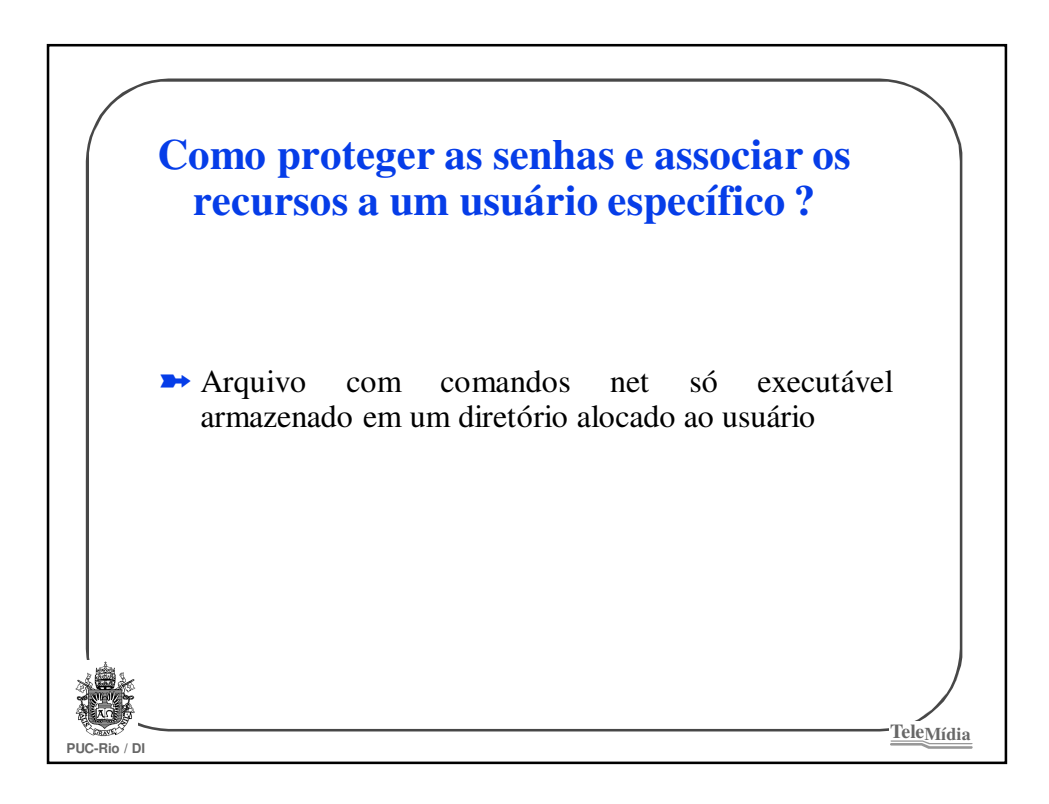

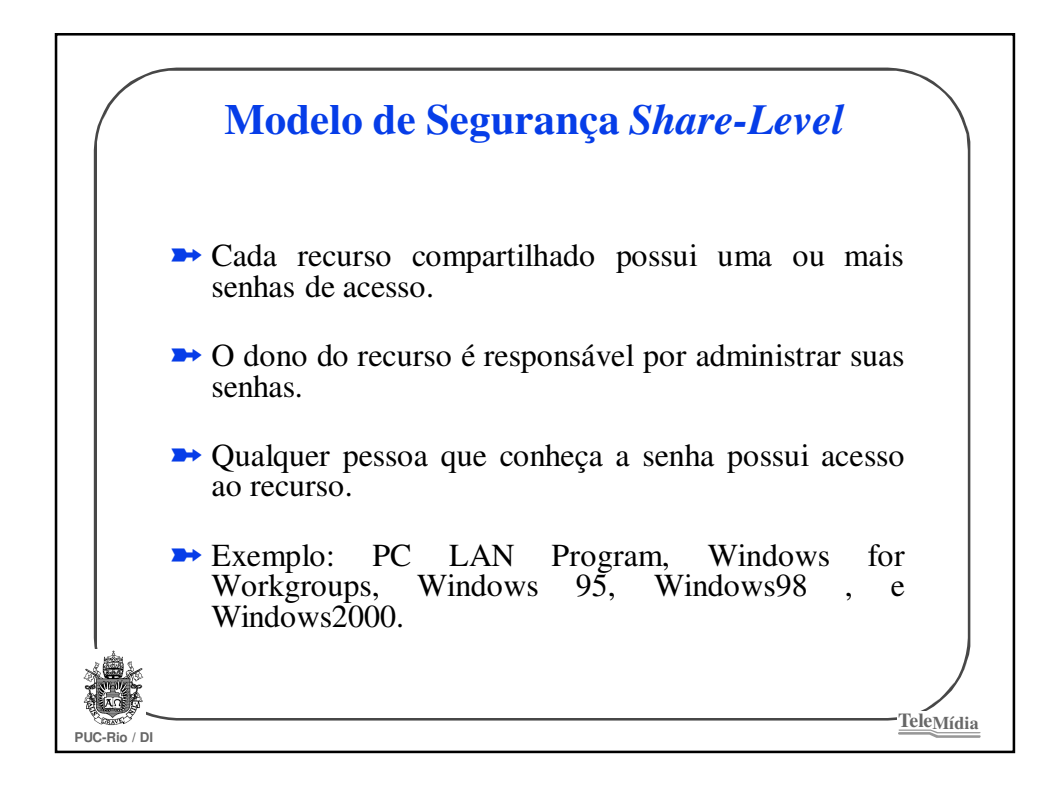

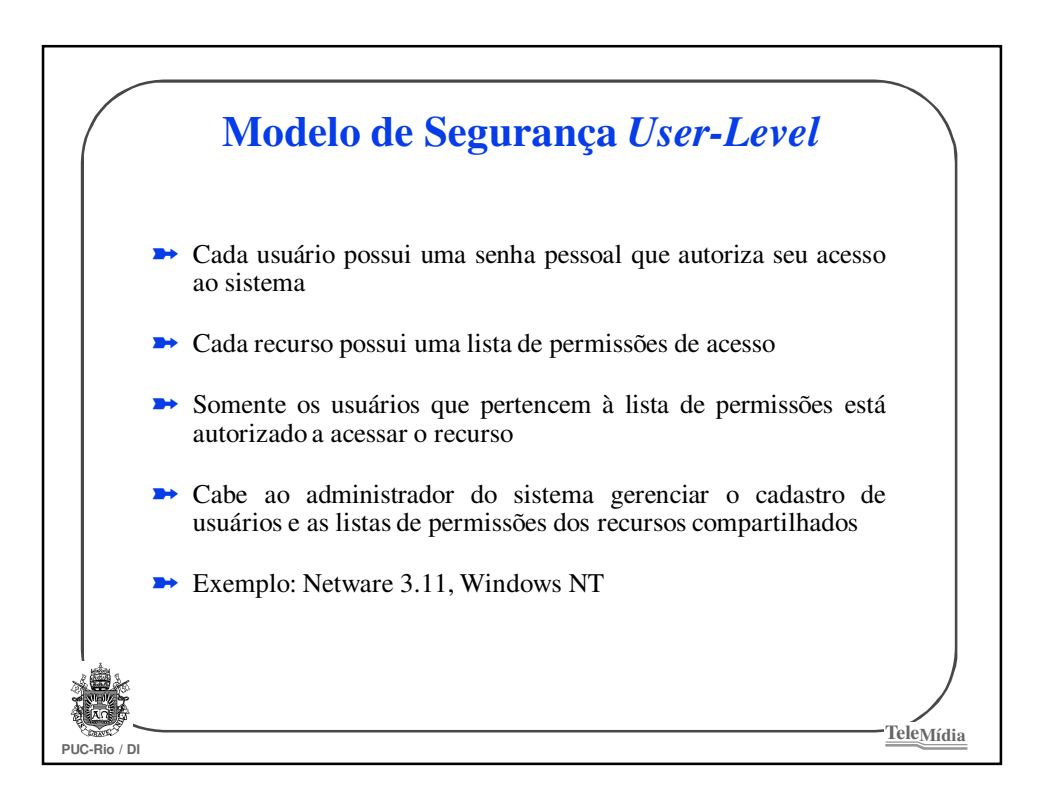

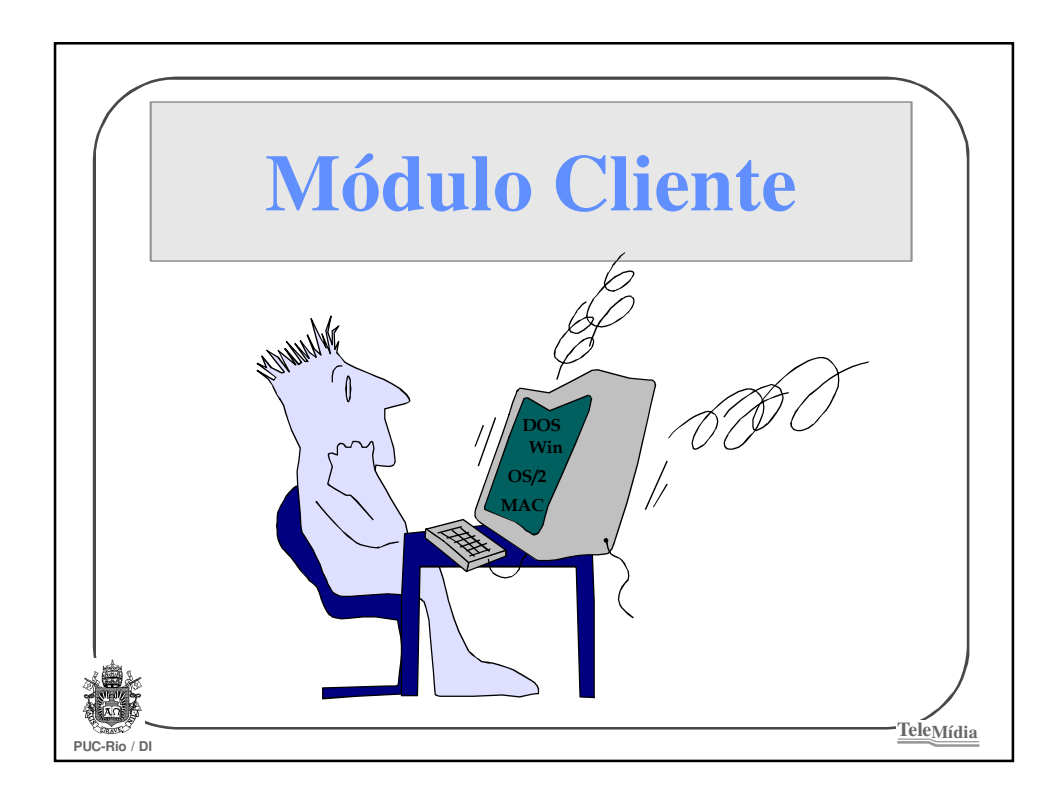

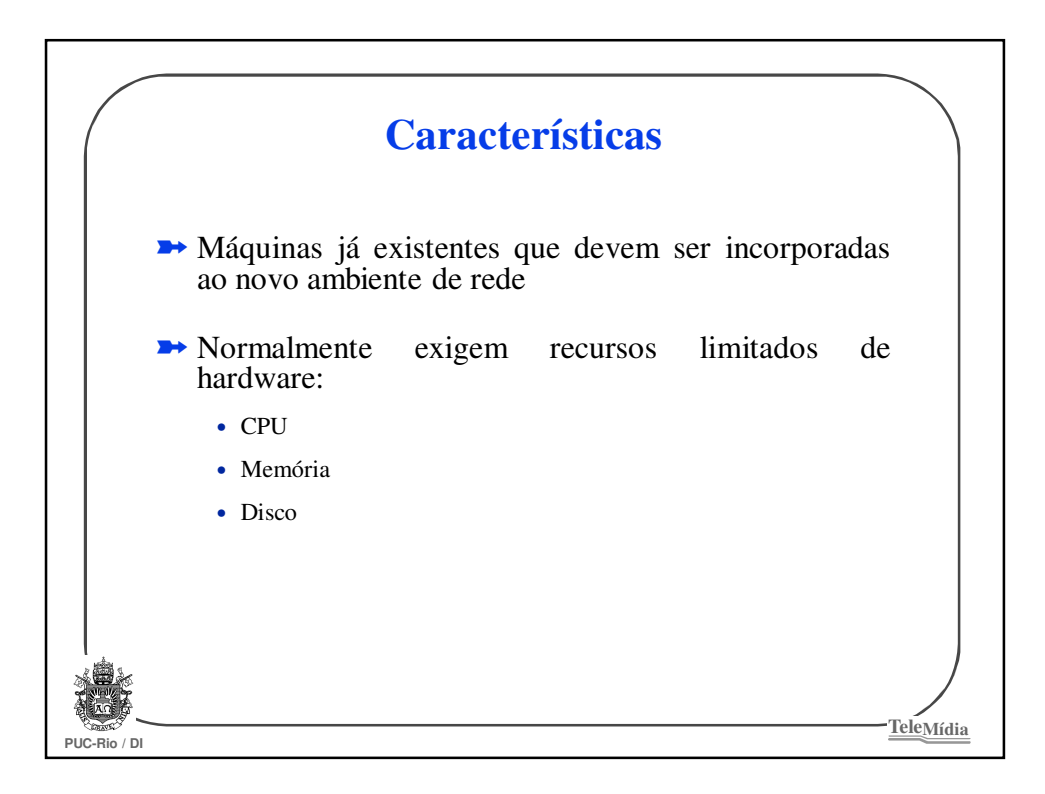

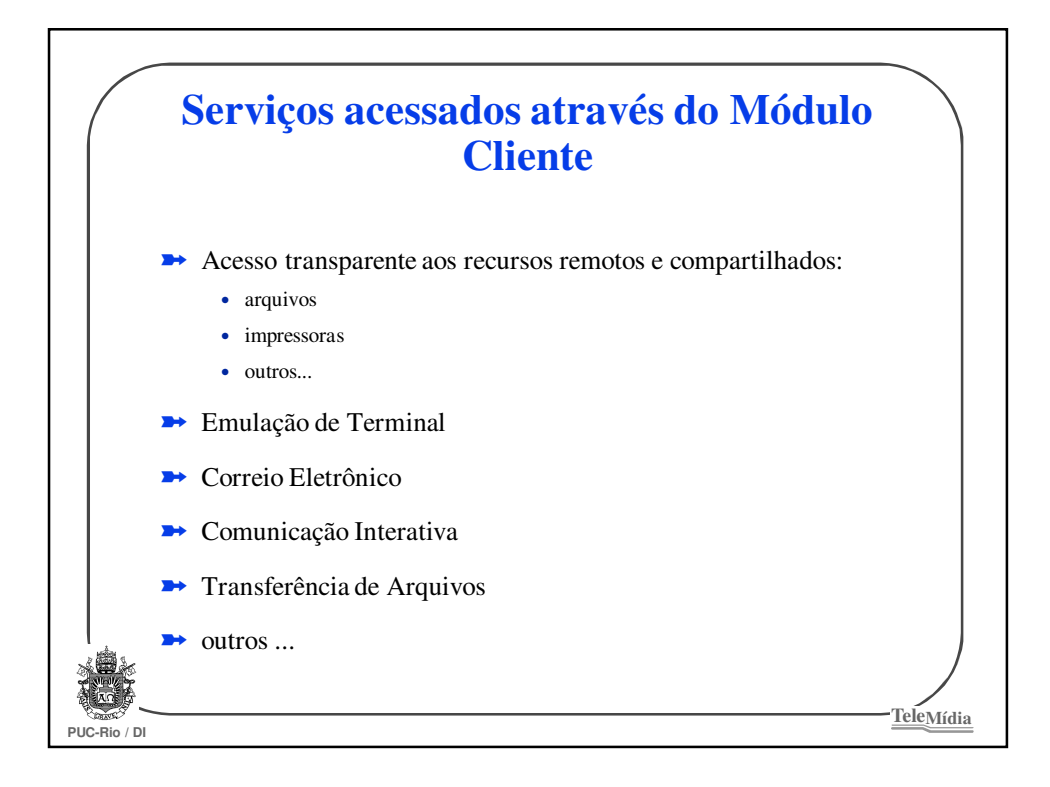

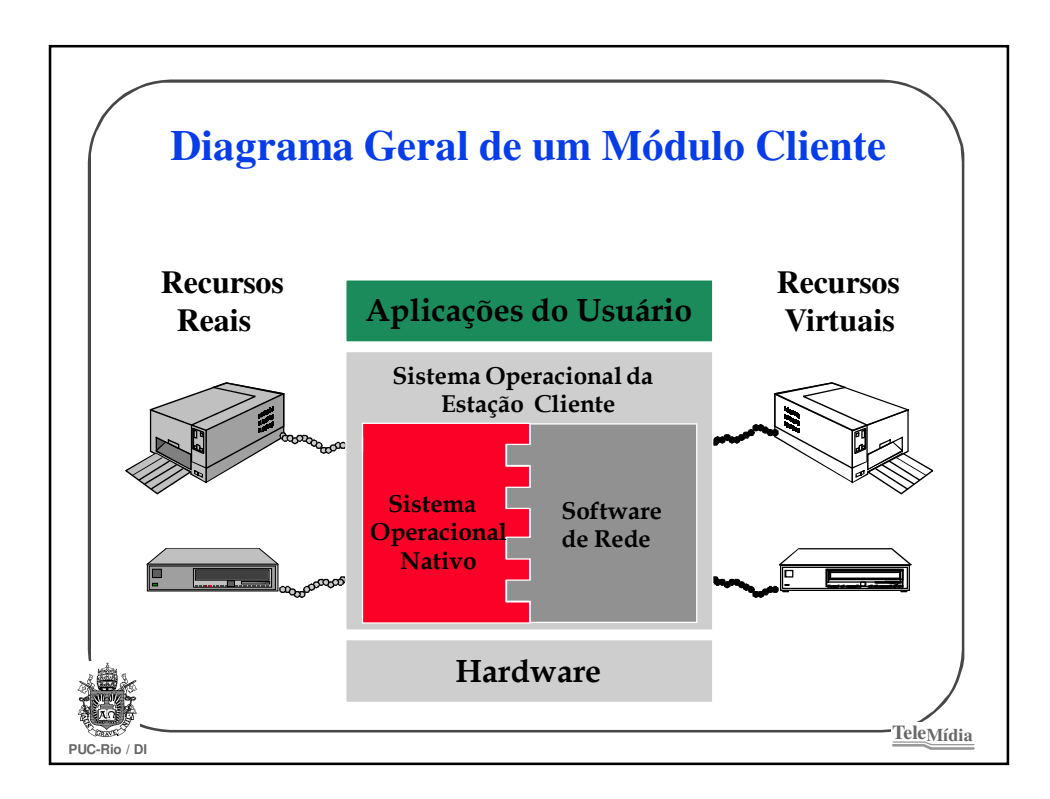

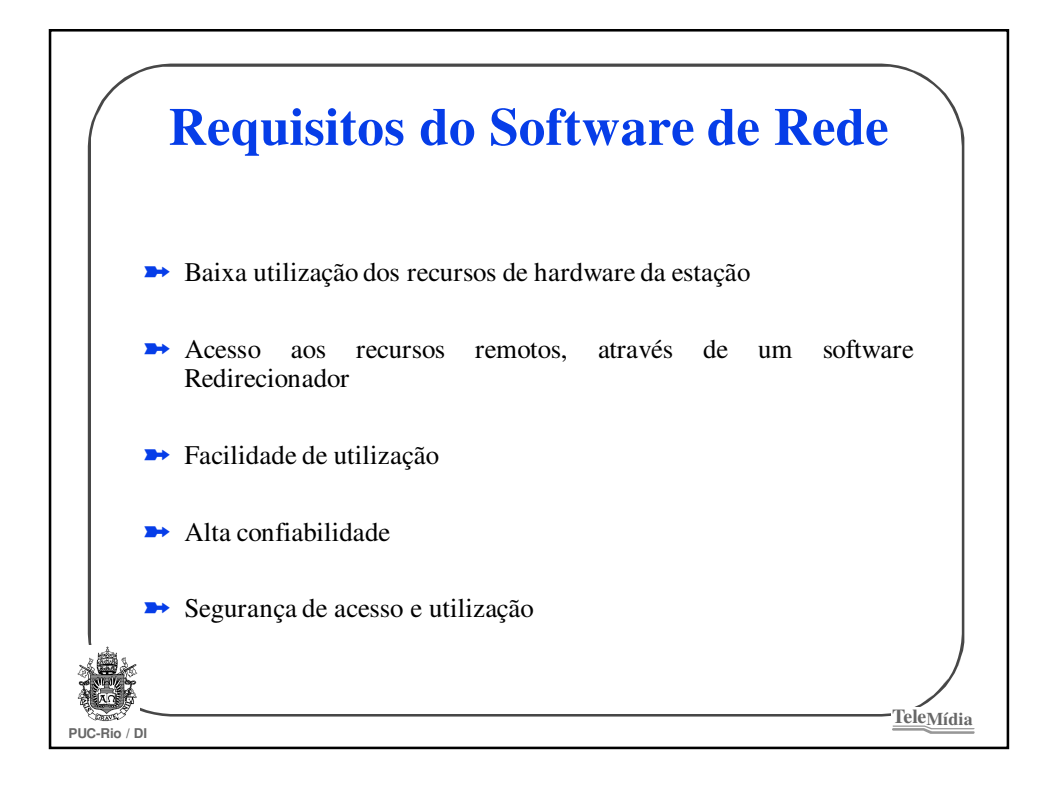

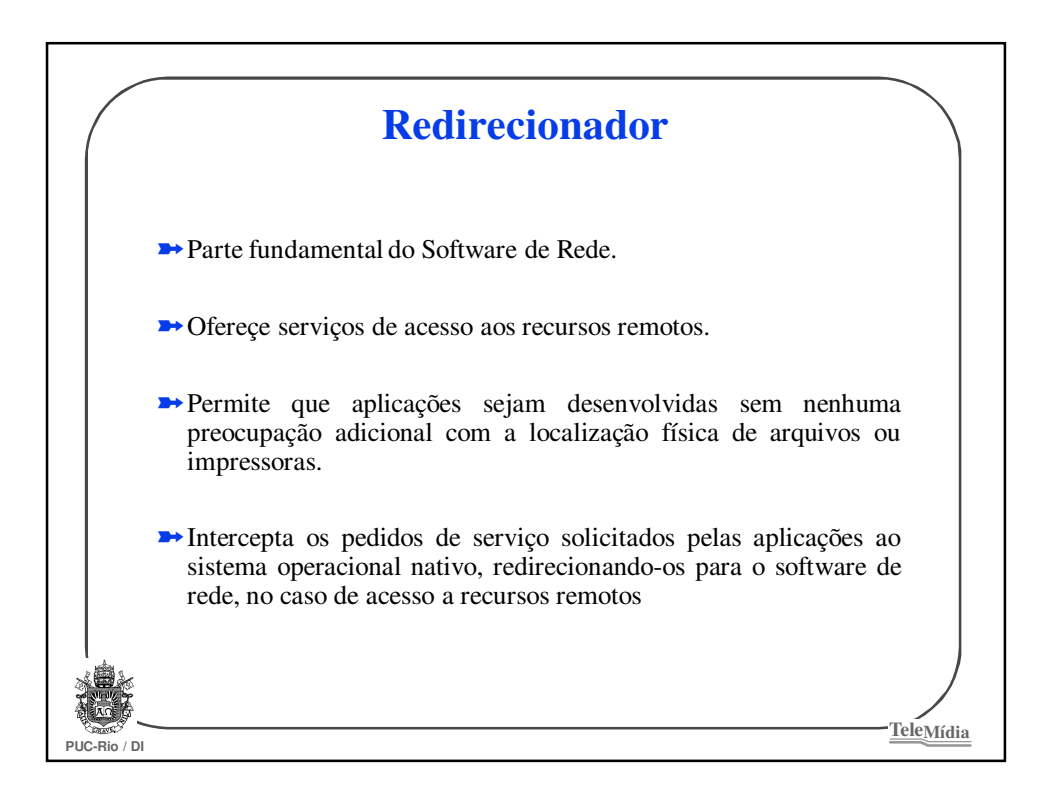

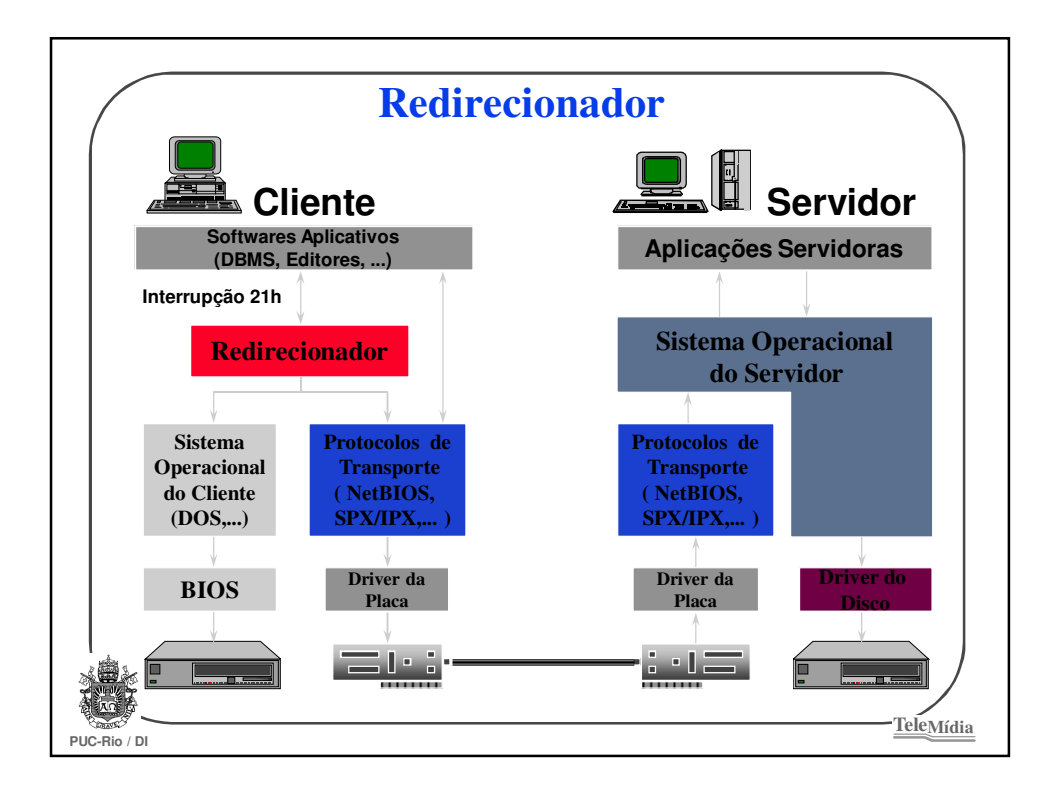

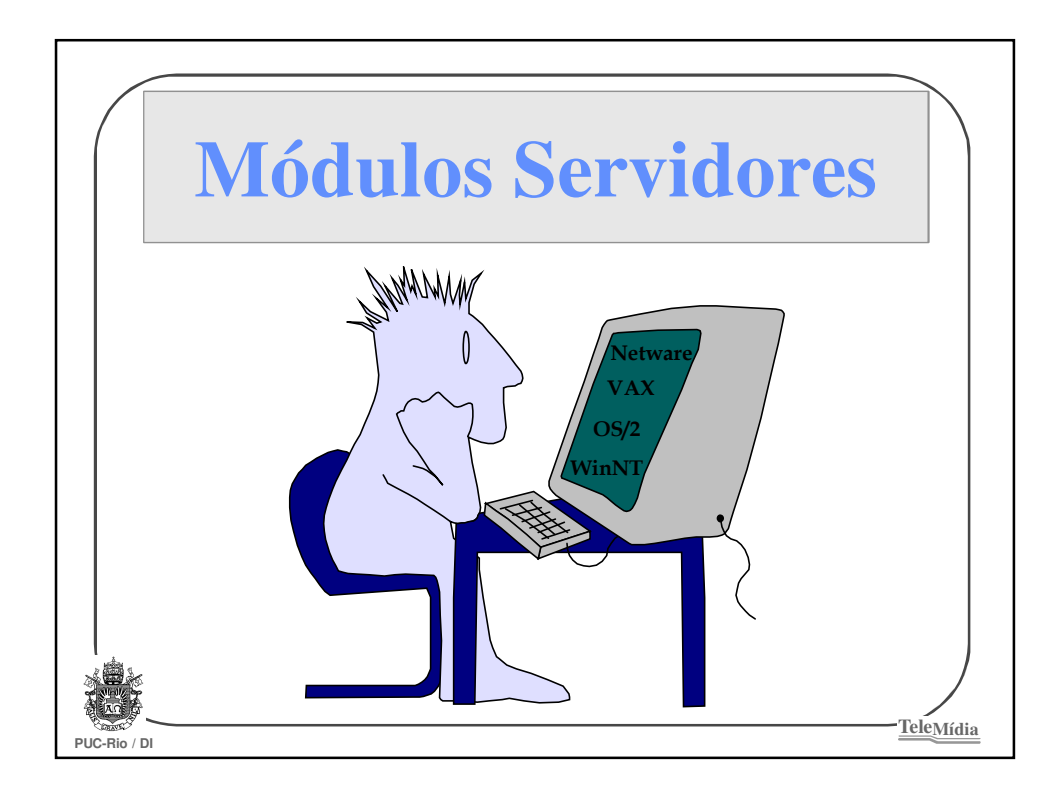

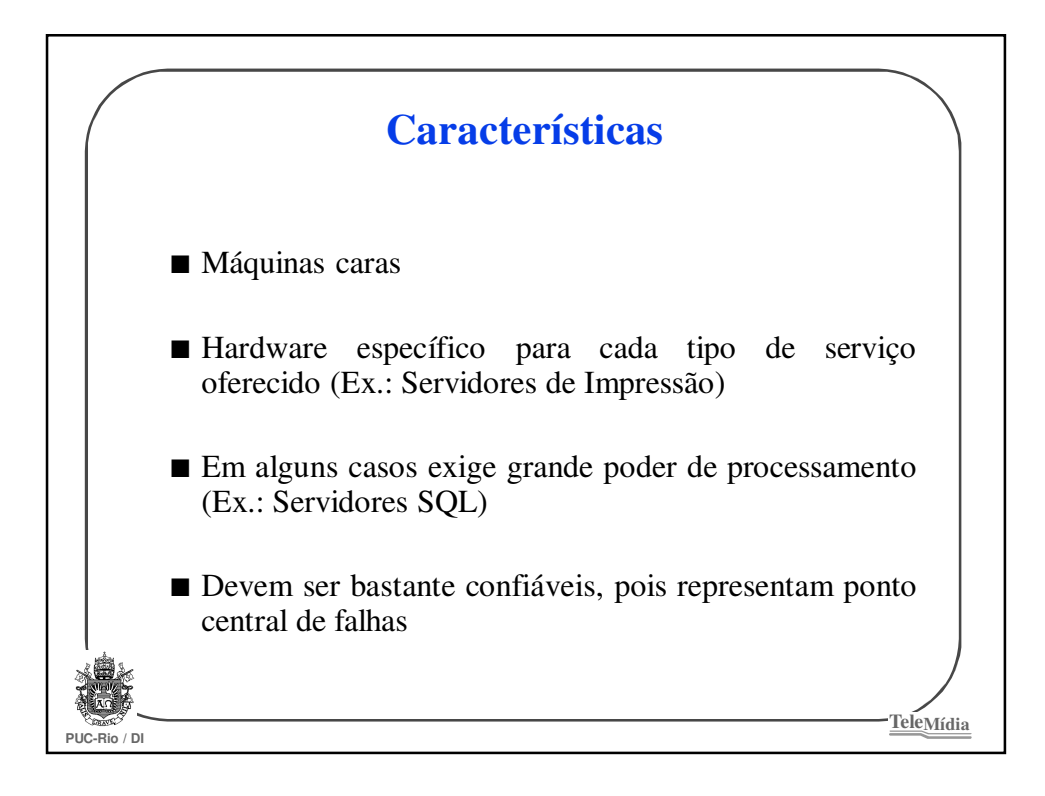

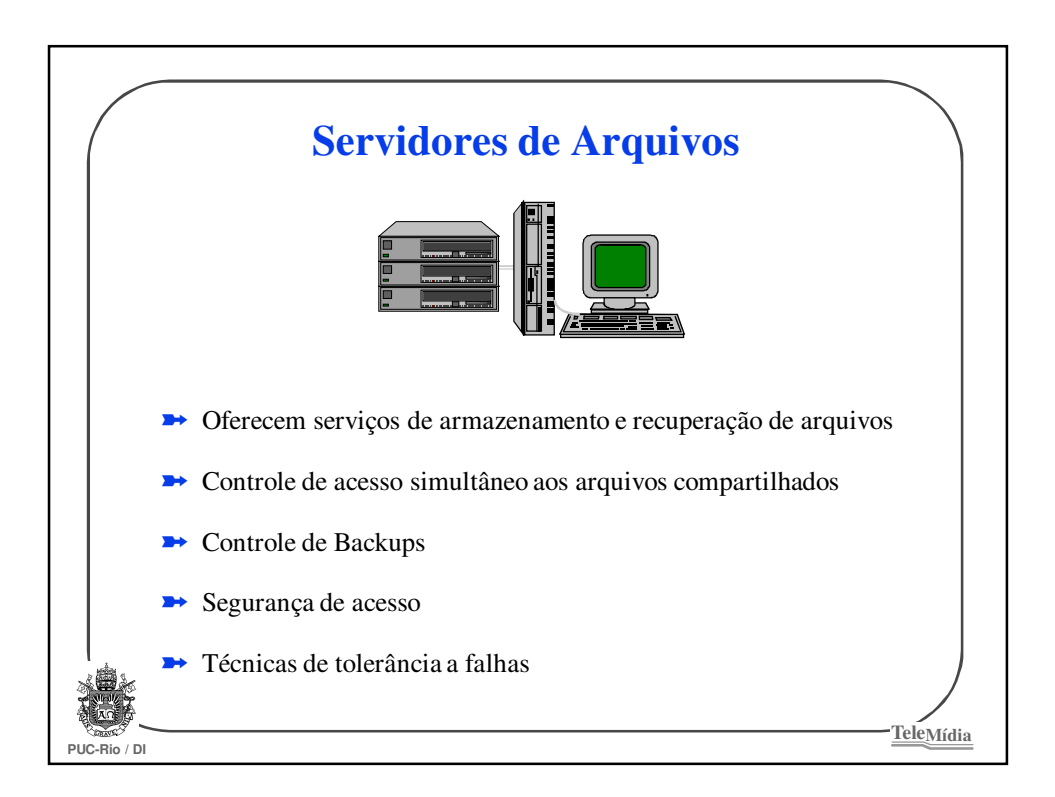

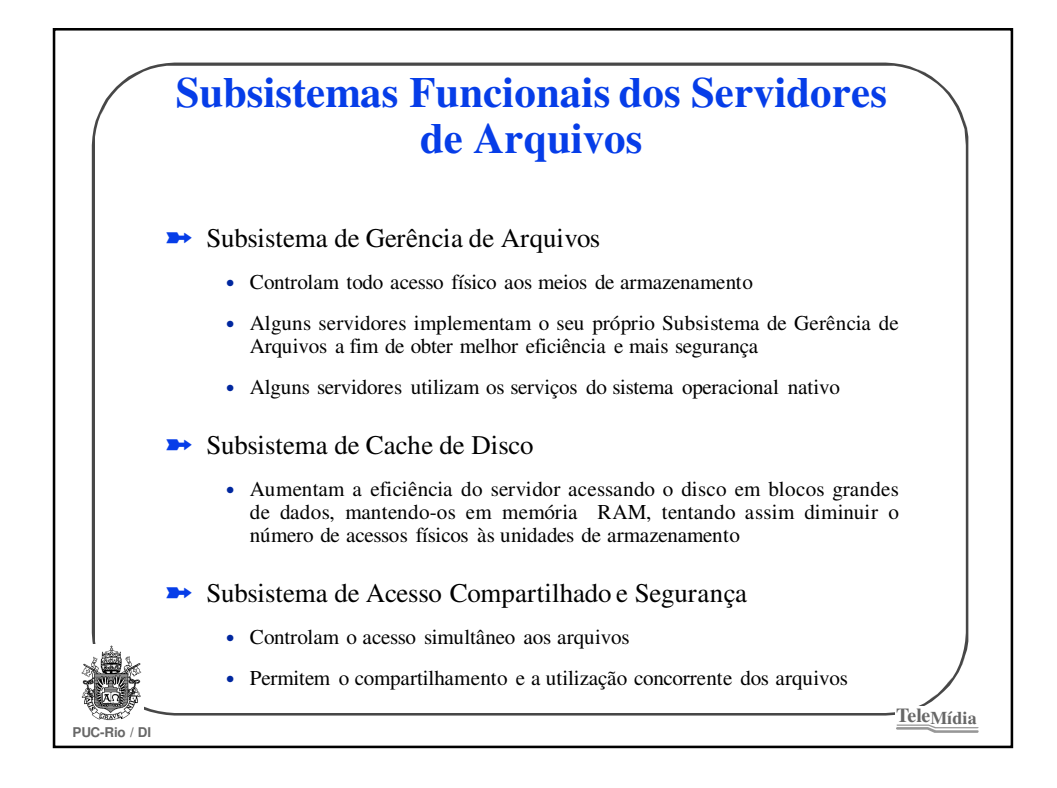

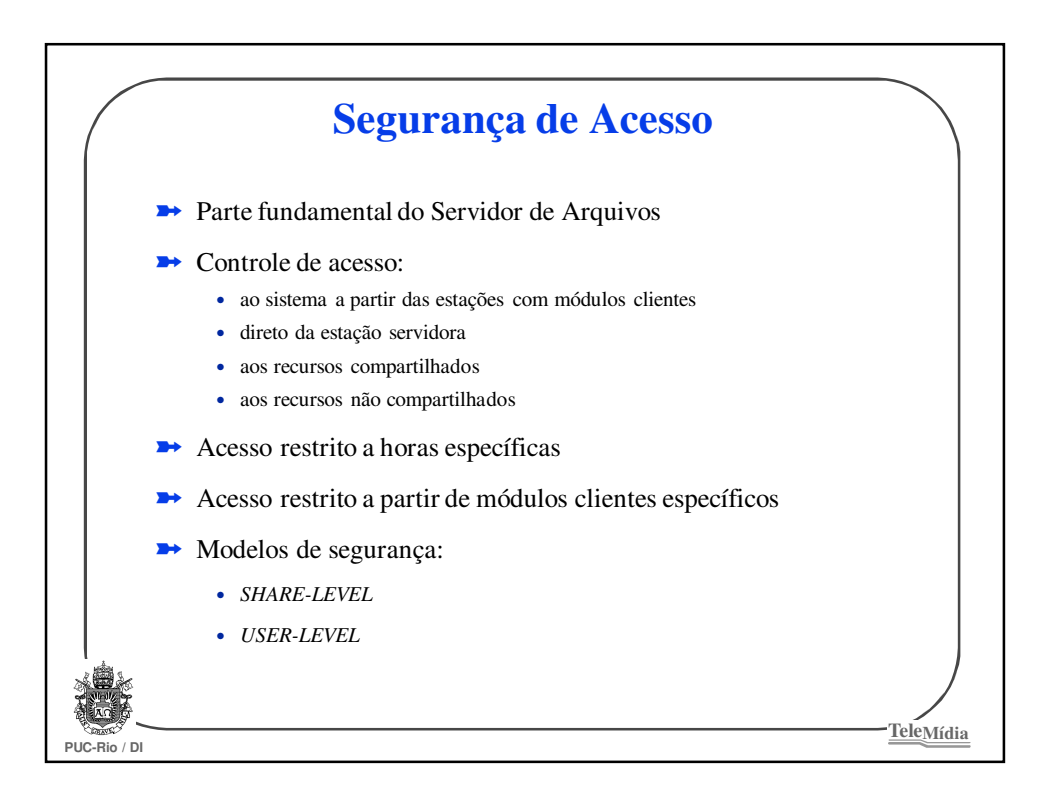

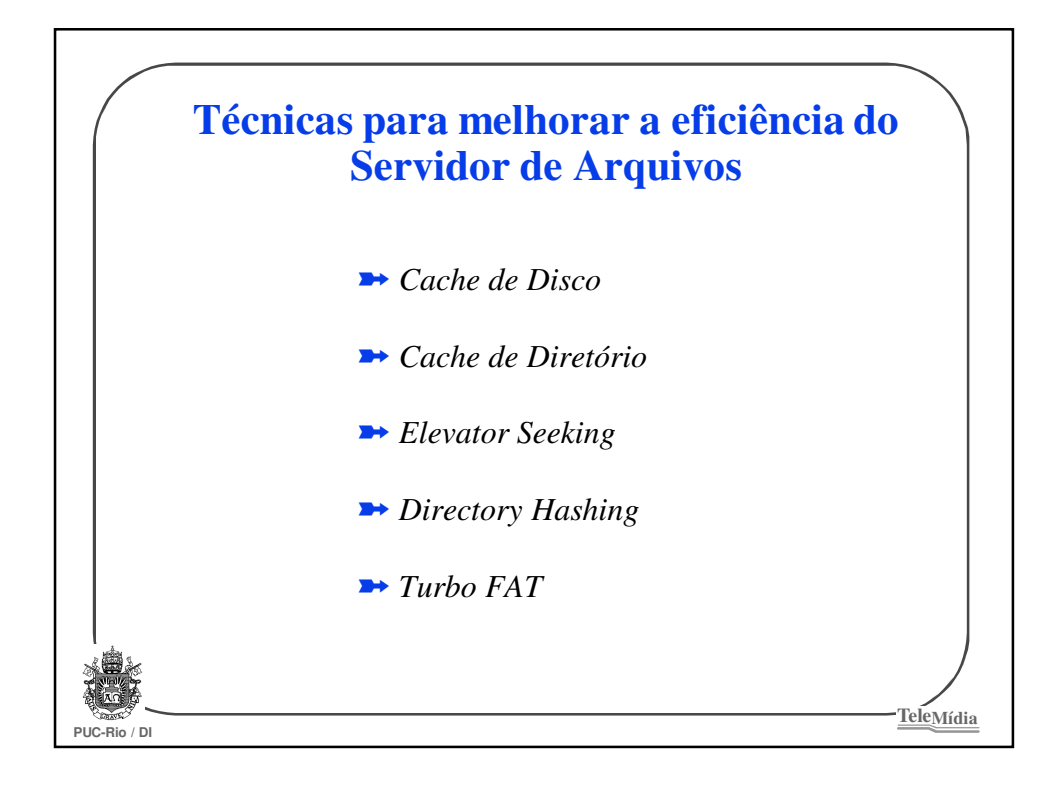

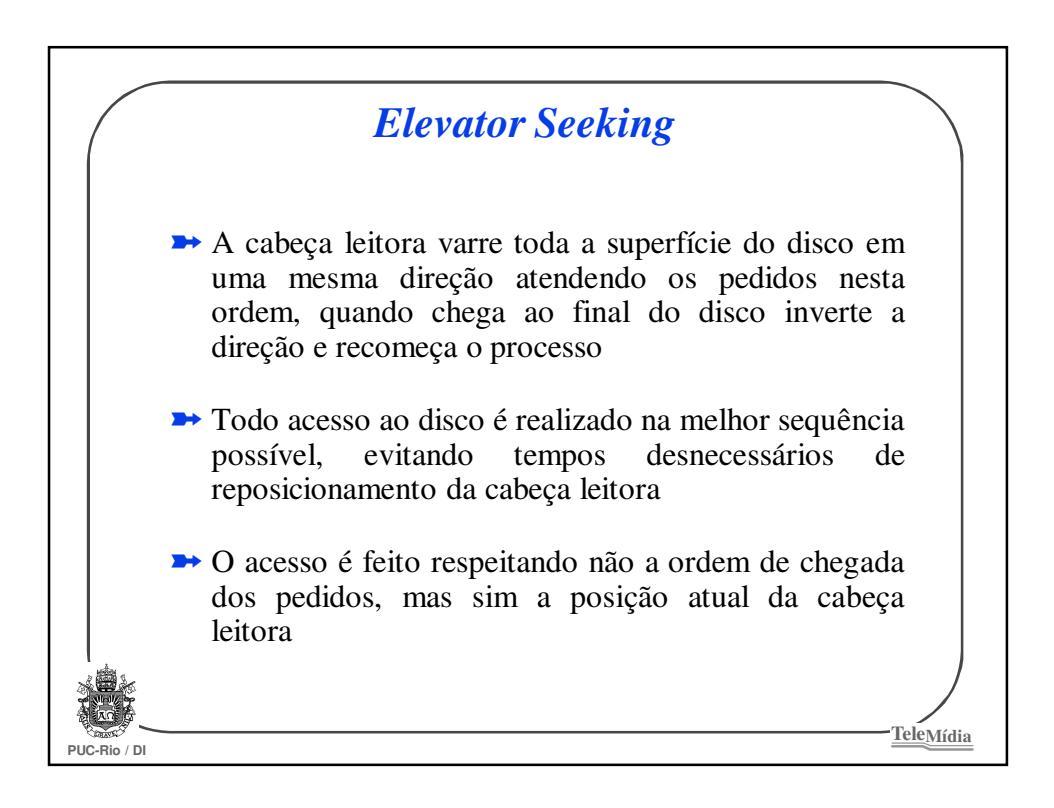

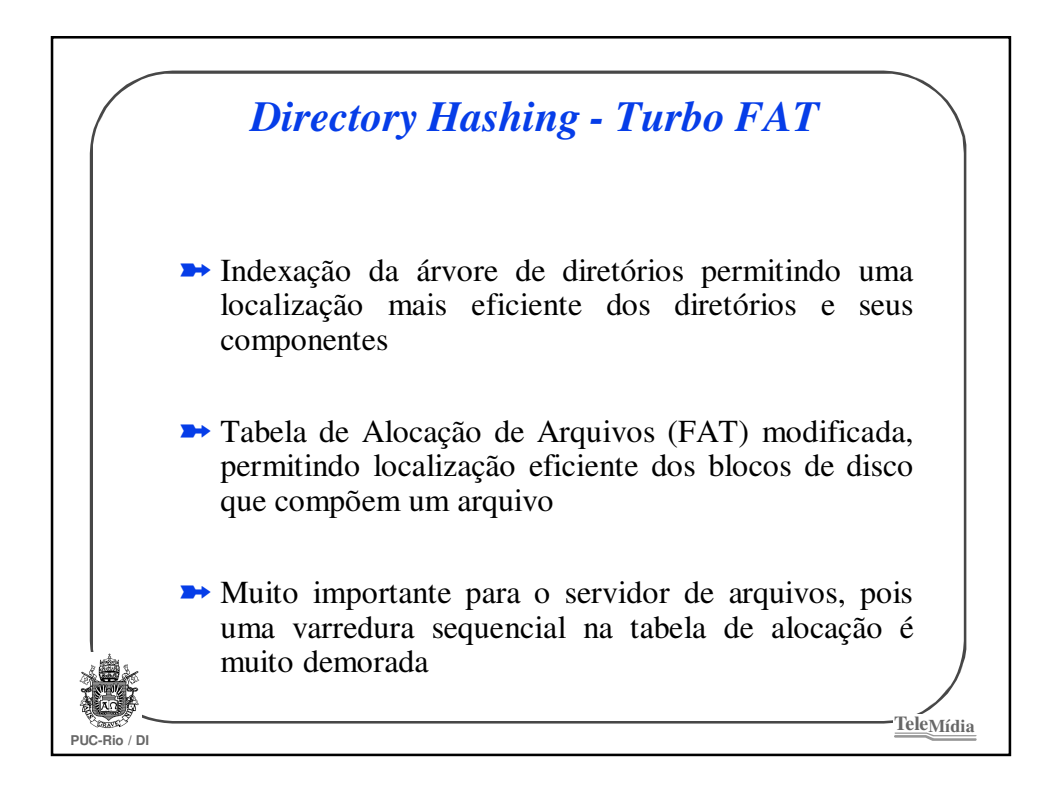

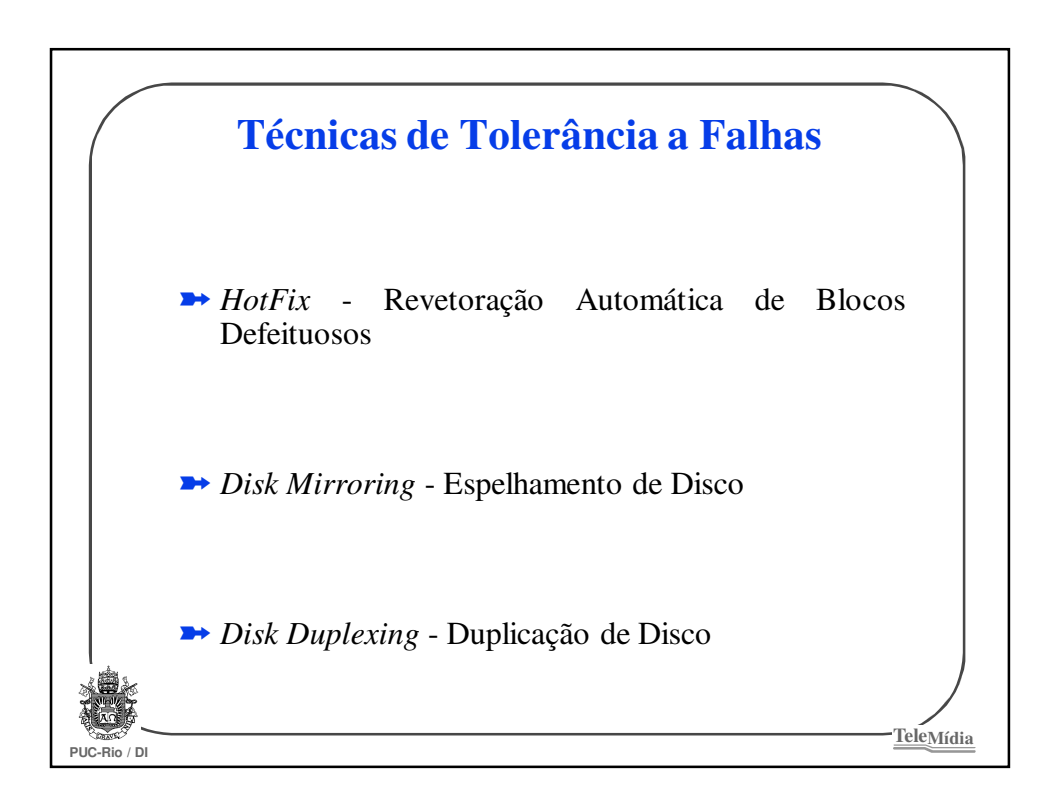

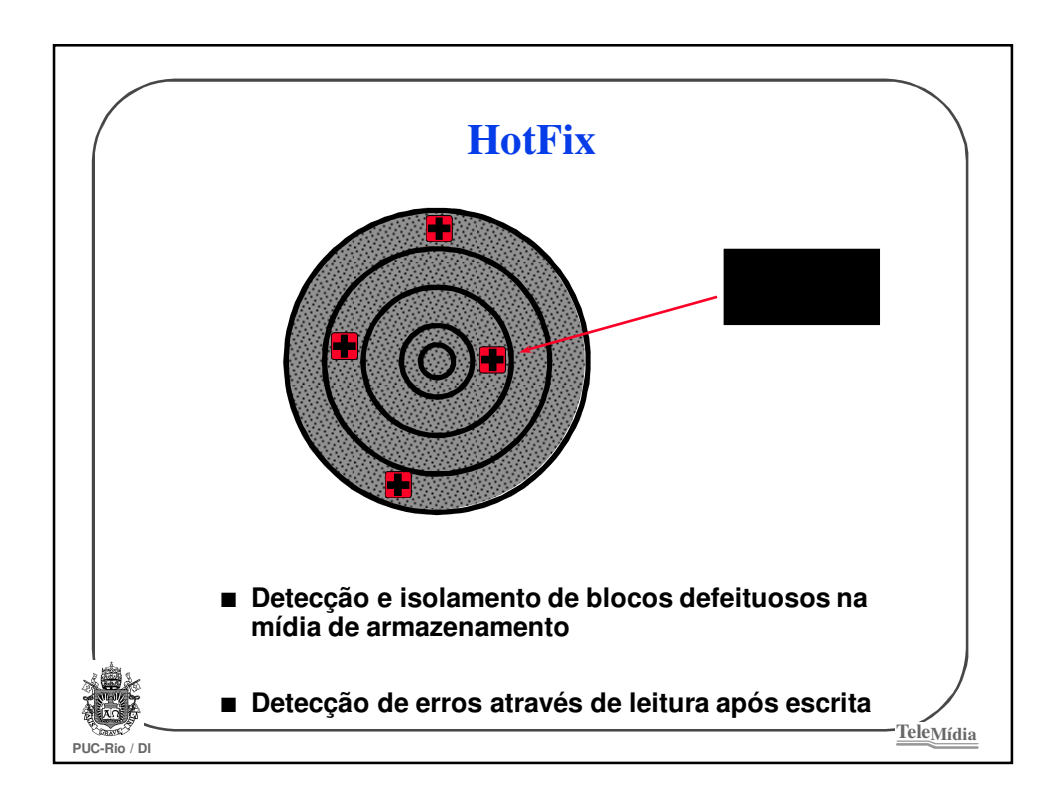

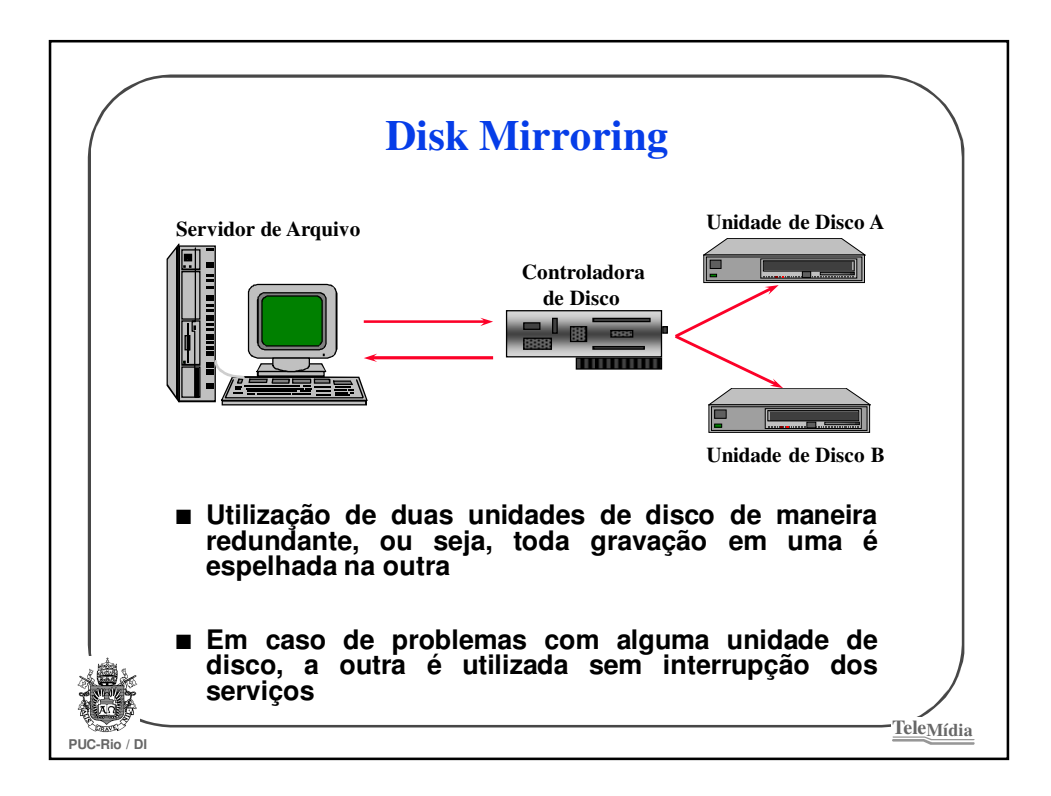

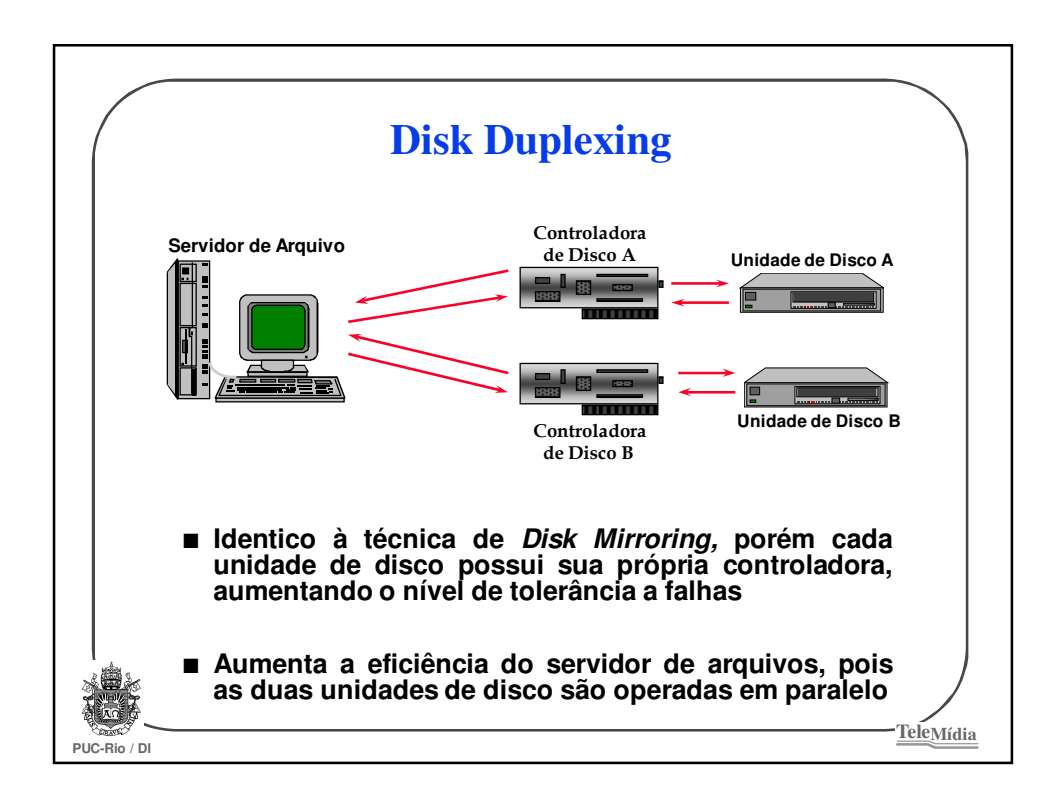

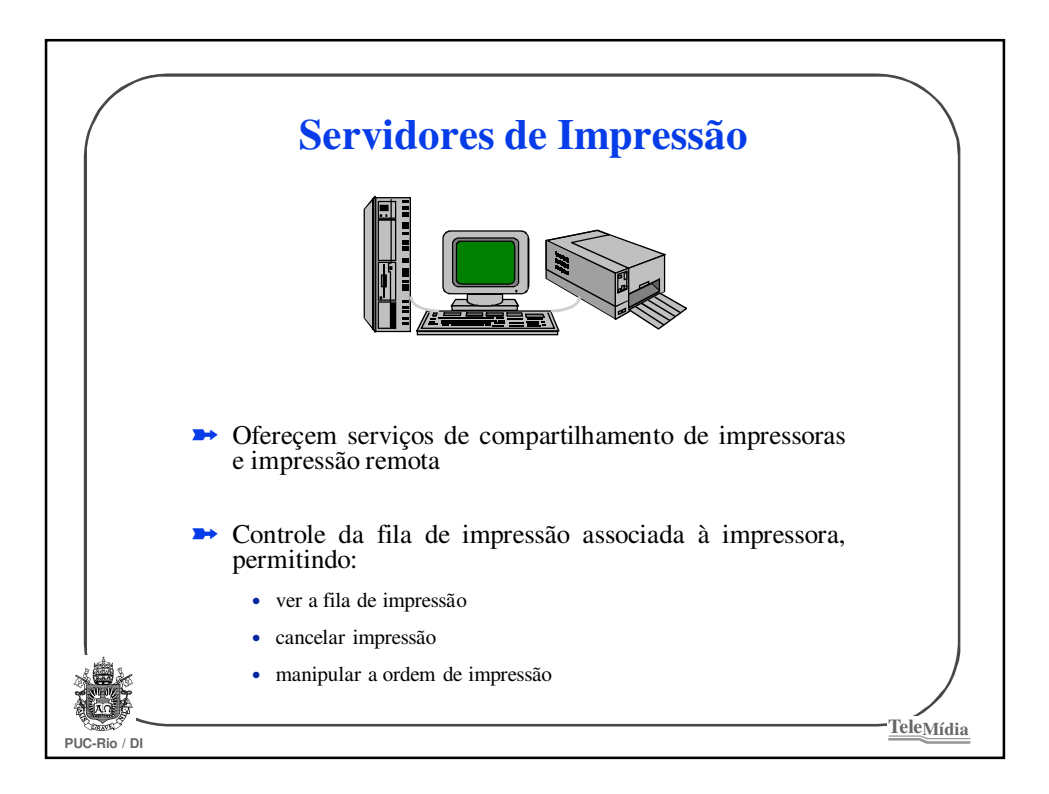

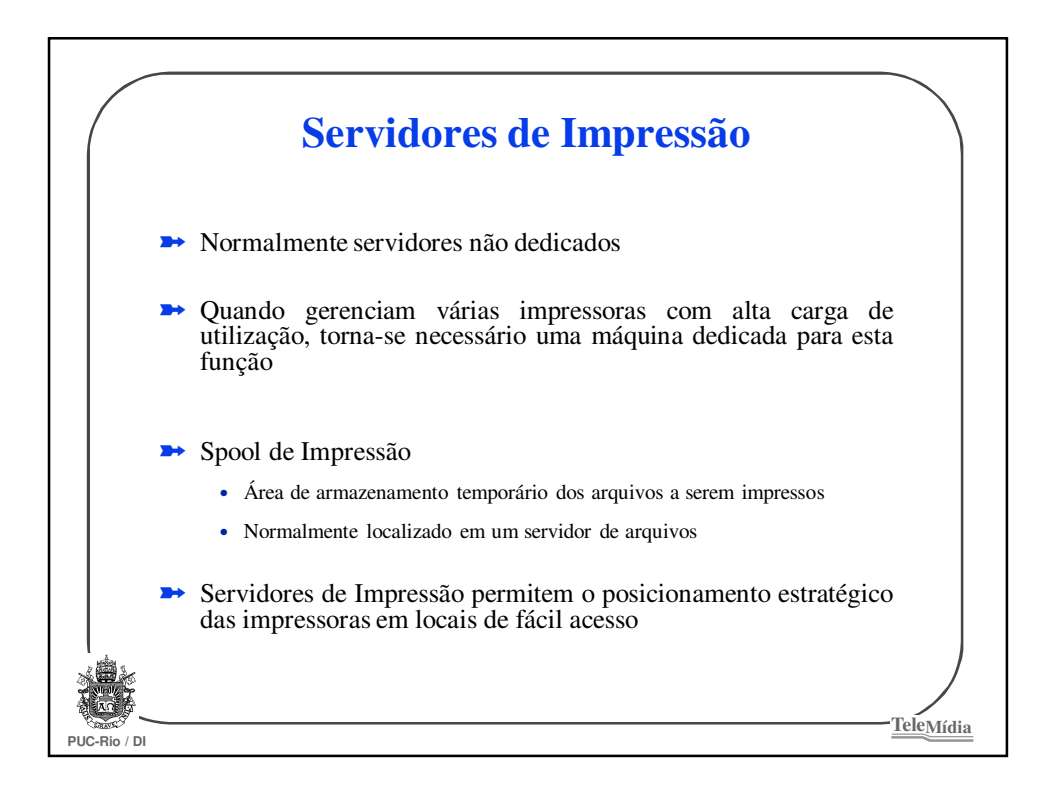

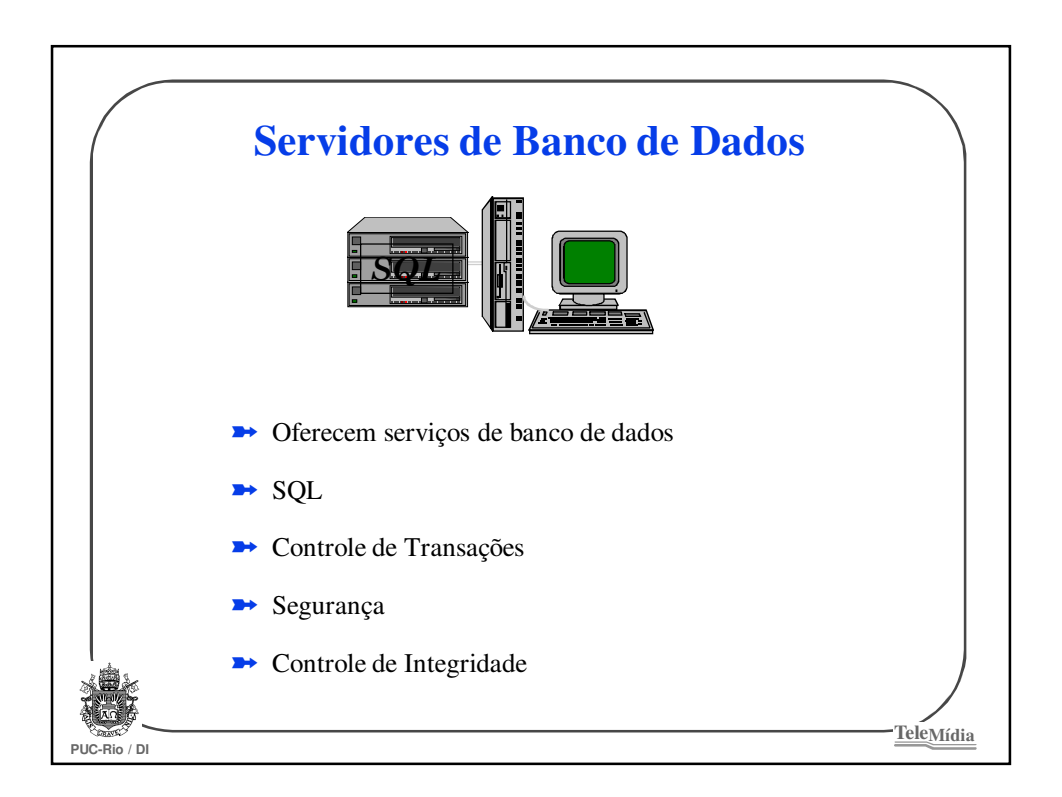

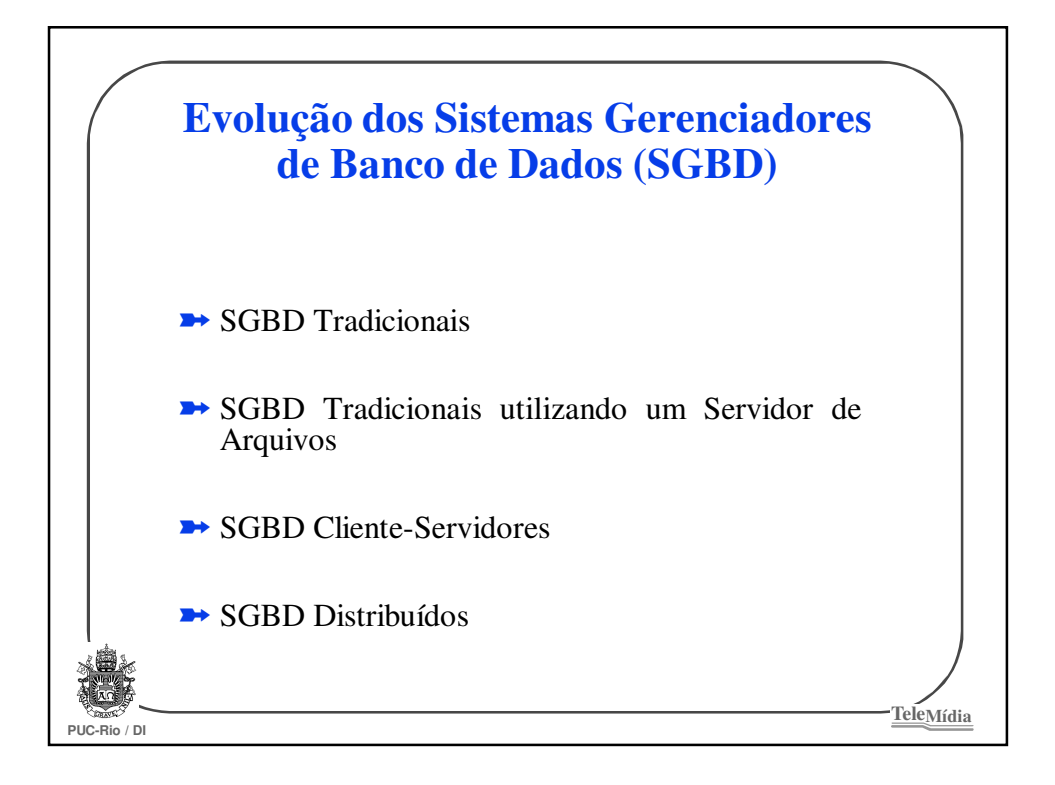

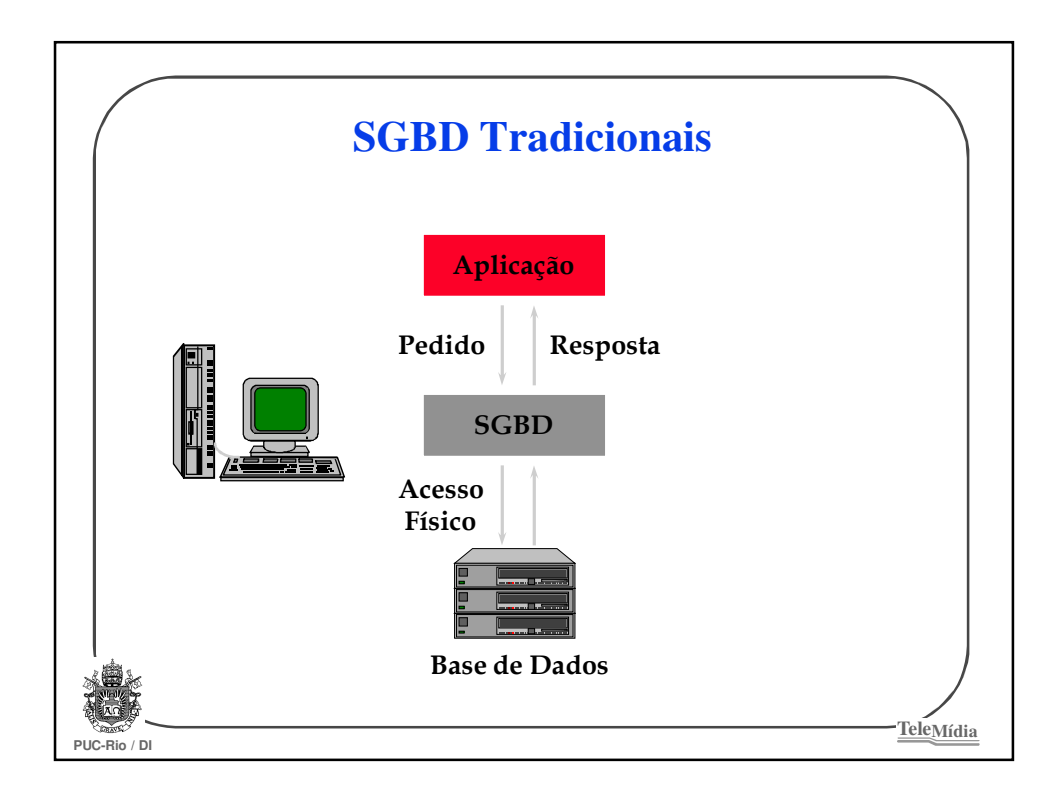

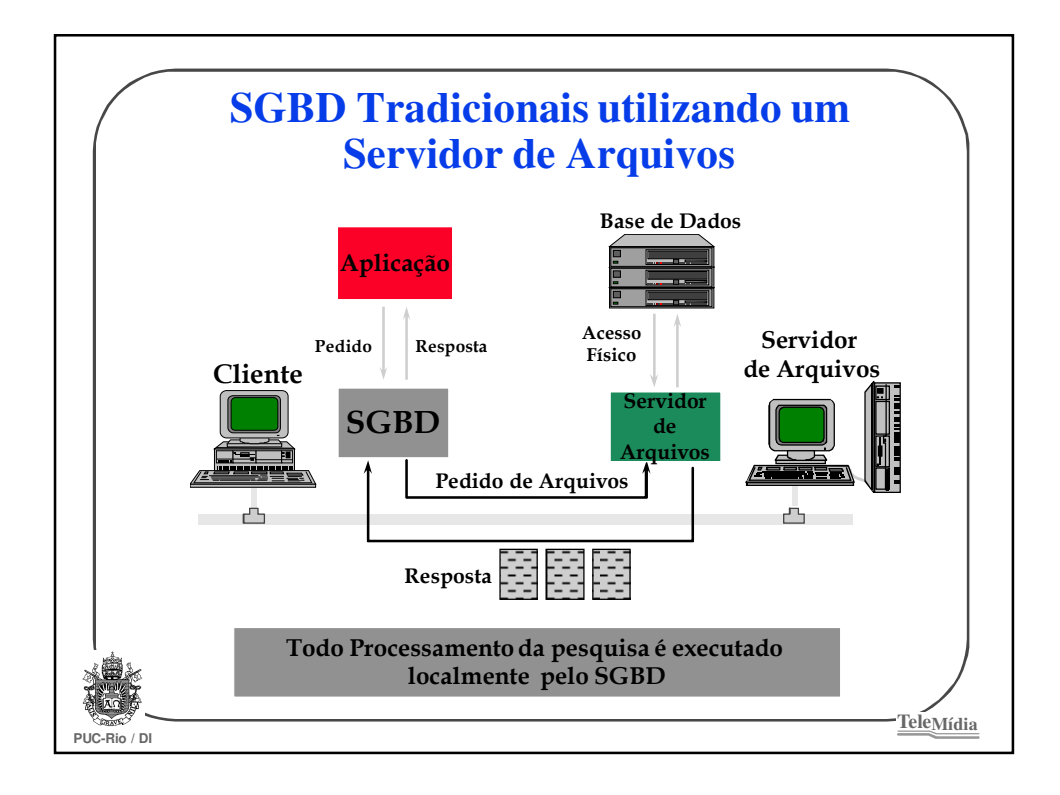

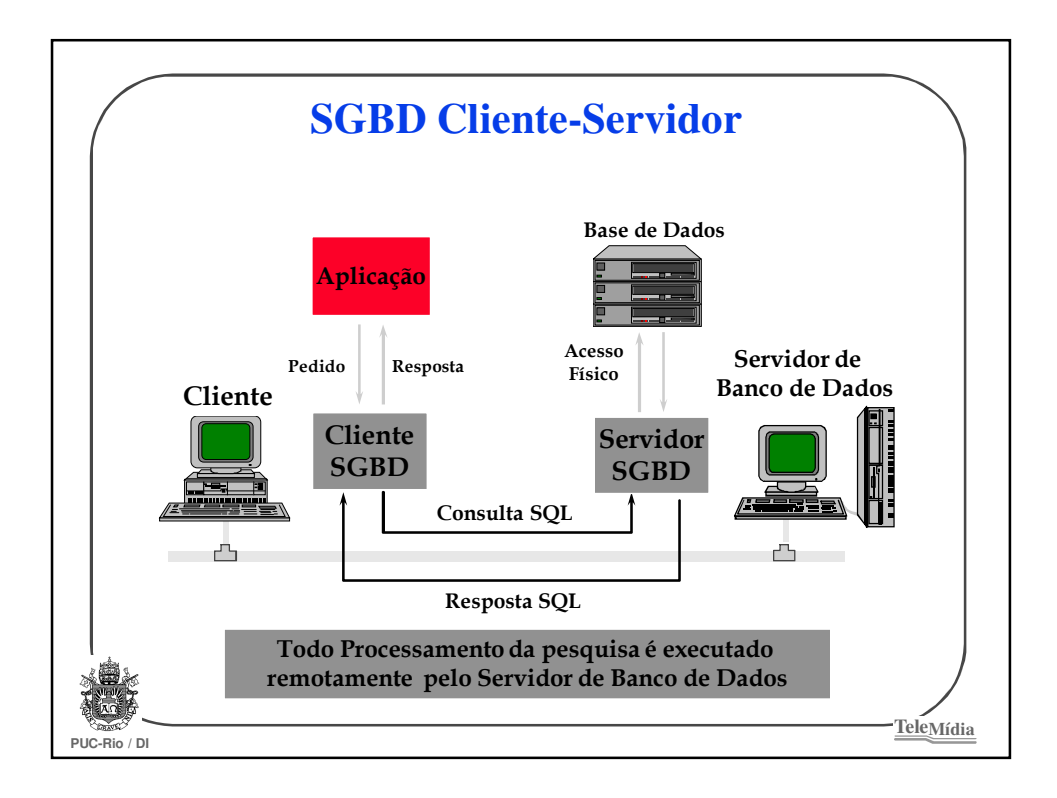

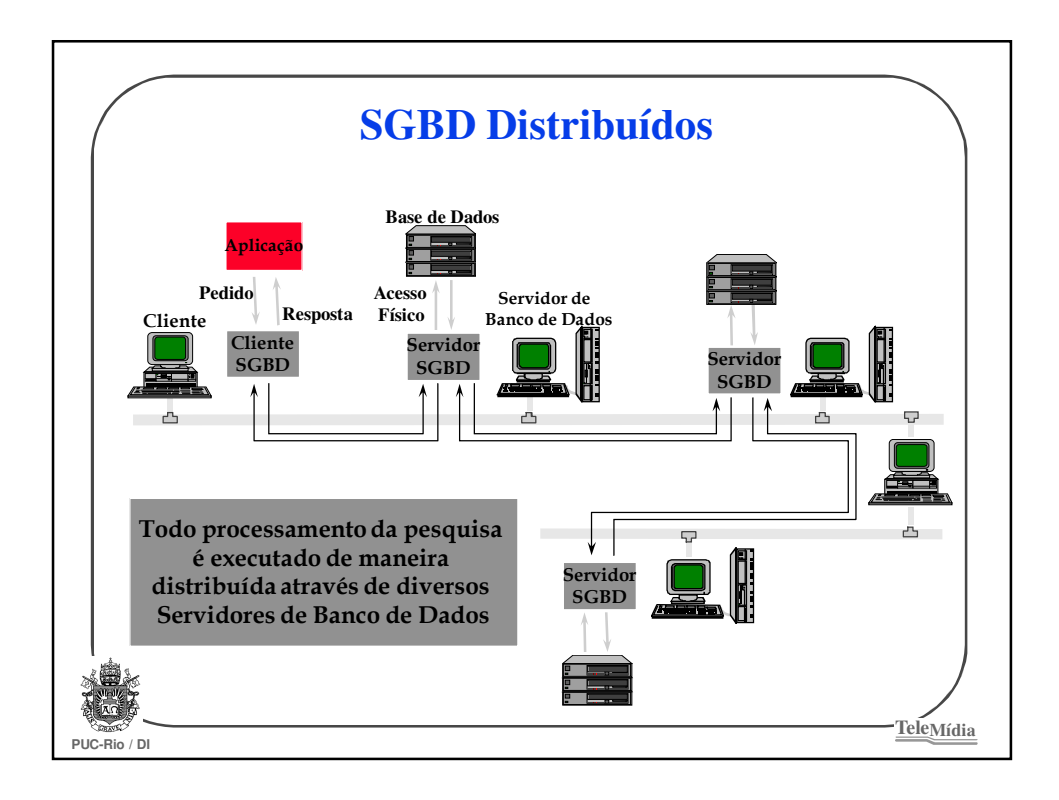

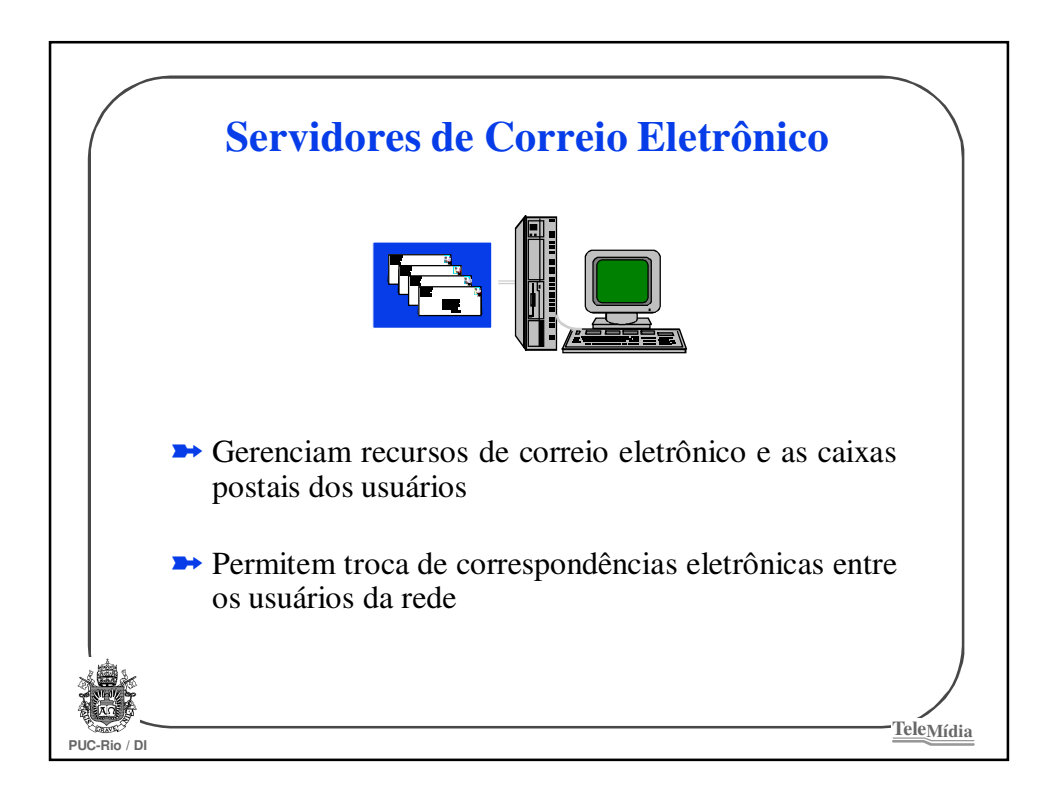

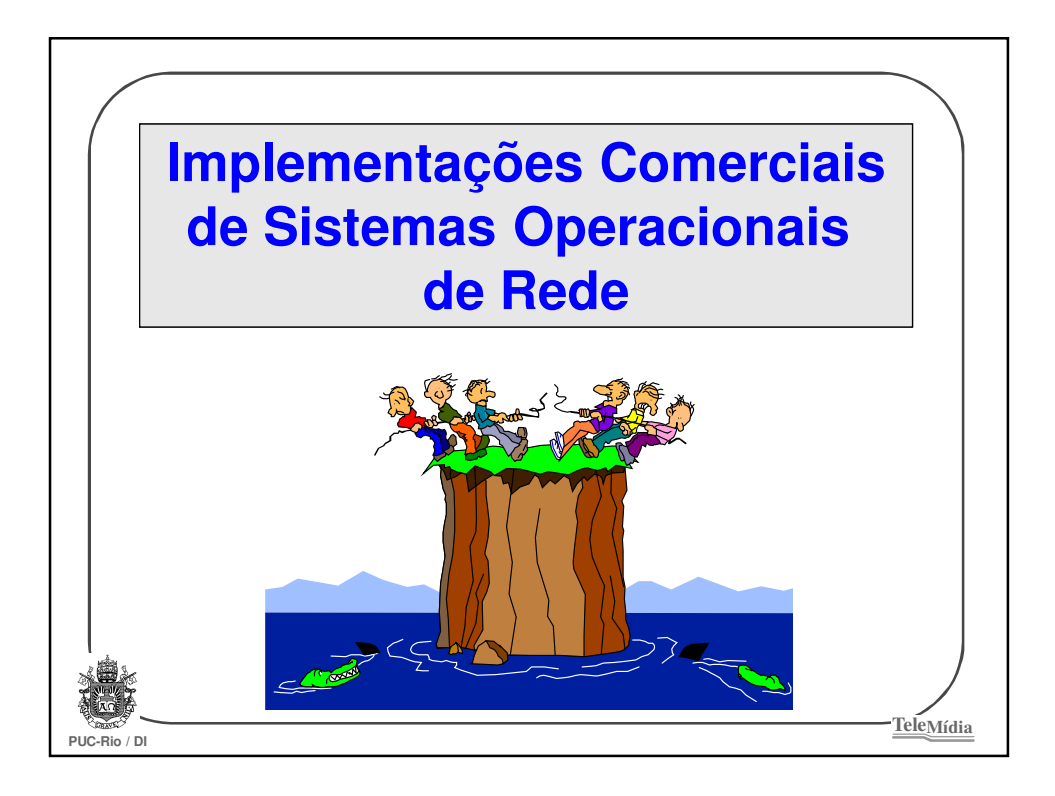

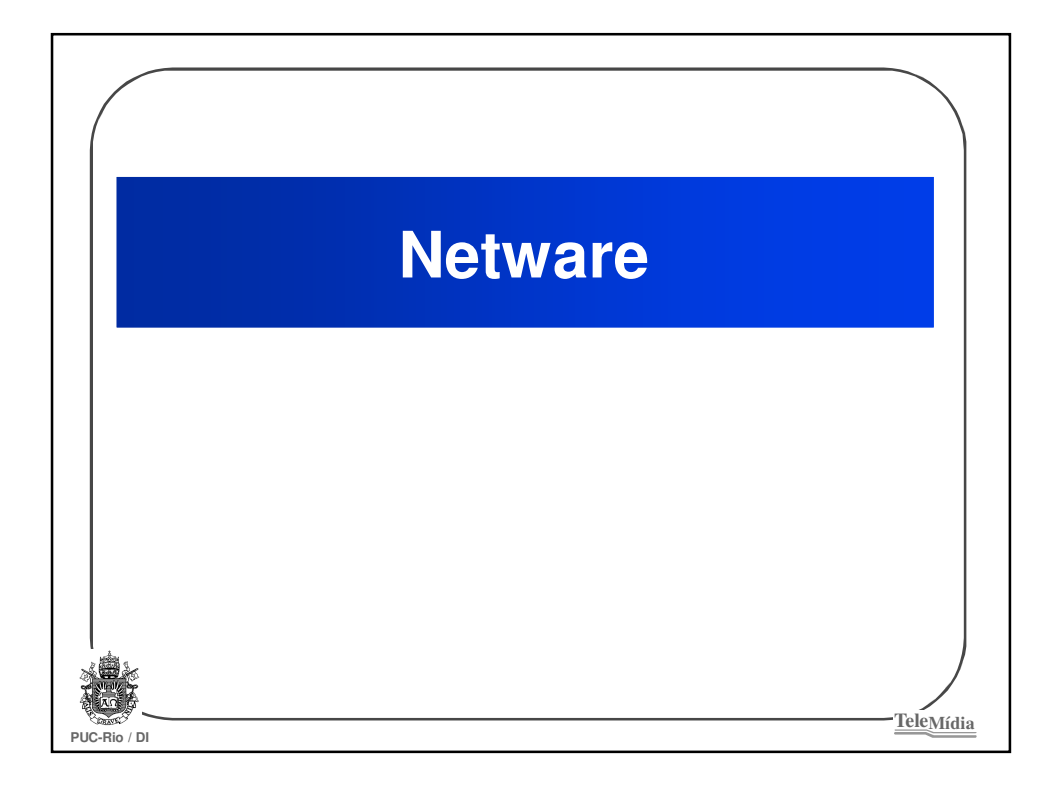

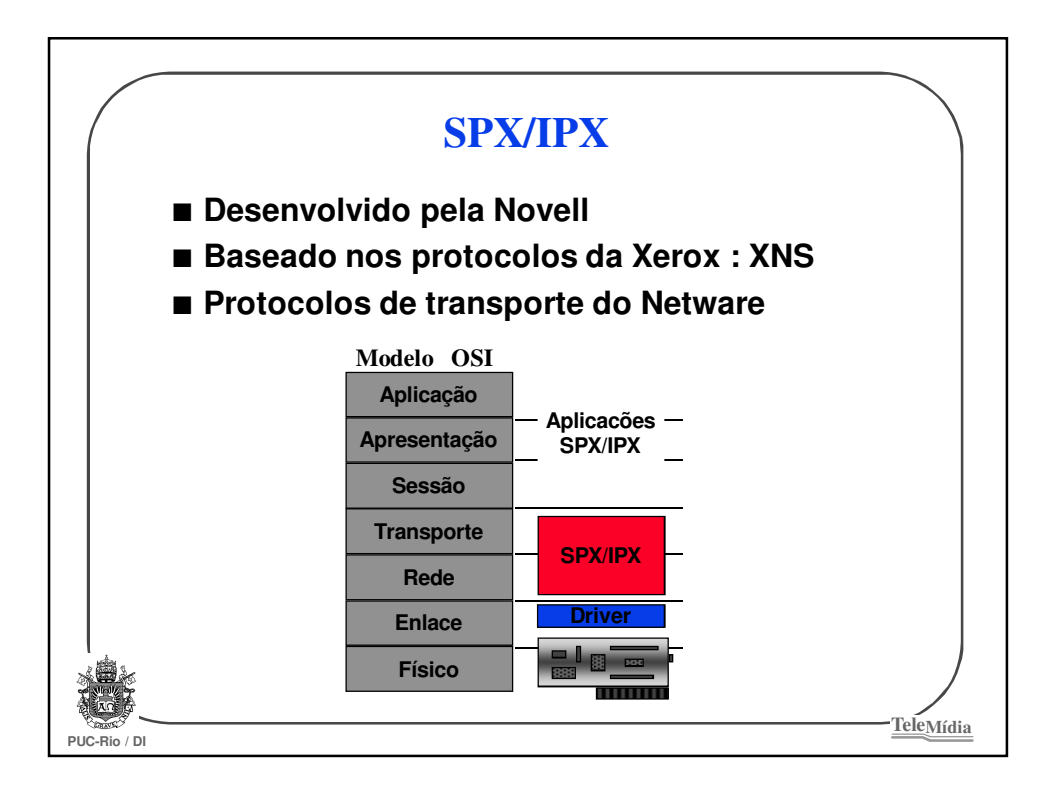

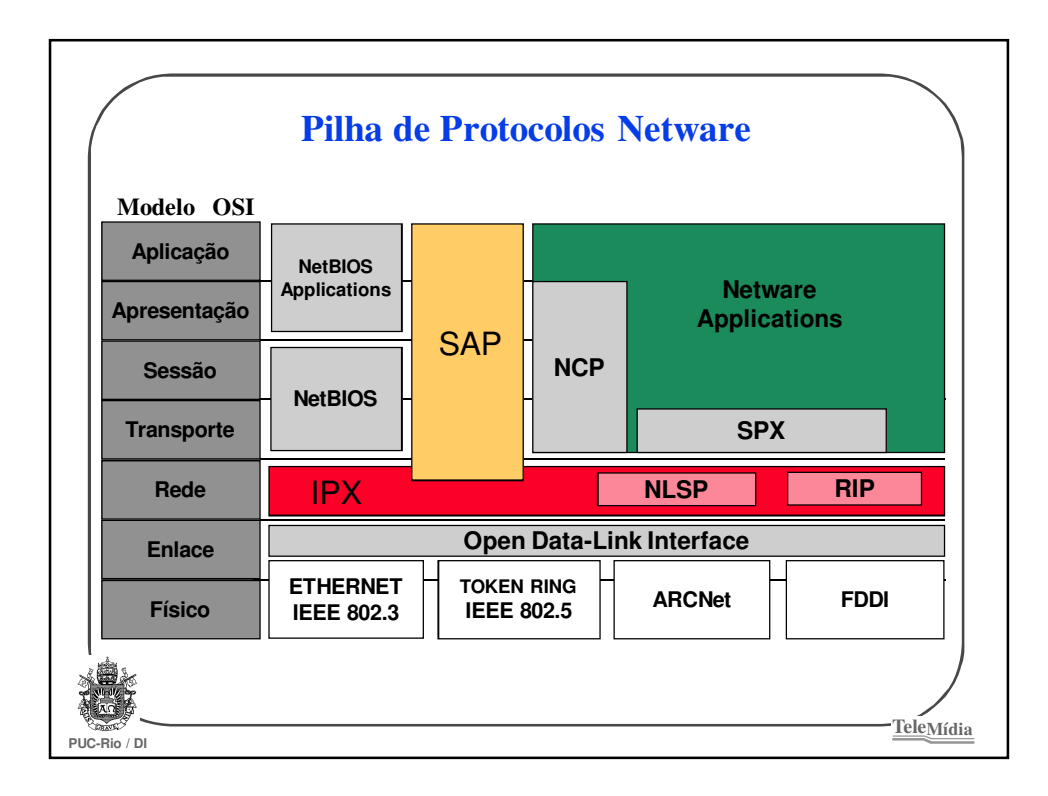

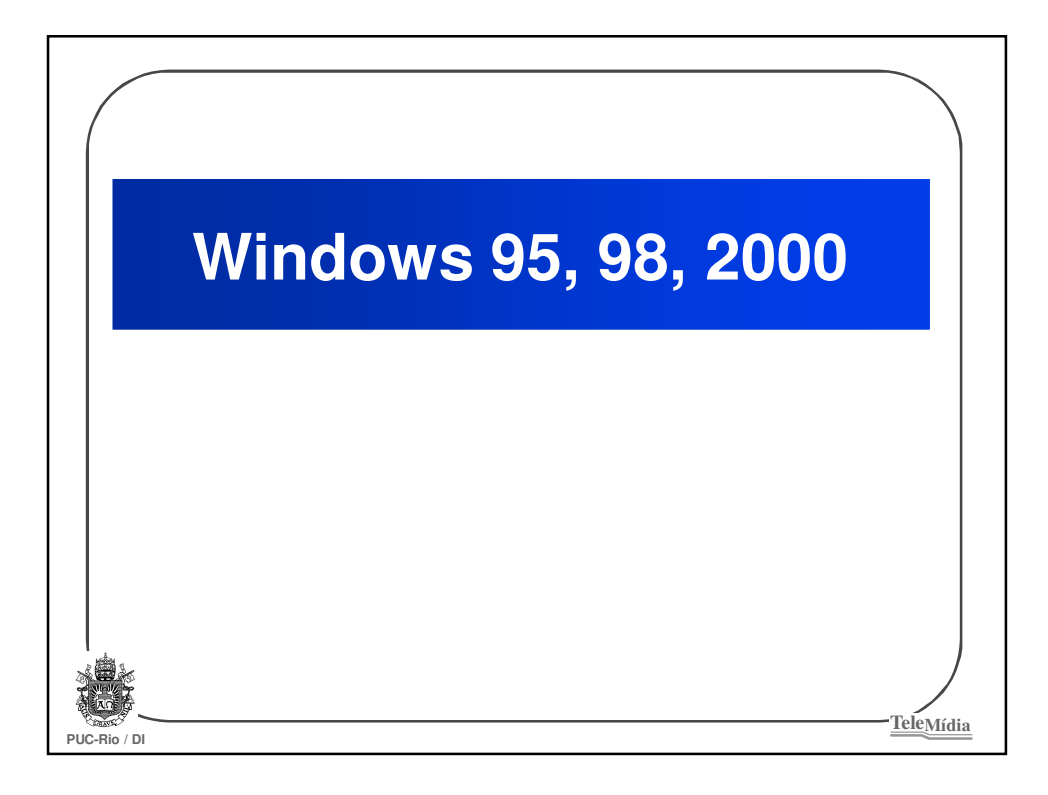

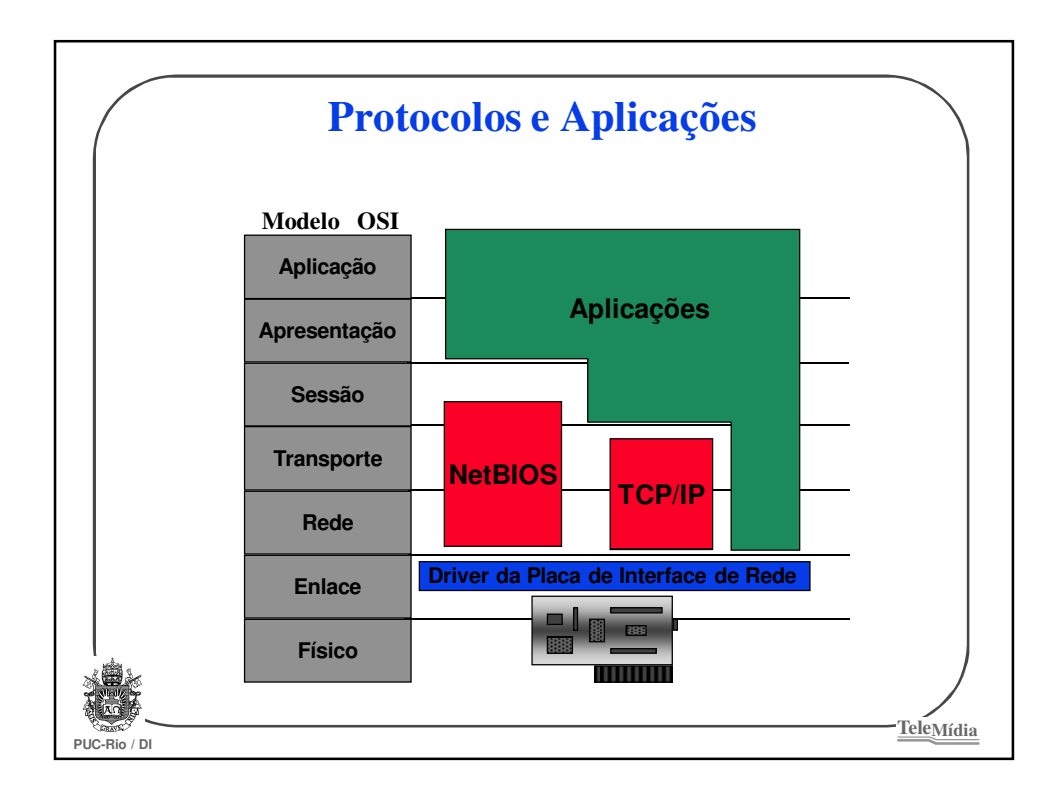

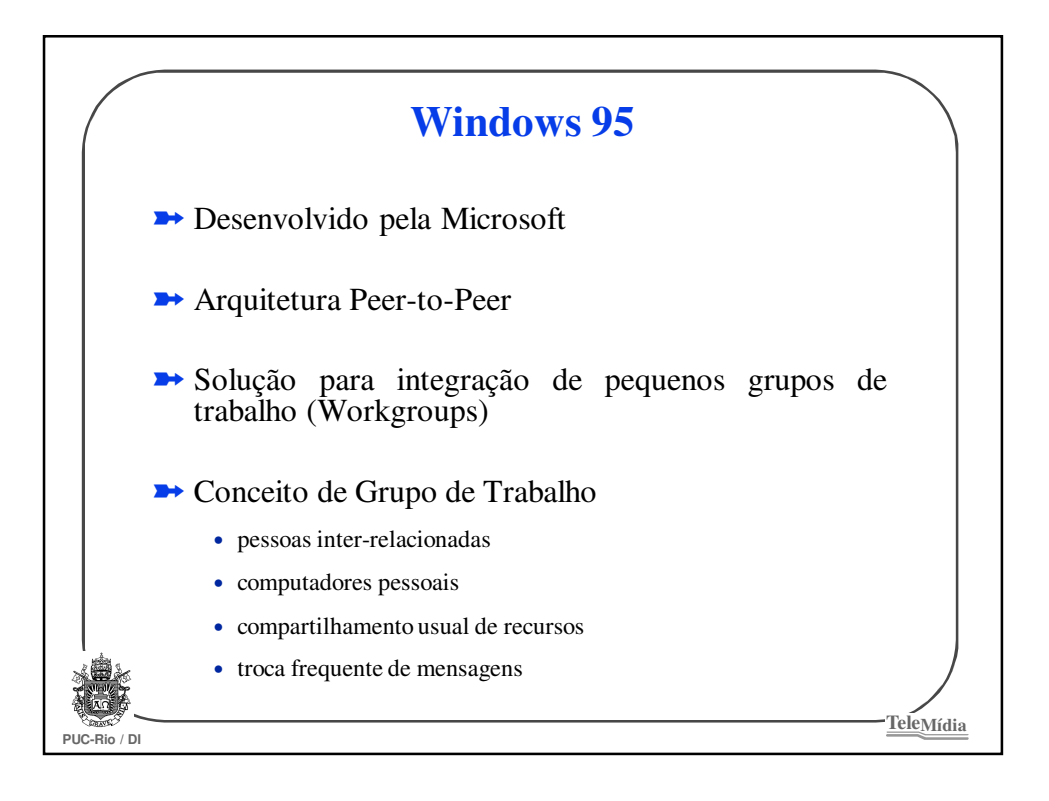

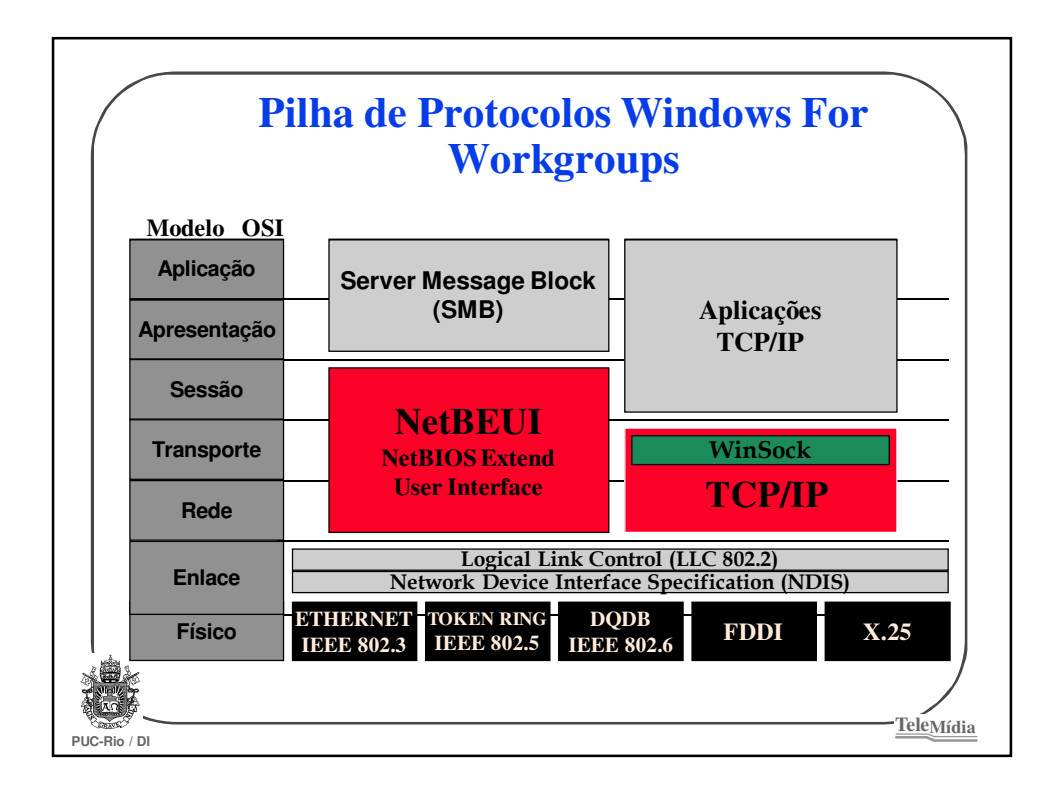

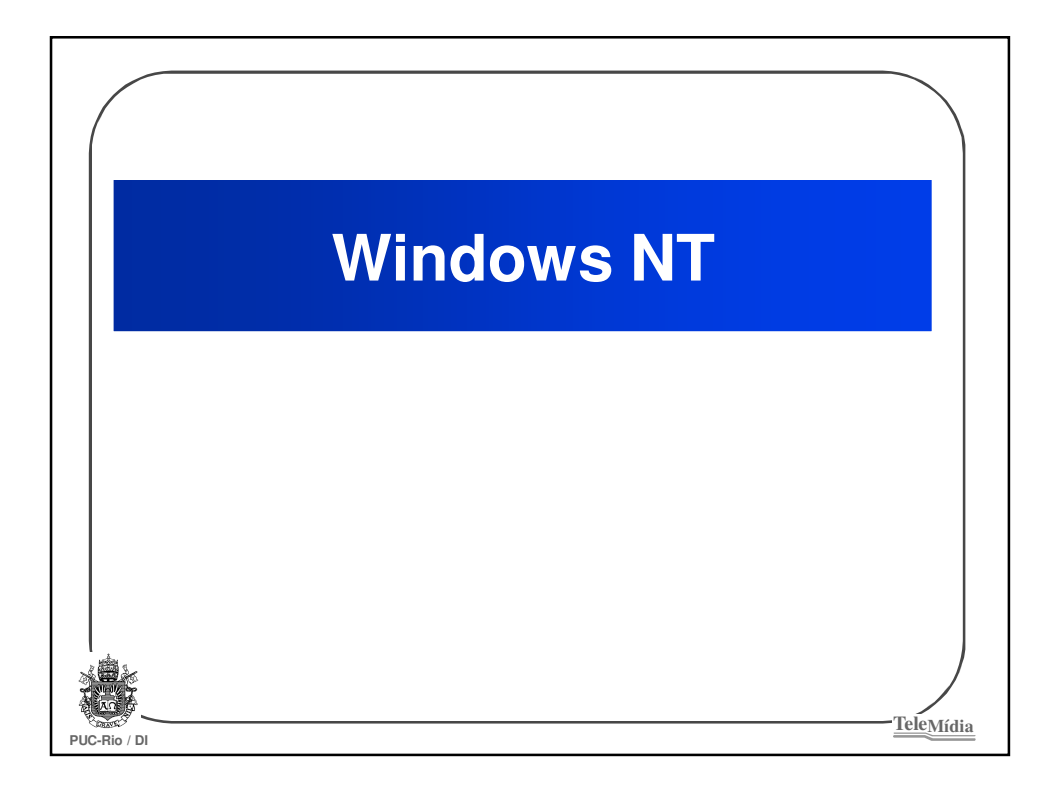

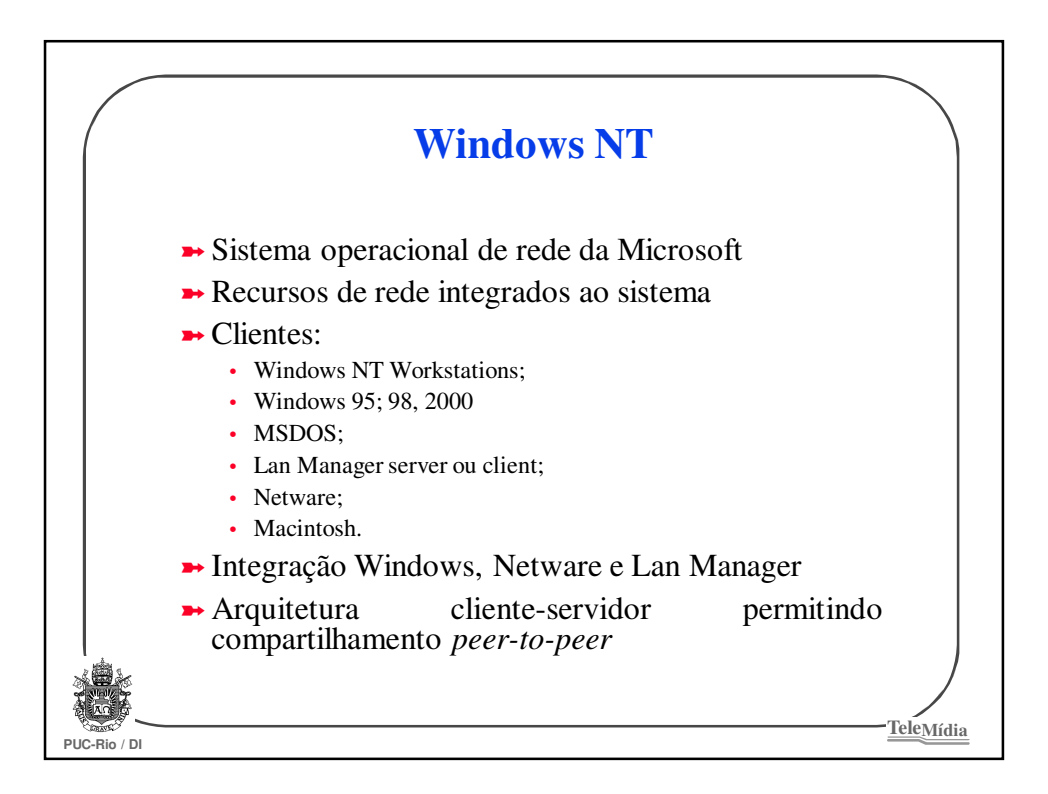

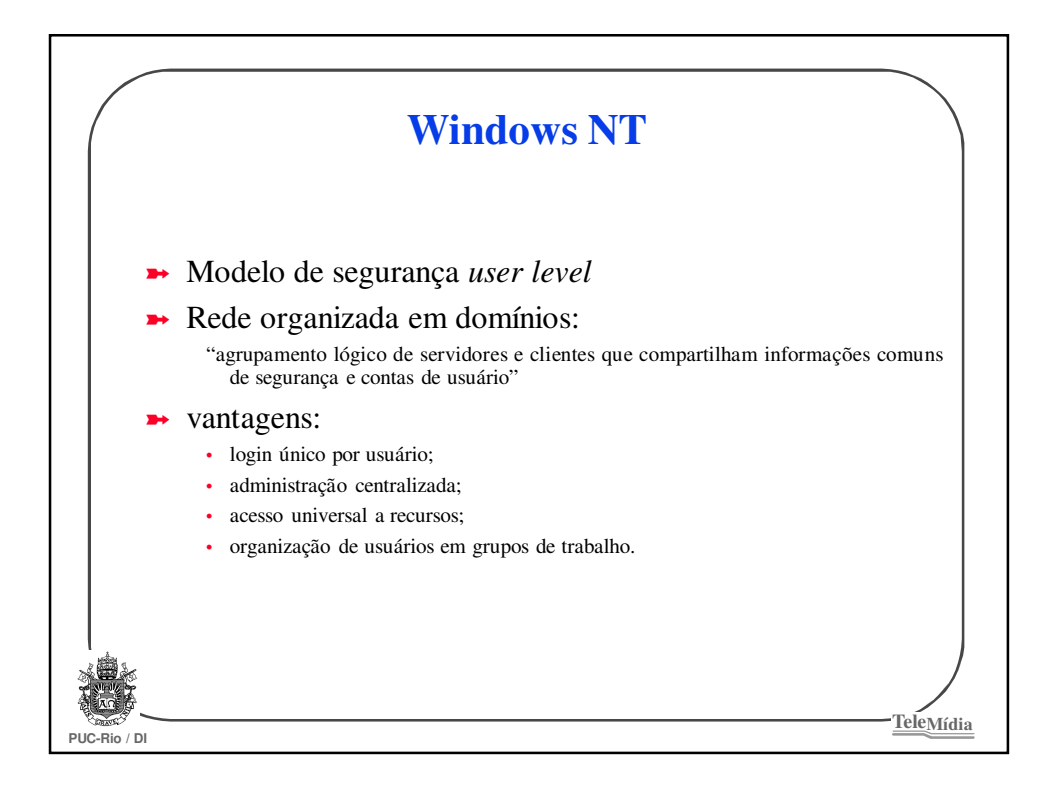

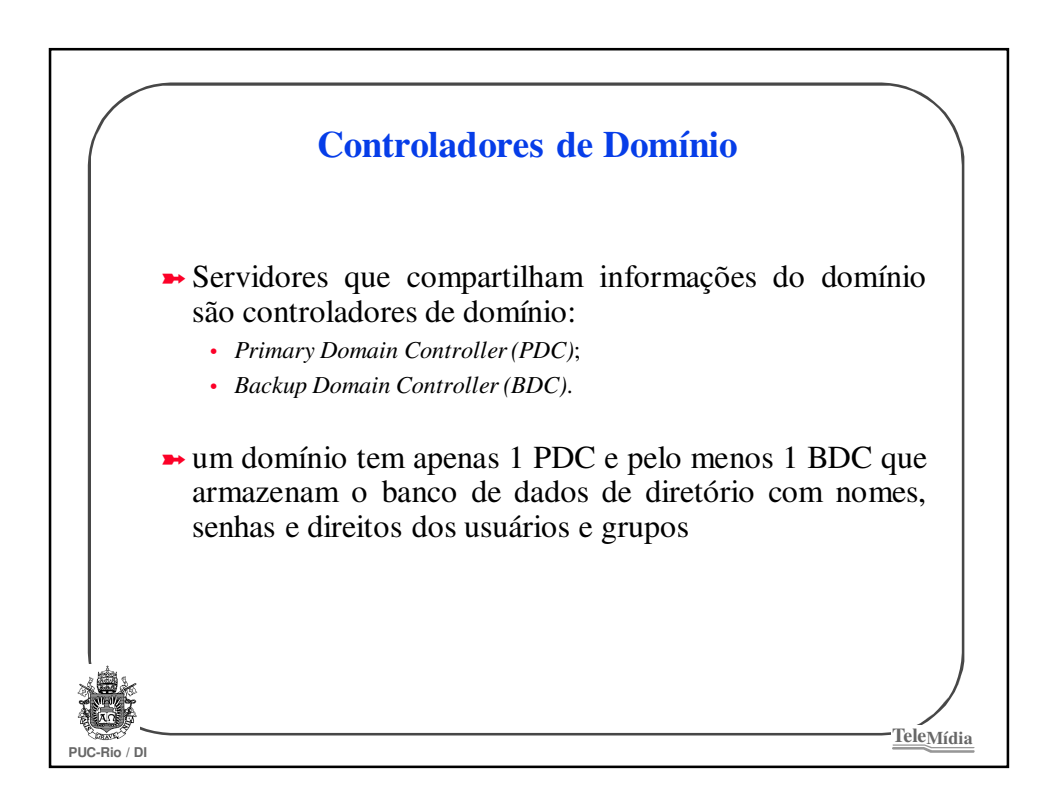

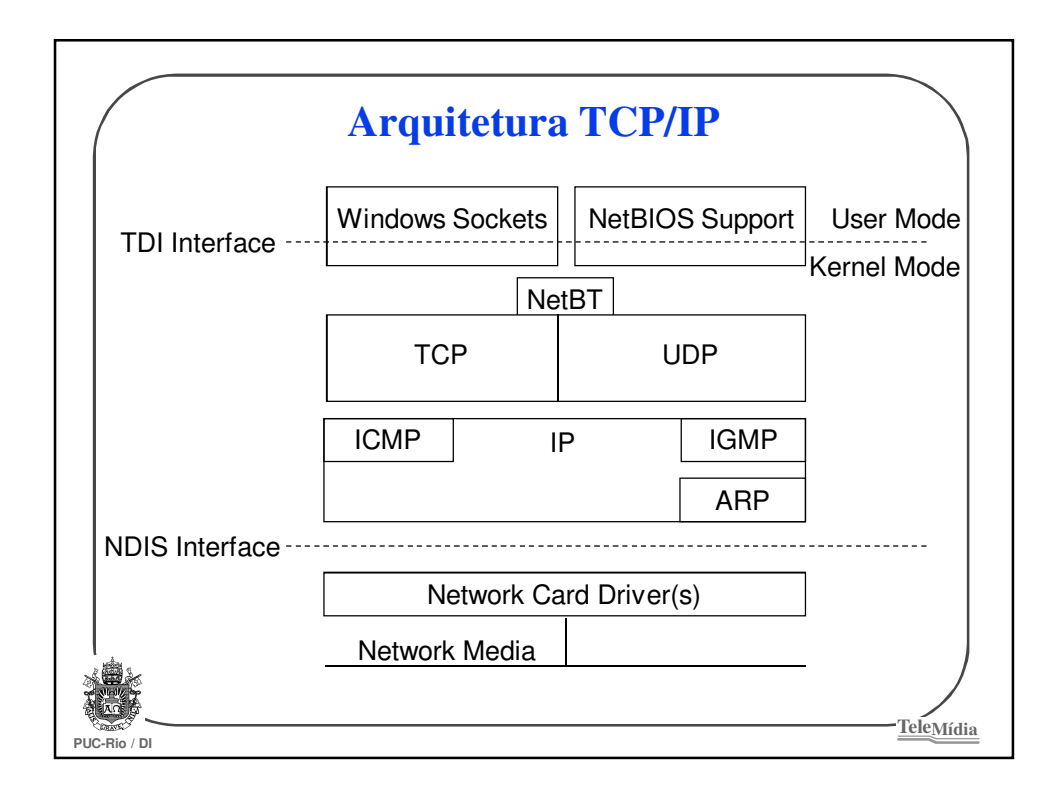

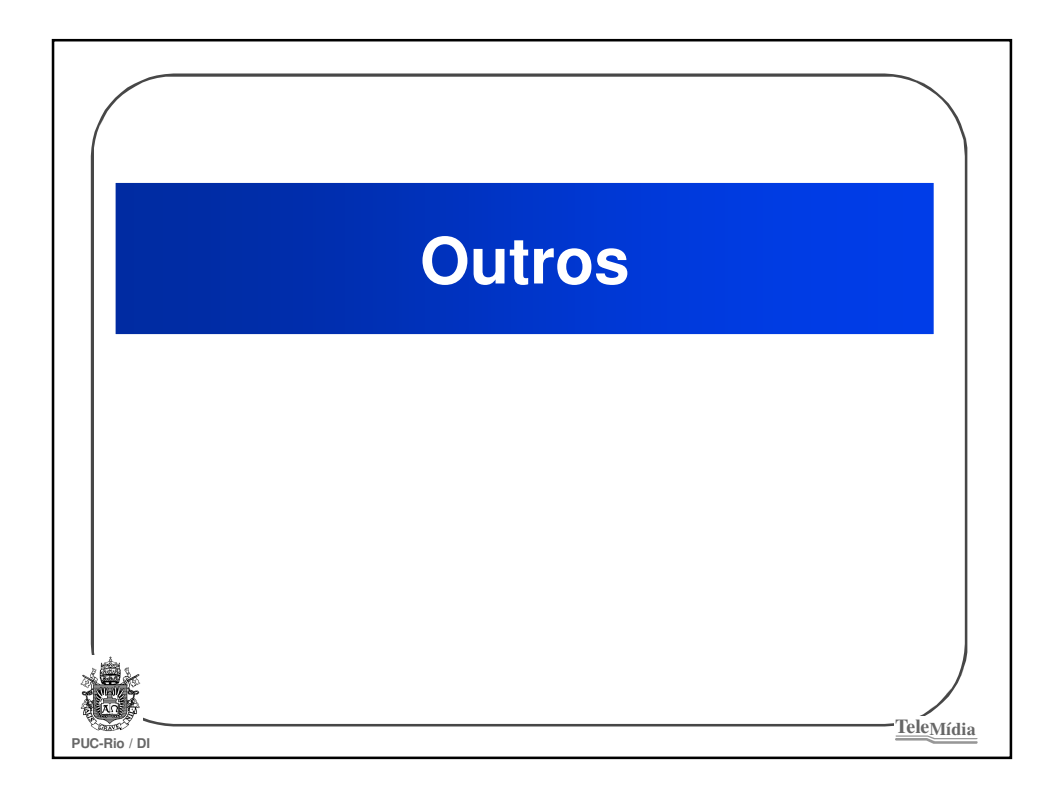

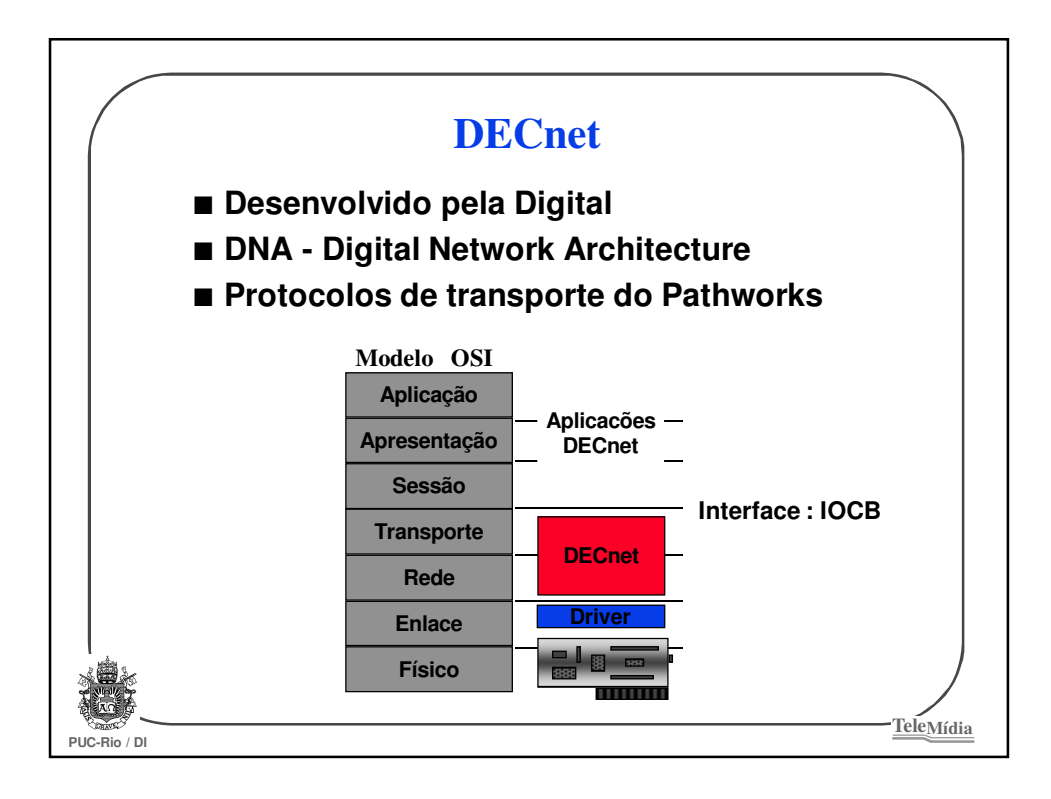

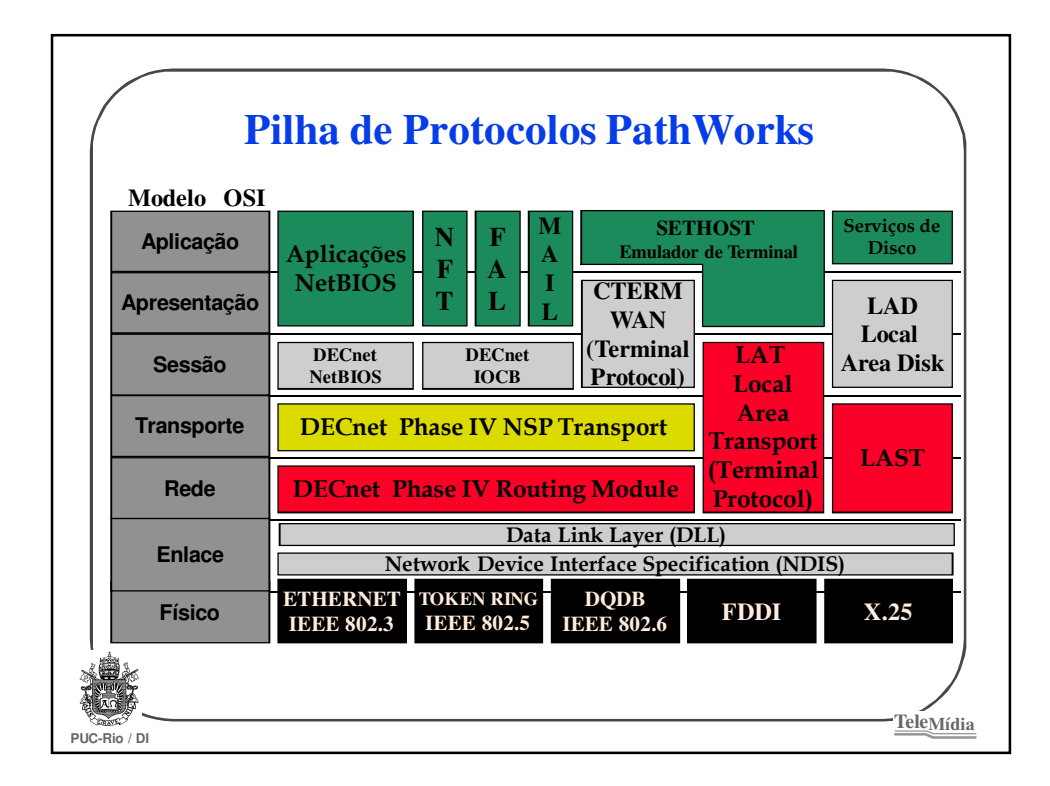

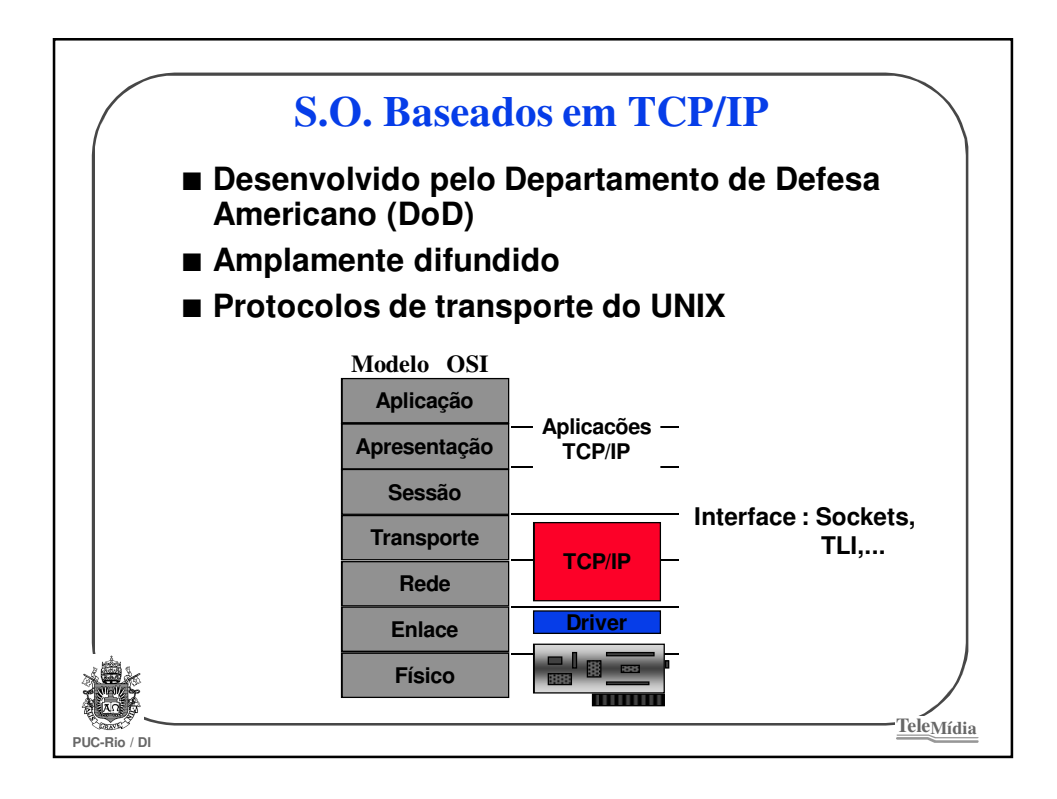

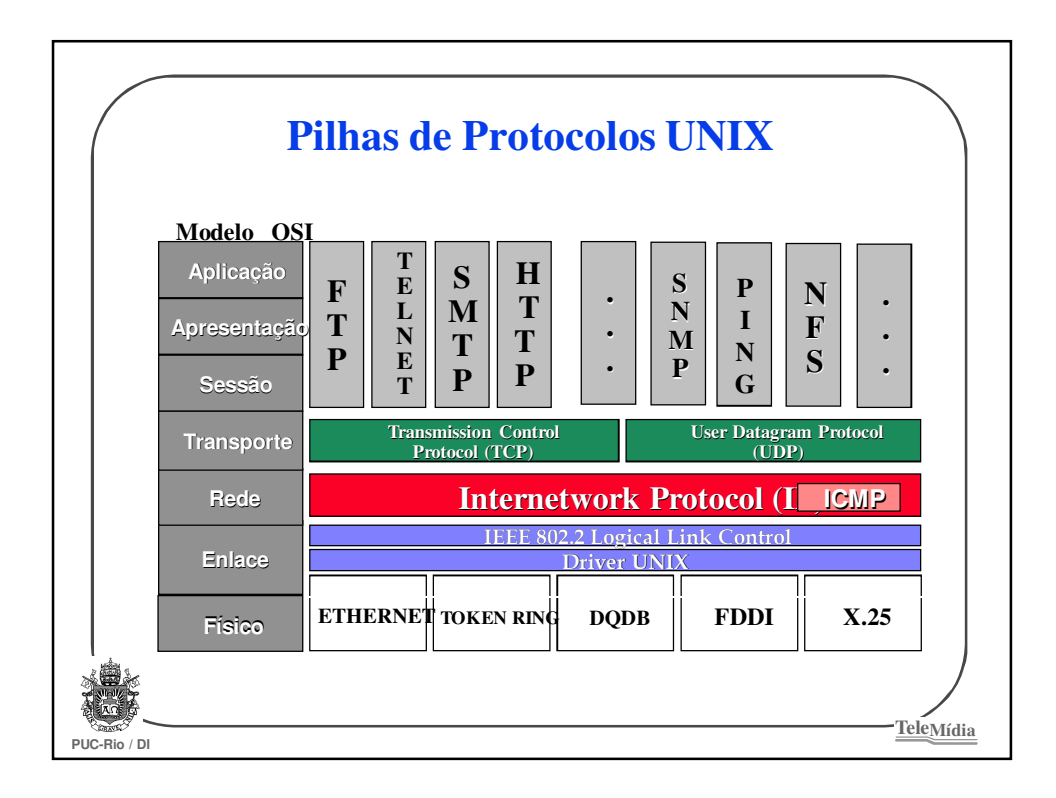

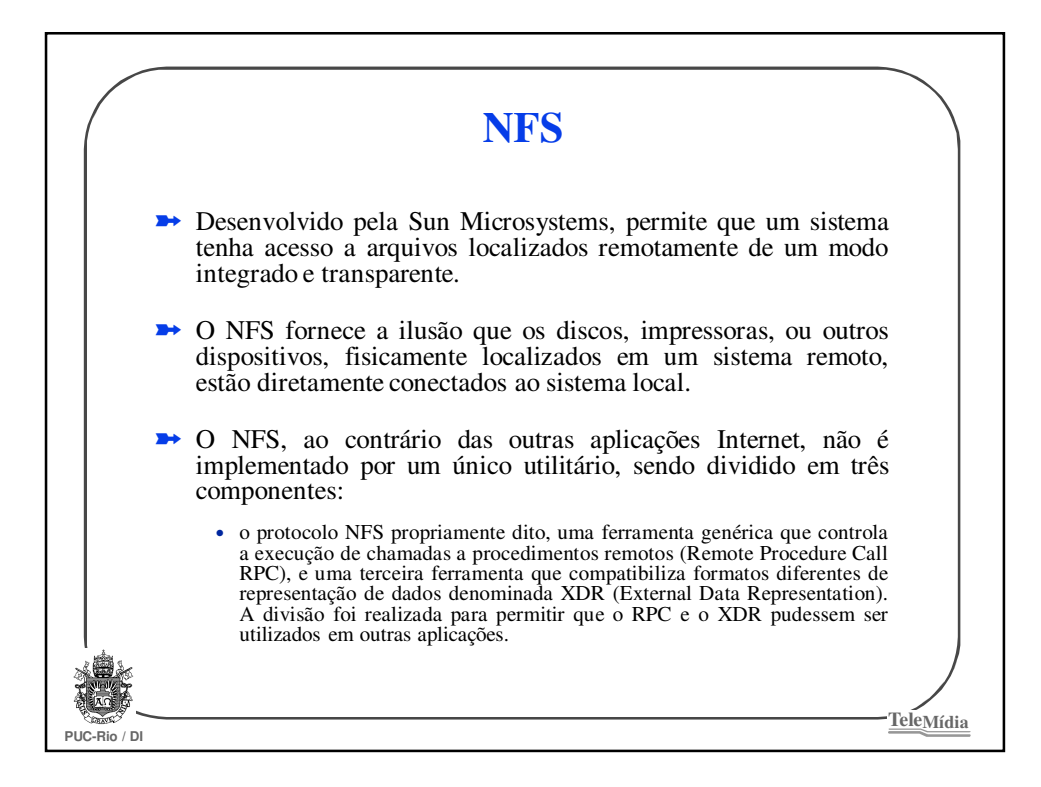

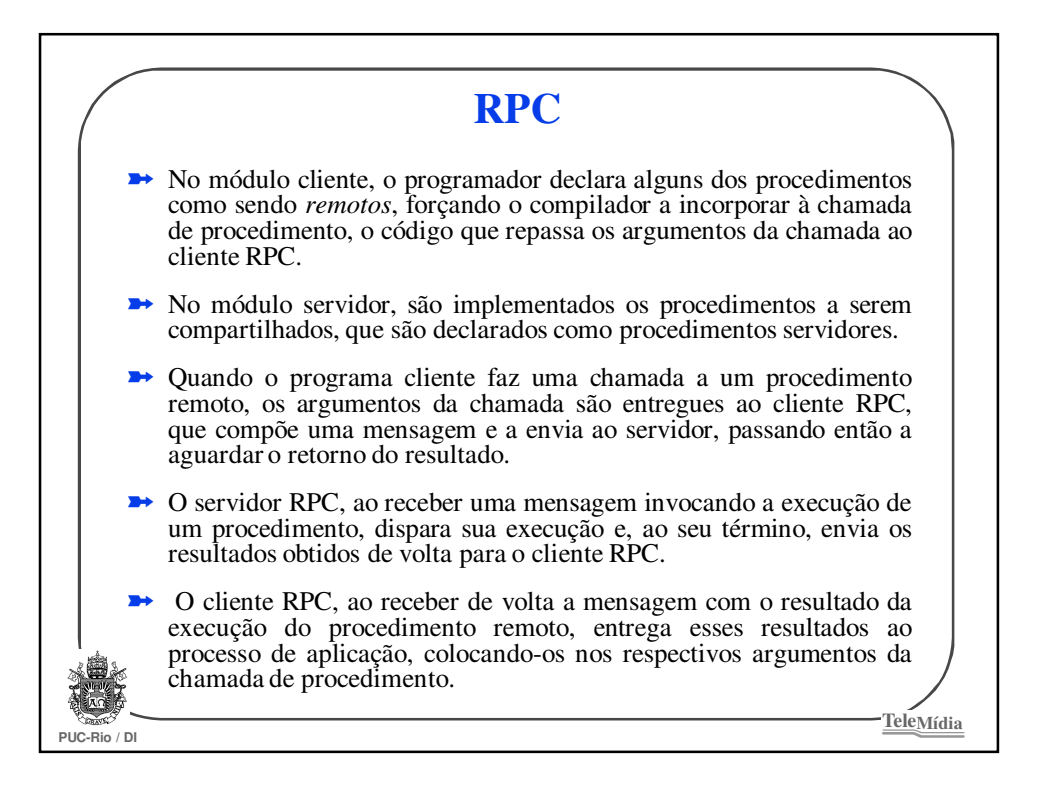

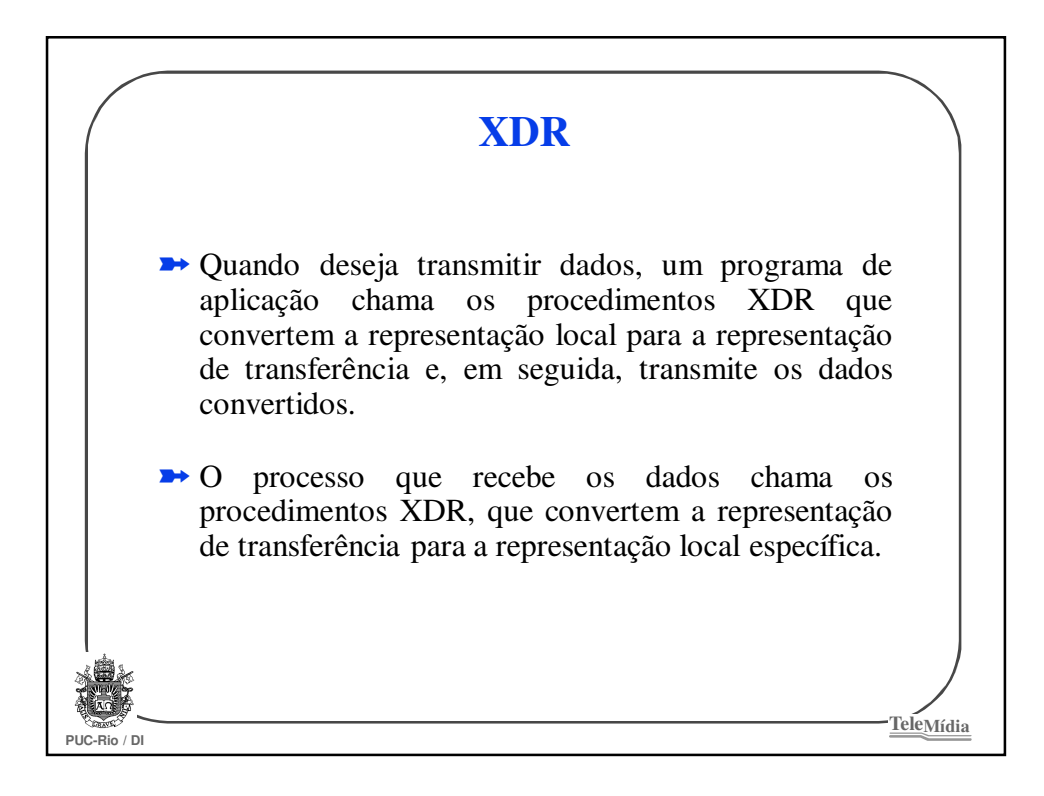

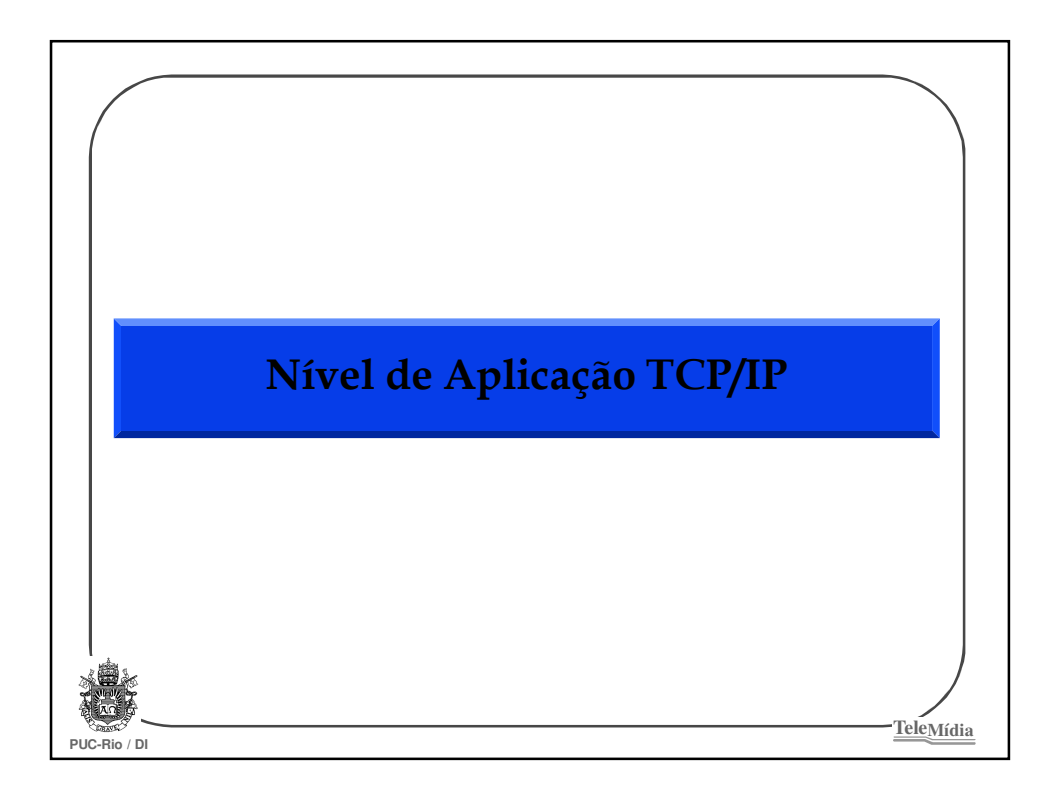
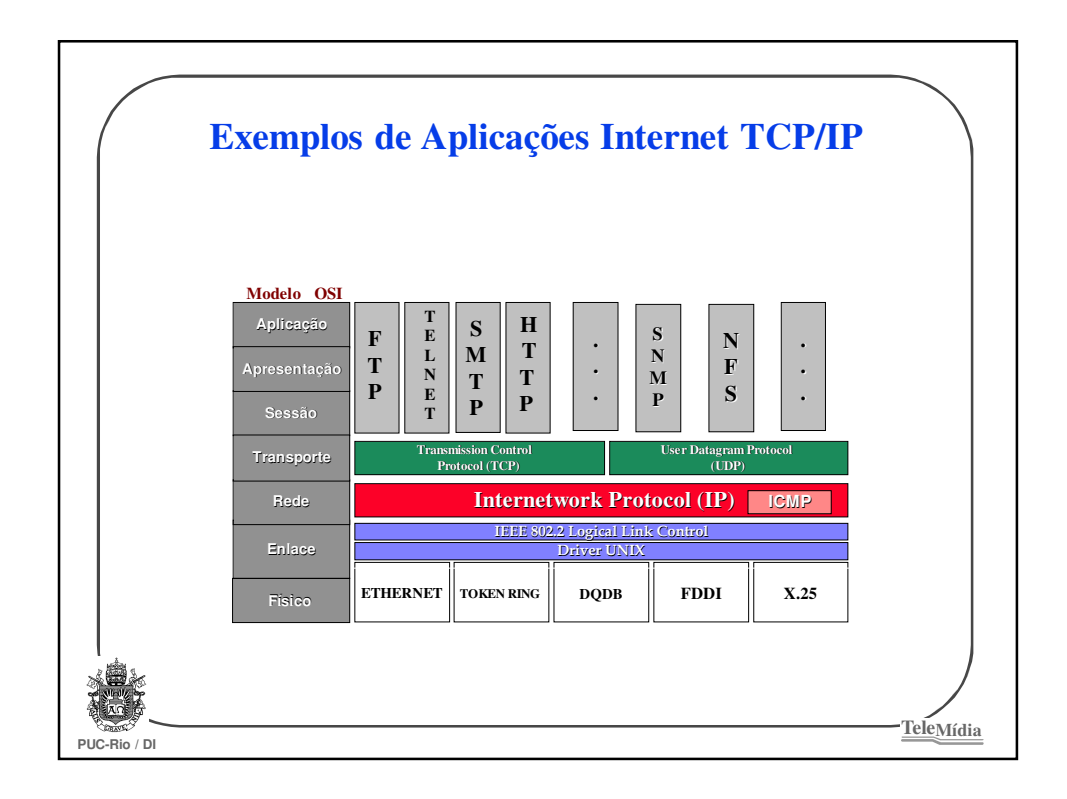

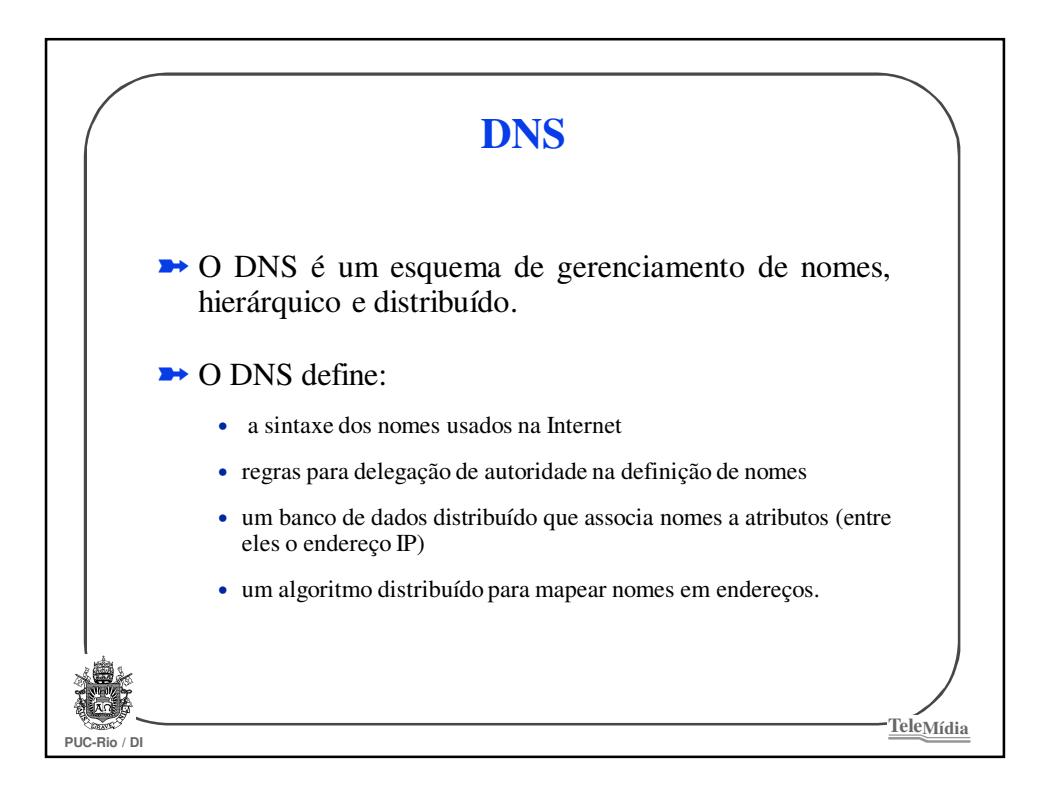

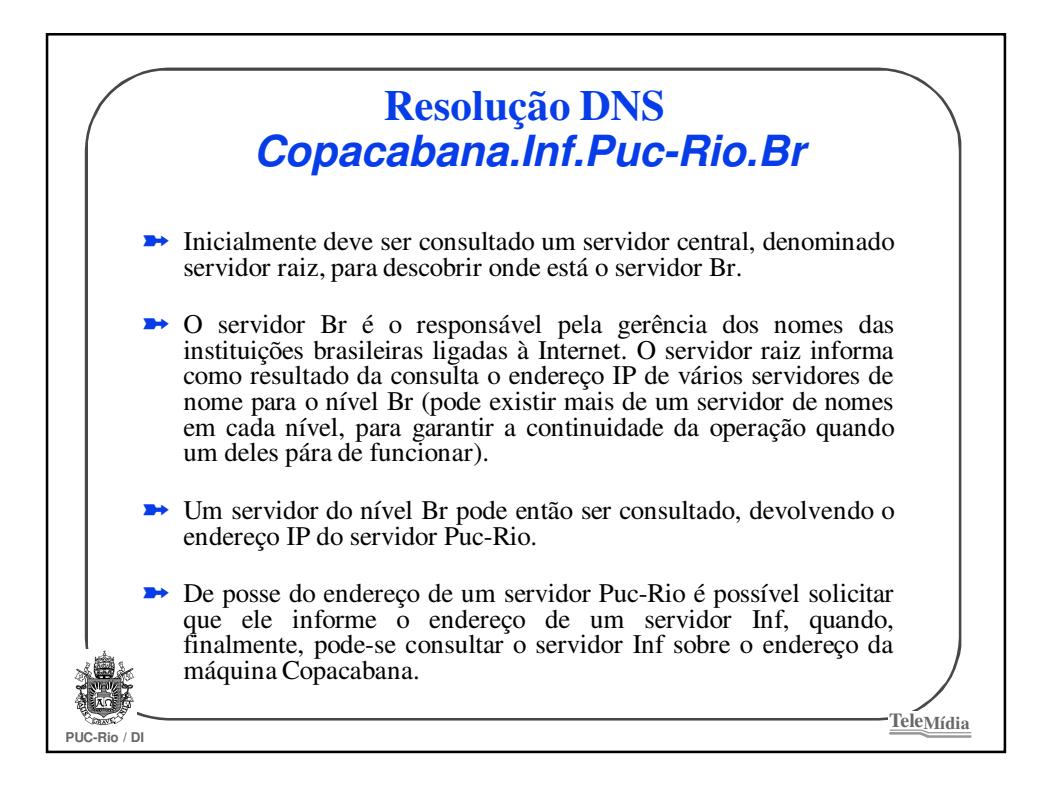

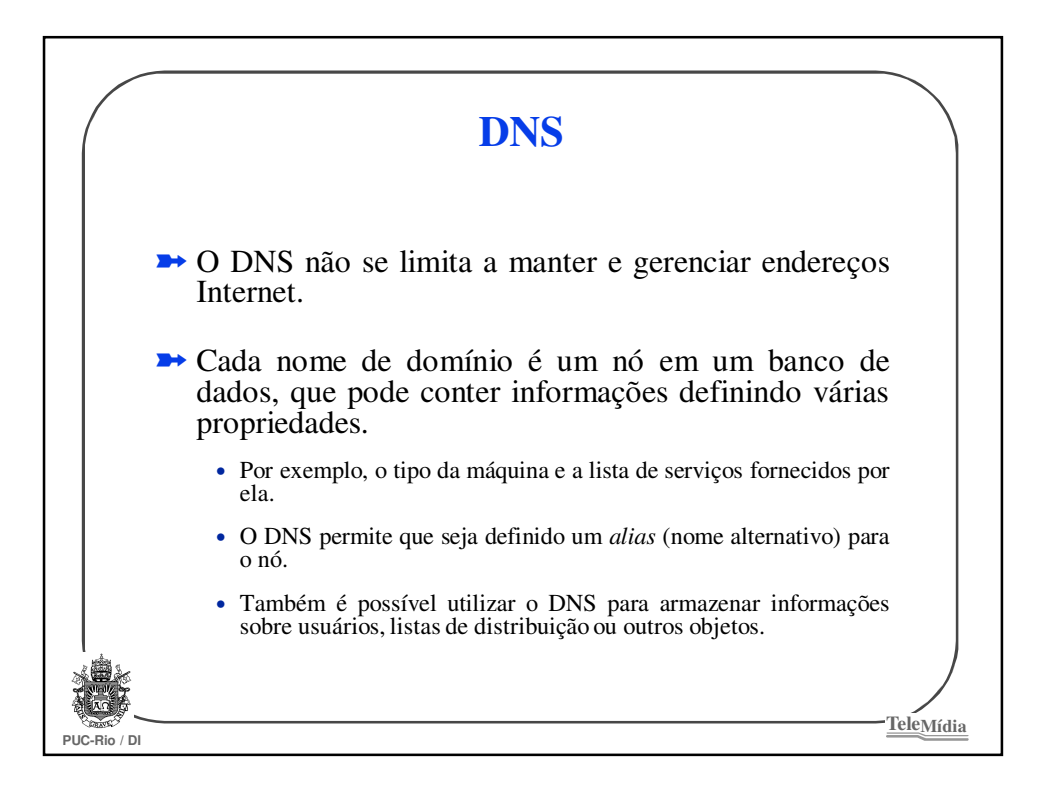

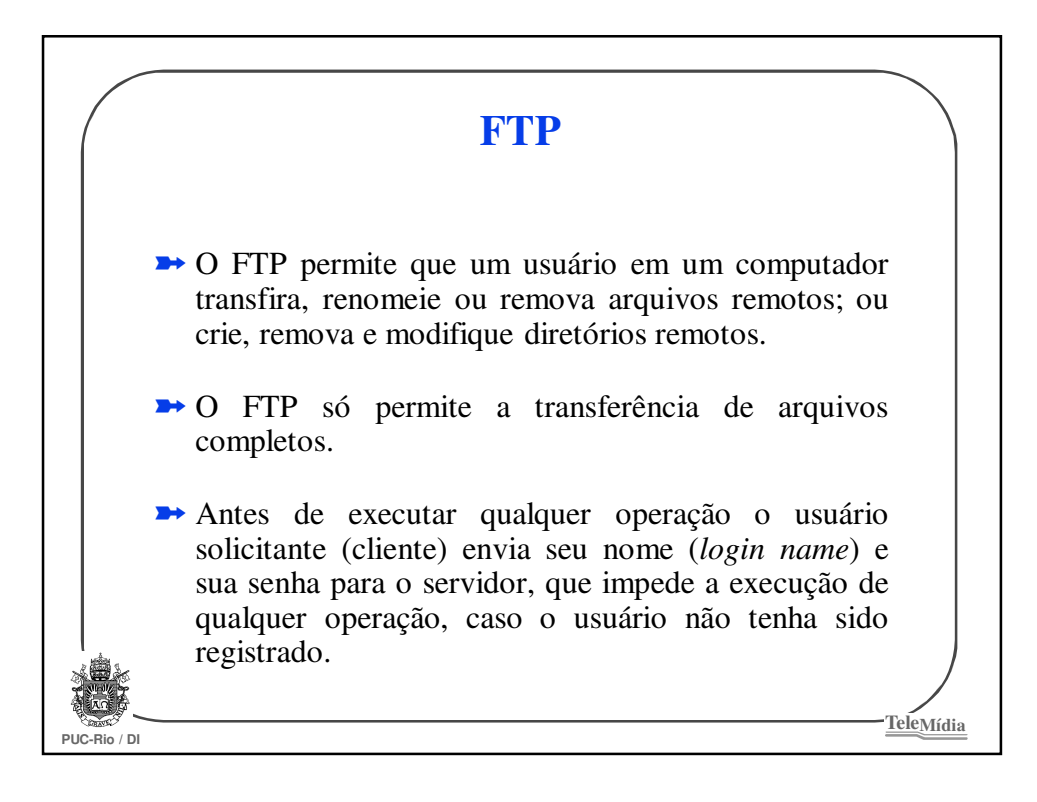

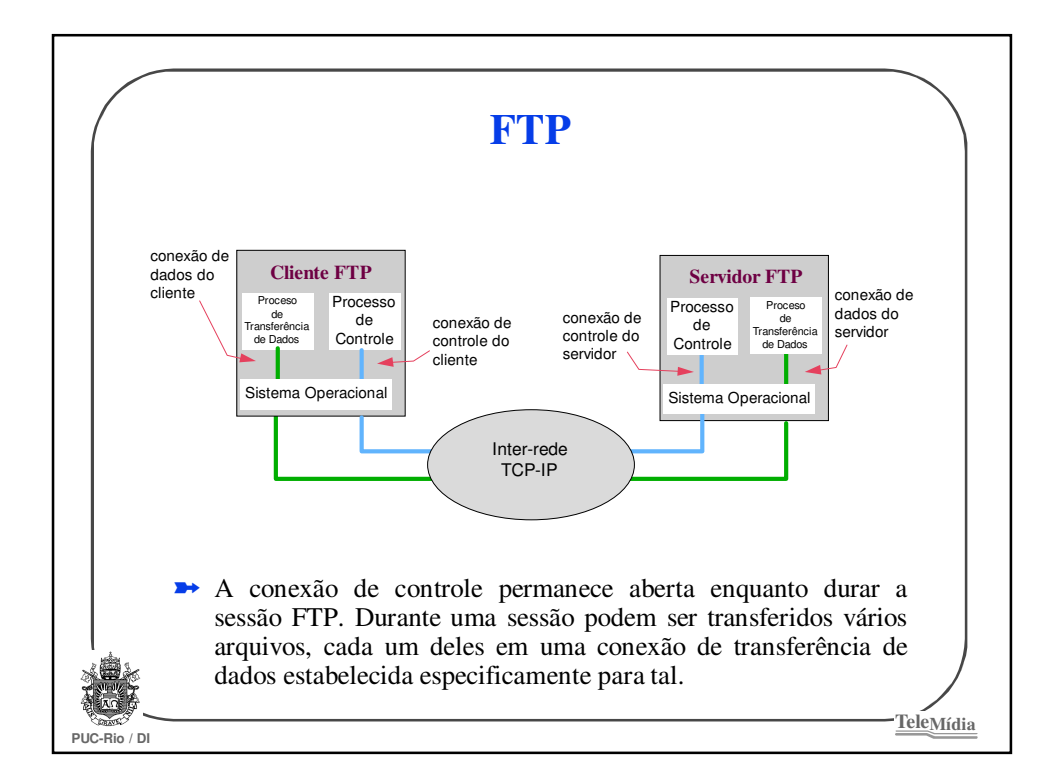

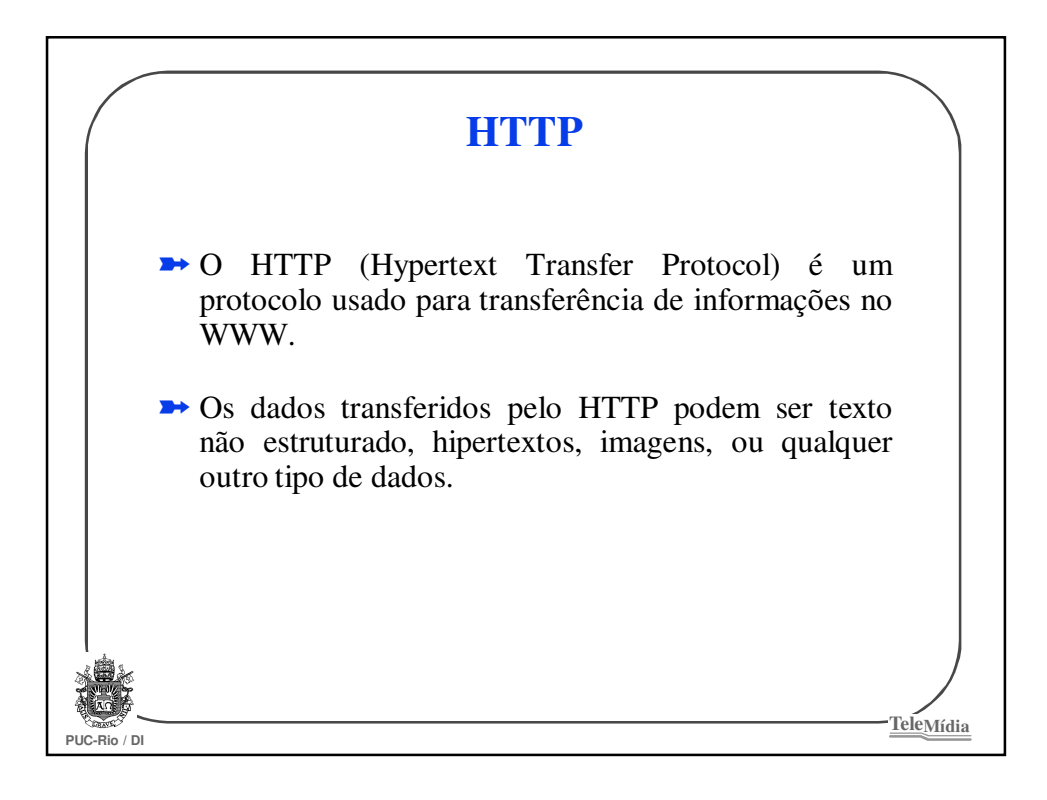

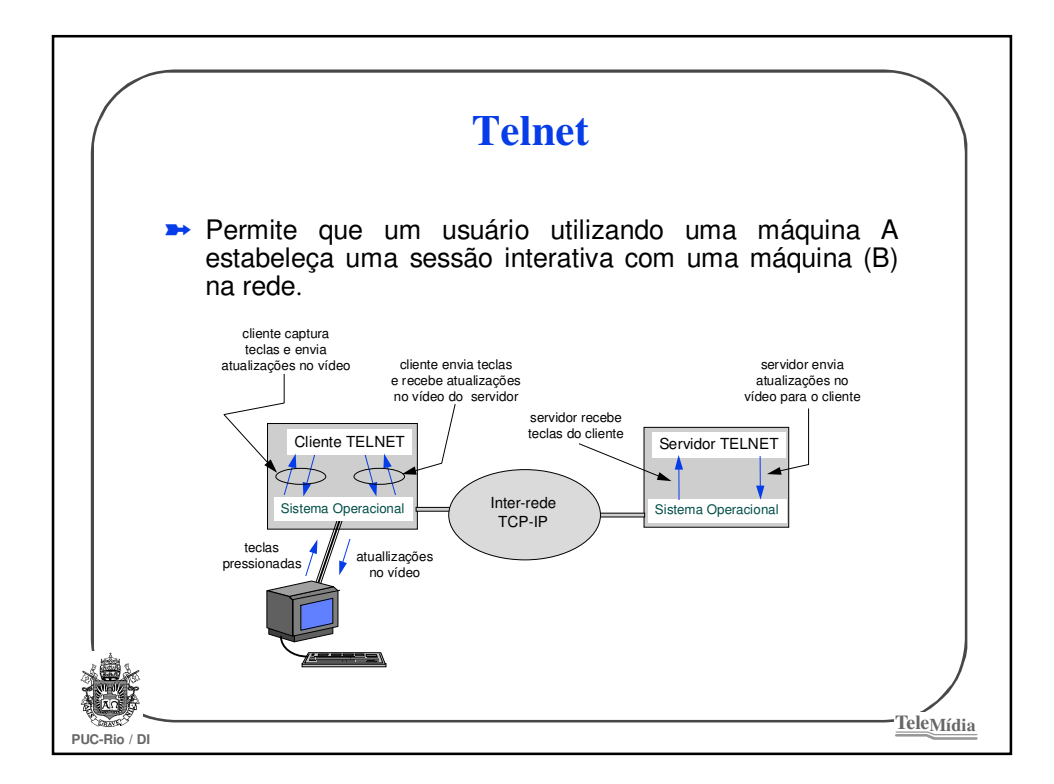

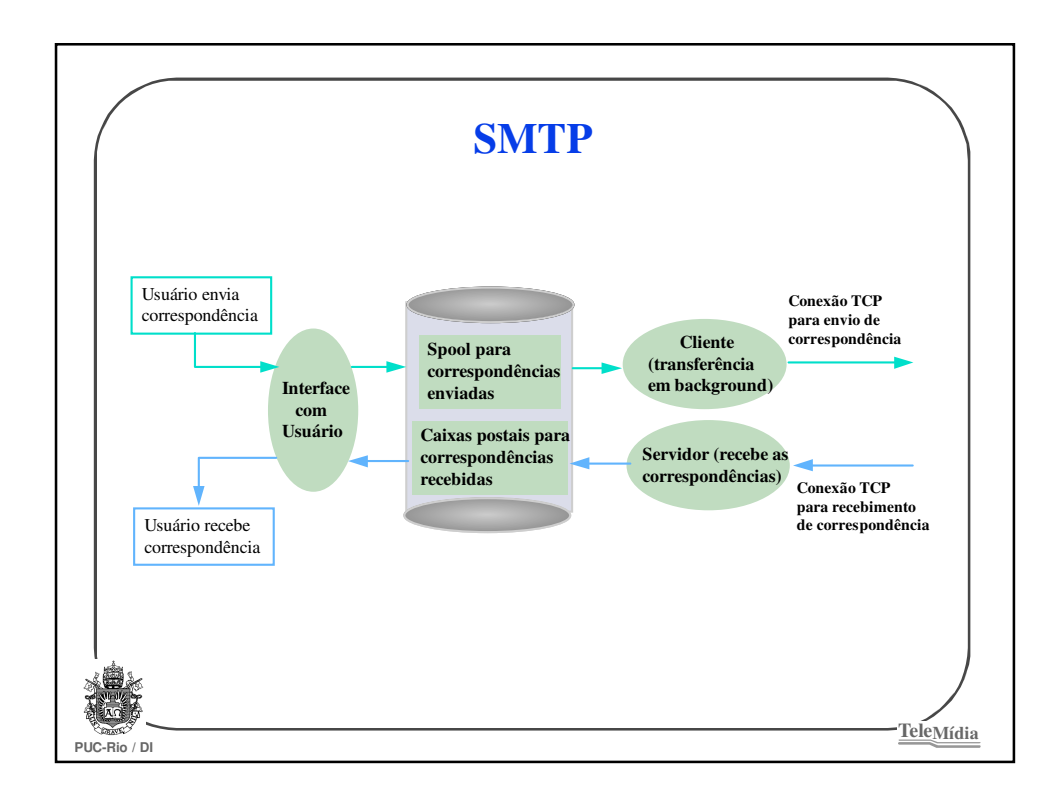

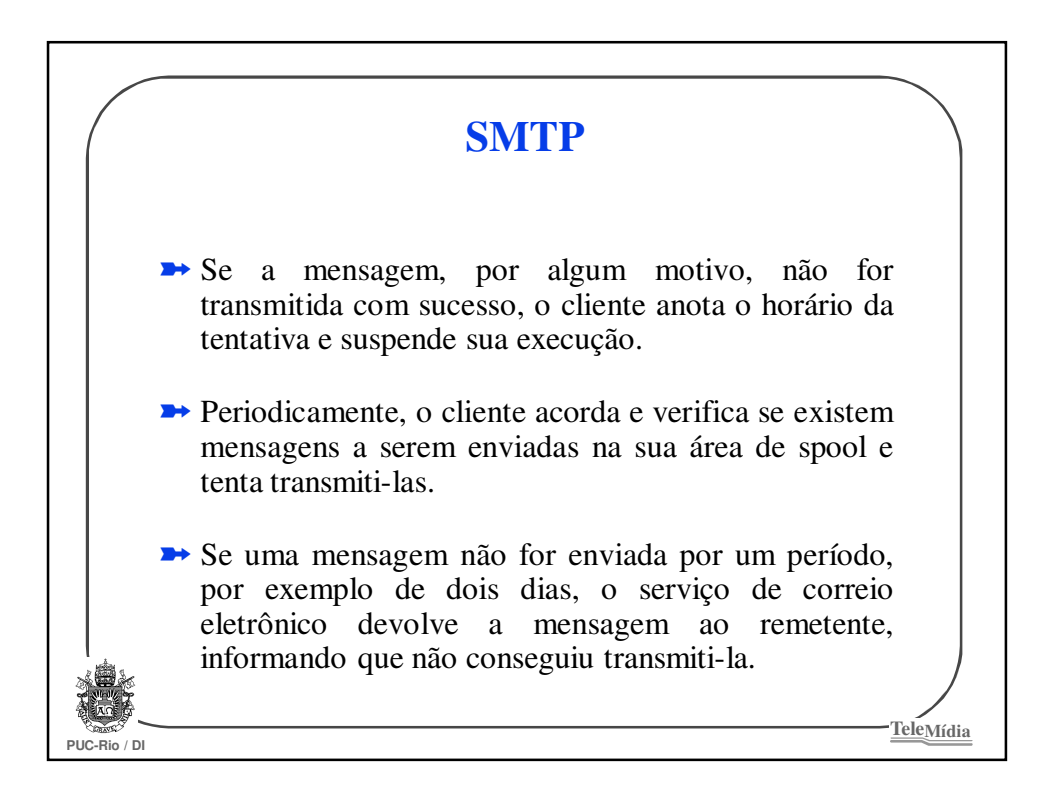

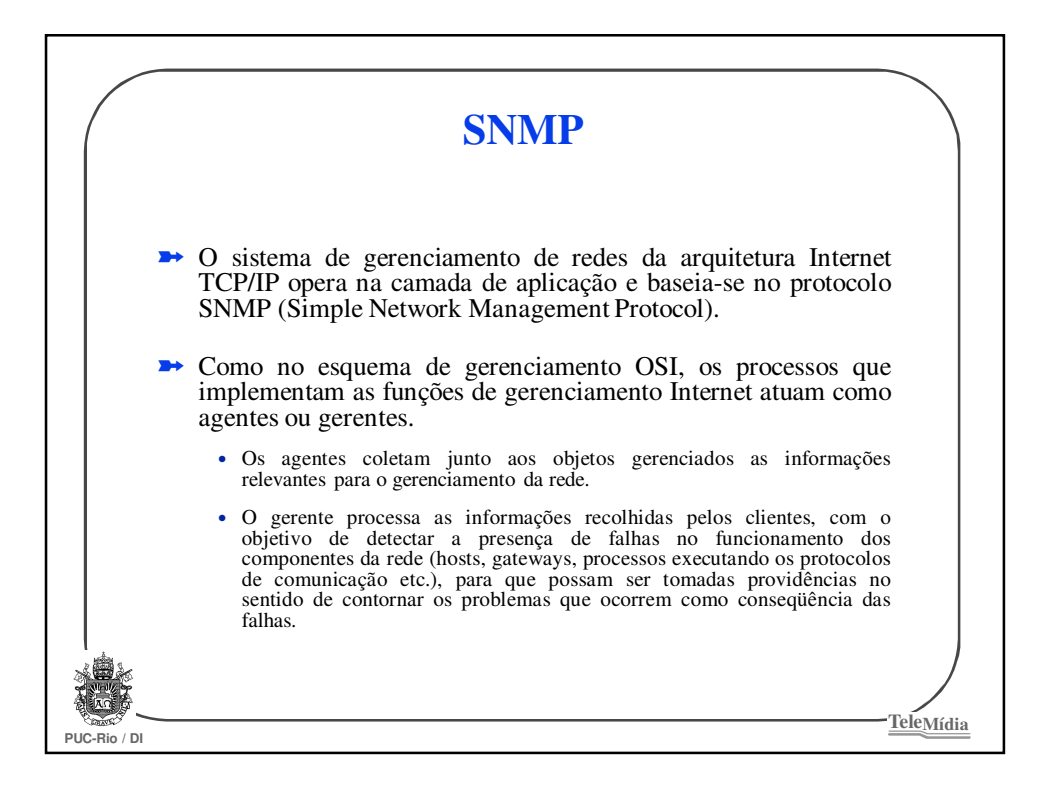

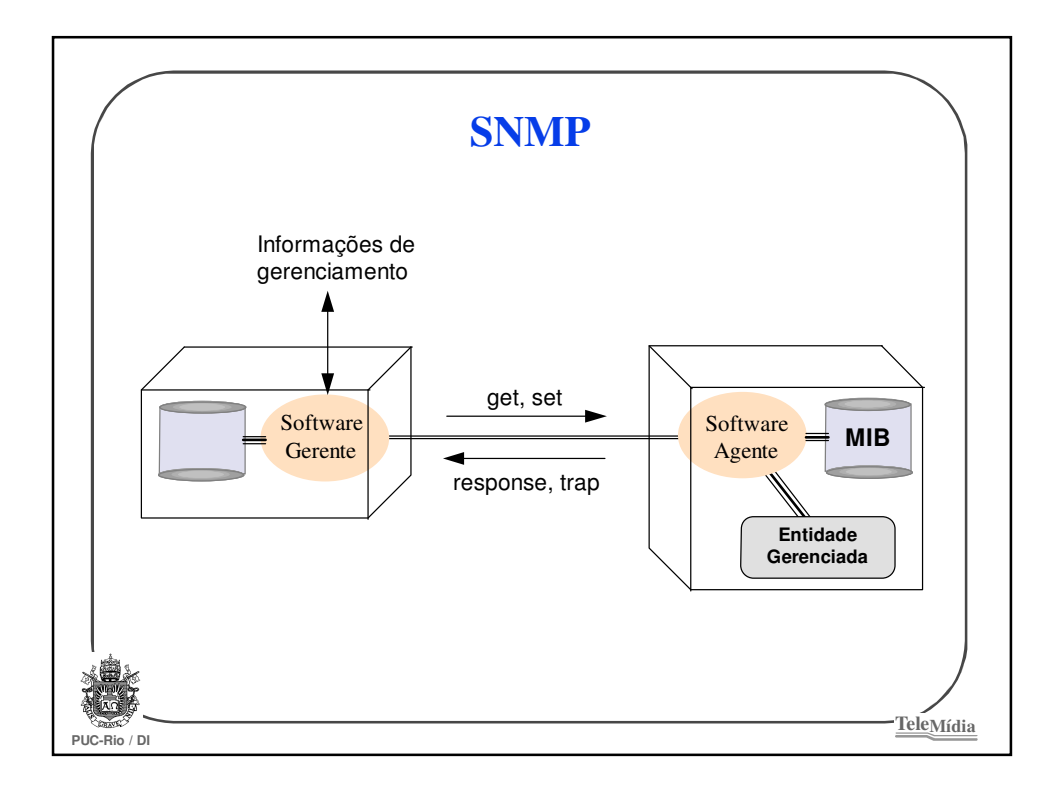

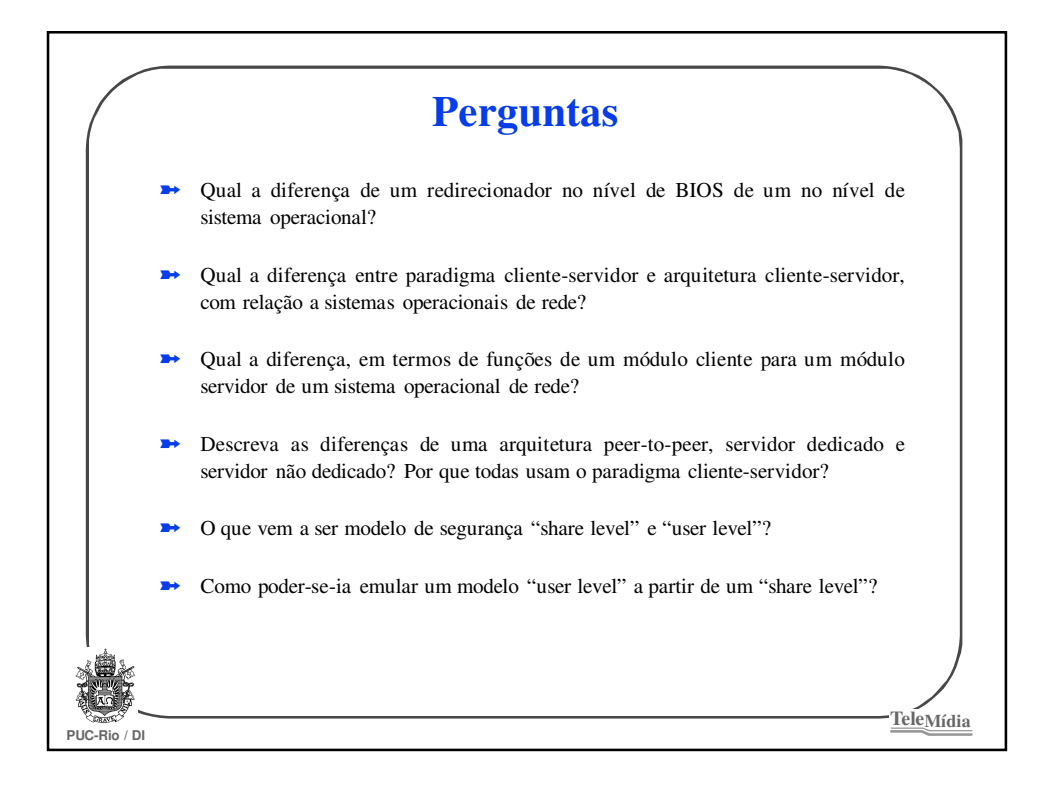

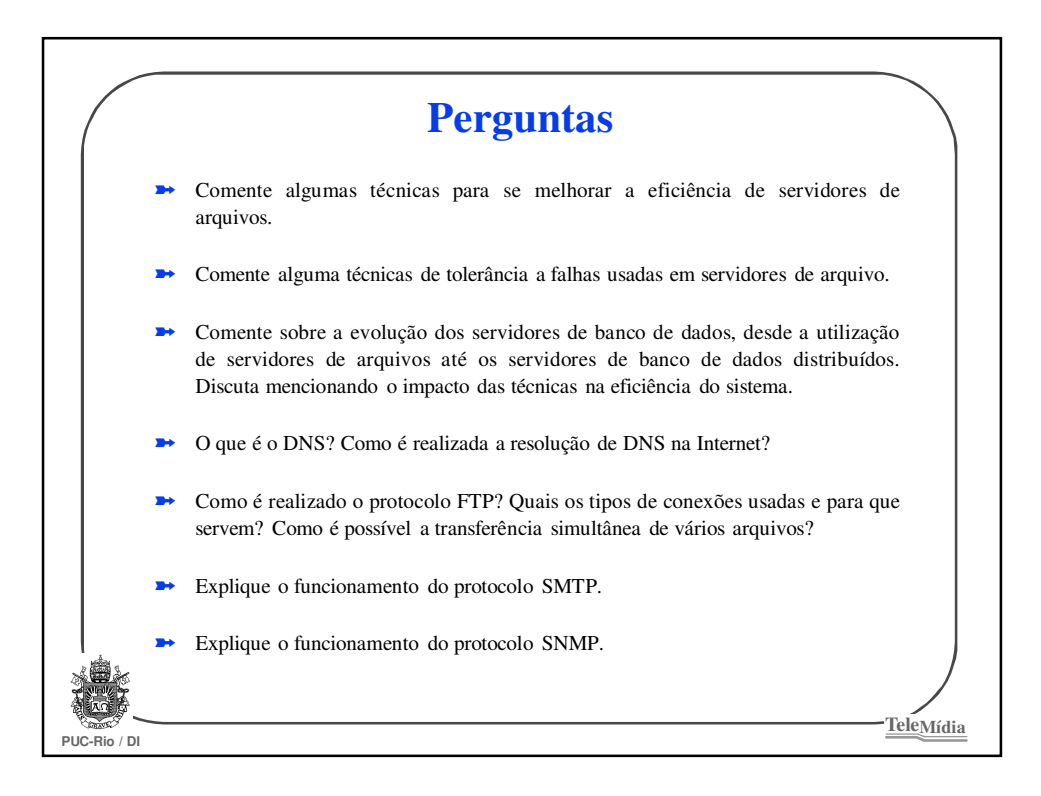